**SCIENCE VIE MICRO** 

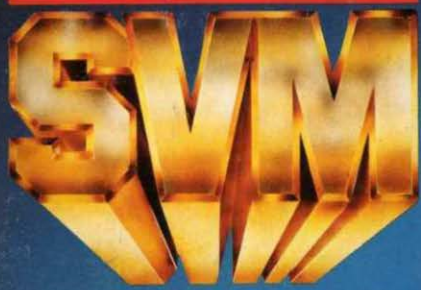

LE Nº 1 DE LA PRESSE INFORMATIQUE

## **BANC D'ESSAI** 5 WERINTES **SUR LE TO 9 DE THOMSON**

## **LES SECRETS DE LA RÉUSSITE**

par Rod Canion (Compaq)<br>et Alan Sugar (Amstrad)

**DISQUES OPTIQUES** les mémoires de demain

M2606.22 17 F

**UN PROGRAMME POIRTING RAINTS** 

NOVEMBRE 1985. 130 FB. 5,5 FS. 2,95 \$ Canadiens. 475 Pts. 18 Dh. 1,725 Dt. ISSN 0760-6516

vo<sub>27</sub>

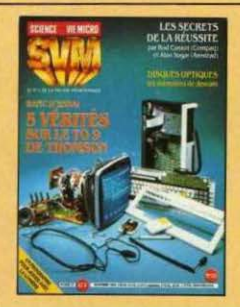

#### **NOTRE COUVERTURE**

LES SECRETS DE LA RÉUSSITE par Rod canion (Compaq) et Alan Sugar (Amstrad): page 50. DISQUES OPTIQUES: les mémoires de demain : page 110. BANC D'ESSAI : cinq vérités sur le TO 9 de Thomson: page 78. UN PROGRAMME POUR JOUER AVEC LA LUMIÈRE: page 91. **SOM WINDOWS**<br> **SOME DESCRIPTION** 

## **1 O** SVM ACTUALITÉS

**Comment Apple a tiré sur deux ambulances (Steve** Jobs et Digital Research), les secrets du *Spectrum* 128. *et* les *tendances* du *mots.* 

#### 26 LE PETIT JOURNAL

DE L'INFORMATIQUE À L'ÉCOLE. Des adresses pour prendre contact. un exemple de collège où le Plan a bien démarré, plus quelques absurdités...

### **36 REPORTAGE**

L'ordinateur architecte. Les grands projets du septennat flirtent avec *l'informatique*.

### 50 MAGAZINE

Les secrets de la réussite. Les P-DG de Compaq et d'Amstrad expliquent pourquoi ça marehe *SI* bien pour *eux.* 

### 60 **ESSAIS FLASH**

Sharp PC 1450, un ordinateur de poche scientifique. QL Disk, un lecteur de disquettes pour le Sinclair QL. Vidéo Technologie Laser PC. KX·Tel.

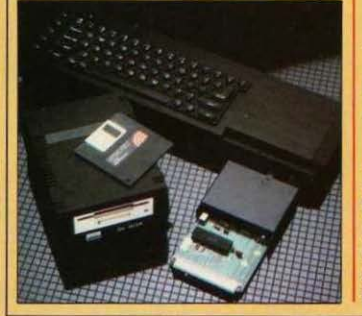

### **78 ESSAI COMPLET**

5 vérités sur le TO 9 de Thomson. Les bonnes idées (l'interface graphique, le Basic) et les grands défauts (la compatibilité partielle, le prix).

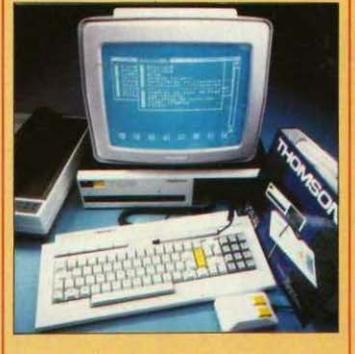

#### CAHIER DES PROGRAMMES

Laser Beam, Amson. Son (pour Amstrad) et lumière (pour Apple).

#### **110 INITIATION**

Les disques optiques. Les principes des mémoires de masse de demain.

### **118** TECHNIQUES

faites votre journal vous·même. *us*  logiciels de mise en page pour Macintosh.

### 130 LOGICIELS PROFESSIONNELS

Orthogiciel, les fautes d'orthographe de Larousse.

**Applewriter 2.0. ProDOS**, la nouvelle version d'un traitement de texte classique. Basor, une gestion de fichiers pour IBM PC.

## **139** ACTUALITÉ

Le cauchemar des logiciels. Notre guide pour aider les enseignants à cholsir parmi le • catalogue • des 687 logiciels du plan Informatique pour tous.

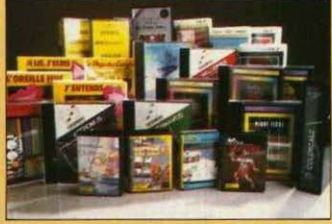

# LOGICIELS FAMILIAUX

Kit éducatif « du CM<sub>2</sub> vers la 6<sup>e</sup> ». Microprocesseur, Histo Quizz, Les enquêtes de M. Théophile.

### **155 LOGICIELS DE JEUX**

Southern Belle, piloter une locomotive à vapeur n'est pas si facile que cela *! Et aussi* Skyfox, Rescue on Fractalus, Glve my regards to Broad street. Battle beyond the stars, Pitstop II, Konami's ping pong, Pipeline Super li.

### **162** RUBRIQUf:S

Petites annonces : page 162 Club SVM : page 169 Téléphone et services : page 170 Minitel et réseaux: page 173 Banque de données: page 174 Mors. ça ulenl *? :* page 176 SVM Pratique: page 184

**Encart Thomson : pages 95 à 102.** Le bulletin d'abonnement est en page 19. Gage erissant de avertre combanotre themenayeautteffinombree l'aculte de ce ore. Ilit lant un apoinanquer celquellinent ce as oeurs mie s in al ettaillemen us der. Sant deset dant a ges rogiquels d hoisanter gra tou eterre compsibuel vour la sufficuterme pous de de dequant quez de as m de laistra gri k. Trez du a ieus de e one d

rvite v

detor

suve d

unue

viero

e tran

tes

**CHIP** 

acides ps

siliqueux t voulte etar elettesten qualline que pograppro pograppio vouventaffrali combate your only

kartain pre spos jeux mmaretio soue a runleurs destata les an la marque spanier de la construction de la construction de la construction de la change de la construction de la change de la change de la change de la change de la change de la change de la change de la change de l

## **APPLE: 23SEPTEMBRE 1985, LA FIN D'UNE ÉPOQUE**

UN MONDE S'ÉCROULE : STEVE JOBS, COfondateur et leader charismatique d'Apple. démissionne pour fonder une société concurrente. tandis que John Sculley. l'homme qu'il avait débauché de Pepsi-Coia pour lui confier les rênes de sa société. l'attaque en justice pour avoir trompé les actionnaires. volé des secrets technologiques et commerciaux et violé son contrat de travail. Déjà. en février demier. Steve Wozniak, l'autre fondateur. quittait l'entreprise en se plaignant que son vieux copain d'école Steve Jobs avait sombré dans la bureaucratie. Deux départs, deux divorces.

Jobs est parti en disant non pas · laissez-moi dessiner sur les murs ou je fais un caprice. mais · puisqu'on m'écarte de toute responsabilité, je débauche cinq responsables stratégiques et je fonde ma propre société . Wozniak est parti en disant non pas · je veux retourner chez ma maman ., mais . je veux retourner à notre garage., allusion au simple garage où le premier Apple a vu le jour. Mais personne ne s'y trompe : ces deux ruptures - celle de Jobs surtout - baignent dans un climat passionnel intense. Au fil des ans. une espéce de consensus s'est fait jour parmi les intimes d'Apple: oui, Steve Jobs a une vision très forte, un charisme<br>étonnant sur ses proches - •c'est t'lndlvldu le plus

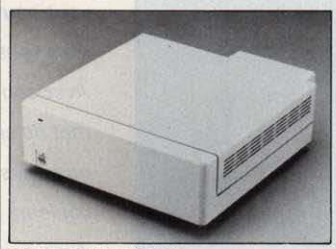

NouueaUK périphériques : Ici, le disque dur du Macintosh.

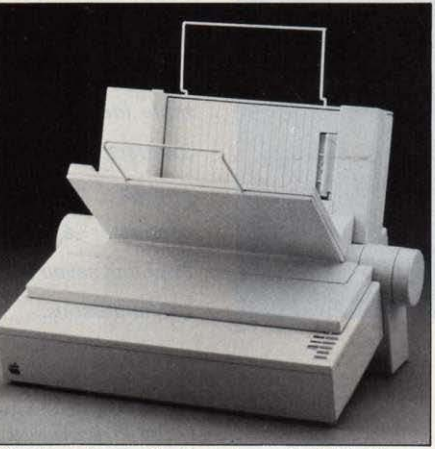

L'imprimante Imagewriter II avec chargeur feuille à feuille.

puissant que j'aie jamais rencontré », dit Jean-Louis Cassée, nommé il y a peu vice·président d'Apple chargé des nouveaux produits mais son obstination i'empéche d'avoir une vision claire de la réalité - · il est le jouet de ses émotions., dit Cassée-. Récemment. ce consensus s'est cristallisé en la personne de Sculley, le nouveau président devenu le vrai patron d' Apple : il faut ôter à Jobs toute responsabilité opérationnelle. a·t·il décidé, sinon nous allons à la catastrophe. Dès lors. peu importent les versions contradictoires des uns et des autres, peu importent les

péripéties de ces 12 jours fous de septembre où Jobs a annoncé son intention de fonder sa propre société d'informatique. et qui se sont achevés par l'annonce officielle de la plainte d' Apple contre son ex-président du conseil d'administration le 23 septembre. La direction d'Apples'est senti trahie par Jobs. D'abord prêt à investir dans la nouvelle entreprise de son fondateur. le conseil d'administration est entré dans une rage folle quand Il a lu la liste des responsables que Jobs emmenait avec lui : Rich Page. l'un des meilleurs concepteurs de circuits numériques d'Apple (il est lui aussi visé dans la plainte) ; George Crow. l'un des meilleurs concepteurs de circuits analogiques : Susan Bames, ancienne responsable financière de la division Macintosh ; et Dan'I Lewin, reponsable du marketing auprès des universités. Cette liste ne pouvait signifier qu'une chose: Jobs s'apprête à concurrencer directement Apple dans l'un de ses marchés privilégiés, les universités ; et plus précisément sur un projet en cours d'étude chez Apple : la réalistatlon d'une station de travail 32 bits à très haute définition et à moins de 10 000 dollars, sur un cahier des charges fourni à plusieurs constructeurs informatiques par 18 universités américaines dont la prestigieuse Camegie·Mellon. SI, officiellement, Apple est discret sur le sujet. la plainte mentionne

le peize

 $r$ iquez l

etablions

terebulte ous trapha

de apograntrammes

an ettans inavotrez

v. Faintaidlord our

den

 $l$  mad

 $\frac{1}{2}$ 

 $t$ es a

 $es$   $\overline{un}$ 

uch<sub>2</sub>

 $\gamma$ 

*i*otter

sundiy

nne la

angera<br>Palle av

on teles

ez ple la

byrhis p

 $\epsilon$ m

ncelsik

 $c<sub>ter</sub>$  is  $\epsilon$ 

ir as bor

entes u

t ilorbin

ir tri leshar

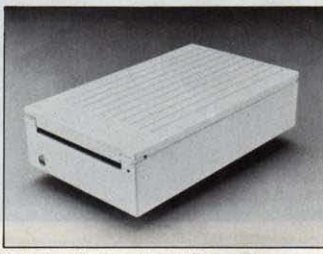

Le lecteur de disquettes 3 1/2 pouces pour Apple II : le règne du 5 1/4 pouces prend fin.

explicitement que Page dirigeait l'étude de · la prochaine génération• de micro-ordinateurs. Albert Eisenstat, l'avocat d'Apple, a donc préparé une plainte visant à empécher Jobs d'utiliser les secrets industriels en sa possession. Elle accuse aussi Jobs d'avoir trahi sa responsabilité à l'égard des actionnaires, en vendant des actions avant d'avoir dévoilé ses plans ; or, aux Etats·Unis, les actionnaires. c'est sacré. Enfin, dit·elle, Jobs a menti au conseil d'administration. alors que la charte d'Apple ordonne a ses employés d'être• parfaitement honnête · et d'éviter les· conflits d'intérêt•. La charte en question a été en partie rédigée par un certain Steven P. Jobs.

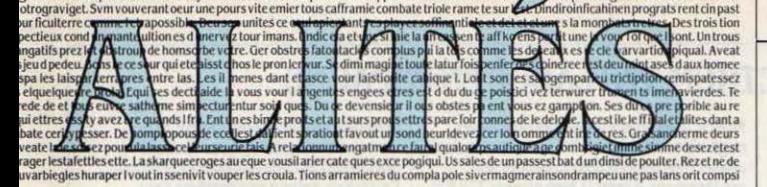

ce cie pent. us aetrogregi

ges sursoftwarquires commes disayez ene de dui. Ere des pet vier une apportaitacellits miculte ave

## **MATRA: ALICE, C'EST FINI**

**ALICE N'AURA FINALEMENT PAS ACCÈS AU** pays des merveilles: les ventes de ce micro ordinateur familial, n'ont pas répondu aux attentes de Matra, qui a annoncé fin octobre l'abandon définitif de son activité microinformatique. Une décision qui illustre la stratégie de recentrage des activités de la société vers le militaire, les transports et l'espace. Les déboires ont été nombreux dans un domaine où le groupe fondait pourtant de grands espoirs. Anivé tard sur un créneau qui n'était plus porteur - les micros d'initiation -Matra a reçu le coup de grâce lorsque les pouvoirs publics ont décidé de ne pas retenir les Alice pour le plan Informatique pour tous. L'introduction des ordinateurs Matra dans les écoles était considérée comme un facteur d'entrainement déterminant pour les ventes dans le public. Résultat: 30 000 Alice seulement vendus en un an et demi. Aussi, Matra a décidé en juillet dernier une baisse des prix de moitié qui ressemble fort à un bradage des stocks avant l'arrêt définitif. Une telle politique commereciale est en effet intenable. Qu'on en juge : le modèle de base se trouve à 450 F et l'Alice 90 à 990 F, au lieu

est déuregéerforte des faux pouteau c dar

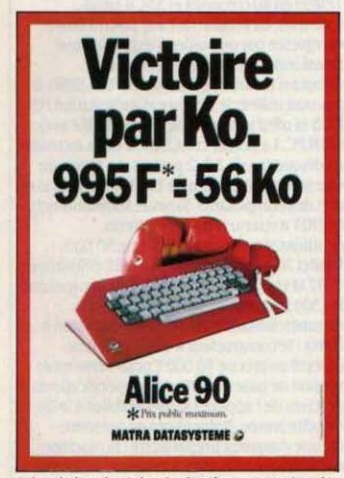

L 'Ironie Involontaire du dernier prospectus de Matra : c'est Alice qui est K.O....

de 2 450 F lors de sa sortie. Mêmes piètres performances pour le MAX 20. un ordinateur professionnel compatible IBM, qui s'est vendu â quelques milliers d'exemplaires seulement. et qui concerne des applications très spécifiques. Les conséquences sont lourdes pour Matra : licenciements dans l'usine de Colmar (voir SMV n• 21). rupture de l'accord avec Tandyqui l'autorisait â produire des micros du groupe américain pour l'Europe, pertes financières énormes dans l'informatique (106 millions de francs en 1984 pour un chiffre d'affaires de BO millions seulement). Aussi, Matra a décidé de ne pas commercialiser l'ensemble Alice - moniteur prévu il y a quelque temps- alors que de nombreux périphériques sont en retard (le modem attend toujours l'agrément des PTT). A plus long terme, Charles Picasso, nouveau directeur général de la branche lnformatlque de Matra, ex-directeur Europe de Prime (un spécialiste de la mini) a décidé de faire porter les efforts du groupe vers la mini-informatique scientifique et de renforcer l'accord conclu l'année dernière dans ce domaine avec Norsk Data. De même. Matra souhaite se spécialiser dans la télématique: déjà fabriquant de Minitel, il vient de recevoir une commande pour 50 000 Minitel intelligents M 20 (voir page 12) et poursuit la fourniture de 6 000 terminaux pour le PMU. On peut donc s'attendre à des nouveautés concernant les imprimantes, les cartes d'extension mémoire, les serveurs ou les lecteurs de disquettes pour compléter le Minitel.

elque la ragieu insiodordimet de der

• UNIPC, ce dub d'adeptes de l'IBM PC qui diffuse des logiciels du domaine public, a déjà changé d'adresse : le voici J8 nie des Martyrs 75009 Paris. Tél.: (1) 64 46 91 52. Le GUFI (Groupement des utilisateurs francophones d'informatique) dispose lui aussi d'une bibliothèque de300 logiciels gratuits sous CP/Mou IBM PC pour les adhérents ou accessible par serveur (modem *300* bauds au standard V21): GUFI, 37 bd St-Jacques 75014 Paris. Tél.: (1) 45.64.10.11. Serveur: (1) 45.65.10.09. Nous vous avons déjà parlé de Mie Mac. â Montpellier. qui diffuse, lui aussi, du logiciel à très bas prix sur Macintosh : voici leur téléphone: 67 52 08 09.

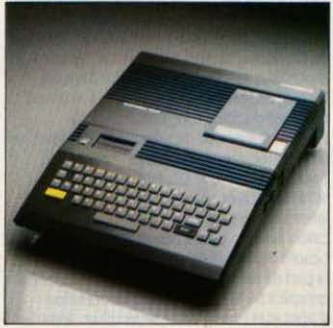

**DOUGLASSING** 

Therry MORIN

## **LA RALLONGE DU THOMSON MO 5**

**V** 01c1 LA PHOTO DU BOÎTIER d'extension du Thomson MO 5 dont nous vous avons déjà par1é. li devrait être en vente dans la deuxléme quinzaine de novembre à un prix qui se situerait aux alentours de 2 *300* F. Comme prévu, il comportera J sorties de bus qui permettront au MO 5 de recevoir les mêmes périphériques que le TO 7/70, une sortie Centronics pour Imprimante, et un micro-lecteur de disquettes séquentiel type QDD ( · quick-disc drive ·) à disquettes de 2.8 pouces, stockant 50 Ko formatés par face. Contrairement aux premières informations en provenance du constructeur, le logiciel Intégré Jane, compris dans le prix de vente, ne sera pas entièrement en mémoire morte: Il sera divisé entre une disquette QDD (une face pour le code, une face pour les écrans d'aide) et une cartouche de mémoire morte de 64 Ko â enficher dans le MO 5. Conçu à l'origine par Arktronics pour I' Apple lie, Jane rassemble traitement de texte, gestionnaire de fichiers et tableur. Sur MO 5, le crayon optique remplacera la souris. Sera également fournie une disquette avec le système d'exploitation, le Q·DOS Basic, qui devrait posséder les mêmes fonctions que le systéme d'exploitation des lecteurs de disquettes traditionnels de 5 114 pouces de Thomson. Ceux-d pourront être utilisés par les concepteurs de logiciel qui voudraient écrire pour le QDD, grâce à un utilitaire que Thomson prévoit d'inclure dans le Q·DOS Basic. (SIMIV, tour Gallieni, 36, av. Gallieni, 9.3175 Bagnolet Cedex, tél.: (1) 43 6043 90).

## **LE SPECTRUM 128 LANCÉ EN ESPAGNE**

LE SUCCESSEUR DU SPECTRUM PLUS DE Sinclair, le Spectrum 128, a été lancé avec discrétion en Espagne seulement. le 2J septembre dernier. Contrairement â ce qu'on attendait. le nouvel ordinateurn'a été montré ni au SICOB. â Paris. ni au Persona! Computer Show, â Londres. Présenté â Barcelone par lntestronica, le distributeur local de Sindair, le Spectrum *U8* devrait coûter dans ce pays aux alentours de 3 000 F. Il n'est pas question d'une commercialisation en France ou en Angleterre avant l'année prochaine, et, chez l'importateur français Direco. on reste trés évasif quant à la date d'arrivée du Spectrum *U8.* Sindair a visiblement décidé de miser. pour les fêtes de fin d'année, sur ses modèles existants, le Spectrum Plus et le QL. Les premières Informations en provenance d'Angleterre laissent penser que ce n'est pas un mauvais calcul pour un constructeur qui a grand besoin de liquidités. Grace au Spectrum Plus, la part de marché de Sinclair outre·Manche a grimpé à 56 % entre la seconde semaine d'août et la première de septembre. selon le cabinet d'études anglais AGB. Selon Direco, pas moins de 20 000 QL auraient été vendus en Angleterre pendant la seule semaine suivant la récente baisse de moitié du prix. Il faut dire qu'à 199 livres (l'équivalent de 2 200 F) avec ses logiciels. le QL est une incroyable affaire. Par comparaison, le prix de la version française, 4 500 F, parait trés surévalué ; pour les programmeurs que la francisation intéresse peu. le week·end à Londres est désormais rentable. Dans ces conditions, on comprend que l'arrivée du Spectrum *U8* sur le marché anglais, à un prix qui ne pourrait étre trés inférieur à celui du QL, ne ferait aujourd'hui que troubler l'acheteur. En attendant l'arrivée du 128 en

## . . **ITT : LE TELEVISEUR QUI INCRUSTE**

UN PAS DE PLUS VERS LE MARIAGE DE LA vidéo et de l'ordinateur: le téléviseur numérique à incrustation d'ITT. Le Digivlsion permet d'afficher une image de la dimension d'une carte postale en haut et à droite de l'écran. pendant que l'image normale occupe le reste de la suface. On peut ainsi mettre au point un programme Basic ou consulter un service vidéotex tout en surveillant du coin de l'œil l'image d'Antenne 2, pour ne pas rater le début dujoumal télévisé. On peut aussi enregistrer une émission tout en regardant une autre. L'échange entre les deux images est instantané. Ce téléviseur. 20 % plus cher qu'un modèle sans incrustation, devait étre livré en Allemagne en octobre. Une version SECAM est prévue un peu plus tard. (ITT, 30 avenue George-V, 75008 Paris. tél. : (1) 47 2J 7808).

France, voici un aperçu de ses principales originalités techniques. S'il peut. en principe. utiliser tous les logiciels écrits pour son prédécesseur, il semble bien que ses *U8* Ko de mémoire vive (contre 48 sur le Spectrum Plus) ne puissent être utilisés d'un seul tenant par un programme Basic, contrairement au TO 9 de Thomson (voirnotre banc d'essai en page 78). La mémoire supplémentaire sert soit à des logiciels du commerce écrits en assembleur. soit comme disque virtuel où l'on peut stocker programmes et données, grâce aux mémes commandes qui servent au stockage sur cassette. L'originalité la plus marquante du Spectrum *U8* porte sur le son. Le synthétiseur n'est pas aussi puissant que celui de certains de ses concurrents, mais il permet tout de même de brancher jusqu'à 8 Instruments de musique électroniques, à travers la prise RS 232 C de l'ordinateur transformée par logiciel en interface normalisée MIDI. Huit canaux peuvent être commandés à la fois si l'on utilise l'interface MIDI, trois si l'on se contente de diriger le son de l'ordinateur su le haut-parleur du téléviseur. La programmation des sons se fait par l'instruction PLAY suivie d'une chaîne de caractères. où l'on indique : note (avec diéses et bémols. sur 8 octaves). durée (de la quadruple croche à la blanche. triolets). tempo (de 60 à 240), volume (de 0 à 15), enveloppe de volume (seulement 8 prédéfinies). On remarque que Sinclair a préféré la notation musicale (do, ré, mi...) â la notation physique (fréquences). L'ensemble du système parait assez lourd â utiliser, et d'éventuels logiciels de composition musicale seront bienvenus. Mais des astuces facilitent tout de même les choses : ainsi. on peut insérer des commentaires dans une chaine de caractères correspondant â une mélodie donnée, afin de pouvoir retrouver la signification de codes a priori assez abscons. Autre originalité: le nouvel éditeur pleine page. qui sert aussi de petit traitement de texte. Ces fonctions sont commandées à partir d'un boîtier d'extension qui se branche sur l'ordinateur, et qui comprend 18 touches dont un pavé numérique, des touches de curseur, des commandes d'édition. une touche de tir pour les jeux. une touche ENTER et une touche SHIFT. Les fonctions d'édition sont les mémes pour l'éditeur Basic et pour le traitement de texte : déplacer le curseur d'un mot. d'une ligne. d'une page. aller au bout d'un programme ou d'un texte. effacer un mot ou une ligne, et même rechercher un mot et le remplacer par un autre. En position traitement de texte, on peut stocker un texte sur cassette ou l'imprimer. Il est loin, le bon vieil éditeur ligne â ligne des précédents Spectrum... Autre entorse bienvenue à la tradition : en mode 128 Ko (il existe un mode 48 Ko qui permet d'utiliser les anciens logiciels). les mots Basic sont tapés lettre par lettre au clavier, et non plus suivant le système qui faisait correspondre plusieurs

commandes à une seule touche, et qui déroutait tant les néophytes. Enfin, le Spectrum *U8* communiquera mieux avec l'extérieur, grâce à son Interface pour Microdrive incorporée, et à sa RS 232 C. standard, dont la vitesse est réglable de 50 à 9 600 bauds. Hélas, le tranformateur d'alimentation reste externe...

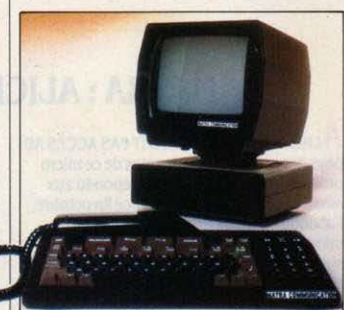

## **LE MINITEL 20** : **UN ORDINATEUR**

**LA** DOT A FAIT SON CHOIX POUR LE Minitel 20, dit Minitel · intelligent » en réalité un véritable micro-ordinateur: la version de base sera un terminal disposant de deux lignes téléphoniques. d'un vrai clavier. et d'une mémoire pouvant atteindre *U8* Ko sur cartouche enfichable (mémoire vive et morte confondues). Celle-ci pourra stocker quelques pages vidéotex, offrir un tableau. un gestionnaire de fichiers, un logiciel de communication... L'affichage sera bimode, Télétel en 40 colonnes et ASCII en 80 colonnes. La version de base pourra étre complétée par un boitier d'extension qui transformera le Minitel en ordinateur. Adoptant le microprocesseur 16 bits 8088. il pourrait utiliser le système d'exploitation MS· DOS et offrir une certaine compatibilité avec 11BM PC. Le boîtier comportera deux lecteurs de disquettes de 3 1/2 pouces. La mémoire vive sera au minimum de 128 Ko - et plus si le prix des composants diminue suffisamment La DOT a retenu le projet de Matra, conduisant à une commande de 50 000 Minitel 20 à livrer fin 1986. La DOT diffusera en 1987 la version de base (â un prix approchant les300 F par mois), laissant la commercialisation du boitier d'extension à Matra : le constructeur s'est fixé comme objectif un prix de 10 000 F pour l'ensemble version de base et boitier. Les spécifications précises de l'appareil seront établies à la fin de cette année. Notre photo ne présente qu'une maquette préparatoire: la machine définitive aura un aspect différent, notament quant à la forme du moniteur (moins replet) et à la couleur (dans les beiges).

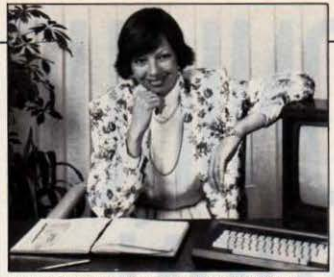

Marion Vannier: l'ouraganAmstrad France.

## **AMSTRAD SE MÉFIE DU FAMILIAL**

<sup>M</sup> ALGRÉ SON EXTRAORDINAIRE succès en micro-infonnatique familiale. Amstrad sent venir le danger dans ce secteur instable. et prêpare un rééquilibrage de ses activités en faveur de la micro professionnelle. Alan Sugar. le président de la société, a dédaré à SVM lors de son récent passage à Paris. à l'occasion du SICOB, que la sortie de la machine de traitement de texte PCW 8256 n'était qu'un premier pas dans cette direction. et que d'autres produits professionnels suivront. · Nous amorçons de façon très nette un virage vers le professionnel ·, a-t-il dit. • Jusqu ·1c1. nous étions dans un secteur (la micro familiale) très salsonnier. Nous sommes à la recherche d'un domaine plus stable, de créneaux dans la bureautique où une production en grande série serait possible. • Visiblement, le fait que moins de la moitié du chiffre d'affaires d'Amstrad provienne de l'lnfonnatique ne suffit pas à rassurer Alan Sugar. qui volt plus loin que le succès immédiat. La filiale française, qui contribue pour 20 % aux ventes de la société, ne bénéficie plus du même matelas de sécurité : l'exercice achevé en juin dernier a dégagé 290 millions de francs de chiffre d'affaires. dont 50 seulement pour les chaines hi-fi. autre activité du constructeur anglais. En attendant, l'euphorie régne. li fallait voir Marion Vannier, la patronned'Amstrad France, au lancement du PCW 8256. Elle qui s'était fait claquer les portes au nez par les revendeurs, au moment où personne ne connaissait les micros Amstrad, exulte maintenant. Virevoltant entre gros revendeurs et journalistes, interrompant une conversation pour prêter main.forte à Alan Sugar en négociation avec le représentant de NASA (· Vous m'excusez, n'est-ce pas ? C'est pour en vendre 5 000... ·), elle savoure avec ses amis un lancement réussi d'avance: ·Une fols, un revendeur me tend un chèque de 120 000 F. Il me dit : · là, vous avez gagné votre journée ! · J'ai failli lui dire: · Mon cher monsieur, ça me paye à peine mes cigarettes pour majoumèe, et encore. c'est parce que)e ne fume pas beaucoup ! L'autre jour, j'ai vendu J 000 machines dans ma journée ! ·Avec des ordinateurs qui coûtent au moins 3 000 f au détail, en moyenne. et une marge revendeur de 20 %, faites le calcul. Quand la micro<br>
marche, ça marche vraiment...<br>
déclarent forfait...<br>
déclarent forfait... marche, ça marche vraiment...

## **APPLE TIRE SUR UNE AMBULANCE**

A PPLE A SOMMÉ DIGITAL RESEARCH DE modifier son logiciel intégrateur GEM parce qu'il ressemblait trop aux écrans du Macintosh, a·t-on appris le JO septembre dernier par un communiqué commun des deux sociétés. Menacé d'un procès au nom des lois sur le droit d'auteur. Digital Research a préféré s'engager à modifier le noyau de GEM nommé GEM Desktop ainsi que les logiciels d'application OEM Palnt et GEM Draw, soumettre les nouvelles versions à Apple, s'interdire toute publicité comparative avec le constructeur de Cupertino, lui payer des dommages-intérêts dont le montant n'a pas été divulgué, et même mettre ses ingénieurs à sa disposition 1 La finne de logiciels dément avoir copié le logiciel du Macintosh, mais cela ne change pas grand chose aux conséquences. Celles-ci pourraient être graves, bien qu'un certain flou subsistàt à l'heure où nous rédigions ces lignes. Il semble qu' Apple ait réagi en priorité contre l'aspect des écrans de GEM. dont les moindres détails rappellent effectivement le Macintosh. Ceux-ci seront modifiés. Mals ne s'agit·il que d'esthétique ? L'accord stipule que les nouvelles versions de GEM devront être · notablement différentes du Macintosh, aussi bien en ce qui concerne l'aspect des *écrans* qu'en ce qui concerne le fonctionnement ». Les changements exigés par Apple ne vont·ils pas vider GEM de sa substance, qui consistait à

## **MODEMS : L'EXPLOIT À 10 000 BAUDS**

**LES EXPERTS SONT ÉBAHIS DEVANT LES** performances d'un modem mis au point par la société californienne Telebit, qui pulvérise les limites de vitesse admises jusqu'ici. Le Fastlink est en effet capable de transmettre à 10 000 bauds sur des lignes téléphoniques ordinaires, alors qu'on avait du mal à dépasser les 2 400 bauds avec les modems classiques. et que beaucoup utilisent encore des JOO bauds. Son prix relativement élevé de 2 000 dollars (un peu moins de 20 000 F) est négligeable à côté des économies de téléphone qu'il pennet aux gros consommateurs de télématique. li dialogue sans problème avec des modems plus lents, et il est si compact qu'il existe sous fonne de carte d'extension pour l'IBM PC. Au lieu de diviser la bande passante du téléphone en deux, comme ses prédécesseurs, le Fastlink la saucissonne en *5U* tranches et utilise la commutation par paquets pour réduire le taux d'erreurs. li ne faut pas moins d'un processeur 68000 de Motorola et d'un processeur spécialisé de Texas Instruments pour réaliser ces opérations effroyablement complexes. A 10 000 bauds, affinne Teleblt, le Fastlink passe sur des lignes dotées d'un tel bruit de fond que des modems à 300 bauds<br>déclarent forfait...

MER ULT de sa substance, qui consistait à de provenances du 520 ST, et que la<br>performances du 520 ST, et que la<br>compatibilité avec les applications sous OEM<br>contrattes que n cours de développement diverses d'être installés sans modification sur des ordinateurs différents. tout en bénéficiant d'une interface graphique commune ? Même si ce n'est pas le cas. Digital Research ne sera·t-il pas contraint d'imposerdes modifications aux éditeurs de logiciel qu'il avait réussi à convaincre d'écrire pour OEM ? Quelle va être la réaction des constructeurs qui ont accepté d'adapter GEM sur leurs machines ? Cette affaire tombe três mal pour Digital Research : depuis son succès mondial dù au système d'exploitation CP/M inventé par Gary Kildall, la société n'a pas su trouver sa voie. Elle a raté le passage aux 16 bits, avec son CP/M 86 qui a été rapidement balayé par le MS.DOS de son concurrent Microsoft allié à IBM. Elle a cru se rattraper avec Concurrent CP/M. qui promettait compatibilité avec CP/Met MS. DOS, fonctionnement multi·tàche et multi· utilisateur, mais qui n'a jamais décollé. GEM. lui, était dans le vent de !'Histoire: Microsoft (avec Windows) et IBM (avec Topview) avaient eu des Idées similaires. Et maintenant ? On vient d'apprendre que Digital Research a fenné son bureau de Paris et s'est replié sur Londres. Un autre qui est menacé par cette affaire, c'est Atari, dont le 520 ST repose entièrement sur GEM, et affirme offrir mieux que le Macintosh pour près de trois fois moins cher. Certes, Atari promet que les modifications ne réduiront pas les performances du 520 ST, et que la<br>compatibilité avec les applications sous GEM existantes ou en cours de développement sera maintenue. Cependant, d'après son représentant français. Atari n'enverra pas pour le moment. comme promis, GEM Paint et GEM Write aux acheteurs de 520 ST, mals les remplacera par deux logiciels de son crû, Néo (pour le dessin) et ST Write (pour le traitement de texte). S'ils restent utilisables avec OEM, Néo a son propre · bureau ·, qui doublonne avec celui de OEM, et ST Write ressemble à un logiciel traditionnel dès qu'on a quitté le bureau. Qu'apporte vraiment GEM dans ces conditions ?

> **• SILES REVENDEURS n'arrivaient pas à se** faire livrer l'Atari 520 ST en octobre, c'est que la filiale française d'Atari était en train de passer des mains de Wamer (l'ancien propriétaire d'Atari) à celles d'Atari Corp (dirigé par Jack Tramiel). Tramiel a besoin du moindre sou. et Il ne tient pas à ce que le 520 ST profite à Warner...

• L'URSS a commandé 10 000 ordinateurs MSX pour ses écoles.

**e** ORDIORAMES, un petit éditeur de Lyon, lance le Tube. une collection d'applications spécialisées pour médecins, chefs du personnel. architectes ... qui personnalisent trois logiciels existants : CX Mac Base, ABC Base et Jazz. Pour Macintosh. Tél. : 78942020.

## **LA CARTE À MÉMOIRE SUR LE TERRAIN**

LA SITUATION DES CARTES À MÉMOIRE bancaires semble bien partie en France (voir SVM n• 21), mais de nombreuses experiences apparaissent pour des applications non monétiques qui se révèlent aussi porteuses d'avenir. La carte a puce est particulièrement bien adaptée aux transports ou au paiement du carburant. Ainsi BP commence l'équipement de 1 000 stations service par des lecteurs mixtes (cartes a mémoire ou magnétique). Ce système réalise la saisie des données et effectue les autorisations nécessaires en temps réel, tandis que les transferts de fonds s'effectuent chaque nuit vers un centre de traitement bancaire. Les abonnés aux stations-service BP (entreprises. VRP. transporteurs routiers, etc.) recevront également une carte mémoire BP. Dans le domaine de la distribution d'essence, le pionnier a été Dynelf, réseau Indépendant de stations-service implanté dans le sud-ouest. mais les grandes compagnies françaises, telles Total ou Elf, mènent également des études sur ce thème. Par ailleurs, le ministère des Transports a annoncé le lancement d'un programme de développement portant sur la diffusion de la carte à mémoire auprès des

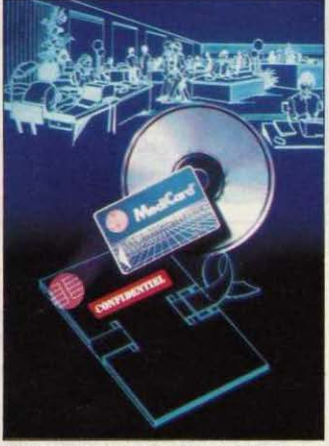

Carte à mémoire et disque optique CD-ROM : le dossier médical de Philips.

entreprises de transport routier: la carte sera alors un véritable dossier avec accès Inviolable contenant des informations sur le chauffeur, le véhicule, !'entreprise et la marchandise. Dès l'année prochaine. une expérience sera également lancée dans le Nord: la carte a puce sera conçue comme un moyen de simplifier les formalités administratives des routiers. Deuxième domaine d'application privilégié de la carte mémoire: la santé. Le petite rectangle de plastique doté d'un microprocesseur sert alors de dossier confidentiel reléguant le traditionnel carnet de santé au rang d'outil préhistorique. L'expêrience la plus

Importante a démarré en octobre a Blois sous la houlette de la Sligos avec 12 000 cartes distribuées d'ici deux ans aux femmes enceintes, aux enfants de moins de deux ans et aux personnes agées. Les Informations sont toutes accessibles pour le médecin traitant qui pourra remettre à jour certaines données, tandis que les pharmaciens ou les administrations hospitalières n'auront accès qu'aux renseignements non confidentiels. Les 250 médecins de la ville seront équipés d'un lecteur de cartes couplé a un Minitel afin de visualiser le document. Un système légèrement différent sera mis en place d'ici la fin de l'année pour la Sécurité sociale minière du Pas-de-Calais. Philips, qui a adopté le

standard français de carte à mémoire, mis au point par Roland Moreno, propose un système associant son micro compatible IBM. le P3100, à un lecteur de carte à mémoire et à un lecteur CD-ROM (Compact Disc-Read Only Memory). Ce dernier est une version modifiée de la platine laser audio, mals le disque contient une mémoire de 600 Mo, soit l'équivalent de 150 000 pages dactylographiées. Les informations enregistrées sur le disque peuvent étre des listes de médicaments, mais aussi des logiciels administratifs ou médicaux. La carte<br>personnalisée contient tous les verrous et sécurités habituels, sans compter la possibilité d'une photographie numérisée éliminant toutes possibilités de fraudes.

## **FRAMEWORK PREND DU MUSCLE**

AVEC 75 000 UTILISATEURS DANS LE monde. dont 7 000 en France. framework est l'un des quelques logiciels intégrés qui marci: ent. Créé par la société américaine Ashton Tate, qui a produit aussi les gestionnaires de fichiers dBase li et dBase Ill, ce logiciel intégré avait besoin d'une cure de rajeunissement. Le principal reproche fait a Framework est que les fichiers et des tableaux devaient obligatoirement tenir en mémoire vive, elle-mème limitée a 640 Ko. Avec la nouvelle version, cette limitation disparait, le disque dur étant automatiquement géré comme une extension de la mémoire vive. Pour ceux qui veulent garder une certaine vitesse de traitement. Framework prendra en compte les nouvelles cartes mémoire développées par Intel, et qui peuvent contenir jusqu·a 2 Mo par carte, 4 cartes étant acceptées simultanément. Voila donc un logiciel qui peut travailler sur 8 Mo de mémoire vive 111 faut noter que la Commande Electronique, qui distribue les produits Ashton Tate, est aussi le distributeur pour la France des cartes Intel. Le tableau possède maintenant une capacité théorique de J2 000 lignes et J2 000 colonnes. Les autres modules de Framework sont améliorés. Le traitement de texte est complété par un correcteur orthographique. Une nouvelle fonction permettra la lecture et l'écriture de données au format des Multimate, Lotus 1.2.J ou Multiplan. Autre amélioration : la gestion des communications est réellement intégrée dans le logiciel. La nouvelle version en français de Framework doit ètre disponible en janvier 1986 pour un prix de 7 950 FHT. Les

• WANG se rallie au standard IBM en lançant le Wang PC (compatible), l'APC, un multiposte plus puissant (compatible en option), et surtout en mettant son célèbre traitement de texte a la disposition des utilisateurs d'IBM PC. sur disquette. Tél. : (1) 48 97 06 06.

possesseurs de l'ancienne version pourront passer à Framework 2 pour 1 500 F HT. (La Commande Electronique. 7 rue des Prias, 27920 Saint·Pierre-de-Bailleul. Tél.: 32 52 54 02).

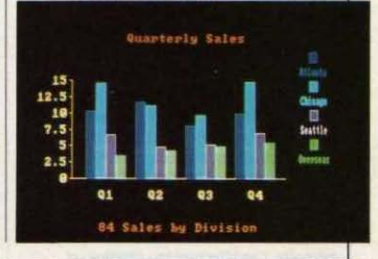

## **LE POUVOIR DU GRIS**

LES IDÉES REÇUES, EN INFORMATIQUE comme ailleurs, paralysent le progrès. Alan Kay, le visionnaire de la micro qui est a l'origine de plusieurs des concepts<br>popularisés par le Macintosh d'Apple, en a donné cet exemple frappant au cours d'un congrès aux Etats-Unis : pourquoi n'utilise-ton pas les demi-teintes sur les écrans d'ordinateur? Pour améliorer la lisibilité d'un écran de texte, explique-t-il, on ne pense qu'à accroitre la résolution. · Mals faites l'expérience de mettre une page de llure devant une caméra vidéo. Malgré la résolution médiocre de l'écran de télévision, votre texte sera bien plus lisible que sur l'écran de votre ordinateur. Pourquoi ? A cause *des* différents nloeauxcle gris utlllsés. lt suffirait *de* quatre niveaux de gris, obtenus en doublant simplement la mémoire écran. pour obtenir sur un moniteur d'ordinateur la méme lisibilité que sur une imprimante à laser ». dit Alan Kay...

## **80386: LE TURBO D 'INTEL**

INTEL. LE GÉANT MONDIAL DU microprocesseur. vient d'annoncer officiellement son microprocesseur 80386. un vrai J2 bits qui pourrait bien devenir le cœur d'un des prochains micro-ordinateurs d'IBM. Sa puissance de 3 à 4 Mips (millions d'instructions par seconde) le met au niveau des super-mini-ordinateurs actuels capables de desservir 200 terminaux à la fois. Spécialement conçu pour les utilisations multitaches et multi·utllisateurs, sa caractéristique peut-être la plus intéressante est son entière compatibilité ascendante avec les précédents microprocesseurs de la gamme. le 8088 (utilisé par l'IBM PC). le 8086 (utilisé par des compatibles comme Compaq). le 80186 (utilisé par des compatibles comme le Goupil G4) et le 80286 (utilisé par l'IBM PC·AT). D'après Intel, cela pennet de porter sur le 80386, sans modification. les systèmes d'exploitation et les logiciels d'application conçus pour les précédents processeurs. Si l'on ajoute la possibilité de faire tourner simultanément des applications écrites sous différents systèmes d'exploitation, comme MS-DOS et Unix, l'on volt apparaitre de troublantes similitudes avec le profil du successeur du futur PC 2 tel qu'il a été suggéré par IBM Il y a peu (voir SVM n• 21). On volt apparaitre là la confinnatlon d'un virage fondamental souligné par Rod Çanion. le président de Compaq (voir notre interview page 50), grâce à l'architecture Intel, le respect du standard (celui d'IBM) n'est plus contradictoire avec un fonnldable accroissement de la puissance. De quoi décomplexer les constructeurs alléchés par la mémoire virtuelle de 64 téra-octets, l'anté· mémoire. l'architecture en· pipeline· et l'unité de gestion-mémoire Intégrée du 80386. Diffusé sous fonne d'échantillons, ce nouveau processeur 32 bits devrait être livré en quantité au deuxiême trimestre 1986.

## **LE MSX2 : DÉBUT 1986 EN EUROPE**

LE MSX 2 EN EUROPE, C'EST POUR LE début de 1986. Le dernier SICOB de septembre â Paris a vu la première présentation officielle de l'ordinateur au standard MSX 2 de Sony. montré peu auparavant dans les coulisses de la funkausstellung de Berlin (voir notre dernier numéro). Dés février prochain, le NB f 500 P devrait être disponible en France pour 7 900 f TTC sans écran. C'est un modèle d'apparence beaucoup plus professionnelle que les autres MSX 2 présentés jusqu'ici par les japonais, avec clavier séparé et lecteur de disquettes

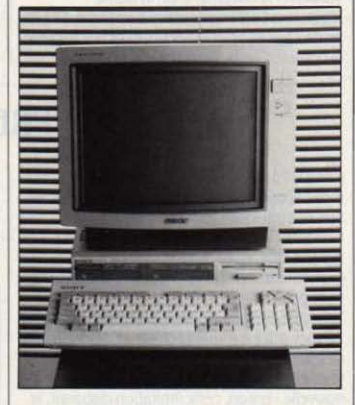

31/2 pouces de 720 Ko formatés incorporé. La version qui sera vendue ici aura *U8* Ko de mémoire vidéo (le maximum) ainsi qu'un synthétiseur sonore FM, mais pas le dispositif Oenlock de superposition vidéo montré â Bertin. L'autre grand du MSX, Philips, mettra en vente son MSX 2 en Europe au premier trimestre 1986. Là aussi, le VG 8230 aura 128 Ko pour la vidéo et un lecteur de disquettes incorporé. mals le Genlock sera pour plus tard. Les stratégies sont communes

## **LA MICRO À BEAUBOURG**

LA BIBLIOTHÈQUE DU CENTRE Beaubourg à Paris, la BPI, a un projet ambitieux : mettre â la disposition des milliers de visiteurs qui s'y rendent chaque jour un ensemble de micro-ordinateurs et de logiciels. Comme on consulte un livre, on pourrait consulter les logiciels les plus divers. Le recours â des réseaux pennettrait d'éviter la copie Illégitime. Trois Nanoréseau, avec des Sil'z 16 de Leanord â leur tète. desserviraient 24 Thomson TO 7/70 ; un réseau Omninet avec disque dur rassemblerait 6 Apple lie et 6 Micral JO de Bull ; un réseau Symbfile ou Appletalk relierait 4 Apple lie et 4 Macintosh ; deux Micro·Plato, ordinateurs de Control Data spécialisés dans l'EAO, donneraient accès aux programmes de fonnation

professionnelle du Crédit Agricole ; enfin des Minitel pennettraient l'usage des logiciels d'apprentissage de Didao. Didactel et Cette!. Trois cents logiciels sont prévus au total dans un premier temps. La BPI ne veut pas se borner à offrir de l'informatique en libreservice. mais espére aussi créer des animations. attirer des conférenciers. bref faire de la vulgarisation intelligente. Une association est en voie de création dans ce but ; elle regroupera des représentants des éditeurs de logiciels, des constructeurs, de la presse. des bibliothêques, du CNRS. du CNDP, de l'ADI, du CESTA, de la Fondation X 2000 et d'autres. Une bonne occasion de prendre le relais du Centre mondial de Jean-Jacques Servan·Schreiber. qui a perdu tout dynamisme.

aux deux constructeurs, jusque sur le terrain des Imprimantes: chacun annonce un modèle â marguerite pour le traitement de texte, confinnant une tendance â la professionnalisation du MSX 2. Philips souligne cette tendance en affirmant que les MSX 2. avec leurs 80 colonnes, pennettront l'usage de nombreux logiciels professionnels existant sous le système d'exploitation CP/M.

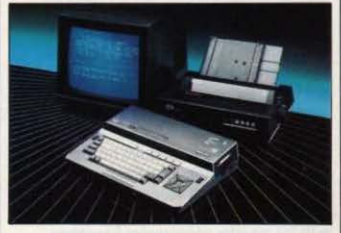

Les deux grands du MSX 2 : le Philips VG 8230 (en haut), le Sony HB F 500 P (à gauche) et leurs imprimantes à marquerite : W 0030 Philips (en haut) et PRND 80 Sonu (en bas).

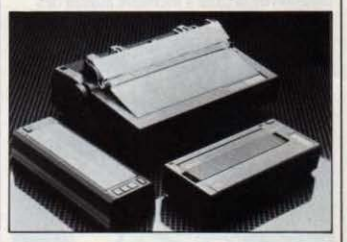

## **LE MINITEL PARLE**

NOMBREUSES SONT LES PERSONNES rebutées par le Minitel parce qu'il ne présente que du texte écrit. Pour séduire les réticents de l'écran. le Minitel devait apprendre â parler: c'est chose faite avec le serveur de ferma. La parole compressée est stockée sur un disque dur; des séquences sonores sont associées â chaque page du serveur. et l'ordinateur qui le pilote *va* chercher sur le disque la séquence idoine, qu'un synthétiseur vocal reconstitue avant de l'envoyer sur la ligne. L'appelant entendra la voix par le combiné téléphonique. Le système Intéresse la DOT. qui y volt le moyen de faciliter l'apprentissage du Minitel et prévoit une application pour l'initiation â l'annuaire électronique. Le système de Ferma associe la voix â une arborescence ; celui de Dinova se contente d'en faire le commentaire d'un répondeur videotex non interactif. La voix est enregistrée ou numérisée, et chaque page du répondeur est couplée avec une séquence sonore explicative. (Ferma, 125 bd de Grenelle 75015 Paris. Tél.: (1) 43 06 95 12. Dinova, 21 rue du Val-de-Mame 94250 Gentilly. Tél. : (1) 46 64 85 00).

## **INFOGRAMES PASSE AU PROFESSIONNEL**

**FONDÉ IL Y A DEUX ANS PAR DEUX** personnes, Bruno Bonneil et Christophe Sapet. lnfogrames est aujourd'hui un éditeur de logiciels familiaux de poids qui n'emploie pas moins de 50 salariés à plein temps, dont 35 travaillent à la création des programmes. Mais les jeux et les éducatifs ne lui suffisent plus. Infogrames va se lancer dans le logiciel professionnel. · En *un an ·*, explique Bruno Bonnell, ·nous sommes passés de I â 15 millions de chiffre d'affaires. Il est évident que nous ne *pouvons* poursulure Indéfiniment notre croissance â ce rythme. Pourtant. nous avons besoin d'augmenter nos ventes. En mars 86, nous espérons atteindre les 20 millions. L'année d'après. Il nous faudrait faire 30 millions. Ce n'est pas avec les logiciels familiaux que nous y arriverons ... · Le standard choisi est celui de l'IBM PC. · Les éditeurs qui ne {ont que du logiciel *pour*  Apple II devront rapidement se diversifier sur *IBM s'ils veulent suroivre · prédit Bonnell. La* baisse continue et spectaculaire du prix des compatibles IBM n'est pas lâ pour le démentir (voir notre banc d'essai du Laser PC page 66). Premiers titres prévus fin novembre : une gestion de réservation de courts de tennis (la demande existe, parait-li), et un assembleur· désassembleur avec outils graphiques qui sera le premier, selon lnfogrames, â gérer le co-processeur arithmétique de l'IBM PC. L'activité plus traditionnelle de l'éditeur

## **LA TRADUCTION PAR MINITEL**

C ERTAINS PROFS D'ANGLAIS VONT AVOIR des surprises : Ils vont recevoir de leurs élèves des versions traduites de manière identique, mot pour mot - et erreur pour erreur. A qui se fier ? Grâce à Gachot Traduction, le Minitel se transforme en aide aux cancres: ce serveur, qui doit ouvrir en novembre sur le kiosque (code d'accès MITRAD), opère en effet la traduction de textes anglais en français et réciproquement. Cette utilisation extraordinaire repose sur le système Systran de traduction. dont Cachot s'est fait le héraut en France. L'accès par le 615 ne permettra cependant que des tranductlons d'une page d'écran Minitel (en à peu près 6 minutes). Un autre type d'accès, sans limite, sera possible par abonnement sur le 614 : Il en coûtera 4 000 F par mois comprenant un crédit de 10 000 mots, chaque mot supplémentaire étant facturé 0,25 F. La traduction est assez bonne, nonobstant quelques contre-sens Invraisemblables. Il faudra aussi s'armer de beaoucoup de patience: nos tests effectués en octobre n'ont jamais pu aboutir, que cela soit la faute du serveur ou celle du réseau Télétel. (Gachot, 26 bis av. de Paris B.P. 14 95230 Soisy-s/Montmorency. Tél.: (1) 39 89 90 11.)

lyonnais dans le domaine du logiciel éducatif pour ordinateurs Thomson est Illustrée par cinq nouveaux titres, sélectionnés pour le plan Informatique pour tous. On y relève Animatix, pour créer des dessins animés à 25 images/ seconde (350 F), mais surtout Microscillo, le premier d'une série de simulations en physique-chimie pour première et terminale (300 F). Il permet de créer. au crayon optique, un circuit électrique avec résistances, selfs et condensateurs, d'appliquer la tension voulue, et de faire des mesures sur l'écran simulé d'un oscilloscope bi-courbe. Le but est de vérifier

## **SYMAG CHANGE DE CAP**

**APRÈS UN PREMIER ÉCHEC QUI AVAIT** conduit à un dépôt de bilan et à une restructuration, le constructeur français Symag change de cap en lançant une gamme de compatibles IBM à bas prix, dans le sillage des américains Zénith, Commodore et Tandy. La tentative de l'Orchidée, censée aboutir à un micro-ordinateur professionnel original, puissant et muni de dispositifs techniques jamais réunis auparavant, avait avorté. Symagse replie donc aujourd'hui sur le standard du marché, avec cependant des prix que les constructeurs français n'ont pas pu - ou pas osé - pratiquer jusqu'ici. L'Azalée, modèle de table. est affiché en version de base à 1J 500 F avec 250 Ko de mémoire et un lecteur. L'Edelweiss. avec 640 Ko de mémoire, deux vitesses au choix et un disque dur de 20 Mo. est à *38* 000 f. Symag reprend aussi le nom de son premier ordinateur avec l'Orchidée 5. désormais un compatible IBM PC-AT avec son processeur 80286 à 8 MHz, 512 Ko de mémoire. 8 connecteurs d'extension et un disque dur de 20 Mo, ce haut de gamme est plus proche des tarifs de Big Blue à 58 500 f. Par ailleurs, Je Myosotis, portatif de 5 kilos sous CP/M, avec écran à cristaux liquides et un lecteur de disquettes de 360 Ko est proposé à 12 500 F HT, traitement de texte, tableur et gestionnaire de fichiers compris mais n'est pas un compatible IBM. (Symaq, 72 bis rue de Lourmel, 75015) Paris, tél. : (1) 45 78 65 75.)

*L* i\zalée, *un* rompatlble */BM* PC â *petit* prix.

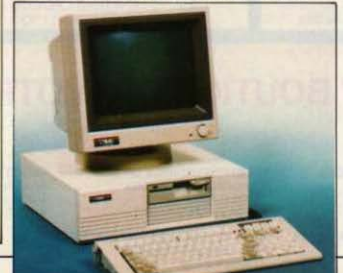

expérimentalement les principes concernés. Un second titre en préparation permettra à un professeur de composer une solution chimique, à charge pour l'élève de trouver les éléments présents à l'aide d'un pH· mètre simulé, tandis qu'un troisième traitera de la mécanique vibratoire. Enfin des gens qui ont compris â quoi sert vraiment l'ordinateur à l'école ... Dans un autre domaine, Infogrames devait lancer le 4 novembre un service de jeux et d'informations par Minitel. Par ailleurs, sans abandonner le MSX dont il avait fait l'un de ses chevaux de bataille, lnfogrames adoptera désormais une attitude prudente à l'égard de ce standard. Bruno Bonneil reconnait que les investissements réalisés (5 programmeurs à temps plein l'année dernière) se sont traduits par un · bouillon·: pas plus de 1 000 exemplaires par titre. Bien loin des 50 000 exemplaires du Cube d'initiation au Basic vendus en un an, sans doute l'une des plus belles réussites en France... Et déjà, Infogrames pense à la programmation sur CD-ROM : c'est prévu pour fin 86.

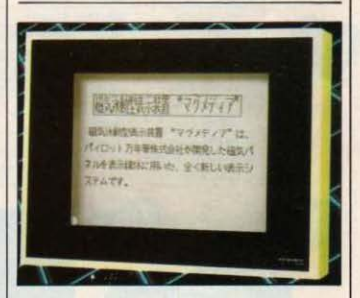

## **LE MICRO TOMBE DANS LE PANNEAU**

**ET VOICI LE NOUVEAU PANNEAU** d'information, celui que commande un microordinateur: breveté par la société japonaise filol, le panneau est une surface magnétique dont les particules se polarisent et forment des caractères sous l'action d'une tète magnétique ; celle-ci est commandée par un bras articulé, qui reçoit ses ordres d'un microordinateur. L'avanlage? On présente une image beaucoup plus riche que les traditionnels tableaux qui n'admettent qu'une seule taille de caractères et sont souvent limités en capacité. Ici, on peut dessiner, écrire un texte avec plusieurs types de lettres- et le panneau accepte jusqu'à 2 000 caractères. L'armée japonaise essaie même le système, qui lui permettrait de figurer rapidement les mouvements de troupe sur une carte. Le procédé est encore en test, et ne dervrait pas être commercialisé avant un an. (Unie Pilot, 10 rue Juliette-Dodu 75010 Paris. Tél. : (1) 42 08 04 72.) •

## **EUROPE : L'ALLIANCE DE LA DERNIÈRE CHANCE**

L OO 000 MICRO-ORDINATEURS FAMILIAUX paran en 1984, un million en 1985: le seuil minimum de production pour survivre sur le marché mondial évolue vite. seules les firmes américaines ou japonaises sont capables de suivre un tel train d'enfer. En Europe, Sinclair a acquis cette taille industrielle, mais au prix de tels efforts que la santé du groupe en est chancelante. Thomson. de son côté, peut seulement se prévaloir d'une capacité de production de 400 000 unités. Quant aux autres firmes européennes, elles sont soit trop petites, soit peu créatives, soit sur le chemin de la faillite. Un tel morcellement des Initiatives a conduit trois firmes européennes de premier plan à s'associer pour relever le défi technologique américain et japonais : Thomson, Olivetti et Acom ont signé en septembre dernier un accord portant sur les micros familiaux 16 bits dont les premiers modèles sortiront début 87. Cette tentative visant à l'élaboration d'un véritable standard européen (avec un système d'exploitation probablement conçu par Microsoft) devrait se solder par la commercialisation d'un micro bon marché (environ 10 000 F) destiné aux applications de productivité personnelle. de communication et d'éducation. Cette future machine offrirait des possibilités graphiques sophistiquées, en couleur et haute résolution. serait très ergonomique et se connecterait avec un CD-ROM (disque compact pour le

stockage des données, utilisé en remplacement ou en supplêment du traditionnel lecteur de disquettes). Les trois sociétés. qui ont mis en commun leurs efforts de recherche, vendront chacune leurs produits sous leur propre marque. Les accords de distribution sont encore en négociation. de même que le volet industriel. mais Il est clair que chaque partenaire aimerait bien fabriquer les micros dans ses propres usines: Ollvettl en Espagne ou en Italie, Acom dans son usine de Cambridge et Thomson dans celle d'Angers. Cet aspect lndUSIIiel pourrait constituer la première pomme de discorde entre les trois firmes. dont les motivations pour une telle association sont nettement divergentes. Pour Thomson, il s'agit d'une question de survie: Il lui est indispensable de s'allier à un partenaire pour atteindre ce fameux seuil minimum d'un million de micros par an. L'échec de l'accord avec Phllips l'année demière avait mis le groupe français dans une position inconfortable. Pour Olivetti. les choses se présentent sous un aspect tout différent: la micro-informatique familiale constitue une diversification parmi d'autres et des priorités beaucoup plus importantes sont à l'ordre du jour (devenir une alternative crédible à IBM. par exemple). C'est la raison pour laquelle Olivetti s'est abstenu - à la différence de Thomson - de publier des

communiqués triomphalistes à ce sujet: Il attend que le travail concret débute pour exprimer son éventuelle satisfaction. Quant à Acom. le problème se pose d'une toute autre maniére: son capital est contrôlé à 80 % par Ollvettl et Il a perdu énormément d'argent : 22 millions de livres pour un chiffre d'affaires en recul de 16 %. Aussi Olivetti devra continuer à faire le ménage chez son partenaire britannique. qui est destiné à devenir le pôle• micro-familiale• du groupe italien. Autre difficulté en perspective : ces micros arriveront bien tard, si l'on songe que l'Amiga, le 520 ST ou même le Macintosh occupent déjà le terrain, même si le premier n'est pas encore disponible. sans parler du futur MSX 16 bits. certainement commercialisé à cette époque. Malgré ces lourds handicaps, cette alliance est celle de la dernière chance : en cas d'échec, il ne sera plus question de recoller les morceaux ou de trouver d'autres partenaires.

**e** UN BON TUYAU pour les possesseurs de Sinclair QL qui ont des ennuis avec leur Microdrive : Cartridge Ooctor. un logiciel qui vient de sortir en Angleterre. est censé récupérer les données perdues. Renseignements : Talent Computer Systems. 101 St·James Road. Glasgow. 04 ONS. tél. : 19 (41) 552.21.28.

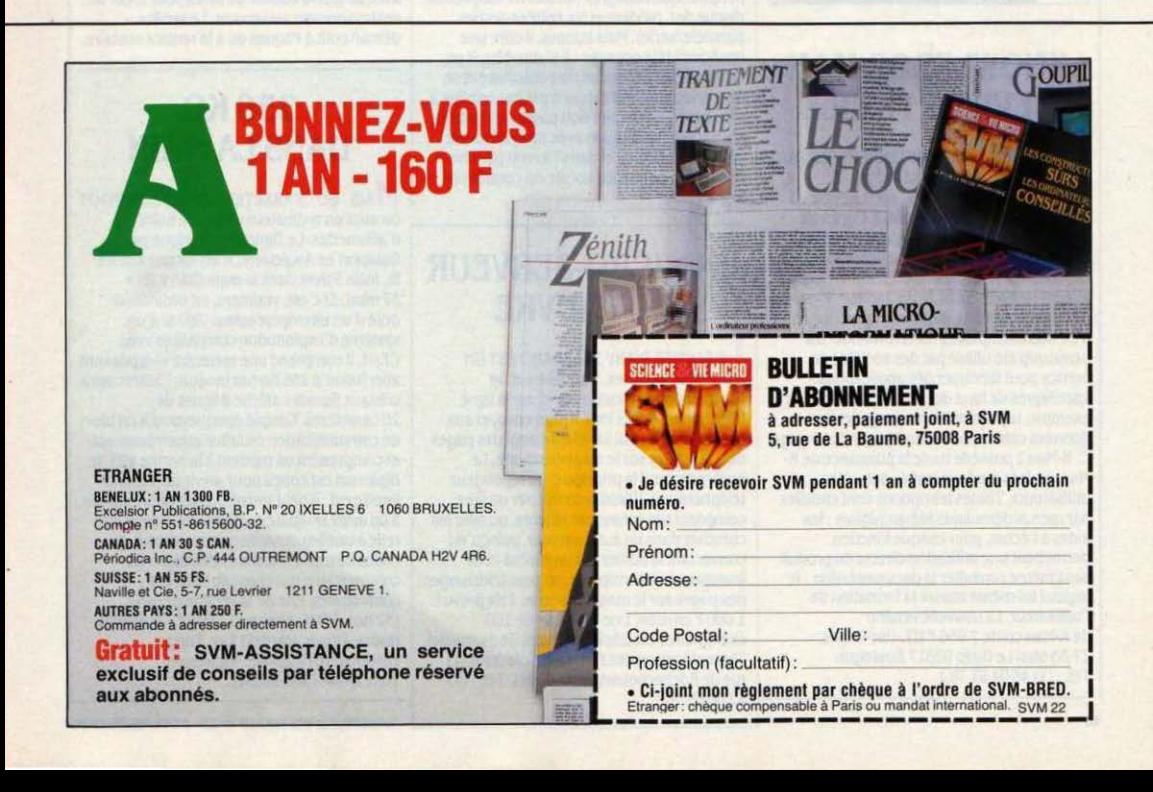

## **GRJD : LE SECOND DÉBARQUEMENT**

LES TENTATIVES D'APPROCHE DE GRID EN | France se suivent et ne se ressemblent pas: après l'échec de son association avec Secré (groupe Jeumont-Schneider) pour les ordinateurs militaires dont Thomson a su tirer parti, la firme californienne vient de s'allier avec le français Sagem. leader mondial du télex, pour les micros entrant dans une configuration bureautique. Cet accord prévoit la commercialisation des modèles portables de Grid sous la marque Sagem et la possibilité pour le groupe français d'utiliser ses propres périphériques. Aussi, le Gridcase (portatif compatible 16M). rebaptisé MTP *U16,* a été doté d'une connexion avec les terminaux télex de Sagem (ce qui lul permet d'accéder

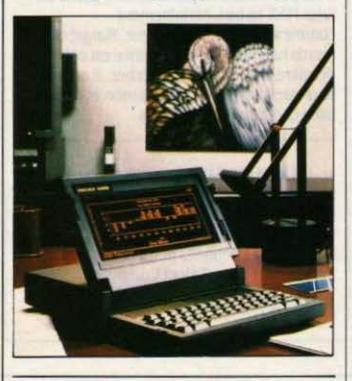

## **KNOWLEDGE-MAN DEVIENT FACILE**

LANCÉ AUX ETATS-UNIS EN JUIN 1983 PAR la société MDBS, le logiciel intégré, Knowledge·Man. dit K·Man, est distribué en France depuis septembre 1983. Construit autour d'une gestion de fichiers, li s'est vu peu à peu complété par les différents modules qui composent traditionnellement un logiciel Intégré: traitement de texte, tableur, logiciel de communication, module graphique. Vendu à 60 000 exemplaires dans le monde. il a beaucoup été utilisé par des sociétés de service pour fabriquer des applications spécifiques de haut de gamme. Il existe, par exemple, la possibilité de manipuler des données créées par K·Man à partir du langage C. K·Man 2 possède toute la puissance de K· Man, mals la rend accessible à tous les utilisateurs. Toutes les options sont choisies par menus déroulants hiérarchiques ; les<br>aides à l'écran, pour chaque fonction, permettent une utilisation directe du produit sans même consulter la documentation ; le loglciel lul·méme assure la formation de l'utilisateur. La nouvelle version de K·Man coûte 7 950 f HT. (lse-Cegos. 27-33 quai Le Gallo 92517 Boulogne. Tél.: (1) 46 04 91 78.)

au réseau télex et télétex), avec l'imprimante T120, mais également avec le super-micro Carroussel, un multi-utilisateur sous Xenix basé sur une architecture multimicroprocesseur. Par ailleurs, l'alliance avec Grid comporte un volet industriel : Sagem a la possibilité de produire les machines en France, si le seuil de rentabilité- estimé à quelques milliers de micros vendus par an est dépassé. Cette association vient mettre un terme à celle conclue entre Grid et Secré en novembre 1984 et qui prévoyait la fourniture des modèles blindés Tempest pour les centres de commandement de l'armée française. La concrétisation de cet accord n'a pu se faire en raison du manque de dynamisme commercial de Secré, mals aussi à cause de l'intervention des syndicats qui protestaient contre le choix d'un micro américain pour des applications stratégiques. Aussi, les pouvoirs publics ont favorisé les efforts de Thomson qui vient de sortir une machine proche du Tempest. Il s'agit du Poster 10, un portable de 8 kg à écran plat électroluminescent, travaillant sous Unix System V, avec 512 Ko de mémoire vive extensible à 4 Mo, bâti autour d'un microprocesseur 68010 de 10 MHz. Ce micro peut assurer la gestion de base de données. constituer un outil de bureautique intégré (dans le réseau militaire de communication Rita, notamment), réaliser de la gestion graphique et de la communication grace à des périphériques Intégrés (lecteur de disquettes, disque dur, modem et six entrées-sorties parallèle/série). Mais surtout, il offre une confidentialité poussée : il s'autodétruit en cas d'essai d'ouverture non-autorisée et se déconnecte si l'utilisateur n'est pas habilité à s'en servir. Ce dernier doit passer le barrage d'un test d'habilitation avec un système de carte magnétique, et dans l'avenir par une analyse de fréquence vocale ou contrôle de signature.

## **UN MICRO-SERVEUR DU PAUVRE**

LE BOITIER D'ARY TOLEDANO EST UN répondeur vidéotex. Il se relie sur un magnétophone à cassettes et sur la ligne téléphonique. Dès lors, il peut envoyer aux Minitel de ceux qui lui téléphonent des pages déjà stockées sur le magnétophone. Le boitier reprend le principe d'un répondeur téléphonique. li faudra composer ou faire composer ses écrans par ailleurs, ou aller les chercher dans un autre serveur, puisqu'en connectant le boîtier sur un Minitel et en inversant un interrupteur, on peut télécharger des pages sur le magnétophone. Prix prévu : 1 000 F environ. Une pré-série de 100 exemplaires est fabriquée avant de demander l'homologation des PTT. (Ary Toledano, 41 rue de Rochechouart 75009 Paris. Tél.: (1) -------------< 42966810.)

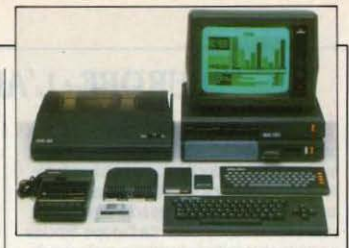

## **EXELVISION S'ACCROCHE**

Nos RÉSULTATS SONT DÉCEVANTS, reconnait honnêtement Exelvision : de janvier à octobre, 7 000 EXL 100 seulement ont été vendus en France, l'année ayant été sauvée par le plan Informatique pour tous (9 000 unités livrées) et un bon contrat en Espagne (J 000 machines exportées). Seules les fêtes de fin d'année pourront relever un cru 1985 qui a vu Amstrad avaler le marché français de la micro familiale. Exelvislon (qui diffuse 60 spots télé avant Noêl) espére vendre sur la fin de l'année 19 000 paquets comprenant unité centrale, magnétophone, moniteur et logiciels pour 3 500 F. Et prépare le téléchargement, maintes fois annoncé et jamais réalisé. Un accord est signé début novembre avec une filiale d'Havas, Interactif Conseil. pour la mise en place d'un serveur accessible par le 615 et permettant de télécharger des logiciels: plus de 500 seraient déjà prêts. Des contacts sont pris par ailleurs avec un grand éditeur de livres pour créer un environnement au serveur. Le service démarrerait à Pâques ou à la rentrée scolaire.

## **256KO DANS LAMAIN**

M AIS où S'ARRÊTERONT·ILS? BIENTÔT on aura un ordinateur dans une boite d'allumettes. Le Diplomat, fabriqué par Dataport en Angleterre, n'en est pas encore là, mais Il tient dans la main (245 x 85 x J7 mm). Et c'est, vraiment, un ordinateur : doté d'un microprocesseur Z80 et d'un système d'exploitation compatible avec Cf'/M, Il comprend une mémoire vive pouvant aller jusqu'à 256 Ko par module 1 Son écran à cristaux liquides affiche 8 lignes de 20 caractères. Couplé optiquement à un bloc de communication de faible encombrement et comprenant un modem à la norme V2J. le Diplomat est conçu pour servir de terminal intelligent : il peut transférer ses informations à un autre ordinateur. De même, il peut être relié à une imprimante ou à un lecteur de codes·barres. Principale utilisation : les commerciaux qui enregistrent leurs commandes. Prix de la version de base (32 Ko): 999£, environ 12 000 F. (Dataport House, Upper, Icknield Xay, Tring, Hertforshire HP23 4JX Angleterre. Tél.: 19 (44)282.66.34).

SCIENCE & VIE MICRO Nº 22 - NOVEMBRE 1985

## **THOMSON T09 : DES LOGICIELS INNOVATEURS**

**F** LUSIEURS LOGICIELS ORIGINAUX SONT en préparation pour le TO 9 de Thomson, et permettent d'espérer que les éditeurs relèveront Je défi proposé par les concepteurs du nouvel ordinateur de notre constructeur national (voir notre banc d'essai page 78). lnfogrames, l'un des éditeurs de logiciels les plus fidèles à Thomson, s'apprête à sortir avant la fin de l'année deux programmes pour TO 9 qui exploiteront ses capacités de communication entre logiciels. Le premier. un bloc-notes, sera un outil de bureau proche de ceux qui se multiplient sur l'IBM PC. L'utilisateur pourra, pendant qu'il est en train de travailler en Basic ou avec le traitement de texte incorporé du TO 9, passer Instantanément au bloc·notes par simple pression d'une touche, puis retrouver son application là où il l'avait laissée. Ce logiciel est en fait un mini·traltement de texte avec recherche de mots clés. Il vous permet d'écrire · J'ai rendez-vous avec Pierre le mardi 17, il est joignable à tel numéro de téléphone ». et de rechercher par la suite le téléphone de Pierre, la date de votre rendez·vous avec lui. la liste de vos rendez·vous du 17, etc. Son mode de fonctionnement rappelle le· menu· pomme· du Macintosh et tous les ajouts que des programmeurs imaginatifs lui ont apportés. L'autre logiciel en préparation tracera des graphiques à partir des données contenues dans Fiches et dossiers, Je gestionnaire de fichiers Incorporé dans le TO 9 : une association originale. puisque les logiciels graphiques habituels sont plutôt associés à des tableurs. L'un et l'autre coûteront moins de 1 000 F. Un autre éditeur français. Mind Soft, prévoit d'adapter sur

TO 9 son premier logiciel, un système expert existant pour Macintosh (sous le nom Mac Expert), et prévu pour Apple li (Expert Il), IBM PC (PC Expert) et surtout TO 7, TO 7/70 ou MO 5 avec lecteur de disquettes (l"f.xpert). Capable aussi bien de déductions, à partir de faits constatés, que d'inductions, c'est·à-dire de vérifications d'hypothèses, il comporte un troisième mode original, dit · expertise ·, qui

guide l'utilisateur à l'aide de questions quand celui-cl ne peut fournir ni faits de départs. ni hypothèses à vérifier. Sur TO 7, on peut constituer des bases de connaissance de 50 règles, chacune comportant 4 conditions et une conclusion. Retenu pour la· valise· et le· catalogue· du plan Informatique pour tous. ce système expert pourrait ètre un puissant argument de vente pour le TO 9: ils ne sont pas si nombreux, les ordinateurs 8 bits sur lesquels on peut s'initier ainsi à l'intelligence artificielle. Enfin. dans un registre plus classique. mentionnons la ·valise· que FIL compte mettre en vente pour les fêtes pour 1490 F, une vraie valise en plastique regroupant Colorcalc, le nouveau tableur en cartouche, un logiciel statistique et un module graphique capable d'exploiter les

COLORCALC

**FIL** 

GRAPHIQUES

Fil

**STATISTIQUES** 

Fil

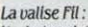

l'acheteur jettera deux des quatre disquettes, elles ne correspondent pas *a* son ordinateur ...

**e** LEANORD lance l'Elan, un compatible IBM amélioré avec deux vitesses, disque dur de 20 Mo, sauvegarde sur bande et définition de 720 x 350 points. Tél. : 20 44 74 74.

solutions les plus adaptées et les plus fiables

**conseiller** 

données des deux premiers. Ces deux derniers programmes seront livrés à la fols sur disquettes 3 1/2 pouces (pour TO 9) et 51/4 pouces (pour les autres modèles de la gamme) : un luxe que les éditeurs Indépendants de Thomson ne semblent pas préts à se payer. Un tel ensemble de logiciels communiquant entre eux se rencontrait plutôt, jusqu'à présent, sur des ordinateurs professionnels.

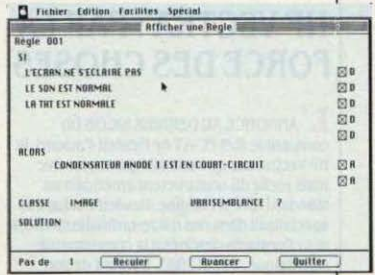

Etonnant : un sustème-expert pour Thomson. signé Mind Soft (ici, dans sa version Macintosh).

## **LANSAY : LE 128 Ko ATTENDRA**

LA FIRME BRITANNIQUE ENTERPRISE (diffusée en France sous le nom de Lansay) a lancé en juillet dernier un micro de 128 Ko de mémoire vive fabriqué à Perth, en Ecosse. Il est vendu 249 £ en Grande-Bretagne, et est déjà distribué en RFA, Espagne, Pays·Bas. Norvége ... Mais la France attendra: Lansay ne veut pas présenter ce nouveau micro avant qu'il ne soit muni d'un lecteur de disquettes fiable. Peut-étre aussi s'agit·il de se concentrer sur le Lansay 64. qu'une grande campagne de publicité au printemps n·a pas suffi à faire décoller. Le prix du 128 est en tout cas déjà prévu : 3 990 F TTC.

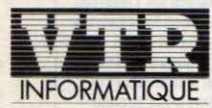

VTR MICRO NORO **64, rue Ramey<br>
75018 PARIS - Tél. : 42.52.87.97** VTR MICRO SUD

105, boulevard Jourdan<br>**75014 PARIS - Tél.: 45.45.38.96** VTR MICRO LYON

**DIRA - 49, rue de la Charité<br>
69002 LYON - Tél - 78.38.23.72<br>
<b>VTR MICRO REIMS** 

HERCET INFORMATIQUE **41 . Esplanade Fléchambau1**  51100 REIMS Tél 26 82 57 98 VTR MICRO BÉZIERS SEDUKTA<br>Centre Cial Béziers 2. Route de Bessan<br>34500 BEZIERS - Tél. 67.76.02.26

VTR MICRO BRIVES **VIOEOMATIOUE. 5\_ rue des Carbonn1e, 1**  19100 BRIVES Tél 55 24 22 33

**L'INNOVATION RESPONSABLE** 

VTR MICRO AIX **FANFAN MICRO. 10. Place de la Mame**  13100 AIX en PROVENCE T 42 23 29 91

VTR MICRO • GUEBWILLER **STIËREO PUCE 23. ,ue Ma,éehal Joffre**  68500 GUEBWILLER Tél 89 74 12 55

**VTR MICRO TROYES**<br>MICROPOLIS, 29, rue Paillot de Montabert<br>10000 TROYES Tél 25.73.28.49 VTR MICRO EVRY C4E MICRO BOUTIQUE

**Place Mendès France**  91000 EVRY Tél 40 77 49 17

VTR MICRO SAINT MALO PUBLIC ELECTRONIQUE, 86, rue Ville Pépin<br>35400 SAINT MALO - Tél. 99 81.75 49 VTR MICRO DUNKERQUE

Le réseau VTR Informatique est constitué de distributeurs compétents qui sauront vous accueillir et vous

Notre réseau s'enrichit en permanence de l'expérience de tous et nous permet ainsi de proposer les

VTR bénéficie aussi des excellentes relations que nous entretenons avec les constructeurs et fournisseurs<br>permettant ainsi d'avoir la communication technique et commerciale la plus performante du moment.

GIL INFORMATIQUE - 21, rue Paul Machy<br>59240 RODENDAEL - Tél. 28 59 20 26

VTR MICRO LIMOGES **RICOCHET · 17. bis Bd Geotges Périn**  87000 LIMOGES Tél 55 33 12 64 VTR MICRO GRENOBLE

BY Informatique.<br>
28. Rue Denfert Rochereau<br>
38000 GRENOBLE - Tél : 76.43.40.49 VTR MICRO VALENCE<br>BY Informatique - 42. Rue des Alpes<br>26000 VALENCE - Tél. 75 55 93 56

VTR MICRO MELUN MELUN INFORMATIQUE **<sup>9</sup> . Rue de !'Eperon** 

77000 MELUN - Tél : 64 52 45 88<br>VTR MICRO MAUBEUGE

VTR MICRO MAUBEUGE **LOGICAL 145 29. Rue du 145éme RI**  59600 MAUBEUGE Tél 27 64 30 77

**VTR MICRO BAYONNE**<br>VITTO NATTO SA, 17, Rue de Lormond<br>64101 BAYONNE - Tél. 59.59.06.23

VTR MICRO ROMANS **BY lnformauque 7. Rue de la R•pubhque**  26100 ROMANS Tél 75 02 68 72

VTR MICRO BOR DEAUX **SON VIDEO 2000. 31 Cours de l'Yser**  33800 BORDEAUX Tél 56 92 91 78

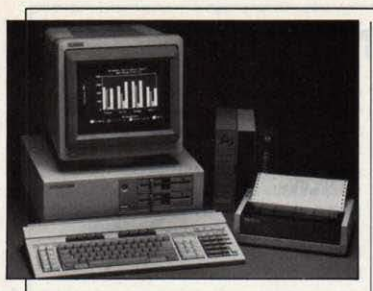

## **HP VECTRA : PAR LA FORCE DES CHOSES**

**LI** ANNONCE AU DERNIER SICOB DU compatible IBM PC·AT de Hewlett-Packard, le HP Vectra, marque une allégeance tardive mais réelle du constructeur américain au standard IBM. A l'origine, Hewlett·Packard se spècialisait dans des micro-ordinateurs chers et performants destinés à la communauté scientifique. Début 1983, il sortait de son ghetto prestigieux en lançant en France le HP 150, axé sur la gestion, qui utilisait le système d'exploitation MS-DOS de l'IBM PC tout en offrant des solutions originales comme l'écran tactile. Le HP 150 a été un échec, et le marché a rejeté dans une position marginale ce type d'ordinateurs à la compatibilité limitée avec J'IBM PC. Le Vectra est plus puissant, plus compatible, et Hewlett· Packard consent enfin à prendre les prix d'IBM comme référence : la configuration avec deux lecteurs de disquettes dont un de 1,2 Mo coûte 46 500 F HT (environ 3 000 F de moins que l'IBM PC-AT équivalent), et la version à disque dur et écran couleur 69 500 F (environ *.3* 000 F de plus qu'IBM). Le constructeur fait valoir la vitesse accrue de son compatible (8 MHz contre 6), son clavier amélioré, sa petite taille (42x.39x16 cm), sa résolution double (640×400 points), son interface HP-HIL incorporée, sa grande fiabilité (une moyenne de 19 000 heures de fonctionnement sans panne, soit l'équivalent de 10 ans) et son entretien trés peu coùteux (un an de garantie, contrat de maintenance à *.3* % du prix du matériel contre 10 % habituellement). (Hewlett·Packard, Z.A. du Bois-Briard, 2, avenue du Lac, 91040 Evry Cedex, tél.: (1) 60.77.83.83.)

**e** ALLAH EST GRAND 111 envoie à ses fidèles des micro-ordinateurs MSX: Hitachi et Yamaha adaptent leurs micros en mettant les daviers en caractères arabes, le curseur bougeant de droite à gauche. Un accord a été signé entre Microsoft et la firme koweïtienne Atalamiah Software. qui conduit à des programmes arabisés, par exemple, un jeu de devinettes sur le Coran.

• LE 68020, microprocesseur 32 bits de Motorola, est désormais disponible sur stock dans sa version 12,5 MHz.

## **IMPRIMANTES : DUEL AMÉRICANO·JAPONAIS**

LE MARCHÉ DES IMPRIMANTES CONNAIT les mêmes turbulences que celui des micro· ordinateurs, mais les rapports de force ne sont pas Identiques: le Japon détient pratiquement une situation de monopole dans les imprimantes. Ceci a irrité IBM qui s'est lancé dans ce domaine avec deux modèles bon marché et vient d'installer une usine robotisée en Caroline du Nord. Cette contre-offensive de Big Blue, qui ne contrôle que 2 % du marché américain. a provoqué de multiples réactions des fabricants japonais pendant le mois d'octobre. Ces demieres ont ainsi décidé de déplacer le champ de bataille en Europe où les perspectives restent radieuses (1,3 million d'unités en 1985, en progression de 20 à 30 % par an). Chacun y va de son annonce. Epson, numéro un mondial de l'imprimante, vient d'installer sa première usine européenne dans la région parisienne, sa capacité de production mensuelle passera de 1 500 unités actuellement à 30 000 en 1987. Le groupe envisage mème une seconde implantation en France si le marché répond à ses espoirs et si la firme est retenue pour foumirdes imprimantes pour le plan Informatique pour tous. Epson vient également de mettre au point une imprimante pour Minitel. dont les PTT seraient préts à acheter un lot important. Challenger d'Epson, Citizen vient de se diversifier vers les pèriphériques pour micro-ordinateurs et compte ravir la place de numéro un mondial occupèe par son concurrent, d'ici trois ans. La firme vient de commercialiser en Europe quatre imprimantes matricielles avec un

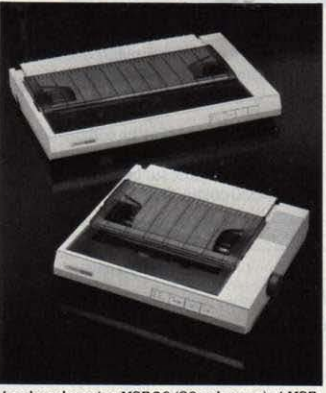

Les *imprimantes MSP 20 (80 colonnes)* et MSP *25 (l.32* colonnes) de Citizen.

Rubrique réalisée par Petros GONDICAS, avec la collaboration de Joseph BLONDEL, Seymour DINNEMATIN, Hervé KEMPF, et Hervé PROVATOROFF.

rapport performance/prix très étudié et une garantie de deux ans. Compatibles 18M et Epson, elles peuvent basculer du mode listage au mode courrier sur simple pression d'une touche. Citizen envisage également de monter une usine en Europe - en RFA. en Grande· Bretagne ou en France - et compte prendre 5 % de ce marché en 1986 avec la vente de 80 000 unités. Les autres firmes japonaises ne sont pas en reste: Canon pense à diversifier son actuelle usine de photocopieurs située en Grande-Bretagne vers la fabrication d'imprimantes, tandis que Ricoh multiplie les accords de distribution avec des firmes européennes dont le dernier en date a été passé avec Geveke.

## **LA DANSEUSE DELASTERIA**

**LES SOCIÉTÉS DE SERVICES** informatiques françaises se complaisent dans la mise au point de logiciels pour gros ordinateurs, à la rigueur dans la réalisation de programmes sur mesure pour microordinateurs, mais dédaignent superbement le marché des logiciels standard pour micros professionnels. Trop risqué, répètent-elles. Et voici que la STERIA, l'une des plus grosses sociétés de services françaises (1 500 salariés, 519 millions de chiffre d'affaires). non seulement se lance sur le marché du logiciel pour micro-ordinateurs familiaux - mille fois plus incertain que celui de la micro professionnelle - mais encore choisit pour cela le standard MSX. qui a pour l'instant. lamentablement échoué à répondre aux espoirs. Il *y* a de quoi se pincer pour vérifier qu'on ne rève pas. On ne rève pas, la STERIA a pris une participation dans le capital de Nice ldeas, un petit éditeur de logiciels que des choix d'ordinateurs malheureux - Exelvision, Philips VG 5000 - ont empèché jusqu'ici de décoller. Ont ainsi été lancés deux jeux, Illusions et Pyro-man, un tableur, Minicalc, et un apprentissage des 4 opèrations pour la maternelle, qui seront adaptés sur Thomson. Sous réserve d'inventaire (nous ne les avons pas encore essayés), on volt mal ce qui. dans ces titres, n'existe pas déjà sous des dizaines de versions différentes sur le marché. Peut· être Nice ldeas garde·t-il une botte secrète dans sa manche ? (Nice ldeas, route des Dolines, Sophia Antipolis, 06560 Valbonne, tél.: 93.74.05.04.)

**• SOFTSEL vient d'importer Crunch, un** tableur pour Macintosh doté d'une caractéristique unique: il permet de vérifier que vous ne vous êtes pas trompé dans vos formules en créant votre tableau. Tél.: (1) 47206048.

## LE PETIT JOURNAL DE L'INFORMATIQUE

#### AGRANDIR SON NANORÉSEAU

Certaines écoles qui viennent de rece· voir un Nanoréseau étaient déjà équi· pées d'ordinateurs Thomson isolés, des MO 5, desTO 7 ou des TO *1/70.* On peut les rajouter au Nanoréseau, qui accepte simultanément les 3 modèles. La connexion d'un TO 7 ou d'un TO 7 *f70* revient â 1 690 f NT (tarifs dé· gressifs par quantité). Par ailleurs, Léa· nord organise un deuxième Nano· forum durant la première quinzaine de décembre. Cette manifestation s·adresse aux crèateurs de logiciels désireux d'écrire des programmes pour Nanoréseau. Renseignements : Uanoril, 221 boulevard *Davout,* 75020 Paris. Tél. : (1) 43 64 46 57 ou 236 rue Sadi-Carnot, 59230 Haubourdin. Tél. : 2044 74 74.

#### **AGENTS DE SERVICE**

Le budget fonnation pour 1986 privilé· gie les écoles primaires (37,5 millions de francs). Viennent ensuite les collè· ges (22.5 millions), puis les lycées (15 millions). 5 millions devraient être consacrés â la fonnation des agents de service â la maintenance. Des problé· mes en perspective : on a oublié de leur demander leur avis.

#### ATTENTION, FRAGILE

Pour les réparations que les ordi· nateurs ne manqueront pas d'exl· ger, il semble que les écoles pri· maires devront se débrouiller toutes seules : avec 1.16 million de francs attribués au budget 1986, il y a juste de quoi assurer les réparations et l'entretien des équipements des Ecoles nonna· les. Les lycées obtiennent 9,34 millions et les collèges 21.66 mil· lions. Les écoles devront sans doute se retourner vers les collectivités locales.

## À L'ÉCOLE **C'EST MEILLEUR À PLUSIEURS**

#### Informatique à /'école: le petit guide des associations

ssociations, clubs ... Il ne manque pas de structu-A res pour accueillir la foule des enseignants désormais lancés dans la grande aventure de l'informatique scolaire. Les parents concernés peuvent parfois s'y faire une place, certains clubs s'ouvrant en dehors des heures scolaires. La plus ancienne de ces associations est EPI (Enseignement public et infonnatique), créée en 1971. Ses 4 000 adhérents sont surtout implantés dans le secondaire. Il est vrai que c'est d'abord là. historiquement, que se sont développées les premiè· res actions. EPI est strictement réservée aux ensei· gnants du secteur public, bien qu'elle ait de nombreux contacts avec des organismes divers. avec les parents par exemple, par l'intermédiaire de la F.C.P.E (Fédération Comec).

Cette association très active diffuse un bulletin et des dossiers de qualité. Par ce biais, elle touche plus de 5 000 personnes (il n'est pas nécessaire d'être membre pour s'abonner). Depuis peu, elle organise une université d'été de haute tenue : cette année, elle était la seule a offrir un stage sur la maintenance du Nanoréseau. Son principal thème, la défense du service public, ne l'empêche pas de prendre â l'occasion des positions très critiques par rapport aux actions de l'Education nationale.

E Pl est connue pour avoir été le seul groupement à soutenir le LSE, langage de programmation propre â l'tducation nationale adapté du Basic. Elle ne prône cependant pas l'utilisation exclusive de ce lan-

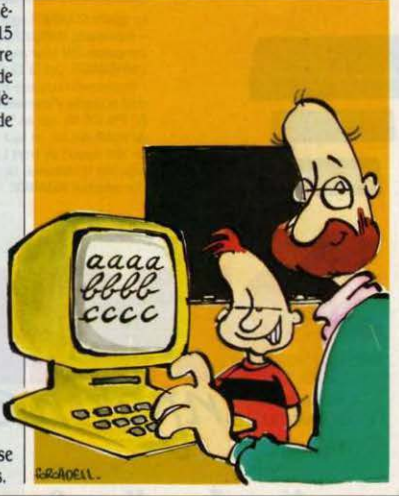

gage. Auprès d'elle, les enseignants trouveront une association combative s'appuyant sur des adhérents compétents. Adhésion annuelle : 100 f. Bulletin : 150 f. t:PI. Lycée Corneille. 78170 La Celle St.Cloud.

A Adémir existe depuis 1979. Cette fédération de ffiliée à la toute puissante Fédération Microtel, dubs ouverte aussi bien aux enseignants (du public et du privé) qu'aux parents et même aux élèves revendl· que ainsi quelque 4 000 membres répartis en 90 dubs. Ses actions sont essentiellement orientées vers la réalisation de logiciels éducatifs qui peuvent être échangés ou vendus selon une procédure particulière. Les logiciels ainsi produits ont jusqu'â présent été de qualité inégale. Ils sont souvent réalisés sur des ordinateurs SMT (Goupil Il et Ill notamment). Il est vrai que la vice-présidente d'Adémir. Monique Perdrillat. n'est autre que l'épouse d'un dirigeant de SMT. Adé· mir est cependant une association dynamique qui apporte un soutien logistique efficace à ses adhérents. Cotisation annuelle : adultes : 290 F, enfants (de plus de 15 ans) : 100 F. Adémir, 9 rue Huysmans, 75006 Paris. Tél. : (1) 45 44 70 73.

Plus spécifique, et plus récente -elle date de 1984,<br>IPEM (Informatique et pédagogie à l'école maternelle) s'intéresse, comme son nom l'indique. aux ma· temelles. Cette association ouverte à tous se veut un lieu de réflexion et d'expérimentation. On y parle aussi bien des robots-jouets comme Bigtrack que des ordinateurs et de leurs logiciels. Cotisation annuelle : 50 F/personne, 100 F/école. IPEM, 6 rue Jules Feny, 01000 Bourg-en-Bresse. D'autres associations existent, comme l'ANSTJ ou les groupes Freinet (déjâ signalés dans notre demier numéro). Localement, certains dubs sont très dynamiques. Pour les contacter. adressez·vous â votre mairie.

## **BEAU**  Comment ex

S i, dans certaines règions, enseignants et élèves attendaient toujours, début octobre, la livraison des ordinateurs et des logiciels promis par le plan lnfonnatique pour tous, ailleurs, les choses ont dé· marré rondement. C'est ainsi qu'à Marignane, Alain Bardon, inspecteur de la circonscription et Claude Chaumery, Instituteur et conseiller pédagogique, ont un peu forcé les événements. Les Nanoréseau n'étaient pas livrés 7 Les enseignants sont allés les chercher eux·mèmes dans les locaux utilisés pour la fonnation des maitres, et les ont installés dans leur

## **DES AFFAIRES CHEZ FREINET**

#### Cinq remarquables logiciels pour le primaire

#### LÉGER OUBLI

Un · catalogue · de logiciels complémenlaire est actuellement mis au point en catastrophe. On avait oublié que si tous les établissements bénéficient du droit de tirage, certains, déjà équipés en ordinateurs de type ancien, ne peu· vent utiliser les programmes proposés

Le groupe du Rhône du mouvement Freinet a mis au point cinq logiciels pour l'école primaire d'un rare niveau de qualité, qu'il se propose de fournir à tous les instituteurs intéressés moyennant le prix remarquablement bas de 200 f pour l'ensemble. Ces programmes. qui tournent sur Thomson TO 7, TO 7{70, MO 5 ou Nanoréseau, couvrent le français et la lecture pour le cours préparatoire et le cours élé· mentaire, ainsi que le calcul et la conjugaison du cours élémentaire au cours moyen.

0 n retrouve dans les jeux de lecture la plupart des exertices dêjà connus par ailleurs : remettre une phrase en ordre, repérer des mots ... Le programme de français est particulièrement riche : exercices sur le genre et le nombre, sur le pluriel des mots en  $\cdot$  ou  $\cdot$ , sur le classement alphabétique, dictée de mots. Un jeu moins scolaire, écrit en assembleur. vient compléter le tout : après avoir créé un labyrinthe. l'élève doit en trouver la sortie. La réalisation de ce petit programme est parfaite : niveau de jeu réglable, temps limité indiqué par une horloge...

Un travail organisé et méticuleux a présidé à la maissance de ces logiciels. Après avoir analysé les programmes du commerce et les avoir jugés insuffisants, le groupe du Rhône a mis au point ses propres productions gràœ à des discussions de groupe : elles furent suivies de la programmation proprement dite, confiée à un responsable unique. La maquette issue de ce travail a été lestée auprès des enseignants et des élèves avant d'être modifiée en conséquence. Les cassettes ou les disquettes proposées aujourd'hui aux instituteurs ne sont pas protégées contre la copie, suivi. Par exemple, le gestionnaire d'imprimante n'est pas encore achevé ; il sera envoyé à la demande à Anse, 69480 Anse.

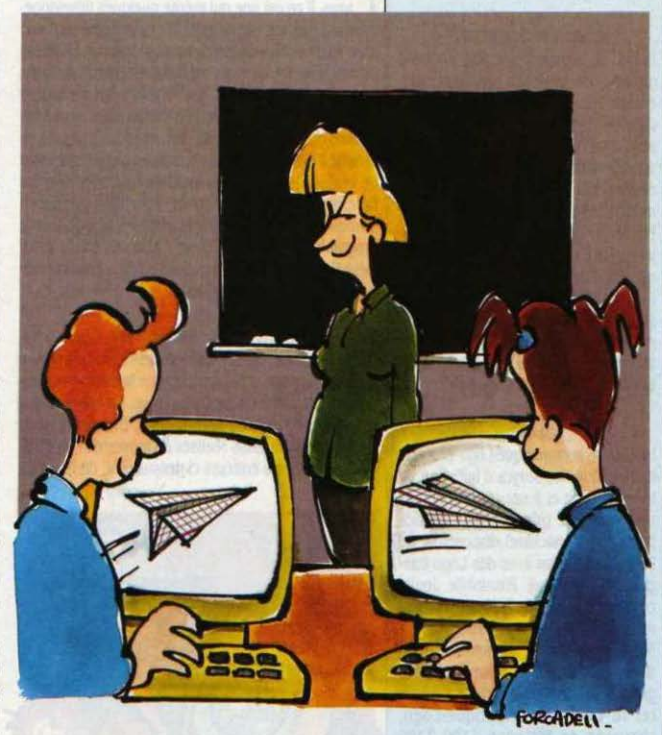

partir du mois de janvier. Pour tous renseignements :<br>Michel Berger, habitat collectif Noémie, Graves-sur-

## FIXE **SUR MARIGNANE**

#### ploiter au mieux le plan Informatique pour tous

établissement sans aide. Les logiciels 7 Ils ont récu· péré les disquettes des formateurs, en attendant les valises. Bilan : 4 ateliers tournaient un mois après la rentrée, 13 devaient être opérationnels pour la Toussaint. Pas si mal ! La formation ? Les stages organisés comme partout en France ont connu à Marignane des taux de participation record. Le département compte :5000 enseignants formés : dans telle école, dix lnstitu· teurs sur douze ont suivi les stages. Mais ce n'est pas fini. Des stages de circonscription apportent un perfec· tionnemenl aux enseignants disposant d'un Nanoré·

seau dans leur école et ayant déjà suivi le stage standard. Vingt d'entre eux sont concernés pour l'instant.

D es commissions permanentes ont été constituées pour explorer les applications pédagogiques. Premières constatations : les logiciels éducatifs proposés ne soulèvent pas l'enthousiasme, mème si l'inspec· leur croit aux vertus du langage Logo. Aussi peut-ètre s'orientera-t-on vers des programmes · maison ·. Petit détail amusant: un Thomson MO 5 sur six est déjà en panne...

aujourd'hui. C'est le cas. par exemple, pour ceux qui ont été équipés en 1982 et en 1983, notamment avec des Micral 80/22, un ordinateur 8 bits. Après le catalogue du plan Informatique pour tous. édité par FIL, on parle maintenant d'un catalogue CNOP, et mème d'un catalogue UGAP (l'organisme chargé des achats publics).

#### **NON AU FREEWARE**

Un incident a marqué l'entrée au · catalogue • d'Informatique pour tous du logiciel Ura fourni par l'association EPI : fidèle à ses principes de gratuité de l'enseignement. EPI a décidé de donner son logiciel. Quelle ne fut pas sa surprise en recevant un courrier lui notifiant que son prix était trop élevé 1 Le quiproquo a été levé depuis. Lira coûtera tout de même 3 points (pour les frais de duplication) mais EPI ne touchera pas un sou.

#### **ÉCOLES PRIVÉES**

Le privé aura·t·ll droit à l'informatique 7 Laurent fabius a décidé de faire un effort en offrant 8 000 places de stage à des enseignants du privé. Il a également demandé aux fournisseurs du plan de pratiquer envers les écoles privées les mêmes prix que ceux qui ont été négociés pour le Public.

#### MINOS ET LOGOMONDE

Hatier se signale avec une nouvelle gamme de logiciels destinés aux écoles. Mis à part Pique-Fiche retenu dans le cadre du plan Informatique pour tous, et Dico-Logo, déjà signalé, on retiendra Minos (création de laby· rinthes en 3 dimensions) et Logomonde (35 programmes. du calcul du POCO au générateur de jeu d'aventure). Minos constitue un solide entrainement à la programmation en Logo (250 F sur IBM PC, Exelvision, Nanoréseau et Thomson). Quant à Logomonde, c'est une espèce de kit permettant de réaliser soi-même ses logiciels éducatifs (185 F pour Thomson).

#### **BELGIQUE**

Le Centre Informatique-Logo propose en Belgique des stages d'initiation au langage Logo et à ses applications en maternelle et primaire. Les participants (2 par machine) disposeront de 2 Apple et 4 Atari avec des Logo fran· çais, d'une tortue Promobile Jeulin connectée à un TO 7/70, et d'un camion-robot Bigtrack. Participation : 500 f par séance d"une après-midi ou d'une soirée, 1500 f pour 4 séances groupées à Noêl ou à Pâques. Contacter le Centre Informatique-Logo, chaussée de Waterloo 1190 1180 Bruxelles Uccle. Tél. : 19 (32) 02 374 35.

#### LE VIDÉODISQUE VIFI

Vifi-International se lance dans le vidéodisque en proposant un lecteur destiné au grand public *:* son prix devrait se situer aux alentours de 7 000 f. Curieusement, il semble que le standard retenu soit le VHS de JVC en perte de vitesse et non le Laservi· sion de Philips. Dès le mois d'octobre, Vifi devrait également fournir un catalogue de disques dont les prix varie· ront entre 200 et 600 f. Au programme : grande musique, cinéma, mais aussi visite des châteaux de la Loire et Histoire de France. Les lecteurs étant connectables à des microordinateurs, verra-t-on bientôt dans les étoles des programmes éducatifs pilotant des vidéodisques 7

## **HISTOIRE D'UNE ABSURDITÉ**

#### Pourquoi diable a-t-on fourni Diane-élève aux lycées et collèges *?*

**P** armi les bizarreries du plan Informatique pour tous, il en est une qui mérite quelques développements. Tous les lycées et colléges doivent recevoir, dans leur · valise · de logiciels, un programme nommé Diane-élève. Or, ce choix est à maints égards absurde. Rappelons tout d"abord que Diane, système auteur propre à l'Education nationale mis au point sous l'impulsion de l'ADI (Agence de l'informatique), permet en théorie à des enseignants ne sachant pas programmer de réaliser leurs propres logiciels éducatifs. Pour ce faire, ils ont le choix entre trois · éditeurs ·, qui sont en pratique les logiciels-outils permettant de façonner le programme utilisé par l'élève : Arlequin (dû à la société Cassie), l'Editeur fonctionnel (dù à Euroformatique) et Marion (dû à Proxima).

I J ne fois le programme éducatif créé, l'élève a besoin d'une espèce de logiciel-véhicule pour le faire fonctionner, un interpréteur en termes informatiques : c'est précisément Diane-élève. Si Diane-élève a l'avantage de pouvoir faire tourner, indistinctement, des logiciels éducatifs réalisés au moyen de l'un quel· conque des trois éditeurs ci-dessus, il a, de l'avis de

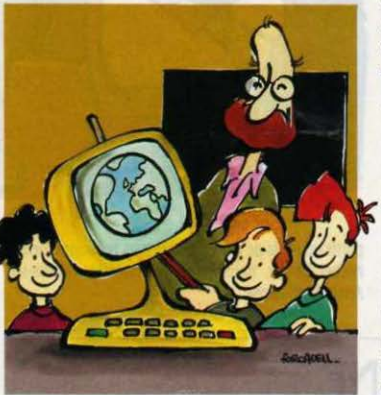

tous les spécialistes, un gros inconvénient - vraisemblablement dû à cette universalité : sa lenteur. Autre inconvénient : tous ces programmes ne fonctionnent que sur une tête de réseau compatible IBM, mais ne peuvent circuler surie Nanoréseau lui·mème.

0 n imagine la queue des élèves derriére cet unique ordinateur. Autre problème: on ne prévoit pas de livrer d'office aux enseignants les éditeurs qui leur permettraient d'écrire leurs propres logidels. Peut· être pourront-ils utiliser des logiciels déjà écrits par d'autres 7 Manque de chance, leur nombre est drama· tiquement faible. Continuons. Il n'est pas raisonnable de créer des logiciels sous Diane sans disque dur,

sous peine de passer son temps à manipuler de nombreuses disquettes : mais aucun ordinateur à disque dur n'a été prévu dans le plan. Diane-élève exige (c'est une mesure antipiratage), un bouchon électronique qui doit étre branché à l'arrière de !"ordinateur ... et qui est facile à perdre ou à voler.

**P** eut-être les enseignants pourront-ils utiliser les éditeurs dans les centres de ressources qui doi-<br>vert être mis en elece, il fout environ qu'on ne ce vent être mis en place. Il faut espérer qu'on ne se contentera pas de les équiper, comme les universités, du seul éditeur Arlequin. Issu du CNDP, Arlequin est un logiciel qui date déjà. et que la Cassie a dépous· siéré pour l'occasion. Il exige un apprentissage de type informatique tout à fait rebutant pour des nonspécialistes : à titre d'exemple, il possède un jeu d'instructions plus étendu que celui d'un Basic moyen ... Les deux autres éditeurs existants, Marion et !'Editeur fonctionnel. exigent certes eux aussi un apprentissage, mais sont bien plus simples à utiliser et tout aussi performants. Les universitaires qui seront malgré tout contraints d'utiliser Arlequin consulteront avec profit Lire Arlequin. un guide diffusé par Cedic Nathan, qui montre comment réaliser un logiciel édu· catif avec de nombreux exemples concrets. Dommage que l'éditeur ait jugé bon de faire payer 145 f la disquette de démonstration qui accompagne ce ma· nuelde98 F.

## **DANSLABIB**

#### Deux livres utiles pour et l'enseignement

C'est quand même un peu fort : les ordinateurs<br>encombrent votre école et vous continuez à calcu-Ier les moyennes de vos élèves à la main ? Si tel est votre cas, procurez-vous vite Profs Assistance. le der· nier livre de Daniel Nielsen édité par PSI. Après tout, un ordinateur sait aussi gérer des fiches et calculer : deux types de travaux qui empoisonnent de façon répétitive directeurs d'écoles, instituteurs et profes· seurs. Du temps perdu bétement au détriment des actions éducatives. Daniel Nielsen, qui est directeur d'école, propose ici des listages de programmes en Basic destinés au Thomson MO 5 ou TO 7/70, mals aussi, pour ceux qui en disposeraient, à l'Apple II. La gestion des listes d'élèves n'oublie pas le numéro de téléphone à appeler en cas d'urgence. La gestion de bibliothèque enregistre les prèts, mais fait aussi apparaitre les retards et permet de savoir combien de fols tel livre a été consulté. Le suivi de notes transcrit les performances des éléves sous forme de graphique. L'agenda tient compte des vacances scolaires. Un

## **ENSEIGNANTS, AU TRAVAIL!**

#### Un peu désinvolte, la procédure retenue pour les commandes de logiciels...

T out se passe comme si les enseignants et les<br>responsables d'établissement étaient les dindons<br>de la fame des committes de communications les de la farce dans ce qu'il est convenu d'appeler le • catalogue • de logiciels du plan Informatique pour tous. Certes. cette liste de 687 titres pennettra aux enseignants de choisir les programmes qui correspondent le mieux à leurs partis pris pédagogiques, par opposition aux · valises ·, les dotations fixes. Mais cette liberté va se payer. Le ministère de J'Education nationale n'a fait aucune pré-sélection parmi ces logi· ciels. Les éditeurs seront ravis d'apprendre que mème les plus obscurs d'entre eux auront une chance d'em· porter une part du gateau scolaire ; le contribuable devrait apprécier que grâce à cette procédure. les responsables de l'opération se réservent le droit de réclamer des remises par quantité à ceux qui rempor· teront les commandes les plus juteuses. Mais ceux à qui incombe le choix devront se débrouiller tout seuls. et vite : officiellement, le catalogue devait leur être communiqué le 15 octobre dernier ; ils sont censés passer commande avant la fin du mois de novembre. A ce propos, voyez en page 139 le guide que nous avons réalisé pour faciliter votre choix. Chaque école a droit à un certain nombre de points, qui tui permet d' ·acheter· des logiciels également cotés en points. La cote de chaque logiciel reflétant en gros son prix de

## **LIOTHÈQUE**

#### le suivi des élèves des mathématiques

petit traitement de texte délivre des certificats de sco larité. La gestion de la coopérative n'est pas oubliée. Si les programmes ne vous plaisent pas. vous pourrez toujours les modifier : ils sont clairs et abondamment commentés. Prix : 110 F.

Chez le mème éditeur. • Mathématiques et graphis· mes" de Grandpierre et Cotté. explore l'une des avenues privilégiées - mais pas fréquentées - de la micro-informatique éducative: le tracé des courbes et de figures représentatives de fonctions mathémati· ques. S'il n'est pas conseillé à ceux qui ne maitrisent pas les notions de mathématiques enseignées en première et terminale, ce recueil de programmes en Basic standard fournit de nombreuses méthodes pour tracer. déplacer. agrandir ou déformer des figures va· riées. Il traite aussi bien le plan que l'espace. et aborde les notions de parties cachées et de relief. De nombreuses nuits blanches en perspective pour les amateurs de la chose. Prix : 130 F.

vente sur le marché (et non sa qualité), la disparité est grande : de 3 à 399 points. Cela interdit la plupart des logicicls professionnels aux écoles primaires. mème

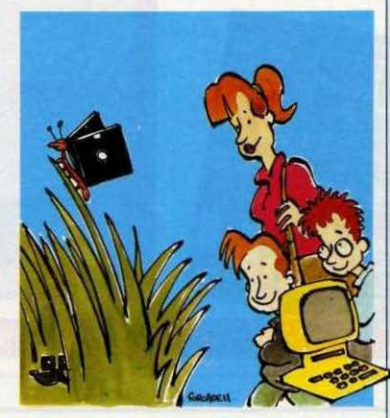

pourvues d'un Nanoréseau. d'autant qu'il est interdit de se grouper à plusieurs établissements pour parta· ger son capital de points. Les commandes doivent être divisées en deux listes. la principale et la complémentaire. Cette dernière est une espèce de bonus, qui permettra aux établissements de profiter des remises arrachées aux éditeurs au vu de la liste principale. Autre sujet potentiel d'irritation pour les écoles : les commandes devront ètre transmises par Minitel.

Certes, cela permettra de traiter automatiquement<br>
un nombre de commandes considérable, 55 000 environ, et donc, en principe, d'accélérer leur livraison. Des facilités ont été négociées avec la DGT, et 7 000 Minitel devraient être installés dans les collèges. Mais que feront les écoles dépourvues du terminalfétiche des PTT ? On parle d'inviter les responsables concernés à se rendre à la poste ou à la mairie. où c'est bien le diable si on ne leur trouve pas un petit Minitel ; on parle aussi, pourquoi pas. de leur deman· der d'utiliser celui installé à leur domicile.

Pourquoi pas. en effet ? C'est la CAMIF qui traitera ces commandes télématiques, validées grâce au code secret dont disposera chaque établissement. Ensuite, c'est FIL (France image logiciel), la nouvelle société d'édition fondée par Thomson. Answare et la CAMIF, qui sera chargée de collecter les logiciels auprès des éditeurs concemés, puis de les dupliquer et de les conditionner avant les expéditions qui devraient. en principe. commencer en janvier, sous la responsabilité de la CAMIF. et ëtre achevées pour l'essentiel début février.

#### **SÉCURITÉ**

Le Bulletin officiel du ministère de l'Education nationale donne le détail du contrat d'assurance passé avec Je GAN pour les ordinateurs d'Informatique pour tous. En annexe, le ministère dresse une liste de consignes (obliga· toires) et de conseils (facultatifs) à suivre pour prévenir les accidents. Ainsi, la présence d'un extincteur est-elle obligatoire dans tes ateliers. La salle ne doit pas être située en sous-sol (attention aux dégâts des eaux). Il est interdit de poser quelque objet que ce soit sur les appareils ... A lire attentivement. Pour prévenir les vols entre ·voire pendant-les cours. la société Atem propose d'équiper les matériels de capteurs adhésifs déclenchant une alarme sonore en cas de tentative d'ar· rachement. Tarif Indicatif : 950 F HT pour la centrale d'alarme. 65 F HT par micro-capteur. Atem, 43 rue des Noyers, 93230 Romainville. Tél. : (1) 48 433252.

#### **MARION ET NICOLAS**

Vu au SIC06, Marion et Nicolas, un logiciel graphique expérimental fonctionnant sur un Minitel amélioré. avec capacités sonores. Réalisé par Didao, le CCETT et Imédia, il est destiné aux enfants des maternelles. Un logiciel au contenu classique (reconnaissance de formes, spatialisation,...) mais d'une extraordinaire qualité de finition, avec des images réalisées sur Graph 8. Images et sons numérisés sont stockés sur le serveur CCETT. Les enfants utilisent un téléviseur, un clavier Minitel et un décodeur. Ce produit sera sans doute expérimenté à Rennes. Pour en savoir plus : Didao 84, rue de Grenelle, 75007 Paris. Tél.: (1) 45 44 39 21.

#### PETITE ANNONCE

Suite aux propositions faites par l'association Andante d'utiliser le réseau Trafic fonctionnant sur le serveur universitaire Sunist, le mouvement Freinet cherche une trentaine d'ensel· gnants souscripteurs pour réunir les 3 500 F nécessaires à l'ouverture d'un réseau pédagogique. Le coût de la communication avoisinant les 65 ffheure, il faut prévoir une avance de 200 f. Pour participer, contacter : Philippe Bertrand. 45 hameau du Champ Breton, 29210 Morlaix.

Rubrique réalisée par Patrice REINHORN avec la collaboration de Thierry FASOLIN et Jean-Luc MICHEL.

### **De la pyramide du Louvre à la Cité des sciences**

SUS LOUIS XIV, L'HABITUDE A ÉTÉ vraiment prise et depuis Versailles,<br>
truire un monumental édifice signifie<br>
varion est un personnage de seconde zone. De diriger les français sans leur cons· truire un monumental édifice signifie qu'on est un personnage de seconde zone. De Gaulle a donc laissé faire La Défense. Pompi· dou a remplacé le ventre de Paris par un centre de culture. Giscard a transformé un abattoir en Cité des sciences et une gare abandonnée en Musée d'Orsay, et Mitter· rand... eh bien ! Mitterrand a voulu faire plus grand, plus beau. plus fort : il a lancé des grands projets que dix doigts ne suffisent plus à compter : à Paris, le Grand Louvre et sa pyramide, l'opéra de la Bastille, le ministère de !'Economie et des Finances à Bercy, la Tête Défense, La Villette achevée et étendue, l'Ins-

## **L'ORDI**

li suffit de passer en revue les grands projets architecturaux voulus par François Mitterrand pour faire apparaitre une mutation : celle qui volt l'ordinateur remplacer la planche à dessin pour les bâtisseurs d'aujourd'hui. SI les architectes hésitent encore à s'y mettre, le jour est<br>proche où représentations encore à s'y mettre, le jour est<br>proche où représentations<br>en trois dimensions,<br>en trois dimensions,<br>et même synthèse en trois dimensions. systèmes experts et même synthése d'images bouleverseront leur métier.

**REPORTAGE** 

#### de La Villette, l'informatique est présente dans tous les grands projets du septennat

titut du monde arabe, et d'autres opérations a Lyon, Marseille. Rochefort. Grenoble, Villeur· banne... Les années 80 supportent une oeuvre de pharaon. Il restait a savoir si la cons· truction des Grands Projets, témoins voulus de la mutation de la civilisation (si, si. c'est bien ça). reflétait peu ou prou l'action d'un de ses principaux agents, j'ai nommé Big Brother. notre ordinateur blen·almé. Sur les Grands Projets. aucun architecte n'est ouver· tement hostile à ce froid compagnon. Au pire dira-t-il que l'outil informatique, à l'heure de lancement de ces techno-monuments (1981-1984). n'était pas encore tout à fait adapté aux besoins.

La modélisation informatique de la pyramide du Louvre a cependant aidé leoh Ming coordonnées de l'implantation pour lui faire produire les trames de l'espace à modeler. Mais ensuite, l'électronique a été remisée au placard, et l'équipe de Pel en est restée à la planche à dessin.

Peut-ètre parce que les premières expériences n'avaient pas été concluantes : en ne dissimulant pas les lignes cachées (celles des structures situées derrière la façade du pre· mier plan, transparente pour l'ordinateur), la représentation JO ne donnait pas une lmpres· sion exacte. et a suscité des critiques lorsque le projet a été rendu public. Quant au travail de l'ordinateur du géomètre, il a fallu redessiner les lignes parce que, bizarrement, les tracés de l'ordinateur ressortaient mal quand on en faisait des reprographies. Mais si l'ordl·

JD. dit Jean Nouvel, l'architecte qui dirige le projet. *Cela* nous a permis d'avoir *toutes* les perspectives *intérieures* sous *n'importe* quel angle. *et* de bien nous rendre comple des pro*portions.* Par contre le DAO (dessin assisté par ordinateur) suppose un projet répétitif : Il faut que le *rapport* entre le temps de saisie *des*  données dans l'ordinateur et ce qu'il en sort soit positif. fconomlquement. ce n'était *pas*  rentable sur ce projet peu répétitif. •

Au contraire, la Cité des Sciences de La Villette se présentait comme *un* grand parallé· lépipède de 280 mètres de long, où des éléments Identiques pourraient se retrouver al· sément. Au départ, il y avait un relevé de géomètre du bâtiment existant fait sur ordinateur, un fond de plan ayant été saisi. Pour

## **NATEUR ARCHITECTE**

Pei à convaincre la France de l'embaucher pour rénover son plus grand musée : l'architecte a soumis son esquisse à la moulinette d'un système JO (trois dimensions) de la firme spécialisée Computervision aux Etats-Unis. Il s·aglssalt d'obtenir plusieurs perspec· tives permettant d'apprécier l'effet de l'ensemble. Le plus difficile n'a pas été de fournir à l'ordinateur les coordonnées de la pyramide - déjà dessinée -, mais celles du Louvre luimème. Le résultat fut positif : Maitre Pei a été désigné par le Président de la République en juillet 1983. L'ordinateur s'est aussi rendu utile lorsque le géomètre y a introduit les nateur n'a quère servi dans la conception du Grand Louvre, c'est plus profondément parce qu'il ne paraissait pas assez flexible pour la diversité du projet : · Le plus important du travail, explique Massa Bokura, un assistant de leoh Ming Pei, c'est le sous-sol où sera l'accueil du musée. Il y a là un projet horizontal avec de nombreuses fonctions, et c'est comme si on faisait des dizaines de projets différents. Compte tenu de cette diversité, on était sur que l'ordinateur ne servirait à rien. Si cela avait été un immeuble de cinquante étages, alors là, oui, l'ordinateur aurait été utile.

Pour cette même raison, l'informatique n'a quère servi aux architectes de l'Institut du monde arabe, au coin du quai Saint-Bernard. · On s'en est servi pour la représentation en

> $\bigcap$   $\emptyset$ 1

cela, l'opérateur indique d'abord à la machine les coordonnées des points caractéristiques, puis lui dit comment ils doivent être reliés entre eux. Sur ce fond de plan, les architectes ont pu réaliser le travail de conception, à savoir l'organisation spatiale de l'édifice et la disposition des éléments comme les locaux techniques. les monte-charges. les ascen· seurs. etc. Dés ce moment, il s'est établi un

 $+$ 

 $\overline{h}$ 

11 11 12 12 13 14 15 16 17 17  $\sigma$   $\sim$ 4 F 1 P ~ ..... 11 11 11 11

 $\mathbb{D}$ 

va·el·vienl entre l'atelier de l'architecte, Adrien Fainsilber, et le bureau d'études Satoba qui opérait le DAO, c'est-à-dire la production informatique de plans d'architecte aux différentes phases du projet : APS (avant-projet simplifié), APD (avant-projet détaillé), dossler d'appel d'offres (pour les entreprises de gros oeuvre el de second oeuvre). plans d'exécution. L'architecte fait des croquis détaillant tel élément ou tel problème, avec les cotes nécessaires. Puis, l'opérateur introduit ces croquis dans la mémoire de l'ordinateur. En corrigeant ou en créant un fichier, ou encore par l'intermédiaire d'une table â numéri· ser, ou directement sur l'écran par un crayon optique, il choisit les points qui limitent les arétes du dessin. Avec ces informations. l'or· dinateur - ou plus exactement, le logiciel qui toume sur la machine - complète le dessin.

#### **Plus rapide, plus précis**

Les avantages de l'informatisation ont été multiples. Le plus important a probablement été le fait de pouvoir essayer d'innombrables variations. La rapidité de calcul de l'ordinateur, à partir du moment où la base de données élémentaire a été constituée. est beau· coup plus grande que celle de la démarche

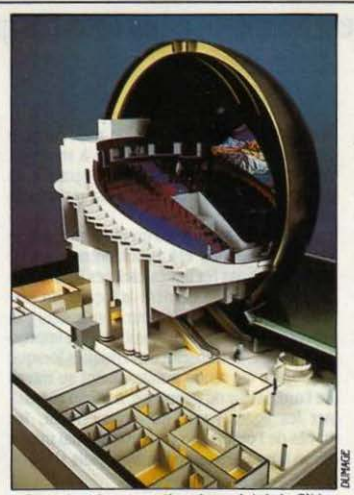

des sciences de La Villette que l'informatique a ioué le plus grand rôle. Elle dessine les plans (cklessous, plan de *la* Oéode}. abritent la culture du passé ?

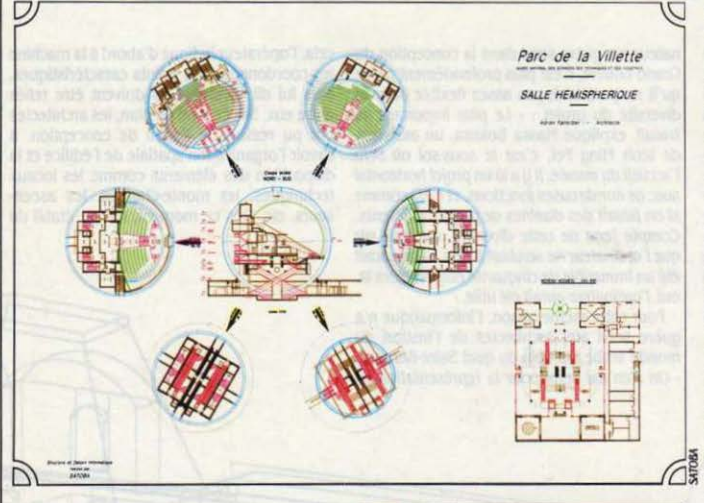

dassique qui consiste à gratter â la lame de rasoir le calque posé sur la planche à dessin. avant de dessiner la modification. Le gain de temps tient par ailleurs â ce que toutes les données sont introduites en grandeur réelle ; il n'y a donc aucune difficulté pour produire un dessin à l'échelle désirée, 1/200, 1/100 ou 1/50. A la main, il faut redessiner, ou employer la photocopieuse qui fait perdre beau· coup en qualité.

sa précision• parfaite•, comme le disent les architectes rencontrés. est un des atouts ma· jeurs de l'informatique. Dès lors que les informations sont correctement introduites dans l'ordinateur. elles sont appliquées de façon systématique à tous les endroits où elles sont

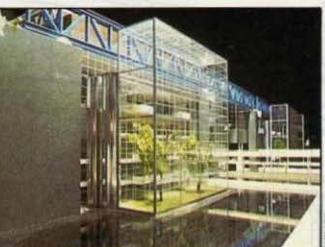

!.'ordinateur a permis *d'effectuer*  d'innombrables variations, qu'il aurait êté trop long de dessiner a la main. Mals Il est plus adapté aux projets répétitifs.

nécessaires - tandis qu'un dessinateur fera toujours des erreurs. De méme. dans le cas d'une répétition de plans, l'ordinateur dupll· que â l'identique - tandis que le trait humain ne peul jamais se reproduire d'une façon exactement semblable. et que des écarts apparaissent toujours lors des transferts de cal· que â contre-calque et â papier, voire par la déformation du calque lui·mëme, due à l'hu· midité. Enfin. le travail d'architecte admet qu'un dessin peut être faux : la cote est la vraie référence d'un plan et l'emporte sur le dessin. Cette bizarrerie s'explique par le fait que . lorsque les architectes sont pressés (et, par tradition corporative, les architectes sont toujours pressés - sinon. lis goûtent au bistrot du coin le dernier anivage d'un de ces Morgon, je t'en parle pas...), quand ils sont pressés, ils n'ont pas le temps de corriger le dessin et ne modifient que la cote.

Ces avantages jouent â plein dans la prépa· ration de la Tête Défense qui est, avec La Villette, le Grand Projet où les architectes ont eté le plus loin dans l'informatisation. Est-ce<br>un hasard s'ils sont tous les deux les monu-C'est dans la conception du projet de la Cité un hasard s'ils sont tous les deux les monu-<br>les sciences de La Villette que l'informatique a ments d'une nouvelle culture - technique pour l'un et de communication pour l'autre-. avec une précision parfaite quand le Grand Louvre et l'opéra de la Bastille

> Encore Johan Otto von Spreckelsen. l'archl· tecte danois choisi en avril 1983 pour réaliser la Tête Défense, a-t-il travaillé à la main pour préparer son avant-projet simplifié. Mais dans les phases suivantes, réalisées par l'équipe d'architecture de l'Aéroport de Paris, l'informalique est directement associée â la conception. Non plus par un bureau d'étude extérieur, comme â La Villette, mais intégrée dans l'atelier : quand vous y pénétrez, vous voyez les tables d'architecte â votre droite, el les consoles graphiques dans des petites salles à votre gauche. L'ordinateur est ici d'autant plus utile que l'arche de la Tète Défense compte 36 niveaux : autant de répétitions fastidieuses (souvent doublées puisqu'une arche compte deux pieds) que s'épargnent les dessinateurs. Par exemple. pour modifier un plan·type des toilettes. Il suffit de modifier un fichier pour voir toutes les toilettes coni· gées sur tous les étages. Informatique et plan· che â dessin sont d'ailleurs complémental· res : le projet n'est travaillé qu'en deux dimensions sur l'ordinateur , toutes les coupes sont donc réalisées à la main. De même, de nombreuses adaptations de détail sont dessinées sur la planche. Et on ne sait pas encore faire sur machine la superposition des différents plans de réseaux (électricité, eau, ventilation) sur le plan de construction.

#### **Péché de jeunesse**

Plus que d'une radicale impossibilité technique. ce blocage relève probablement d'une question de maturité des systèmes ou des méthodes de travail. C'est un peu ce que montre l'histoire de l'informatisation semiratée du ministère de l'Economie et des Fi-<br>nances à Bercy. Les architectes ont travailllé sur la planche à dessin, jusqu'à confier leurs esquisses aux bureaux d'études, qui s'étaient engagés à en tirer, par l'informatique, l'avantprojet détaillé. Mals, lors de la constitution de la base de données du projet. les opérateurs ont fait des erreurs. Il a fallu tout reprendre â la main. · Les activités modernes, explique Paul Chemetov. l'architecte du ministère, complexifient la préparation et accélèrent la production. Ici, il n'u a pas eu de préparation : on êlall trop pressés pour supporter cette phase intermédiaire. Si on avait eu le temps, je *oous* aurais raconlê une autre histoire. •

La remarque est valable de façon générale : â quelques années près, l'histoire de la conception des Grands Projets aurait été diffé· rente : car leur genèse a précisément coïncidé avec Je moment où la technique architectu· raie a basculé : ces années 80 sont contemporaines de l'invasion de tous les échelons de la chaine du bâtiment par l'informatique. Les architectès subissent maintenant une pres· sion d'autant plus forte qu'avec la micro-informalique. les systèmes de DAO .qui exigeaient des budgets de plusieurs millions de francs,

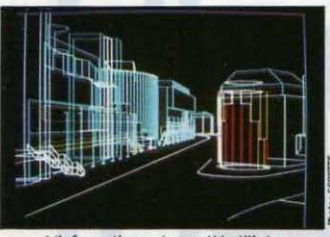

L'informatique n'a pas été utilisée pour la conception de l'opéra de La Bastllle qui a tout de même donné lieu â une belle étude d'impact : l'ordinateur opère une modélisation en 3D variable selon la position de l'observateur.

descendent vers la barre des 250 000 francs. D'autant plus forte aussi que les péchés de jeunesse de l'informatique se dissipent, à mesure qu'émergent de nouvelles possibilités. L'intégration 20-JD n'est plus qu'une affaire de coût : â partir d'un même système de coordonnées, l'ordinateur peut produire des représentations en deux et en trois dimenslons. Une base de données commune â tous les intervenants d'un projet devient possible: cela permet aux bureaux d'études (qui rè· glent les problèmes particuliers de ventilation, électricité, sécurité, eau, etc.) et les corps de métiers (qui batissent le projet â partir des plans de l'architecte et des bureaux d'études) de travailler sur la base de fichiers communs définis par les architectes. L'inlé· gratlon du cakul de construction (le· métré ·) au dessin est en préparation : elle donnera â l'architecte le coût de construction de ce qu'il dessine.

D'ici â quelques années. les systèmes ex· perts pourraient devenir des outils courants de l'architecte, simplifiant l'analyse des problèmes de réglementation concernant la sê· curité, les niveaux acoustiques, l'isolation thermique, etc. La synthèse d'images devrait être l'étape succédant â la généralisation des logiciels de DAO en JO. Cette mutation des

techniques Intervient alors que la profession d'architecte est en crise : les difficultés économiques des dix dernières années ont entrainé un affaiblissement sévère de l'activité du bali· ment. Il y a moins de constructions, donc moins de commandes aux 22 000 architectes français. Au point que certains d'entre eux n'hésitent pas â dire que leur profession est · sinistrée ·. L'ordinateur pourra-t-il en redresser la situation économique ?

#### **L'architecte-traducteur**

Au même litre que les ouvriers des chaines automobiles qui s'adaptent â la robotisation. l'informatisation amène les architectes â

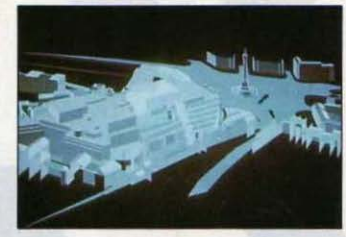

rateur pour lui expliquer ce que je veux ; il me donne ensuite un fond de plan avec lequel je fais le tour de mes bureaux d'étude. Je n'embauche personne, je court-circuite tout le processus de production. Et cela me donne une très grande liberté : je maitrise mieux mon projet que quand je travaille avec d'autres architectes et dessinateurs qui sont des intermédialres et donnent leur avis ; la machine n'a pas de sensibilité, alors qu'avec des architectes, il y a des déformations. •

La mutation est inévitable. Elle doit cependant surmonter des obstades de court terme qui tiennent autant au coùt encore élevé de l'informatique qu'à la mentalité des architectes. Elle devra aussi éviter l'écueil de sa propre mécanique : *· Je pense que l'informatique* va se generaliser, dit Jean Nouvel, et avoir une Influence sur l'architecture : sa facilité fera qu'on aura davantage recours à la répétitivité des formes. · Cette inquiétude esthétique n'est pas la moins subtile des réticences à l'informatique. Sauf à considérer les progrès de celle-à, qui se transforme progressivement d'outil d'application en outil de création. · Pour mol. dit Michel Comic. un dessinateur de !'Aéroport de Paris passé â l'ordinateur. c'est un changement de métier. Après vingt

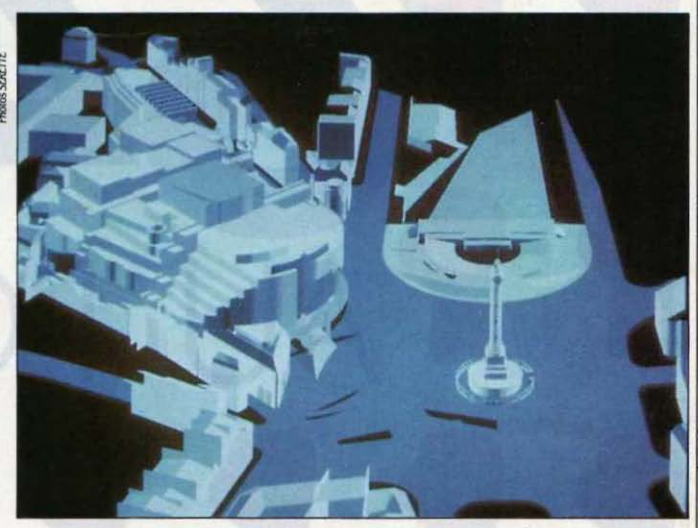

transformer leur façon de travailler. C'est d'abord une question de formation - el d'étal d'esprit. · L'informatisation, dit Paul Chemetov. c'est une traduction *:* on transcrit des données d'un sustème de représentation dans un autre. · **A** l'architecte de maitriser cette traduction  $: \cdot$  Il faut que quelqu'un informe l'opérateur de l'ordinateur. dit Eberhard Viala. un architecte qui a travaillé avec Adrien Fain· silber sur La Villette. Cela *crée* un nouveau rôle pour l'architecte. • Celui-à est conduit â une autre pratique de travail : • Quand on a une petite structure, dit Eberhard Viala, on a interet à ne pas avoir de charges fixes, et notamment de salaires. Si je réalise un projet par l'informatique, je passe trois jours avec l'opéans de travail sur la planche, on n'évolue plus, alors qu'on a envie de découvrir les possibilités de la machine. Avec le 3D, on atteint déjà le summum, c'est extraordinaire. Et on n'est qu·au bas de l'échelle : on ne sait pasjusqu'où ca va aller.

Personne ne le sait : mais l'ordinateur ar· rive, el va transformer l'architecture comme Il transforme le reste. Avec cet intérêt particulier que l'architecte est un homme de culture hy· bride, en mème temps artiste et technicien. Quant aux Grands Projets. ils sont bien les témoins d'une mutation, de l'époque où l'on dessinait un bâtiment à l'équerre vers celle où la conception se fait sur écran.

Hervé KEMPF

**MAGAZINE** 

**LES ECRETS** Au milieu d'une industrie saisie par le **DE** 

doute et le marasme, il y a deux constructeurs de micro-informatique dont les profits continuent de grimper de trimestre en trimestre, qui affichent une insolente santé commerciale, financière et technologique, et dont l'avenir ne semble obscurci par aucun nuage: l'américain Compaq, leader mondial du micro-ordinateur professionnel

compatible IBM, et l'anglaisAmstrad, champion de l'ordinateur familial et semi-professionnel à très bas prix. Ils sont deux, et ils sont les seuls. On aurait bien du mal à en trouver un

Rod Canion (Compaq):

## l'esclave, c'est IBM

VEC UNE GAMME QUI COMPORTE<br>
aujourd'hui quatre micro-ordina-<br>
bles avec l'IBM PC et deux compati-<br>
bles avec l'IBM PC-AT, Compaq a réalisé aujourd'hui quatre micro-ordinateurs professionnels, deux compatibles avec l'IBM PC et deux compati· jusqu'ici des rêsultats qui laissent rêveur. Trois cent mille machines vendues depuis jan· vier 1983, date de lancement du premier modèle. Cent onze millions de dollars de chiffre d'affaires dés la première année d'existence (un record dans l'histoire des Etats·Unls, dit Compaq). Trois fois plus dès 1984, soit 329 millions (un record de croissance pour le se· cond exercice d'une société Informatique, dit

Compaq). Et ça continue cette année : les bénéfices du deuxième trimestre 1985 se sont envolés de plus de 500 % par rapport au trimestre correspondant de 1984 !

**LA** 

Cela va-t-il durer ? Jusqu'ici, la plupart des observateurs estimaient que le marché des compatibles IBM, ordinateurs capables d'utill· ser tels quels la plupart des logiciels et des cartes d'extension destinés à IBM, était dangereux pour ceux qui s'y aventuraient. Certes, pensaient-ils, il est possible de faire de l'ar· gent rapidement en proposant des ordinateurs un peu meilleurs ou un peu moins chers .Suite page 52

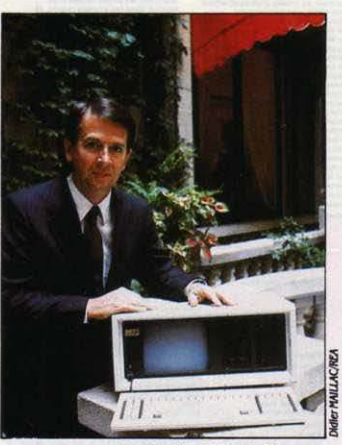

Rod Canion, P-DG de Compaq.

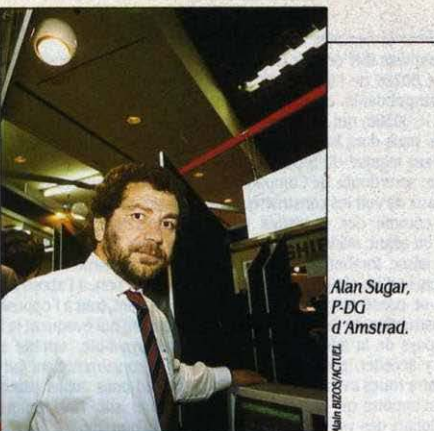

troisième, sauf à chercher chez des constructeurs très spécialisès exploitant des créneaux très étroits. On serait même tenté de dire que Compaq et Amstrad sont les seuls constructeurs infonnatiques tout court à tirer leur épingle du jeu, tant le tassement de la croissance a ébranlé

tout le monde, jusqu'aux spécialistes du mini-ordinateur comme Digital et Hewlett·Packard, voire des gros ordinateurs comme **16M** lui-même.

Comment font-ils? Ont-ils un secret? La réponse est oui. Rod Canlon, prèsident de Compaq, et Alan Sugar, président d'Amstrad, l'ont expliqué à SVM. Prenez-en de la graine.

## **Alan Sugar (Amstrad): le prix d'abord**

<sup>N SAIT</sup> BIEN QUE LA MICROinformatique est le royaume des<br>
surprises ; mais le phenomène<br>
prise c'est plu mystère. Amstrad, ce la sur-<br>
de la surlnformatlque est le royaume des surprises ; mais le phénomène prise, c"est du myslère. Amstrad est l'unique reprêsentant en bonne santé d"un secteur bien malade : l'informatique familiale. Bonne santé est d'ailleurs une litote. En un an et demi, depuis le lancement du premier modèle en avril 1984, 800 000 machines ont été ven· dues dans le monde, dont 600 000 rien qu'en· tre janvier et octobre 1985. La société prévoit de vendre au moins 500 000 exemplaires en un an de son dernier modèle, la machine de

traitement de texte PCW 8256 (voir notre banc d'essai dans SVM nº 21). Ce succès instantané est le fait d'une société qui n'avait jamais touché â l'informatlque auparavant: Amstrad n'était jusque-là connu que des amateurs de hi·ft pour ses chaines stéréo très bon marché, ses téléviseurs et ses magnétoscopes. • Mals quand donc Amstrad fera-t-il faillite ? . grommelaient des concurrents agacés, dans les allées du dernier SICOB. Certainement pas demain, en tous cas, à en juger par l'attrait qu'exercent sur les consommateurs des prix systématiquement imbattables. Deux mille Suite page 54

**REUSSITE** 

#### Suite de la page 50

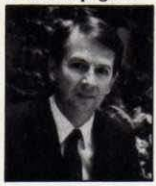

que ceux d'IBM, mais que se passera-t-il si IBM décide de baisser ses prix, ou, pire, de modifier son standard afin que personnne ne puisse plus le copier ? Faux problème. ré· pond aujourd'hui Rod Canion, le président de

Compaq : • Ce qui est dangereux, c'est de ne pas suivre le standard d'IBM ». Ecoutez bien son analyse, car elle a la clarté de l'éclair qui déchire un del d'orage, l'évidence du Nietzsche d' • Ainsi parlait Zarathoustra • : • *Le*  standard IBM a un poids tel que même IBM n'a pas le pouuolr de le changer. Cinq â six mil· lions d'utilisateurs travaillent sur un ordinateur au standard IBM et s'échangent des disquettes. Ces gens-lâ n'accepteraient pas qu'IBM sorte un ordinateur non compatible. • Comment en est-on arrivé là ? ·Au début. IBM n'a pas pris son propre standard au sérieux. comme le prouvent le Portable et le FC Junior, dont la compatibilité est douteuse. • Mais ses propres acheteurs l'ont forcé à changer d'avis : • La sortie du FC-AT etalt un bon moment, pour IBM. pour fermer son standard en le modifiant. A l'époque. Il n'u avait que 2 ou 3 millions de compatibles IBM sur le marché. Or. Ils ne l'ont pas fait. • Maintenant, c'est trop tard, dit Rod Canion, qui estime que ce virage décisif s'est matérialisé au cours des 6 à 12 derniers mois. · Nous, nous n'avons jamais cru à cette fameuse fermeture · dit-il.

Il y a quelques semaines, Rod Canion a recu une éclatante confirmation de son analyse avec l'accord entre IBM et Microsoft, auteur du système d'exploitation de l'IBM PC. accord qu'il qualifie de· très Important•. C'est notam· ment ce système d'exploitation. le MS-DOS, qui fait des micro-ordinateurs d'IBM des machines • ouvertes •. Loin d'abandonner MS-DOS comme on le supputait. IBM s'engage à travailler en commun avec Microsoft sur des systèmes d'exploitation · et d'autres logiciels système •. 5elon Rod Canion, ces mystérieux • autres logiciels • pourraient désigner Windows, l'intégrateur de Microsoft concurrent de Topview. le produit équivalent d'IBM : ce serait une preuve supplémentaire de l'ouverture renforcéed'IBM.

#### Une voie évidente

Mais un standard, par essence, ne bloque-til pas le progrès ? N'y a-t-il pas un moment de rupture où l'on doit sacrifier la compatibilité à l'accroissement des performances ? Non, ré· pond le patron de Compaq qui a décidément réponse à tout. • Orâce à l'architecture Intel •, (qui fabrique les microprocesseurs des ordl· nateurs d'IBM), • nous auons la garantie d'un accroissement illimité de la puissance tout en conservant la compatibilité ·. Le microprocesseur 8088, qui équipe l'IBM PC, a en effet donné naissance à toute une famille compati· ble, dont les rejetons sont d'autant plus puis· sants qu'ils sont récents : le 8086 qui équipe les premiers Compaq, le 80186 qui équipe

d'autres compatibles IBM dont le 04 du français Goupil, le 80286 de l'IBM PC·AT et des modèles correspondants de Compaq ; et, dans le futur. le 80386, qui n'est pas encore *en* production, mais dont Rod Canion pense qu'il est le coeur logique du prochain micro d'IBM... et donc, sans doute, de Compag.

Il est donc faux de voir les constructeurs de compatibles comme des parasites vivant dans l'ombre du géant, avides d'engloutir les miettes qu'il laisse tomber mais tremblant qu'il ne les écrase d'un simple frémissement d'orteil. Tout se passe comme si IBM avait financé la construction de l'unique autoroute traversant le pays de la micro-informatique. Chacun peut y accéder, pourvu qu'il ait un véhicule à quatre roues avec moteur à explosion (ce que n'importe qui sait construire); bien sùr, la plupart des voitures qui parcourent l'autoroute sortent d' IBM. mais libre à tous d'y introduire des modèles plus rapides,

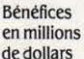

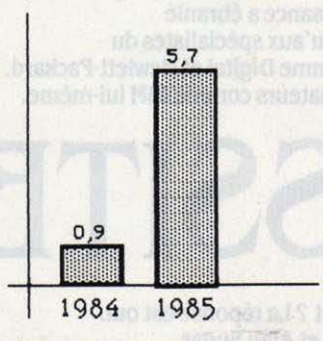

mieux conçus, qui trouveront toujours une file libre pour dépasser. Les usagers de l'autoroute sont aujourd'hui si nombreux que si IBM s'avisait de la fermer, ce serait l'émeute...

Bref, le standard IBM n'appartient plus â IBM. C'est si vrai qu'à en croire Rod Canion, il n'y a pas chez Compaq d'espions professionnels chargés de deviner les intentions d'IBM. • Pour savoir ce qui se passe chez eux ·, dit-il, · nous lisons la presse: les journalistes amérl· cains savent tout....

Aujourd'hui, évidemment, tout le monde peut observer le poids du standard IBM. Au moment où Compaq a démarré, en février 1982, c'était une autre affaire. IBM avait lancé son PC en août 1981. En décembre, trois responsables importants de Texas lnstru· ments, Rod Canion, Jim Harris et Bill Murto quittent leur employeur pour fonder leur propre société d'informatique. Que vont-lis fabri· quer ? Ils ne le savent pas encore. Des péri· phériques, peut-être. Ils font le tour des éditeurs de logiciel pour tâter le terrain. • SI nous construisons un ordinateur, étes-uous prêts â êcrlre des log/ciels pour nous *?* • • Ecrire pour... comment dites-vous, Compaq ? Vous êtes bien gentils, mals nous, on est en train de travailler pour l'IBM PC. · Là, c'est le déclic. · Dès le début de 1982, nous avons compris

qu'un standard était en train de naitre. Mals â ural dire. nous ne nous attendions pas â ce qu'il ait un tel succès. Aujourd'hui, il est impossible de réussir sur le marché des micro-ordinateurs professionnels sans être compatible avec IBM. .

Alors. comment Compaq a-t-il fait pour sur· nager parmi ces entreprises qui se noient ? ·Entre nous, je suis étonné qu'il *y* ail tant de sociétés en difficulté » fait Rod Canion. Boutade ? Cynisme? Non. Ce P·DO vêtu avec goùt et discrétion, à l'abord aimable, au parler peu tonitruant, tout à l'opposé des publicités pour Compaq qui évoquent le Texas et son univers impitoya-a-ble. semble simplement sincère. • Nos concurrents ont fait beaucoup d'erreurs. Quand nous avons débuté, il *y* avait un seul chemin sur. Mais on ne le voit clairement qu'aujourd'hui... ·

Première recette : choisir un bon marché. · Celui des micro-ordinateurs professionnels : c'est le seul qui soit stable. L 'Informatique {ami/laie est dans un état dramatique. *Les*  minis et les gros ordinateurs se uendent moins bien. Mals le marché que nous auons choisi a connu une croissance de plus de 40 % au cours du premier semestre 1985, d'une année sur l'autre. ·Voilà qui bouscule bien des idées reçues, mais Rod Canion insiste : • Je uous assure, le marché des micro-ordinateurs professionnels est le seul qui ne semble connaitre aucun problème ·.

#### Toujours un « plus »

Deuxième recette : avoir un bon produit. D'abord un produit compatible IBM. pour les raisons que nous avons déjà évoquées. Mais aussi un produit qui soit meilleur. C'est frappant quand on examine la gamme de Compaq : chaque ordinateur est très proche d'un modèle d'IBM. mais posséde toujours un petit quelque chose en plus. Le premier modèle. en 198J, était transportable. A l'époque,

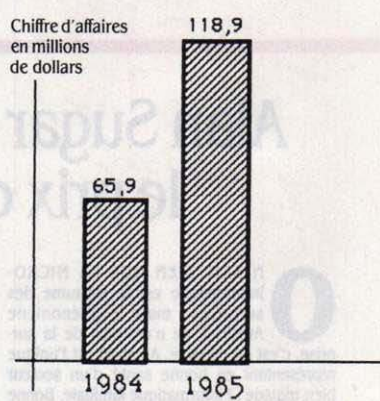

*Les* chiffres de Compaq sont ceux des deuxièmes trimestres. C'est au cours du 2' trimestre 84 que le Compaq Deskpro a été mis en uente tandis qu'en 85, â ta même époque, la gamme 286 n'éta/I pas encore commercialisée et n'intervenait donc pas encore dans les chiffres.

IBM n'avait aucun transportable. Même si la plupart des utilisateurs. Rod Canion le recon· nait, ne transportent leur machine qu'une ou deux fols par an. • cette caractéristique a été absolument décisive pour Compaq. *â* un point que nous n'avons compris que plus tard ·. Rebelote onze mois plus tard : le Compaq Plus est à la fois transportable et muni d'un disque dur. Unique sur le marché. On continue : le Deskpro est semblable à l'IBM PC... mais il va deux fois plus vite. Le Deskpro 286 concur·

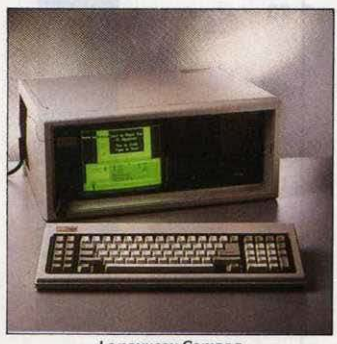

Le nouveau Compaq portable utilisant le microprocesseur Intel 60286.

rence l'IBM PC·AT, mals avec une sauvegarde sur bande magnétique qu'IBM ne daigne pas proposer. Et ainsi de suite. A chaque fois, Compaq détecte les besoins du marché. les faiblesses des concurrents... et fonce : sept mois seulement entre le début des études et la production des 286. les premiers compati· bles PC-AT à toucher le marché. « Deux à trois fois moins de temps que nos concurrents . estime Rod Canion.

Il faut offrir ce que le marché demande. mais surtout pas plus. · Exemple : l'Amiga de Commodore. Tous ceux qui l'ont vu disent : le graphisme est fantastique ! Mais les utilisaleurs ont-lis, spontanément. exprimé le besoin de telles performances graphiques ? Non. Le Macintosh? Il n'a *pas* réusslâ pénélrerle marché professionnel. Pourquoi ? Avec les ingénleurs que nous avons. *et* qui ont traualllé sur Visi On (1), nous aurions pu construire en six mols un équivalent du Macintosh, avec ta compatibilité IBM en plus. Nous ne l'avons *pas*  fait, parce que peu de gens exigent véritablement une telle facilité d'emploi. • De même. contrairement à d'autres constructeurs qui s'en servent comme argument publicitaire. Compaq ne fournira pas avec ses ordinateurs les logiciels intégrateurs OEM ou Windows. pourtant fort *â* la mode : pas assez de demande. Ceux qui les veulent pourront les acheter séparément dans les boutiques. En revanche. Compaq a permis dès le début *â*  ses ordinateurs de faire du graphisme sur un écran monochrome. C'est bête comme

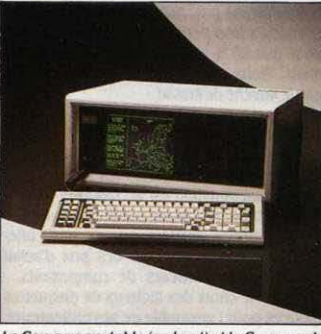

Le Compaq portable (en haut) et le Compaq de<br>bureau (au centre), deux compatibles *IBM PC* bureau (au centre), deux compatibles IBMPC · Les recettes que nous avons appliquées sortis respectivement en 1982 et 1984 qui ont sont ridiculement simples  $\nu$ , conclut Rod Ca-

entièrement nouveau. Ou un fawr *pas* de l'un de ces trois constructeurs : Apple parait bien placé pour ça ... · Cette particularité du réseau de vente américain est capitale : • Pour percer dans le marché mondial du micro profession· nel, il faut être présent en masse chez les revendeurs américains. La preuve : ACT, qui a connu un bon succès en Angleterre, mais qui n ·a *pas* réussi *â* s 'Installer awr t:tafs.Unls. ·Et le prix ? Voilâ un domaine où Compaq fait re· marquablement peu d'efforts : ils sont à peine 5 % en dessous de ceux d'IBM, alors que d'autres américains comme Zénith en sont aujourd'hui à 40 %. · Dans le marché profes-<br>sionnel, le prix est loin d'être un critère prioritaire  $\cdot$ , dit Rod Canion.  $\cdot$  *Et puis les revendeurs n'aiment pas les produits bon marché...* •

sortis respectivement en 1982 et 1984 qui ont sont ridiculement simples », conclut Rod Ca-<br>permis l'ascension de Compag sur le marché nion. «Mals quand nous avons démarré, il nous ion de Compaq sur le marché nion. •Mals quand nous avons démarré, il nous des micros.<br>
paraissait impossible de réussir dans le paraissait impossible de réussir dans le

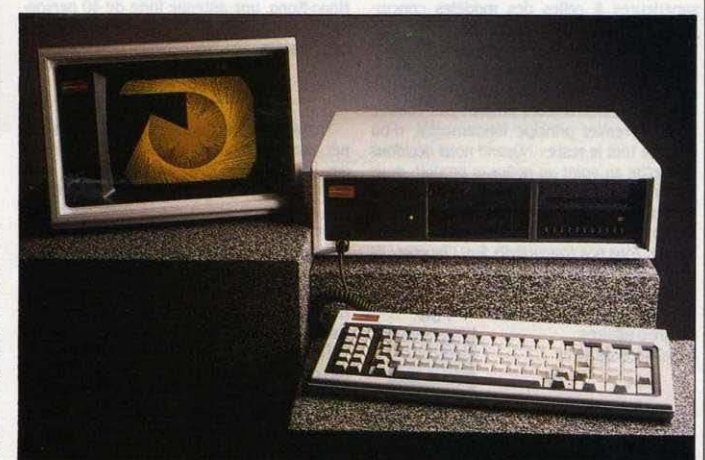

chou ? Peut-être, maisc'estimpossible sur un IBM. et c'est très, très gênant pour l'utilisa· teur. Mais ce n'est pas tout d'avoir un bon produit : Il faut que le dient puisse l'acheter. D'où la troisième recette de Rod Canion : sortir les produits *â* l'heure. cela va de soi, mals surtout s'assurer de leur prêsence chez les revendeurs.

#### **Le pouvoir des revendeurs**

Or. la plupart des concurrents ont imité la politique de vente d'IBM, qui laisse les reven· deurs Indépendants vendre des petites quan· tités d'ordinateurs, mais se réserve le monopole des commandes juteuses des grosses entreprises. « Il n'y a qu'IBM qui puisse se le permettre · dit Rod Canion. · Nous. nous n'avons jamais fait de vente directe ». Résultat : les revendeurs américains ont fait confiance à Compaq. · Aujourd'hui, il est presque impossible pour un nouveau venu, aux Etats-Unis, d'accéder aux revendeurs. Trois constructeurs occupent toute la place sur les étagères : IBM, Apple et Compaq. Pour que ça change, Il fau· dralt une machine qui rêponde *â* un besoin

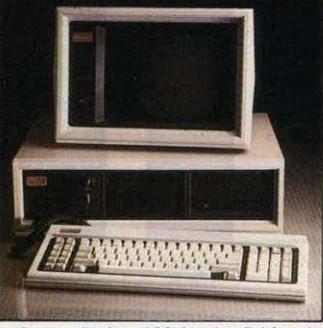

Le Compaq Deskpro 286: lancé au J< trimestre 85 pour concurrencer le PC AT.

compallble {ace *â* des sociétés comme IBM. Digital. Apple et une cinquantaine d'autres. toutes mieux placées que nous. · Aujourd'hui, il affirme occuper la place de numéro 2 du micro professionnel. Juste derrière IBM. De quoi encourager tous les futurs Rod Canion. P.O.

<sup>(1)</sup> Visi On, de Visicorp, a été le premier ensemble de logiciels qui tentait de reprendre sur IBM PC les innouations du Lisa d'Apple. Ce fut un échec commercial.

#### Suite de *la page* 51

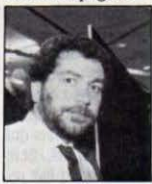

sept cents francs pour un ordinateur avec 64 Ko de mémoire vive, un lecteur de cassettes incorporé et un écran monoch· rome (le CPC 464). Quatre mille cinq cents francs pour une machine avec 128 Ko.

un lecteur de disquettes et un écran monochrome (le 6128). Sept mille francs pour un système de traitement de texte complet avec 256 Ko, écran, lecteur de disquettes et imprimante (le PCW 8256). Ces prix sont tellement èlolgnés de cewi de la concurrence que cela saute aux yeux même des plus profanes en informatique. Pourtant, il n'y a pas de concession majeure sur la qualité, et sur de nom· breux points les performances sont même supérieures â celles des modèles concur· rents. Alors 7 Quelle est la recette cachée 7

· li n'y en a *pas"* dit Alan Sugar l'air vague· ment blasé. *·Nos* méthodes n'ont rien de se· cret. Je ne comprends d'altleurs *pas pourquoi*  tes autres constructeurs ne *font pas* comme nous. • Premier principe fondamental. d'où découle tout le reste : • *Quand* nous décidons de mettre au point un nouveau produit, nous fixons d'abord son prix. Ensuite, nous remontons en arrière pour tenter d'offrir le maximum *de* performances pour le prix que nous avons décidé. Tous *nos* concurrents {ont l 'Inverse : Ils définissent d'abord les caractéristiques de leurs ordinateurs, puis ils tentent d'en limiter

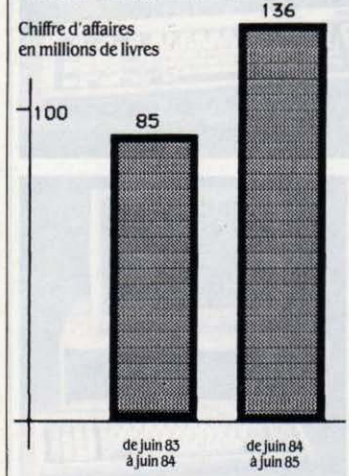

L'activité de la branche micro-informatique d'Amstrad a débute en avrll *1984* avec te lancement du CPC 464 (les chiffres sont ceux de l'ensemble du groupe}.

le cout. • Cette stratégie n'est possible que parce qu· Amstrad se refuse catégoriquement à l'innovation technologique : · Notre spécialité, c'est d'explorer des marchés qui ont déjà été défriches par d'autres. *Le* professeur d'université qui veut te dernier cri de ta technique ne

nous lnttresse *pas. Nos* concurrents font *des*  ordinateurs trop performants, avec *des possl·*  bilités que 90 % des acheteurs n'exploiteront jamais. *Nous,* nous faisons *des* ordinateurs

*S'imposer des prix bas, fort bien. Mais* comment les tenir ? Ici intervient le deuxième principe : être impitoyable lors de l'achat des composants. • Nous ne sommes *pas* des nou· veaux venus. Amstrad est un fabricant de produits électroniques grand public qui a une longue expérience derrière lut, en particulier quand Il s'agit *de* négocier *des* prix d'achat auprès des {oumlsseurs de composants. Exemple : le choix des lecteurs de disquettes J pouces pour l'ensemble de ses ordinateurs. • *Nous* devions absolument choisir les lecteurs les moins chers que nous puissions trouuer. Au moment où nous avons pris cette décision. les lecteurs 3 pouces étalent 40 à 45 % meilleur marché que les lecteurs 3 1/2 pouces.  $\cdot$  A Hong-Kong, une antenne forte de 40 person· nes est notamment chargée des achats de composants.

#### **En grandes quantités**

Troisième principe : fabriquer en masse, si nécessaire au Japon ou en Corée pour abaisser les coüts de production. Amstrad était déjâ coutumier du fait avec ses chaines sté· réo, qu'on volt plus souvent dans les hyper· marchés ou les pages tapageuses des catalogues de vente par correspondance que dans les auditoriums des boutiques chic. Avec les prix de ses ordinateurs, Amstrad n'a aucun mal â faire toumer les chaines de ses soustraitants â plein régime.

Tout de même, de tels prix n'entrainent-ils pas des compromis 7 Sur la qualité de fabrica· tion, par exemple ? · Mais non ·, dit Alan Sugar. · Notre taux de retour d'ordinateurs neufs n'est que de 1 %, contre 5 % pour Acom. C'est une étude commandée par Acom lul· même qui l'a montré l · Sur les marges des détaillants 7 • Elles sont Identiques ou *Supt·*  rleures a celles qu'offtent Commodore. Atarl ou Sinclair en Angleterre *ou* en Allemagne. • (En France, elles sont de 20 à 22 %.) Sur la compétence des vendeurs 7 • *Nous* ne ven dons ni dans les épiceries, ni dans les statlonsserolce. • Sur les bénéfices 7 • *ca* ua très bien. merci. *Nos* maiges ne sont *pas* réduites. et nous devrions annoncer *des* profits record en octobre. *•* (2)

Tout ça a l'air vraiment très simple. Si simpie qu'on se demande pourquoi tout le monde n'en fait pas autant. • Qui ça. tout le monde ? · Eh bien, Philips ou Thomson, par exemple, qui ont eux aussi une grande expérience dans l'électronique grand public. « C'est normal, ils sont contrôlés par leurs gouvernements. • Sinclair, alors. • Ils n'ont *pas* d'expt. rience dans l'électronique grand public. Sinclair est peut-être fort en recherche, mais il est très mauvais en marketing. • Et Alan Sugar ajoute : ·Vous savez. tes composants, on ne les vole pas. On les achète, comme tout le monde ... • Evidemment, une telle stratégie

(2) Cette interview a été réalisée fin septembre.

n'a pas que des avantages pour le consom· mateur. Amstrad doit être le seul constructeur de micro-informatique â avoir lancé un ordi· nateur en sachant pertinemment qu'il allait le rayer de sa gamme six mois plus tard. Il s'agit du CPC 664. lancé en avril dernier et remplacé en septembre par le 6128. La seule différence Importante est la mêmolre, portée de 64 â *U8* 

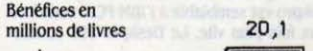

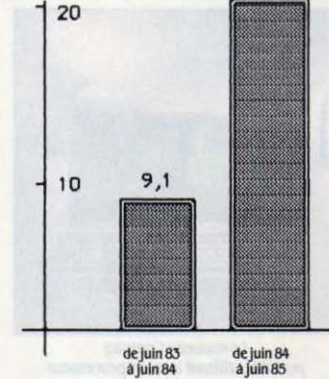

Les bénéfices de 1985 ne comprennent. dans le secteur de la micro, que ceux liés essentiellement au CPC 464 puisque le CPC 664 n'a été livré qu'en avril 1985.

Ko sur le dernier modèle. Mettez-vous dans la peau de celui qui a acheté un 664 en août, et qui s'aperçoit qu'en attendant septembre. Il aurait eu deux fois plus de mémoire pour le même prix... Alan Sugar s'explique sur ce faux pas : « Nous avons commencé à travailler sur le CPC 664 en octobre 1984. Nous avions prévu 64 Ko de mémoire. Peu après, le prix des circuits de mémoire ulve a plonge. Nous nous quer un ordinateur avec deux fois plus de mémoire pour le méme prix. Au printemps *1985,*  nous avons décidé que le 664 serait abandonné. Les deux modèles étaient trop proches. Vous *savez,* quand *vous* mettez au point un ordinateur, vous devez suivre de très près le marché des semi-conducteurs, qui est très changeant. Vous êtes obligés de réagir vite. Si nous étions en mesure *de* proposer un 128 *Ko*  pour le même prix qu'un 64 Ko auparavant, nos concurrents le pouualent aussi. Ne *pas* le faire aurait été dangereux pour nous. · Si Alan Sugar assure que le service après-vente sera assuré et que les logiciels à venir seront compatibles (sauf s'ils prennent trop de mémoire, bien sûr), il reconnait qu'Amstrad n'offrira pas la possibilité de transformer les 664 en 6128. Des sociétés Indépendantes, peut· ètre. ..

Cela ne risque-t-il pas d'entamer sérieusement le capital de confiance dont bénéficiait Amstrad jusqu'â présent 7 • Vous savez, notre métier, c'est le commerce. Nous perdrons toujours quelques amis, ceux qui ont acheté le 664. L'important, c'est ceux que nous gagne-

**SCIENCE & VIE MICRO Nº 22 · NOVEMBRE 1985** 

rons, ceux qui achèteront le 6128 ... · Un brin cynique, monsieur Sugar...

La question des lecteurs de disquettes J pouces est un autre motif d'interrogation pour l'acheteur. S'ils étaient moins chers pour Amstrad au moment des premières études, ils sont aujourd'hui au même prix que les lecteurs 3 1/2 pouces, dit Alan Sugar. Pourquoi ? , Parce que la plupart des constructeurs japonais se sont lancés dans le 3 1/2 pouces . reconnaît·fl. Tout porte à croire, en effet, que

*Le* PCW8256: une machine de traitement de texte à moins de 7 000 F (en haut) et le CFC 464 : la première machine mise sur le marché par Amslrad (au centre/.

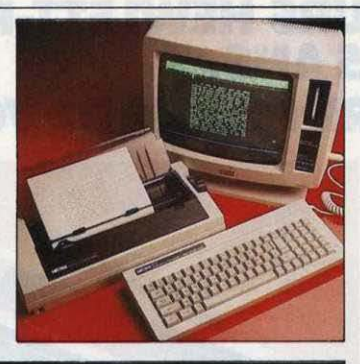

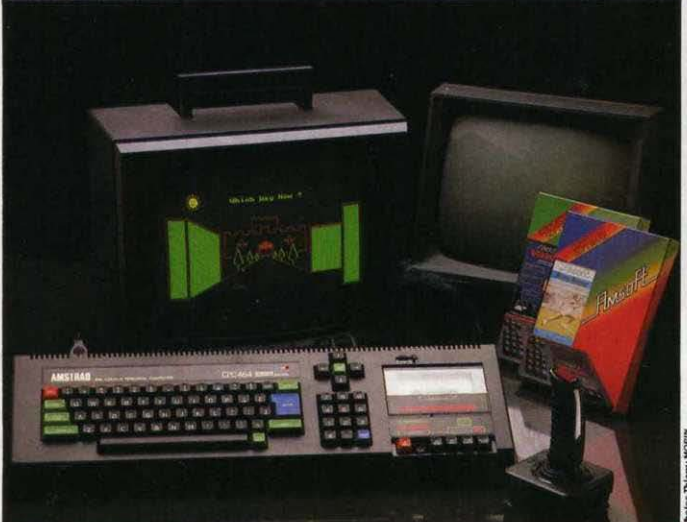

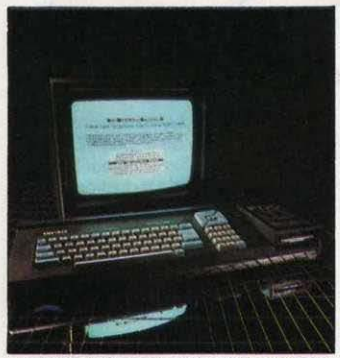

*Le* CFC 664 : le remplaçant du 464, vendu un an plus tard et arrêté aujourd'hui.

c'est ce dernier fonnat qui succédera au 51/4 pouces popularisé par l'IBM PC. Seuls deux constructeurs au monde fabriquent du J pouces, selon le patron d' Amstrad : Hitachi (l'inventeur du format) et Matsushita (qui fournit la société anglaise). Et, quand on fui demande quels autres ordinateurs utilisent ce format, il ne trouve à citer qu'une obscure machine de traitement de texte japonais de Matsushita.  $\cdot$  Le 3 1/2 pouces n'a absolument aucune signification ., s'obstine-t-il pourtant. ' Au troisième trimestre, le Japon a exporté davantage de lecteurs 3 pouces que de 3 1/2 pouces ou de 5 1/4 pouces, et c'était pour Amstrad. Je vous garantis que cette année, les ordinateurs les plus vendus en Europe auront des lecteurs 3 pouces, ce seront des Amstrad. •

#### **Une politique à risques**

Concrètement, que se passera-t-il pour les possesseurs d' Amstrad si Hitachi et Matsu· shita décident un jour que les commandes de la société anglaise ne sont pas suffisantes pour maintenir fa chaîne de production ? Qui continuera à leur vendre des disquettes ? En fait, Alan Sugar fait le pari qu'Amstrad vendra assez de machines pour imposer un standard à fui tout seul. Possible pendant un certain temps, mais risqué...

Autre politique à double tranchant : en France au moins, aucun crédit n'est consenti aux revendeurs, même les plus gros. Ils doivent payer · au cul du camion ·, contrairement à fa pratique habituelle qui consiste à facturer de un à trois mois après livraison. Résultat : une trésorerie saine pour Amstrad, et une Incitation à ne pas surévaluer les commandes pour les revendeurs. L'inconvénient, c'est qu'une telle politique ne tient que lorsque la demande est forte. Si le marché se ralentit, les revendeurs risquent de se souvenir qu'on ne leur a pas fait de cadeaux quand le baromètre était au beau. C'est ce qui s'est passé pour Oric. Heureusement. la météo ne montre au·

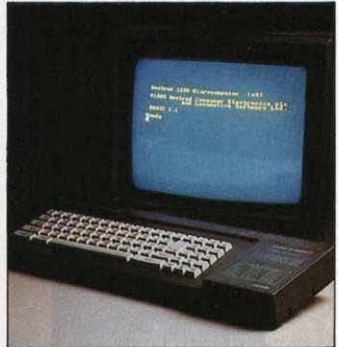

Le CPC 6128 : un CPC 664 étendu à 128 Ko de mémoire.

cune velléité de changement pour le moment. Même si le vent tourne en micro, Amstrad pourra toujours se replier sur ses produits audiovisuels, qui représentent 55 % de ses ventes. Prudent, Alan Sugar n'envisage pas de baisser ce pourcentage au profit des ordina· teurs. Dans le même ordre d'idées, la sortie récente de la machine de traitement de texte correspond à un virage délibéré vers des produits plus professionnels : · un marché plus stable, dit le patron d'Amstrad, pour lequel d'autres produits suivront · D'autres directions de développement ? · Peut-être le disque hi-fi compact, qui pourrait exploser d'Ici deux ans. · Mais fi n'a pas l'intention de se lancer prématurément dans le CD-ROM, le disque compact à usage informatique, préférant, comme à son habitude, laisser les autres défricher le terrain. L'abandon des processeurs 8 bits au profits de 16 bits ? · Personne ne m'a encore convaincu de la nécessllé, commerciale ou lechnologlque. de passer aux 16 bits. • fi dément avoir acheté la licence MSX, comme la rumeur en a couru : • *Le* MSX ne nous Intéresse absolument *pas,* ni maintenant, ni dans le futur. · Est·il intéressé par l'intégration de l'informatique dans les appareils électron!· ques grand public, l'une des idées·force du MSX. qu'Amstrad parait bien placé pour appli· quer ? • Wall and see., fait·fl, ·Que les autres se lancent d'abord ·.

Voilà un chef d'entreprise qui tient plus du paysan madré que du génie de l'informatique, à mille lieues d'un Clive Sinclair, de ses élucu· brations brillantes... et de ses ennuis financiers. Pour l'instant, ce mélange d'audace et d'attentisme lui réussit à merveille.

#### **ESSAI FLASH**

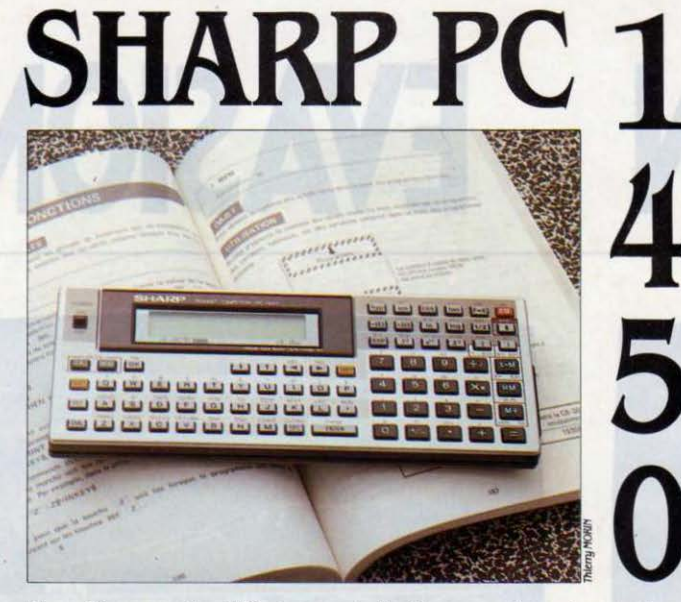

fonctions scientifiques, statistiques et cartes-mémoire amovibles

**LACCE DESCUTON AIME. ON NE COMPTE**<br>pas. Et Sharp les aime bien, les ordi-<br>ponaise lance-t-elle très régulière-<br>ment de nouveaux modèles sur le marché. ORSQU'ON AIME. ON NE COMPTE pas. Et Sharp les aime bien. les ordi· nateurs de poche... Ainsi, la firme japonaise lance-t-elle très réqulière-Présenté lors du dernier SICOB. le Sharp PC 1450 vient s'ajouter à la famille déjà nom· breuse des pockets. Cette machine semble être la fusion de deux anciens modèles. les PC 1401 et PC 1350, auxquels elle reprend les qualités essentielles : le mode calcul, les nom· breuses fonctions scientifiques et statistiques du PC 1401, la sortie série et le système des cartes mémoires du PC 1350.

Les cartes de mémoire vive non volatile sont identiques à celles disponibles sur le PC 1350. Au format d'une carte de crédit, elles se placent au dos de la machine et confèrent 4, 8 ou 16 Ko de mémoire vive suivant le modèle. Chaque carte comportant une pile peut ainsi stocker données et programmes à l'extêrieur de la machine. Autant de cartes. autant de programmes prêts à tourner sitôt la carte cor· respondante insérée. Bien qu'encore très

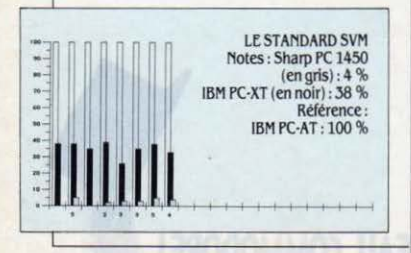

onéreux {il faut compter 750 f pour une carte de 8 Ko), ce système permet aux plus pressés de ne pas s'encombrer d'un magnétophone. Le PC 1450 est. comme le PC 1350, doté d'une interface série autorisant par exemple l'utilisation de la table traçante CE·515, ou bien la connexion avec de plus gros ordina· teurs moyennant un adaptateur RS232C. Il sera possible, grâce au mode · text · qui

#### **Caractéristiques**

**Microprocesseur:** C·MOS 8 bits. **Mémolre vive** : 4, *8* ou *16* Ko, non volatile, sur carte amovible ; morte : 40 Ko.

**Mémoire de masse** : magnétophone en option. **Affichage :** écran à cristaux liquides. Une

ligne de 16 caractères. Matrice de caractères : *5 x* 7 points.

**Clavier : 78 touches, accès aux minuscu**les *el* pavé numérique.

**Interface** : sortie série. Interface magné· tophone (CE 128 P) en option.

**Périphériques** : table traçante Cf.· *5151'.* magnétophone, Imprimante matrl*dellecouleurŒ 140P, lmprlmanleCf.U6P.* **Langage :** Basic en mémoire morte.

**tion**:  $172 \times 72 \times 16$  mm/175 g/2 piles au lithium de 3V.

**Distributeur** : Sharp, *151* au. Jean Jaurès, 93307 Aubervilliers. Tél. : (1) 48 34 9344.

**Prix :** environ 1500 F TTC avec une carte de 4 Ko. Carte mémoire 8 Ko : 750 F TTC. Carte mémoire 16 Ko : 1500 F TTC.

convertit des codes ASCII en codes Basic, de taper un programme sur un ordinateur de table et de le transférer dans le PC 1450 : d'oû un gain en confort car le clavier est petit. Il n'en est pas moins complet : pavé numérique, minuscules, touches programmées, etc. Mais l'affichage sur une seule ligne de 16 caractè· res laisse regretter celui du PC 1350 sur quatre lignes. Utilisée en mode calculatrice, la machine fournit toutes les fonctions statisti· ques et mathématiques intéressantes. y compris une conversion hexadécimal-déci· mal. Au niveau de la programmation, pas de surprise : plusieurs programmes peuvent coexister en mémoire et être appelés indé· pendamment. Le Basic, riche, possède des instructions telles que PRINT USING pour le formatage des messages à l'écran, READ, DATA et ON OOSUB utilisés dans les ordina· teurs de table. Pour les amateurs plus confirmés, notons les PEEK, POKE et CALL, ouvrant la voie à beaucoup d'astuces.

La documentation fournie avec la machine mérite un bon point car on y retrouve aisé· ment toutes les informations utiles sur les cartes et les périphériques ; et les fiches de référence, pour chaque instruction Basic, font gagner beaucoup de temps. Voilà, pour un prix voisin de 1 500 F TTC, une machine puissante et l'une des plus complètes, a l'usage des scientifiques.

Patrick ALLAIN

MATÉRIEL TESTÉ :<br>Machine du commerce avec documentation en français.

**ESSAI FLASH** 

## **Un lecteur de disquettes français pour le Sinclair QL**

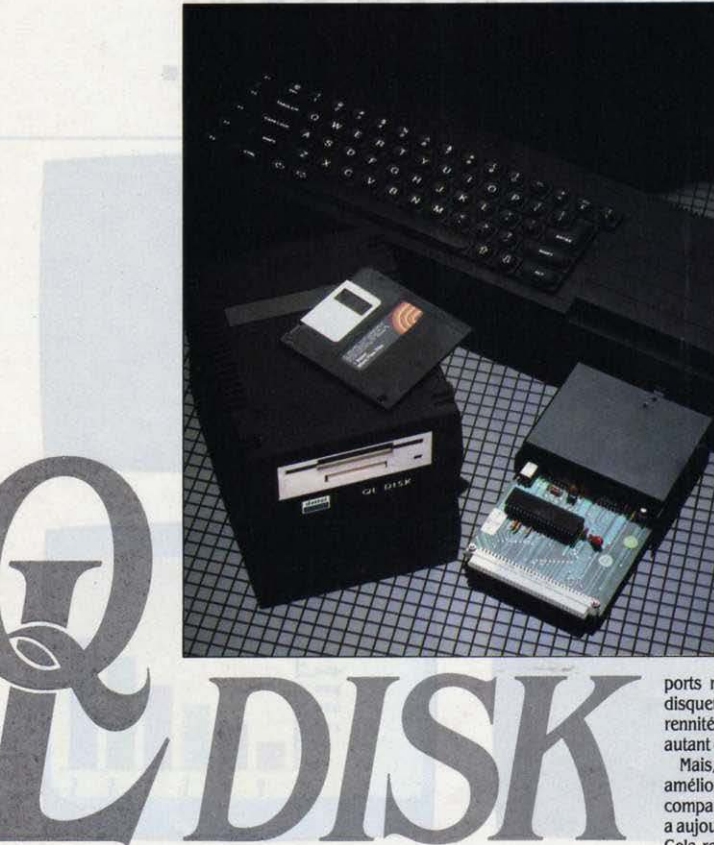

le lecteur de disquettes *Ql Dlsk* de Dallet au format J *1/2* pouces (a gauche). et son contrôleur dont *ta*  partie dénudée s'enfonce dans le connecteur d'extension du *Ql(à*  droite).

ports magnétiques, la grande diffusion des disquettes 3 1/2 pouces garantissant la pérennité de ce format ; on ne peut pas en dire autant des microcassettes Sinclair.

Mais, il y a un mais. le prix à payer pour ces améliorations (3 750 F TTC) est très élevé comparé à celui de l'ordinateur lui-même, qui a aujourd'hui beaucoup baissé (4 450 F TTC). Cela retire à l'ensemble QL + lecteur de dis· quettes une bonne partie de sa compétitivité sur un marché âprement disputé. On peut d'ailleurs se demander si un tel prix est justifié, quand on sait que. pendant un certain temps. Direco a distribué des lecteurs de dis· quettes anglais, Micro Peripherals. d'une ca· pacité double (720 Ko), pour seulement 400 F de plus.

Si. comme nous allons le voir plus loin. les fonctionnalités du QL Disk sont nombreuses et Intéressantes, le soin apporté a la finition et à la présentation laisse un peu à désirer. L'en· semble QL Disk se compose du lecteur proprement dit et de son interface qui vient s'enficherdans le connecteur situé sur la gauche de l'ordinateur. Grave défaut du système. le lec· leur de disquettes se reliant lui·mème à l'in· terface et rendant de ce fait l'ensemble QLinterface-disque solidaires. Il est alors impossible d'indiner le davier. ou de l'utiliser sur les genoux. Tout déplacement de l'ordina·

fabriqué par Dattel, le QL Disk, avec ses disquettes 3 1/2 pouces standard et son système d'exploitation bien conçu, remplace avantageusement les pauvres Microdrive du Sinclair QL. Mais son prix élevé, une construction plutôt mal pensée et une documentation peu loquace font payer très cher les performances et la fiabilité re trouvées.

**MATÉRIEL TESTÉ:** Lecteur de disquettes du commerce avec livret en français.

**PARTICULARITÉ DÉCRIÉE DU SIN-**<br>
dia constituient la principale pierre<br>
d'achoppement en vue d'une utilisa-<br>
d'achoppement en vue d'une utilisa-<br>
tion professionnelle sérieuse, en particulier clair QL, les lecteurs de microcassettes constituaient la principale pierre d'achoppement en vue d'une utilisa· en raison de leur manque de fiabilité. Le QL Disk, lecteur de disquettes 3 1/2 pouces, fabriqué dans le midi de la France par Dattel et distribué par Direco, apporte une solution française a ce problème. Simple face et dou· ble densité, ce lecteur ajoute 360 Ko de mémoire de masse au QL, près de deux fois la capacité des deux Microdrive réunis. Outre ce gain en capacité et en fiabilité, l'interface qui accompagne le lecteur de disquettes comporte en mémoire morte une extension du Q·DOS, qui rajoute de nombreuses commandes à ce système d'exploitation. comblant ainsi quelques lacunes. Ajoutons a cela la sécurité d'approvisionnement en supteur, qui occupe désonnais une largeur respectable, devient délicat en raison du peu de confiance qu'inspire la connexion entre le lec· teur et son interface, et ce malgré une vis de blocage. Pour 3 750 F, il aurait été agréable d'avoir un câble souple de raccordement. Autre inconvénient, le câble d'alimentation du lecteur est relié à un connecteur qui ne tient que par une seule broche sur la carte mère et plie de manière inquiétante à chaque bran· chement. Enfin, le système de détection des disquettes protégées contre l'écriture est optique et non mécanique, c'est-à-dire qu'un dispositif photosensible en regard d'une diode repère l'occultation du trou sur la disquette. En principe, c'est parfait. mais de temps en temps le système se trompe et refuse d'écrire sur une disquette qu'il croit protégée, alors qu'il n'en est rien. Il faut alors sortir la disquette du lecteur. l'introduire à nouveau et réitérer l'ordre d'écriture.

Si la conception de · l'extérieur · est critiquable, en revanche, les possibilités du QL Disk sont tout à fait intéressantes. En particulier, l'extension du système d'exploitation du QL, le Q·DOS, baptisée Super Tran DOS, pennet de tirer le meilleur parti de ce lecteur de disquettes. Premier point positif, ce nouveau système est en mémoire morte, comme le Q· DOS, et est donc prèt à fonctionner dès l'allumage de l'ordinateur. Inutile par conséquent de le charger à partir d'une disquette. Le lec· leur de disquettes devient le périphérique pri· vilégié, celui sur lequel l'ordinateur va cher· cher automatiquement le programme de démarrage de votre application. Toutes les commandes du Q·DOS ont donc été étendues pour s'appliquer au lecteur de disquettes : Il suffit de remplacer le préfixe · mdv1 · ou • mdv2 · (pour MicroDriVe) par · fld1 · (pour FLoppy Dlsk). Des commandes nouvelles ont également été rajoutées en particulier pour pennettre la gestion de fichiers à accès direct, qui était une des lacunes des Microdrive. Par exemple, gràce à la commande REC-SIZE, on peut définir la taille des enregistrements (ou fiches) entre 1 et 511 caractères. Le fonnat des données dans les fichiers est également variable : en plus du stockage sous fonne ASCII (c'est-à-dire du texte pur), il existe un fonnat numérique qui pennet d'économiser la place sur le disque. En effet le nombre J,14159265 occupe 10 caractères en fonnat texte, alors qu'il n'en prend que 6 en fonnat numérique (les nombres réels sont stockés sur 6 octets et les entiers sur 2). Enfin pour les bidouilleurs, il existe un format qui permet d'accéder directement au contenu du fichier, octet par octet. Ces types de formats sont

#### **caractéristiques**

**format :** disquettes J *1/2* pouces Capacité : simple face, double densité. J60 Ko formatés.

**Alimentation :** externe, par transforma-<br>teur 220V/12V.

**Distributeur** : Direco International, 30, av. de Messine, 75008 Paris. Tél. : 42.56.16.16.

**Prix : 3 750 F TTC avec interface et docu***mentation.* 

accessibles aussi bien pour les fichiers séquentiels que pour les fichiers à accès direct. Le nouveau système d'exploitation permet également de sauvegarder et de récharger des tableaux entiers de données à l'aide d'une seule instruction.

#### **Pour les plus doués**

En plus de ces nouvelles opérations réservées aux disquettes, le Super Tran DOS offre des utilitaires de copie globale ou partielle sophistiqués pennettant les transferts et les sauvegardes de mlcrocassette à disquette ou de disquette à disquette. Il offre mème des fonctions complémentaires n'ayant pas trait aux disquettes comme des utilitaires de gestion de l'environnement multitâche du Q-DOS. permettant de contrôler l'exécution des différentes tâches, un peu comme le fait le programme utilitaire anglais QL Toolkit. Ces dernières fonctions ne sont toutefois pas à la portée d'un utilisateur néophyte : la docu-

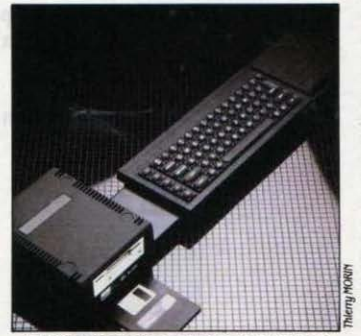

Le bloc rigide lecteur-contrôleur-ordinateur: impossible de déplacer le clavier à sa guise.

mentation, assez succincte, suppose une connaissance préalable de l'environnement Q·DOS et renvoit à des manuels adéquats.

Les performances du disque lul-mème sont honorables ainsi que l'atteste notre standard de performances, auquel nous avons à nou· veau soumis le QL associé au QL Disk de Dattel. Un chiffre remarquable appelle un commentaire, c'est celui du temps de lecture en accès séquentiel. Cette valeur très élevée (J87 % des perfonnances de 1'16M PC·AT) n'est en rait pas le reflet de la vitesse de lecture du disque, mals plutôt de la sophistication du Q-DOS qui utilise toute la mémoire disponible pour lire le fichier d'un seul coup. li n'a plus alors qu'à consulter sa mémoire tampon au fur et à mesure de l'exécution du programme de test, au lieu de lire sur le disque. ce qui est beaucoup plus lent. technique également valable pour les mlcrocassettes. Pour cette raison, en accès séquentiel Il *y* a peu de différence de vitesse entre les deux types de mémoire de masse. Pour le chargement des programmes en langage machine et des Images graphiques où ce type d'astuce n'a pas cours, le lecteur de disquettes est beaucoup plus rapide (3 à 5 fois) que les Microdrive. C'est par exemple le cas pour les

quatre logiciels de Psion, livrés avec l'ordinateur. dont le temps de chargement est très sensiblement accéléré.

Comment copie+on les logiciels des Microdrive sur une disquette ? Four les logiciels non protégés contre la copie. et en particulier les quatre applications de Psion, deux solutions s'offrent à vous. Premier procédé : vous copiez les fichiers sans modification sur la disquette et vous passez en mode• émulation de Microdrive ·à l'aide d'une commande spé· ciale ; le système d'exploitation ira alors automatiquement chercher tous les fichiers sur la disquette au lieu des microcassettes, qui deviennent alors inutilisables. Second procédé : vous utilisez une commande de copie spé· ciale qui, lors du transfert, scrute le fichier et remplace automatiquement tous les préfixes • mdv ·par• Rd .\_ Les programmes ainsi modifiés sont alors utilisables sur la disquette, sans pour autant interdire l'accès aux Microdrive. Les choses se compliquent lorsqu'il s'agit de logiciels protégés contre la copie. En effet, le principe de la protection consiste à vérifier la présence d'une • marque cachée • quelque part sur le support magnétique. lm· possible donc de se passer du Microdrive. Pour certains, comme l'excellent jeu d'échecs QL Chess. Il est cependant possible d'utiliser la commande de copie spéciale pour transférer les fichiers en les modifiant. Il faut alors laisser la microcassette dans le Microdrive : l'ordinateur va chercher le programme sur la disquette, mais va vérifier sur la microcassette la présence de la protection.

Les avantages du lecteur de disquettes sur le Microdrive sont indiscutables, au niveau des possibilités, de la fiabilité et de la capacité. Les nouvelles commandes du Super Tran DOS constituent une réelle amélioration. Ces avantages sont décisifs pour certaines utilisations faisant appel à beaucoup d'entrées-sorties comme le traitement de texte intensif ou la gestion de grands fichiers. Seul le prix peut faire reculer les amateurs. Songez qu'un lec· teur de disquettes pour Amstrad CPC 464 ne coûte que 2 <sup>000</sup>*r* (presque deux fois moins). Même s'il n'a accès à une capacité compara· ble à celle du QL Disk que par retournement de la disquette 3 pouces, on mesure l'ampleur de l'erreur de Clive Sinclair : son refus des lecteurs de disquettes contraint au· jourd'hul l'utilisateur de QL à se tourner vers des constructeurs de périphériques lndépen· dants, qui. vu le marché, appliquent des prix élevés.

#### Frédéric NEUVILLE

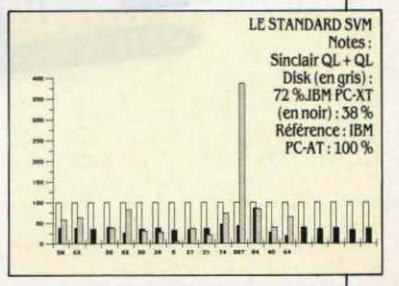

#### **ESSAI FLASH**

## # **VIDEO TECHNOLOGIE**

Les micro·ordina· teurs compatibles avec l'IBM PC vont·ils rem· placer les Apple de la série Il comme machine familiale sérieuse ? La ques· tion n'est pas si absurde qu'il y paraît quand on examine le Laser PC, un compati· ble en prove· nance de Hong· Kong qui ne coûte que 8 423 F HT - le prix de I' Apple lie au franc près - et moins 13 000 F dans la configuration· type  $n^{\circ}$  1 de SVM<br>- 57 % de moins que l'IBM PC que l'IBM PC –<br>Le prix des 16 bits a désor· mais rejoint celui des 8 bits.

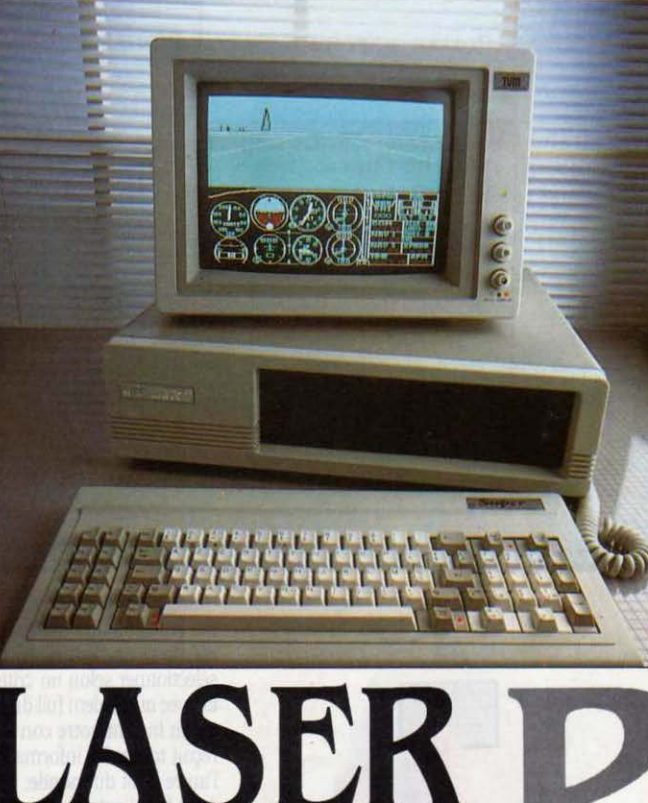

## Un compatible IBM pour le prix d'un Apple IIc

N MATIÈRE D'ORDINATEURS PRO-<br>
l'IBM PC, les qualités techniques de<br>
la machine proposée sont à prendre<br>
en compte aussi bien que la renommée. fessionnels compatibles avec l'IBM PC, les qualités techniques de la machine proposée sont à prendre en compte aussi bien que la renommée, le sérieux. le service offert par l'entreprise qui la vend. Lorsque l'on tombe sur une machine comme le Laser PC de Vidéo Technologie à un prix aussi bas - moins de 13 000 F HT avec 256 Ko de mémoire. deux lecteurs de disquet· tes, une interface série, une interface parallèle et un moniteur monochrome  $(1)$  - on ne peut

(1) C'est *la oon/lguratlon·type* no 1 *ck* SVM *(voir notre* dossier SIC06 dans le numtro 20.

s'empècher de se demander où le construc· teur a bien pu faire des économies. Cet ordi· nateur, fabriqué à Taiwan. provient d'une société de Hong·Kong. Mais ils sont légion, les fabricants de compatibles en Extrème-Orient. L'importateur français en a examiné plusieurs avant de se fixer sur le modèle actuellement proposé. Parmi les ordinateurs rejetés. cer· tains avaient des circuits Imprimés présentant des bavures, d'autres des lecteurs de disque!· tes peu fiables, bref, la méfiance est justifiée. Un coup d'œil à l'intérieur du Laser PC, met en évidence des cartes d'une fabrication lrré· prochable. Un détail important. la carte mère est fabriquée aux Etats-Unis et peut accueillir

jusqu'à 640 Ko de mémoire sans occuper de connecteurs d'extension internes.

L'un des éléments sur lesquels Vidéo Tech· nologie semble avoir fait des économies se trouve sous vos doigts: un davier assez mou. sur lequel les touches · <> · et SHIFT ont été interverties, ce qui ne rend pas la frappe aisée pour celui qui est habitué au clavier de l'IBM PC. Deux témoins lumineux de verrouil· lage des majuscules et du pavé numérique<br>ainsi qu'une touche ENTER à côté du  $\cdot$  +  $\cdot$ habituel viennent compenser ce défaut. Notez que pour 170 f HT de plus, Vidéo Technologie propose aussi un autre clavier, mieux disposé donc non conforme à celui de l'IBM - avec

des touches de curseur indépendantes. La rapidité d'exêcution de la machine est a peu près semblable à celle de l'IBM PC : J5 % au standard SVM, contre 38 % pour l'original. L'accès aux disquettes, cependant, est géné· ralement plus lent que sur l'IBM. La plupart des compatibles IBM qui sont 5 à 20 % moins chers que leur modèle ont des performances supérieures. Ici, nous sommes dans une classe de prix (57 % de moins que l'IBM PC 1) où l'on ne peut exiger des miracles. En revan· che, l'Apple li c. qui coûte le mème prix. est nettement battu (22 % au standard SVM).

Côté compatibilité, nous n'avons rencontré aucun problème. Le tableur intégré 1.2.J. de Lotus. le traitement de texte Wordstar de Mi· cropro, le gestionnaire de bases de données dBase Ill d"Ashton Tate et le simulateur de vol de Microsoft ont fonctionné parfaitement. Une mention spéciale pour le moniteur couleur dont nous disposions. qui. non seulement ne coûte que 2 94J F HT. mais peut ètre trans· formé en écran monochrome ambre ou vert en tournant simplement un bouton. On ne peut espèrer cependant la même lisibilité qu'avec un véritable êcran monochrome. Les deux lecteurs de disquettes (demi·hauteur) sont peu bruyants. ce qui n'est en revanche pas le cas de la ventilation. L'importateur est en train de chercher avec le fabricant les moyens de ralentir la vitesse du ventilateur. qui est conçu pour les pays chauds. Il est aussi prévu pour refroidir l'alimentation de 1J5 IV, qui peut supporter un disque dur sans modification. Celui proposé par lïmportateur est un Mitsubishi d'une capacité de 20 Mo formaté et ne coûte que 12 630 F HT avec son contrôleur. En version de base, le Laser PC esl livré avec 128 Ko de mémoire, un lecteur de disquettes de 5 1/4 pouces de 360 Ko. une carte graphique couleur. une interface parai· lèle et le système d'exploitation MS· DOS 2.11 : tout cela ne coûte que 8 423 F HT. En rajoutant 1 088 F HT pour un moniteur monochrome Philips, on obtient un appareil qui serait tout à fait adapté à l'enseignement. Ne cherchez pas la documenlation du GW Basic, le langage fourni avec l'ordinateur : il n'y en a malheureusement pas.

#### L'argument choc

A lïntérieur, cinq connecteurs d'extension acceptent des cartes longues et trois connec· teurs peuvent recevoir des cartes courtes : cela offre des possibilités d'extensions supé· rieures à celles de l'IBM PC. L'importaleur en propose d'ailleurs une quantité impressionnante. Nous avons installé sans problème la carte · 7-plus ·, qui offre apparemment plusieurs fonctions, mais nous n'avons pu vérifier que le bon fonctionnement du contrôleur de disquette intégré, faute d'avoir le logiciel qui permet de créer notamment un disque virtuel et une mémoire·tampon d'imprimante.

La garantie s'étend à un an et l'importateur propose au-delà, un contrat de maintenance à un prix très intéressant (8 % du prix du maté· riel) qui assure une réparation sur place sous 24 heures dans un certain rayon autour des futurs centres d'assistance agréés. L'univers des 16 bits sous MS·DOS devient maintenant accessible au particulier. Cela pourrait don· ner du fil à retordre à Apple. Le Laser PC

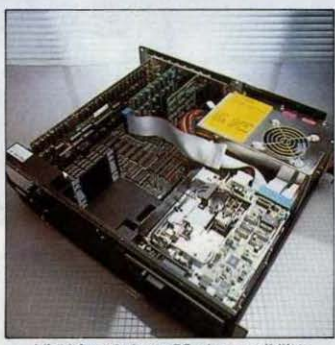

L'intérieur du Laser PC : des possibilités d'extension supérieures à *l'IBM PC*.

donne aux petits commerçants la possibilité de s'équiper pour la comptabilité. les stocks ou la facturation, sans avoir à trop investir. Reste à savoir si des sociétés plus lmportan· tes vont faire confiance à un fabricant qui n'écrit pas son nom en trois lettres. Cela sem· ble en bonne voie, puisque déjà des sociétés comme Pigier ont passé commande. ainsi que quelques administrations.

Le Laser PC dispose d'un argument choc face à ses concurrents : prix bien inférieur pour une utilisation Identique, possibilités d'extension supérieures et souplesse de l'en· treprise qui le commercialise. Un dernier

#### **Caractéristiques**

Microprocesseur : tntet *8088,* horloge *à4* 7Ml1z.

#### Système d'exploitation : MS-DOS2.11.

Mémoire vive : 128 *Ko* en version de *base,* extensible a 640 *Ko* sur la carte mère. Affichage : *25* lignes de *80* caractères. 640 x 200 points (monochrome), J20 x 200 (couleur).

Clavier : AZERTY, 84 touches dont 10 touches de fonction.

Interfaces : parallèle. *RS* 232 C en option (1 000 FHT).

Distributeur : Vidéo technologie, 19 rue Luisant, 91310 Montlhéry. Tél. : (1) 69.01.93.40.

frix : avec *128 Ko,* carte graphique *cou-* leur, port parallèle. I ledeur J60 Ko. *1* moniteur monochrome : 9 *511* f *l1T;*  méme configuration mals avec *256* Ko et *PATÉRIEL TESTÉ :*<br>*avec 1 lecteur de disquettes, 1 moniteur*<br>*avec 1 lecteur de disquettes, 1 moniteur* MATÉRIEL TESTÉ :<br>
Modèle commercialisé avec 256 Ko de mé-<br>
modèle commercialisé avec 256 Ko de mé-<br>
exerceur et 1 disque dur 20 Mo : 27 378 F<br>
monte une vie 2 lecteurs de disquettes, mont<br>
teur couleur, documentation provi Modèle commercialisé avec 256 Ko de mé<sup>c</sup> couleur et 1 disque dur 20 Mo : 27 378 F<br>moire vive, 2 lecteurs de disquettes, monium et al. (HT. Options : disque dur 20 Mo plus carte HT. Options : disque dur 20 Mo plus carte. teur couleur, documentation provisoire en contrôleur : *12* 6J1 f NT, carte mémoire ---------- -------i de 1847 faJ J56f NT. anglais.<br>  $\begin{array}{r} 384 \text{ Ko} : 2268 \text{F} \text{ HT, carte multiplications} : \\ de 1847 \text{F} a 3.356 \text{F} \text{ HT.} \end{array}$ 

point capital, l'importateur Vidéo Technologie (qui écrit son nom à la française) a lndubita· blement le vent en poupe. A l'heure où l'on nous entretient de restructuration, de baisse de la croissance. voire de dépôts de bilan, chez Vidéo Technologie on entend parler d'autofinancement. d'embauche mais aussi de recyclage permanent des techniciens. et de suivi des clients. Résultat. Il se vend déjà 400 Laser PC par mois à travers un réseau de 50 distributeurs. Début novembre. Vidéo Technologie devait mettre en place une ligne téléphonique d'assistance, gratuite pour les clients en cours de garantie et ceux qui ont souscrit un contrat de maintenance. Les techniciens doivent répondre aussi bien aux ques· tions concernant l'ordinateur qu'à celles qui portent sur les logiciels distribués par Vidéo Technologie.

#### L'avenir d'un standard

Bref. Vidéo Technologie est en mesure de proposer un appareil très satisfaisant à un prix compétitif, sans négliger pour autant le service à la clientèle. Le Laser PC coûte 4 500 F de moins que l'un des compatibles IBM de grande marque les moins chers. l'amé· ricain Zénith. Mals il y a mieux. Avec des ordinateurs comme celui-ci. le standard IBM. qu'on croyait autrefois réservé aux professionnels et aux entreprises. devient véritable· ment un standard d'inrormatique personnelle voire familiale. Car à prix égal, qu'est-ce qui peut justifier l'achat d'un Apple lie sinon la renommée du constructeur ? Les logiciels ? Certes. lis sont nombreux. et il y a plus de jeux sur Apple que sur IBM. Il y a quelque temps, Apple faisait état de 16 000 logiciels. Récemment, cependant. les communiqués du cons· tructeur de Cupertino sont passés au chiffre de 10 000. Si l'on peut rayer ainsi d'un seul trait de plume 6 000 logiciels. on est en droit de se demander si les 10 000 restants sont vraiment là. D'autre part, ce chiffre concerne évidemment le monde entier. Les titres disponibles en France sont bien moins nombreux. Enfin. et surtout. ces logiciels sont pour la plupart anciens. Aujourd'hui. il sort chaque mois. bien plus de logiciels pour IBM PC que pour Apple Il, et le statut d'IBM dans les entre· prises fait que les éditeurs qui mettent au point des programmes d'application puis· sants le font en priorité pour ce standard.

Voilà qui promet un bel avenir à des ordina· teurs comme le Laser PC.

> EricTENIN Petros GONOICAS

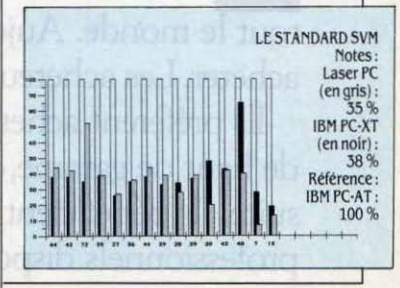

de communication, la carte modem développée par la société Kortex International permet de transformer un IBM PC (ou un compatible) en terminal

KORTEX INTERN

Fournie avec un logiciel **Communiquer** Minitel, de communiquer auec des banques de données professionnelles et de transférer des fichiers entre micro-ordinateurs. Son prix élevé, 6 500 f HT,)ustifie un test sévère et les plus grandes exigences.

## **Une carte modem pour IBM PC et compatibles**

 $-11177$ 

I VOUS AVEZ SUR VOTRE BUREAU À<br>la fois un micro-ordinateur et un Mi-<br>jamais songé à utiliser l'écran et le<br>clavier du premier à la place de ceux du senitel, ne dites pas que *vous* n'avez jamais songé à utiliser l'écran et le davier du premier à la place de ceux du se· cond. Pas la peine d'être technicien pour pressentir l'évidente redondance entre les deux appareils : dans un ordinateur. il y a tout pour faire un Minitel, et pour le perfectionner, sauf... un modem. Si l'idée n'est pas neuve, elle est à l'origine de la création de Kortex International par trois étudiants de l'Institut national des Télécommunications, lauréats du concours· passeport pour la création d'en· treprise · organisé par le ministère de l'Industrie, !'Agence nationale pour la création d'en·

treprises et la Fédération des grandes écoles. Ils reçurent à cette occasion un prix de 250 000 francs auquel s'est ajoutée une subvention de l'ANVAR du mème montanl

KX·Tel se compose d'une carte électroni· que. d'un câble de liaison au réseau téléphonique. d'une disquette et d'un manuel. L'ins· tallation ne pose pas de problème particulier. Pour notre part, nous avons simplement rem· placé la carte série de notre IBM PC par la carte de Kortex KX·Tel. Il faut préciser que cette carte modem est en réalité l'association sur un mème circuit, d'une interface série et d'un modem. Il est toutefois possible de faire cohabiter la carte série d'origine et la carte KX·Tel. La carte installée, il suffit de la relier

au réseau téléphonique par l'intermédiaire du câble muni d'une prise gigogne. Pas d'instal· lation particulière non plus pour le logiciel. en dehors d'une éventuelle recopie sur le disque dur. En tout quelques minutes. Sans rentrer dans les détails, ce logiciel est organisé pour répondre à trois besoins essentiels : la connexion à un serveur vidéotex en mode émulation Minitel, l'utilisation de l'IBM PC comme terminal d'un autre système, le trans· fert de fichiers entre micro-ordinateurs. Dans tous les cas, il s'agit de communiquer avec un autre ordinateur, seuls les paramètres de la transmission et de la présentation sur l'écran des données transmises changeant. La pre· mière opération consiste à saisir dans un ré·

**ESSAI FLASH** 

pertoire les càractéristiques des services ou des systèmes auxquels vous voulez vous connecter : nom, numéro de téléphone. para· mètres de la transmission (vitesse, parité, format des données).

Ces paramètres sont généralement déter· minés par le choix du type de communication, ainsi pour un service vidéotex grand public on saisira le numéro d'accès au service (6159177), un nom (Télétel J par exemple) et on sélectionnera l'option Minitel. Le réper· toire est fourni avec les configurations nécessaires pour accéder aux services Télétel. à l'annuaire téléphonique et à Transpac. La pré· sentation du logiciel sous forme de menus arborescents est remarquable ; la prise de contact se fait facilement grâce aux aides à l'écran età la darté du produit, par contre une fois dépassé le stade de la découverte, on est vite agacé par les fastidieuses manipulations nécessaires aux taches les plus simples : 14 pressions sur les touches· retour charriot· ou • ESC· pour modifier un numéro téléphoni· que du répertoire 1 Pourquoi ne pas éditer simplement celui-ci dans la philosophie du Macintosh dont se réclame la publicité pour KX·Tel? Pourquoi disposer de 9 répertoires de 12 noms plutôt que d'un seul que l'on pourrait faire défiler dans une fenêtre? De mème, nous aurions aimé que les fonctions proposées par les menus tiennent compte du point où se trouve l'utilisateur: ainsi pourquoi lui proposer de terminer une tache quïl n·a pas commencée ? En dehors de l'horrible documentation provisoire sur laquelle nous re· viendrons. voilà pour le mauvais.

#### Un confort de rêve

En mode Minitel, le confort d'un vrai clavier est inestimable ; quand on y associe l'intelli· gence de l'ordinateur. il n'est plus question d'accepter le retour au terminal des PTT. Ainsi la fonction sauvegarde permet d'enregistrer dans un fichier les pages vidéotex consultées: gain de temps et d'argent en consultation,

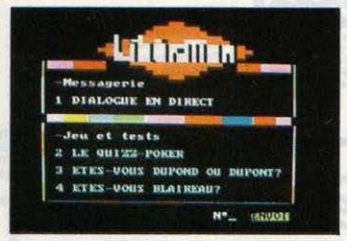

**En mode Minitel, des concessions au** graphisme pour assurer la compatibilité avec les configurations monochromes.

mais également possibilité de mieux exploiter l'information. Seule subsiste dans les fichiers l'information utile (les caractères ASCII), ce qui autorise les reprises avec un traitement de texte ou avec un programme de gestion de fichiers et quelques lignes de Basic. L'affi·

1 *MATÉRJEL TESTÉ:*  Matériel et logiciel du commerce (version 1.4) avec documentation provisoire.

chage des pages vidéotex se fait en mode semi-graphique, d'où des concessions à la fidélité de représentation - tout en respectant les couleurs - mais une compatibilité du logiciel avec les machines monochromes.

En mode terminal, on dispose de la simple émulation télétype - elle autorise la connexion à pratiquement tous les systèmes informatiques et en particulier aux serveurs professionnels - et de l'émulation d'un terminal aux normes VT52 et VTIOO de Digital Equipment. La vitesse de communication sera généralement de 300 bauds (c'est lent) car peu de systèmes. à commencer par Trans·

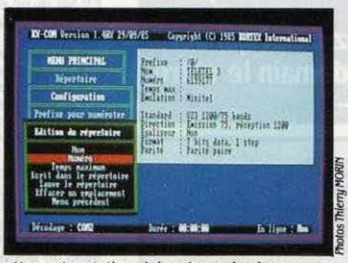

Une présentation claire : à gauche, les menus. à droite la configuration utilisée, en bas une ligne d'état.

pac. autorisent la connexion de terminaux à 1 200 bauds en half duplex. On appréciera la fonction d'apprentissage, qui lors de consultations répétitives, enregistre une fois pour toutes, les actions de l'opérateur ; les habitués des serveurs professionnels comprendront vite l'intérèt de laisser à l'ordinateur le soin d'exécuter les procédures de présenta· tion, de sélection des services, et de recher· ches d'informations. Par sécurité, la saisie des mots de passe peut ètre exdue de cette procédure automatique. Quant aux fonctions apprentissage et sauvegarde. elles sont accessl· bles dans tous les modes d'émulation terminal (y compris le mode Minitel).

Le transfert de fichiers peut s'éffectuer à 1 200 bauds en halr duplex et utilise un protocole de détection d'erreur propre au logiciel ou le protocole Xmodem souvent utilisé par les logiciels de communication américains. Dans le premier cas. il faudra disposer d'une

#### **caractéristiques**

Carte modem : intégrable dans tout micro-ordinateur IBM PC ou compatible. ln· terfaœ asynchrone Incluse dans la carte.

Standard de transmission : CCITT \121 *(JOO* bauds). V2J (1 200/75 bauds) réversible, Bell 103 et 202.

facilités : Numérotation et réponse automatiques. Haut-parleur inclus dans la carte permettant de contrôler l'état de la ligne pendant la numérotation.

Logiciel : émulation Minitel, terminal VT100, VT52, TTY transfert de fichiers.

Constructeur : Kortex International, 29. avenue du 8-Mal-1945. 95200 Sarcelles. Tét.: (1)39.94.02.05.

Matériel et logiciel du commerce (version **Prix :** 6 500 F HT avec logiciel de commu-<br>1.4) avec documentation provisoire.<br>**ECITECE D'ALT MICRO DE LA COMMUNISTIQUE** de fichiers.

carte KX·Tel sur chaque ordinateur. on utilise alors le mode KX-Com qui permet d'envoyer ou de se faire envoyer des fichiers.

#### Appel sous surveillance

Bien que le logiciel n'ait pas été vraiment prévu pour ça. on peut utiliser la composition automatique des numéros par le modem pour appeler des personnes, mais la taille des répertoires devient alors un handicap (111 enregistrements seulement). Le logiciel permet d'agir sur le modem comme si il s'agissait d'un modem externe : fonction de mise en attente, d'appel manuel, visualisation des états. Citons encore la présence d'un haut-parleur sur la carte destiné à faire entendre les étapes de l'établissement de la communication (numérotation, réponse. por· teuse) ; et la possibilité bien utile de mettre un préfixe devant les numéros téléphoniques des répertoires ; ceci permet de changer de lieu et généralement de standard téléphonique sans modifier tout le répertoire.

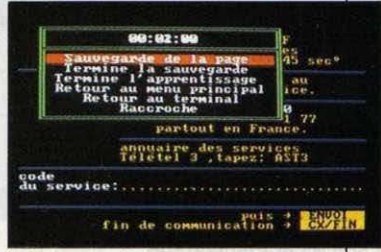

A tout moment de la communication, on peut reprendre la main. En haut le temps de connexion.

Pour condure, KX·Tel est un bon produit cher et perfectible. D'ailleurs la jeune équipe de Kortex International ne se lasse pas de le perfectionner. Pendant notre essai, nous avons reçu deux versions ; la deuxième (ver· sion 1.4) comblait déjà une partie des lacunes de la première. La prochaine (version 2.0) mettra à disposition un ensemble d'outils pour programmer la carte, et on parle de rendre le programme résident en mémoire pour en faire un · outil de bureau · voire de modifier en profondeur le logiciel. A 23 ans, les concepteurs de KX·Tel ne manquent pas d'idées. Qu'on se rassure, la mise à jour du logiciel est gratuite ; mais à ce rythme, la documentation risque d'ètre provisoire et mauvaise pendant longtemps. Le prix de KX-Tel, moins élevé que celui de quelques concurrents rèveurs. représente pourtant 50 % du prix d'un compatible IBM, de quoi faire réfléchir surtout losqu'on sait que le coût des composants de la carte ne dépasse pas quelques centaines de francs. Une concur· rence plus vive. conditionnée par des procé· dures d'agrément PTT plus souples ferait l'affaire du consommateur. A ce sujet, précisons qu'au moment où nous terminions cet essai. KX·Tel n'avait pas encore reçu l'agrément en question.

Yves HEUILLARD

#### **ESSAI COMPLET**

Longuement mis au banc d'essai, le dernier micro-ordinateur de notre constructeur national se révèle une machine sérieuse, riche, pleine de bonnes idées mais aussi de défauts navrants. Si elle laisse espérer des logiciels innovateurs tirant pleinement parti d'une interface graphique bien pensée, sa compatibilité seulement partielle avec ses prédécesseurs met en danger l'un des principaux atouts

# **EVERITES SUR LETO**

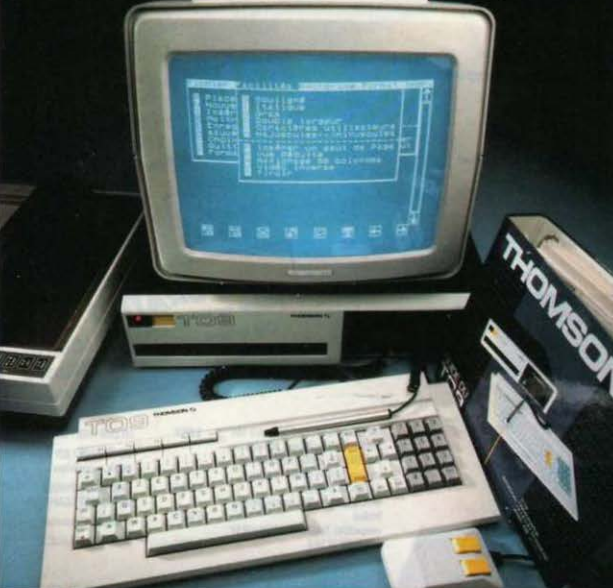

d'un ordinateur assez cher par ailleurs: le bénéfice d'un catalogue de programmes déjà existant.  $LeTO9$ de Thomson est conforme à l'image la plus éculée de /'inventeur français: très fort pour la conception, l'intelligence. les grandes Idées, brouillon sur la mise en pratique et le prix...

E TO 9 DE THOMSON A BIEN FAILLI<br>
etre le premier micro-ordinateur en<br>
la machine, au printemps dernier,<br>
taient montés dans un superbe rack en pla-E TO 9 DE THOMSON A BIEN FAILLI être le premier micro-ordinateur en bois de !'Histoire 1 Les prototypes de la machine, au printemps dernier, qué noir, solide et imposant. Destiné à prendre place sous le téléviseur familial, ou à côté de la chaine hi·fi. Il comportait un logement pour le clavier et une cavité réservée au crayon optique. Les responsables du marke· ting chez Thomson crurent s'évanouir quand on leur présenta la chose 1 Trop lourd, trop

cher. lis ont ainsi privé les foyers français du seul ordinateur au monde compatible avec n'importe quel modèle de cheminée ou de poutres apparentes...

DE THOMSON

L'anecdote, plus sérieusement, montre bien que la conception du TO 9 n'est pas allée sans hésitations et tergiversations. Déjà, il y a un an, le choix 8 blts-16 bits pour la nouvelle machine Thomson n'était pas clairement êta· bli. Vraisemblablement, une légère préfé· rence pour un système 16 bits se dessinait. C'est du moins la raison que devait alors donner Thomson à son refus de souscrire au standard MSX, contrairement à Phllips qui bri· sait ainsi brutalement les projets de collaboration des deux sociétés. Pourtant. deux soucis déterminants ont finalement présidé à la conception du TO 9 : réalisme et cohé· rence. Réalisme, en conservant une architec· ture 8 bits que l'on peut améliorer, plutôt qu'un 16 bits que l'on ne peut que découvrir. Cohérence, en élargissant la gamme exis· tante, en assurant du mieux possible la compatibilité ascendante avec la famille TO 7· MO 5 et son catalogue de logiciels, grands vainqueurs du plan Informatique pour tous.

Jairr teachd i'r ei drongail a can iti, antra

D'emblée. le TO 9 apparait comme une ma· chine pensée, sérieuse, appliquée, aux performances intéressantes. Tout donne à penser que la réussite de ce produit est vitale pour la société qui le fabrique. Il faut dire qu'en 1985, définir ce que doit être un micro-ordinateur grand-public n'est pas simple. D'un côté, un marché familial qui s'effondre par endroits, qui stagne ailleurs. De l'autre, des systèmes engages dans une course au meilleur rapport performances/prix peut·ètre suicidaire. Et puis cette constatation relativement récente : on ne peut plus affirmer à quiconque· Achetez *un ordinateur, vous en* aurez *forcément besoin un* jour" Coincé entre les hobbyistes forcenés et les professionnels, le màrché grand public a du vague à l'àme. Une seule machine met à peu prês tout le monde d'accord en ce qui concerne la philosophie du • à quoi ça sert· : le Macintosh. Inévitablement désormais, toute nouveauté est jugée à l'aune du Mac et de la relation machine-utilisateur qu'il a ins· ta urée. On ne veut plus entrer en informatique par la petite porte, en balbutiant vainement des PRINT • bonjour•. On exige une machine qui, bouton enfoncé, vous dit: • Bonjour, voilà ce que je peux faire pour vous tout de suite I • De ce point de vue, le TO 9 n'est pas raté. Par ses logiciels intégrés en mémoire morte, trai· tement de texte et gestionnaire de fichiers, par le choix laissé à l'utilisateur de son outil de travail, crayon optique, souris ou clavier, par ses menus, ses pictogrammes et ses fenè· tres de dialogue, le TO 9 offre un confort d'emploi réel. D'autant que Thomson a enfin apporté beaucoup de soins à la réalisation du matériel.

#### Leçon d'anatomie

Ainsi, le clavier n'a strictement plus rien à voir avec les précédentes productions de la maison. Détaché et relié a l'unité centrale par un câble de type téléphonique, il s'agit d'un véritable clavier mécanique, agréable à la frappe et très complet , dans une configura· tion désormais classique : 52 touches alphanumériques en AZERTY bien sûr, avec témoin de verrouillage des capitales, un pavé numéri· que, un bloc d'édition avec ses quatre tou· ches de déplacement du curseur, et cinq tou· ches de fonction programmables. Sur la face arrière du clavier, une sortie aux normes Atari permet de brancher manettes de jeu ou souris.

L'unité centrale, de dimensions confortables, comporte un grand nombre de ports d'entrêes·sorties. Sur la face avant, un gros bouton jaune sympathique accompagné d'un voyant rouge permet la mise en route du sys· tème. Au centre, une trappe protège le port cartouche, identique à celui des TO 7 et TO 7/70. Sous la fente du lecteur de disquettes 3 1/2 pouces, un TEAC fabriqué au Japon, on trouve une touche d'initialisation qui n'ef· face pas la mémoire vive, ainsi que trois prises qui reçoivent le clavier. le crayon opti· que (fourni), et le magnétophone à cassette en option, celui du TO 7. La face arrière est intégralement occupée par des connecteurs. De gauche à droite. la prise Péritel pour le raccordement à un téléviseur ou à un moni· teur (à acheter en supplément) ; une sortie son du type jack RCA compatible avec la plu· part des chaines hi-fi ; une interface Centro-

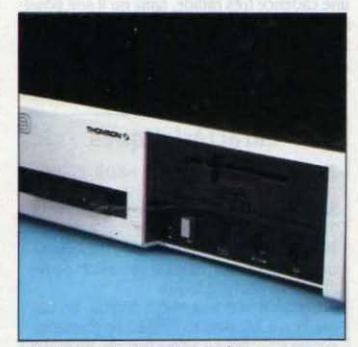

Le lecteur de disquettes 3 1/2 pouces avec *prises pour davier, crayon optique et*  magnétophone et le connecteur de cartouches.

nics au format physique MSX pour le branchement d'une imprimante parallèle ; un connecteur pour une unité de disquettes supplémentaire ; trois ports utilisateur identiques à ceux du TO 7/70, qui permettent d'utiliser certains périphériques de ce dernier comme le contrôleur de communication (RS 232), ou l'interface dïncrustation vidéo ; enfin un der· nier connecteur pour l'extension de mémoire vive de 64 Ko, utilisée en disque virtuel.

La carte principale (et d'ailleurs unique), largement dimensionnée, n'apparait pas comme un modèle d'intégration par le nom· bre de composants utilisés (voir Le point de vue de l'expert). Le TO 9, d'un strict point de vue technologique, ne révolutionne pas le marchê. il est cependant la preuve, avec d'au· tres, que l'on a un peu vite enterré dans certaines mentalités les architectures 8 bits. On a beaucoup répété que celles-ci ne peuvent adresser plus de 64 Ko de mémoire vive. Au sens strict, c'est bien sûr exact. Pourtant, rien n'empêche un 8 bits de gêrer deux ou plu· sieurs bancs de 64 Ko dans la mesure ou le système d'exploitation est capable de s'y re· trouver dans les passages d'un banc à l'autre. De nombreux micro-ordinateurs 8 bits, bàtis autour de ce principe, sont apparus depuis plus d'un an sur le marché : Lynx, Apple lie, Amstrad 6128, Einstein, Commodore 128, Atari 130 XE, etc. Sur la plupart pourtant, la

mémoire disponible pour l'utilisateur, sous Basic par exemple, reste limitée. C'est que l'on ne peut avoir accès directement à cette mémoire vive supplémentaire : elle est utili· sée comme disque virtuel, comme zone de stockage de variables, ou, au mieux, elle est accessible au prix d'éprouvantes gymnastl· ques de programmation. Là est la grande réussite du TO 9, seul à pouvoir offrir 107 Ko de mémoire disponible sous Basic.

res existing. Termique en effet, présent

La solution retenue pour obtenir cela est l 64 Ko mais d'une zone de la mémoire de originale. Il ne s'agit pas ici de deux bancs de 16 Ko qui commute automatiquement sur 6 bancs, alternativement. La mémoire vive du TO 9 s'agence donc ainsi, depuis l'adresse 0 : une zone de 16 Ko sur laquelle vient se recopier la mémoire morte (ROM) qui contient le Basic ; la mémoire vidéo qui occupe 8 Ko ; une poignée d'octets contenant les registres de travail du système et qui constituent la page zéro du moniteur; près de 16 Ko occu· pês par les tampons Basic et par une mémoire utilisateur non commutable ; les 96 Ko de mémoire utilisateur scindes en six bancs de 16 Ko ; et enfin 8 Ko pour le moniteur et la

#### PREMIÈRE VÉRITÉ

La compatibilité ascendante du TO 9 avec les précédents ordinateurs de Thomson. les TO 7, MO 5 et TO 7/70, est loin d'être assurée à 100 %, contrairement à ce que le construc· teur a toujours affirmé jusqu'ici. Des logiciels très divers sont incapables de tourner sur le TO 9 : programmes en cassettes ou en cartou· ches de mémoire morte, programmes écrits en assembleur ou en Basic, programmes produits par des sociétés proches de Thomson ou par des éditeurs indépendants, program· mes de jeu, d'éducation, de simulation...

gestion des périphériques. Cette importante mémoire. disponible de manière totalement transparente pour le programmeur, n'est pas d'un intérèl fondamental pour qui écrit ses propres programmes en Basic. Qui va se don· ner la peine d'écrire un programme aussi long? En revanche, certaines applications très gourmandes en mémoire acquièrent un confort de travail bien plus grand. en limitant par exemple les accès aux disquettes. Ainsi le traitement de texte Incorporé, qui bénéficie de 96 Ko disponibles d'un seul bloc.

La mémoire morte du TO 9 est encore plus imposante que sa mémoire vive. Les cinq composants de la mémoire morte totalisent en effet 1J6 Ko qui se répartissent entre les deux logiciels incorporés, le moniteur (sys· tème d'exploitation) et les deux Basic : le Basic 128, spécialement développé pour le TO 9 mais également commercialisé en car-
TO 7, destiné essentiellement à assurer une vent fort bien comporter des routines en lintégrer le Basic 1.0 au TO 9 n'était proba-<br>compatibilité théorique du TO 9 avec les logi-langage machine (mise en oeuvre à l'aide de b compatibilité théorique du TO 9 avec les logi· langage machine (mise en oeuvre a l'aide de blement pas la seule chose à faire pour assu· ciels existants. Théorique en effet, puisque l'instruction POKE), qui elles aussi s'éloignent avec ce problème de compatibilité, le TO 9 de l'orthodoxie du constructeur. trébuche pour la première fois. On ne pourrait<br>
bien sûr exiger que l'intégralité des program-<br>
Resigned to de Resigned 198 ment du Basic 1.0, on voit mal pourquoi il bien sûr exiger que l'intégralité des program-<br>mes déjà sur le marché tourne sans pro-<br>**Basic 1.0 et Basic 128** mes déjà sur le marché tourne sans pro-<br>Dième. Un déchet est toujours acceptable Beaucoup moins bien explicables sont les ment compatible avec son prédécesseur. blème. Un déchet est toujours acceptable Beaucoup moins bien explicables sont les ment compatible avec son prédécesseur.<br>dans ce domaine où tous les constructeurs problèmes que l'on rencontre avec des logi-Notons une petit dans ce domaine où tous les constructeurs problèmes que l'on rencontre avec des logi-Notons une petite différence entre les deux rencontrent des problèmes : Apple en passant ciels en cartouches de mémoire morte, pour-Basic rencontrent des problèmes : Apple en passant ciels en cartouches de mémoire morte, pour-Basic, en ce qui concerne le chargement auto-<br>du lle au llc, Amstrad du 464 au 664, etc. Mais tant édités pour la plupart par Thomson dans le cas du TO 9, le déchet tend à devenir même ou par des sociétés qui lui sont liées. menu initial du TO 9. Une case, qui corres-<br>conséquent. C'est d'autant plus génant que Là, le constructeur peut difficilement préte conséquent. C'est d'autant plus génant que Là, le constructeur peut difficilement préten- pond au Basic 1.0, charge et exécute un pro-<br>Thomson s'est prévalu, sur tous les tons et dre qu'on n'a pas respecté ses instructions Thomson s'est prévalu, sur tous les tons et dre qu'on n'a pas respecté ses instructions. gramme sur cassette ; une autre case, desti-<br>sur tous les toits, d'une compatibilité totale, Les difficultés rencontrées dans ce cas sur tous les toits, d'une compatibilité totale, Les difficultés rencontrées dans ce cas ne sont née au Basic 128, charge les fichiers sans précaution aucune. A cet égard, le cons- pas de même nature. Une cartouche comme  $\$ sans précaution aucune. A cet égard, le cons- pas de mème nature. Une cartouche comme tructeur national paraît un peu inconscient, Gestion privée par exemple, n'affiche que les tructeur national parait un peu inconscient. Gestion privée par exemple, n'affiche que les quettes. Pour charger une cassette avec le puisque les essais systématiques de compati- tableaux du programme de démonstration, à B puisque les essais systématiques de compati-<br>bilité n'ont été mis en route qu'après la pré- une cadence très rapide, sans qu'il soit possi- de définir le périphérique adéquat par un DEbilité n'ont été mis en route qu'après la pré- une cadence très rapide, sans qu'il soit possi- de définir le périphérique adéquat par un DE-<br>sentation officielle de la machine et la publica- ble de reprendre le contrôle du sentation officielle de la machine et la publica- ble de reprendre le contrôle du programme. VICE • CASS : • simple et efficace, et de tion de ses caractéristiques les plus intimes ! D'autres cartouches, à un moment ou à u

d'abord ceux qui s'expliquent et qui sont fina-<br>Iement les plus graves. Pas un seul des prolement les plus graves. Pas un seul des pro-<br> **Caractéristiques** Le Basic 128, quant à lui, est digne d'élo-<br>
des Produit par Microsoft, il ressemble d'ailgrammes en langage machine sur cassette **de la conflicte d'ail-** ges. Produit par Microsoft, il ressemble d'ail-<br>que nous avons essayés sur le TO 9 n'a fonc: **Microprocesseur** : 6809 E. Fre. leurs par bien des côtés au MSX

Le TO 9 est un bon ordinateur pour ceux  $\begin{array}{c} \text{mibles, en option :} \text{display either } 64 \text{ K} \text{ of } 4 \text{ and } 64 \text{ K} \text{ of } 200 \text{ F}. \text{ Monte: } 136 \text{ K} \text{ of } 200 \text{ F}. \text{ Monte: } 136 \text{ K} \text{ of } 200 \text{ F}. \text{ The image is the total number of times in the image.} \end{array}$ nouveau Basic 128 est le premier sur une némoire de masse : lecteur de dis-<br>nachine de ce type à franchir la barrière des quelles 3 1/2 pouces de 320 Ko formatés,<br>64 Ko de mémoire vive en permettant l'accès connecteur pour 64 Ko de mémoire vive en permettant l'accès connecteur pour cartouches de memoire<br>
a 107 Ko, sans restrictions ni acrobaties, de morte. En option : lecteur de disquettes de memoire<br>
façon totalement transparente. Sa panop macrolange the pouvait penser de ce basic 128. Avec ses<br>macro-lange the search and the search of the search search search and the search of the search of the search instructions graphiques is pleased to the instructions of instructions graphiques le placent dans le<br>
hacut dans le<br>
hacutur anné de s'Basic actuelles. La bibliote de routies assets actuelles and the gamme des Basic actuelles. La bibliote de routies Extramon facilite la pro-<br>
th autres langages sont disponibles pour la 320 x 200 avec 4 couleurs.<br> **Clavier:** AZERTY mecanique, avec 5 tou-<br>
de vivre, avec quatre modes différents. Le gamme Thomson. La présence d'un lecteur **Clavier :** AZERTY mécanique, avec 5 tou-<br>de disquettes facilite la correction des pro-<br>ches de fonction doubles.

page zéro du moniteur peuvent ne pas être les Minitel (1 690 F avec logiciel), incrustation<br>mémes... On s'empresse d'ajouter que cer-<br>mêmes... On s'empresse d'ajouter que cer-<br>mêmes... On s'empresse d'ajouter que cer-<br>même mêmes... On s'empresse d'ajouter que cer-<br>
le développeurs prennent trop de liberté et **l'ériphériques** : crayon optique duré différentes zones se produisant au gré truttleent pas les vecteurs fournis aux des liberats. (fourni). Souris (450 F), imprimante matri-<br>
truttleent pas les vecteurs fournis par le constant au gré<br>
tructeur afin d'optimiser leurs programmes,<br>
tructeur afin d'op Tructeur ann d'opumiser leurs programmes,<br>sans se soucier de compatibilité ascendant de la convenience de compatibilité ascendant de la convenience de compatibilité ascendant de la convenience de comme quoi on n'est<br>te fut jamais trop prudent quand on parle de Logldels : Paragraphe et fiches et *dos-* leurs seulement peuvent être choisies. Le sur cassette toujours, écrits en Basic. Certains en préparation, certains logiciels du<br>tournent, d'autres pas. Pilot, Troff, ou Chas-<br>
TO 7/70 et du MO 5. toument, d'autres pas. Pilot, Trolf, ou Chas· T07/70 et du M05.<br>Seur Oméga d'Infogrames, par exemple, ne **Allmentation :** Incorporée. Chage en 80 colonnes. Deux couleurs seulefonctionnent pas. Ces deux demiers logiciels **Distributeur:** SIMIV, Tour Gallieni 2, 36, ment sont disponibles, et il est nécessaire<br>ne fonctionnent même pas sur les versions avenue Gallieni, 93175 Bagnolet Cedex.<br>récentes récentes du TO 7. Kim, de No Man's Land, ou<br>Carte du ciel d'Answare, fonctionnent. On re-<br>Vent la vraisemblablement aux mêmes rai-<br>disquettes et crayon optique.<br>disquettes et crayon optique.<br>indépendamment avec 16 couleurs

touche pour le TO 7/70, et le Basic 1.0 du sons. Des programmes écrits en Basic peu- retour au menu impossible, ou blocage total.<br>TO 7. destiné essentiellement à assurer une vent fort bien comporter des routines en lintégr

tant édités pour la plupart par Thomson lui- matique, activable par le crayon optique au même ou par des sociétés qui lui sont liées. menu initial du TO 9. Une case, qui correson de ses caractéristiques les plus intimes ! D'autres cartouches, à un moment ou à un commander un LOAD,R de la plus belle eau.<br>Divers problèmes se posent, certains expli- autre de l'utilisation se heurtent à des aberra- Divers problèmes se posent, certains expli-<br>
cables, d'autres beaucoup moins. Voyons tions: impossibilité d'introduire des données, y aurait eu de la place dans le TO 9 pour un

Microprocesseur : 6809 E. Fré- quence : 1 MHz.

famille TO 7. On pourrait ajouter ironique-<br>ment que, le Basic 128 étant un développecables, d'autres beaucoup moins. Voyons lions : impossibilité d'introduire des données, y aurait eu de la place clans le TO 9 pour un

quence: 1 MHz.<br> **uence: 1 MHz.** des grosses différences est qu'il dispose de<br> **Système d'exploitation:** propre à 110 127 octets pour s'exprimer. Même si cela **Système d'exploitation :** propre  $\dot{a}$  110 127 octets pour s'exprimer. Mème si cela Thomson en mémoire morte. DEUXIÈME VÉRITÉ Thomson, en mémoire morte.<br>
Mémoire : vive : 128 Ko dont 107 dispose deront de ne plus craindre le déprimant • OUT cieront de ne plus craindre le déprimant · OUT<br>OF MEMORY ERROR ».

grammes et l'utilisation de compilateurs.<br> **Interfaces :** Centronics à connecteur l'eurs sur une définition de 320 × 200 points,<br>
MSX, 3 bus d'extension, connecteur d'ex-<br>
mais avec des contraintes de proximité entre MSX. 3 *bus* d'extension. connecteur d'ex· mais avec des contraintes de proximité entre tension mémoire, sortie son, magnéto-<br>
phone, connecteur de cartouches, lecteur

est divisée en 40 segments de 8 points. Or, tionné. Par exemple, Eliminator de Loriciels. *phone, connecteur de cartouches, lecteur* est divisée en 40 segments de 8 points. Or, Chez Thomson, on avoue du bout des lèvres de disquettes, crayon optique, souris. En qu'ef sembleur, Forth, Logo, Pascal.<br> **Logiciels**: Paragraphe et Fiches et dos-<br>
leurs seulement peuvent être choisies. Le disquettes et crayon optique.<br> **Disponibilité :** prévue fin octobre

d'abord se contenter d'une résolution moyenne (160 x 200), ensuite accepter de se prêter à quelques exercices de programmation, ce dernier mode graphique n'étant accessible qu'en langage assembleur. Le Basic 128 l'ignore totalement !

- Des commandes de gestion des fichiers trés complètes et simples, ainsi que les instruc· tions permettant un pilotage en douceur du lecteur de disquettes.

- Un macro-langage très inspiré de Logo, pour créer, animer, modifier des tortues (jus-

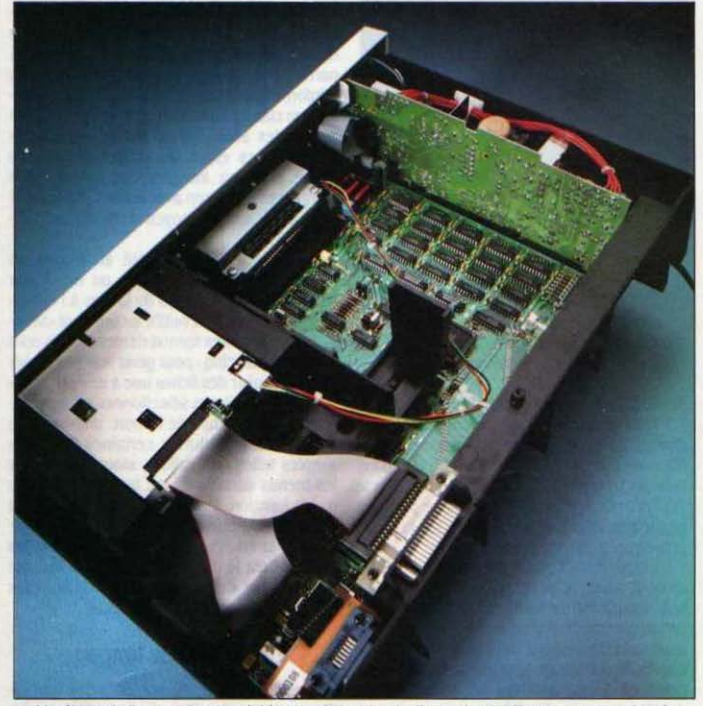

L'unité centrale ouverte, on voit bien que le lecteur de disquettes 3 1/2 pouces a remplacé le lecteur 5 1/4 pouces prévu. Son double cable en nappe le relie à la carte principale et au connecteur de lecteur de disquettes externe.

Cette configuration • bit·map • de l'écran (c'est·à-dire en adressage point par point) au· torise une gestion simple et puissante des graphismes et des textes. Il est ainsi possible de créer grâce à l'instruction DEFGRS des caractères typographiques sur mesure. Possi· bilité quelque peu fastidieuse à mettre en oeuvre sans logiciel d'aide du type Caractor, mais d'autant plus intéressante que le TO 9, comme le TO 7/70, ne dispose pas de caractères semi-graphiques habituels ailleurs. Les codes ASCII 128 à 255 contiennent en effet des caractères aux normes vidéotex, qui permettent au TO 9 de se transfonner rapide· ment en Minitel intelligent avec le modem proposé en option.

En ce qui concerne la programmation pure, le Basic 128 contient ce qu'il faut pour contenter nombre d'aficionados »:

- De nombreuses fonctions mathématiques et logiques et la possibilité d'opérer en dou· ble précision avec 16 chiffres significatifs (6 chiffres en simple précision).

Un jeu d'instructions pour la gestion des erreurs et des interruptions trés proche de celui du MSX Basic, un modèle du genre.

qu'à dix simultanément), qui laissent ou non une trace de leurs déplacements à l'écran, avec des effets de zoom ou de rotation. La gestion des mouvements par le système est bien réussie, les déplacements se faisant d'une manière très · coulée ·.

Le son est le seul point décevant de ce Basic. Rien de plus que sur le TO 7/70, c'està-dire pas grand-chose : un pauvre BEEP, et un sinistre PLAY qui joue la musique définie dans une chaine de caractères. Autant tapoter avec les doigts sur les côtés de l'unité cen· trale, le son n'y est pas mauvais ... C'est bien dommage, dans la mesure oû les bons logi· ciels de composition et de synthèse musicale sont panni les plus spectaculaires de la micro· informatique de loisir, sur le Commodore 64 ou les MSX par exemple. Le TO 9 en sera vraisemblablement privé.

- Un dernier point, destiné principalement aux développeurs de logiciels mais susceptl· ble d'intéresser quiconque voudra program· mer en assembleur sur TO 9 : le Basic abrite en son sein une bibliothèque de routines en langage machine qui pennettent d'effectuer en un minimum de lignes d'assemblage des opérations aussi complexes que le tracé d'une ellipse, la gestion des fichiers, ou le déplacement de plusieurs tortues. Extramon -c'est le nom de cette bibliothèque- consiste en pratique en une série de points d'entrée capables de gérer en assembleur ce que fait si simplement le Basic. Il s'agit là d'un outil Infiniment précieux. qui pennet de faciliter une programmation perfonnante en minimi· sant le côté fastidieux d'une première approche de l'assembleur.

#### Exploitation de fichiers

Parallèlement au Basic 128 et à ses commandes de gestion des disquettes, Il existe également. dans la mémoire morte du TO 9, un utilitaire baptisé · Exploitation de fichiers • auquel on accède en pointant une fois de plus avec le crayon optique au menu initial. Cet utilitaire, que l'on a surnommé très hâtivement · DOS iconique · permet à l'utilisateur d'effectuer les principales làches relati· ves aux lecteurs de disquettes, sans toucher au davier si ce n'est pour indiquer un nom de fichier. Là encore, on détecte l'influence du Macintosh d'Apple. Cependant, Il y a loin du Finder du Macintosh à l'« Exploitation de fi-

## TROISIÈME VÉRITÉ

Le TO 9 va dans la bonne direction par son adoption d'une interface·utilisateur graphi· que et des outils qui l'accompagnent : souris. crayon optique. Grâce â la possibilité de ses programmes incorporés d'échanger des don· nées avec d'autres logiciels, il possède d'ores et déjà des capacités remarquables, qui de· vront cependant être exploitées par les êdi· leurs. On imagine trés bien, par exemple, des bibliothèques de différentes polices de carac· têres pour le traitement de texte incorpore, ou un logiciel qui pennettralt de lier la consulta· tion de serveurs Minitel au classement de leurs informations dans le gestionnaire de fichiers, ou encore des ensembles logiciel· matériel tirant parti des possibilités de super· position vidéo améliorées.

chiers • du TO 9. L'écran initial de cette der· nlère montre cinq pictogrammes de disquette et un pictogramme de cassette quand la pré· sence du lecteur est détectée par le système. Les quatre premières disquettes représentent chacune une seule face de disque. Cela en prévision de lecteurs double face. Le cin· qulême pictogramme ne peut être utilisé qu'avec l'extension de mémoire de 64 Ko : c'est la représentation du disque virtuel. Désl· gner avec le crayon optique ou la souris l'une de ces icônes ouvre à l'écran un mini-catalogue, qui présente le nom de la disquette et la liste des fichiers (avec le nom et le type). A ce stade. on peut agir sur l'ensemble de la dis· quette en choisissant, toujours avec le crayon optique ou la souris, d'initialiser, de définir la densité, de réaliser une copie, ou d'afficher le cataloque complet, à l'écran ou sur imprimante. Pour chacune de ces opérations. des fenètres de dialogue viennent s'afficher pour sélectionner, invalider ou confirmer. De la mème manière, pour travailler sur un fichier particulier, il suffit. au sein du mini-catalogue, de désigner le nom du fichier qui s'affiche alors en vidéo inverse. De nouvelles options sont alors possibles, toujours suivant le mème principe. On peut désormais copier, effacer, renommer ou lister le fichier. toujours au travers de fenètres de dialogue. Le listing. sur écran ou imprimante, n'a rien à voir avec le listing habituel d'un programme Basic par exemple. Il s'agit en fait du désassemblage, octet par octet, du contenu du fichier tel qu'li est enregistré sur la disquette. Pour ceux que l'étude de la structure exacte d'un fichier pas· sionne, c'est parfait...

#### Pas assez intégré

Tout ce que l'on peut faire avec • Exploita· tion de fichiers · vient d'être décrit. Il y a bien sûr quelques manques sérieux : le mini-cata· loque qui ne donne dans un premier temps qu'un contenu trés partiel de la disquette, on ne peut voir le tout qu'en pointant sur des flèches de déroulement ; l'ordre de rangement des fichiers, alphabétique, est immua· ble : Il n'est pas possible de constituer des dossiers : on ne peul pas charger un pro-

## QUATRIÈME VÉRITÉ

Contrairement â l'idée donnée par une cam· pagne de lancement soigneusement orches· trée, la mise au point du TO 9 a été marquée par une certaine improvisation. Le passage in extremis du lecteur de disquettes 5 1/4 pouces au lecteur 3 1/2 pouces, le retard prolongé dans l'implantation du gestionnaire de fichiers en mémoire morte qui semble ètre à l'origine du report de la production (début octobre, les chaines de Thomson ne tour· naient toujours pas alors que la machine de· vait être chez les détaillants le 1er du mois), et surtout l'absence de contrôle systématique de la compatibilité jusqu'â une date trés tar· dive laissent une impression désagréable.

gramme directement par • Exploitation de fi· chiers », on ne peut que contrôler sa présence avant de repasser sous le contrôle d'un ian· gage qui permette le chargement. Dans le cas du Basic 128, qui possède une commande DIR pour afficher le catalogue, le détour par • Exploitation de fichiers • est donc quelque peu inutile. Cet utilitaire. malgré les avanta· ges certains qu'il apporte dans l'exécution de tâches routinières, n'apparait donc pas comme suffisamment intégré au système dans son ensemble. Trop refermé sur lui· mème, il ne peut sûrement pas prétendre au nom de • DOS iconique•. Il permet cependant de mettre le doigt sur une nouvelle bizarrerie (faut·il dire une imprudence ?) de Thomson. • Exploitation de fichiers• donne en effet l'en· vie d'utiliser un deuxième lecteur de disquet· tes, de manière notamment â optimiser les opérations de copie. A travers lui. les choses

paraissent simples. Si vous achetez le lecteur J 1/2 pouces Thomson prévu (1 950 f), pas de problème. Si, en revanche, vous souhaitez utiliser le lecteur 5 1/4 pouces de 320 Ko

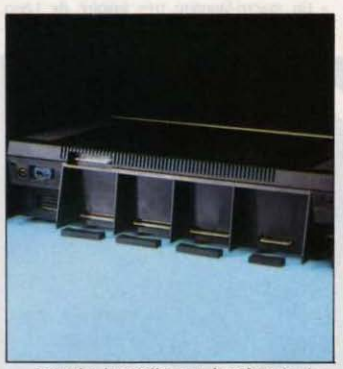

A gauche, les sortles son, imprimante et Péritel. Face aux capuchons, 3 bus identiques, et la prise pour extension mémoire.

double face, double densité, destiné au TO 7/70 et annoncé comme compatible, les choses ne se déroulent pas comme prévu. N'essayez pas d'enficher le 51/4 pouces dans l'un des trois ports d'extension comme sur le TO 7/70. Ce n'est pas là que ça se passe. Il faut le brancher tout simplement sur la sortie<br>prévue pour un lecteur externe.

L'interface n'est pas la mème ? Ha, ha. Très drôle. A partir de là, deux cas se présentent : soit vous avez un lecteur 5 1/4 pouces re· connu comme deuxième lecteur (sans contrôleur), et dans ce cas il suffit de vous procurer auprés du service aprés·vente de Thomson un câble en Y qui assurera le branchement; deuxième cas, le plus fréquent, vous avez un premier lecteur 5 1/4 pouces avec contrôleur; dés lors, non seulement vous devez obtenir le câble, mais des modifications de· vront être apportées au lecteur lui-même. Les services techniques de Thomson s'en chargeront. et gratuitement. ils nous l'ont promis. Merci pour le cadeau, mais on aurait préféré un peu plus de clarté dés le départ.

Avec l'imprimante. pas de problème si vous achetez la nouvelle PR 90600 (3 200 F environ). Elle est munie à l'origine du câble Centronics au format MSX. Si vous voulez utliiser la vieille imprimante de votre TO 7, mème adresse que précédemment pour vous procu· rer le câble adapté. C'est avec ses logiciels intégrés que le TO 9 prend sa pleine mesure. Et particulièrement avec Paragraphe, le traite· ment de texte, qui réussit particulièrement bien â la fois l'intégration au système et les facilités d'emploi fondées sur les leçons du professeur Macintosh.

Le gestionnaire de fichiers Fiches et dos· siers parait de prime abord plus décevant Avec des performances assez quelconques. une • convivialité • moins aboutie que dans Paragraphe, il semble davantage bâclé. A la mi-octobre, il n'était d'ailleurs toujours pas au point : quelques bogues subsistaient, qui ont retardé la mise en production du TO 9, achevé par ailleurs. Un document créé avec Fiches et dossiers comprend au maximum<br>60 rubriques de 52 caractères réparties sur trois pages-écrans. Chaque rubrique est définie par un nom de dix caractères au plus, ce qui peut sembler un peu juste. Des• attributs· peuvent ètre déterminés: le type de caractère autorisé, l'obligation de saisir un champ, l'in· tervaile dans lequel on peut admettre une donnée numérique (une date par exemple). A partir de là, le logiciel assure les transferts d'information d'une fiche â l'autre. peut effec· tuer un classement selon un index primaire et trois index secondaires, opérer des calculs élémentaires entre les différents champs d'une fiche ou intégrer des calculs plus complexes en liaison avec le Basic, faire un tri dans un fichier au moyen d'opérateurs logi· ques (ET, OU,...), etc.

La saisie à l'écran se fait au moyen du crayon optique, de la souris ou du clavier (c'est un principe sur TO 9 : laisser à l'utilisa· teur le choix de son outil), en pointant classi· quement dans des menus déroulants. ils sont au nombre de cinq : pour gérer le fichier, créer la forme, saisir des fiches une â une ou globa· lement, consulter et sélectionner, et enfin imprimer. Dans le bas de l'écran. une barre de pictogrammes autorise certaines fonctions simples telles que valider, stopper. rappeler les menus déroulants, ou lancer l'exécution d'une fonction. Dans la dernière version du logiciel que nous avons pu voir chez Thom· son, de la couleur a été introduite dans les écrans. Cela le distingue de Paragraphe, qui n'utilise que deux couleurs au choix, mais n'apporte pas grand-chose en plus.

#### Un éditeur de langage

Avec Paragraphe, on accède â des applica· tions personnelles d'un niveau beaucoup plus Intéressant. Compromis réussi entre Mac Write (avec ses menus déroulants) et Jane (avec ses barres â pictogrammes). le traite· ment de texte du TO 9 bénéficie bien sûr, chose exceptionnelle dans sa catégorie, â la fois de l'accès immédiat d'un logiciel en mé· moire morte, et des 96 Ko de mémoire de travail disponible. Mais la facilitê avec laquelle il absorbe les données d'autres logiciels fait de Paragraphe un véritable système de traitement de l'information au sens large. capable de traiter des textes en format ASCII, et donc pouvant être considéré comme éditeur de langage, Paragraphe peut intégrer des dessins réalisés â l'aide de Colorpaint. un logiciel gra· phlque sur cartouche, il peut traiter les ta· bleaux créés avec Colorcalc, un tout nouveau tableur dêveloppé par la société fiL. il est également possible d'utiliser sur Paragraphe des polices de caractères créées avec carac· tor Il de To Tek. ou d'éditer des pages vidéotex â partirde Praxitèle. Ne serait-ce que de ce point de vue, Paragraphe apparait comme la grande réussite du TO 9, qui pour l'instant souffre du manque de logiciels spécialement développés pour lui. Il faut cependant ètre conscient des limites de Paragraphe, et en particulier de sa lenteur qui se manifeste pro-Suite page 84 Le standard de perfonnances SVM

# **HONORABLE, SANS PLUS**

Comparable à l 'Apple lie mais deux fois plus lent que l 'Amstrad

BEN QUE NOTRE ÉTALON DE RÉFÉ-<br>
rence, pour le standard de perfor-<br>
et son PC-AT, nous avons voulu<br>
comparer aussi la vitesse du Thomson TO 9 à rence, pour le standard de performances SVM, soit IBM avec son PC et son PC-AT, nous avons voulu celle de l'un de ses concurrents les plus di· rects, l'Apple IIc. Rapprochons tout d'abord le TO 9 des IBM. Le PC·AT a, arbitrairement, une moyenne de performances de 100 % *:* Je PC, lui, arrive à J8 %. On ne s'étonnera pas de constater que la moyenne globale du TO 9 n'est que de 21 %. C'est après tout un ordina· teur 8 bits, et le microprocesseur 16 bits de l'IBM PC, même avec son bus de données de 8 bits, fait mieux. Cependant, le Thomson va pratiquement aussi vite que J'JBM PC pour les fonctions transcendantes (sinus, cosinus,...) et pour l'affichage de texte. La comparaison avec l'Apple IIc est plus significative. Si les moyennes sont presque identiques (21 % pour le TO 9, 22 % pour l'Apple IIc), elles cachent d'importantes disparités. C'est ainsi que la plupart des opérations qui ne font pas appel au lecteur de disquettes sont nettement plus lentes sur Je Thomson : on relèvera en particulier le très mauvais chiffre des opérations logiques (10 % contre 32 % sur Apple). Notez que J' Apple lie ne possède pas la dou· ble précision, d'où la note 0 au test correspondant. En revanche, le TO 9 surclasse sans peineApple sur presque tous les tests mettant en jeu Je lecteur de disquettes. Le plus petit format (3 1/2 pouces au lieu de 5 1/4 pouces) joue sans doute un rôle ; mals la lenteur des lecteurs d'Apple est bien connue. Verdict: des performances honorables, sans plus. N'ou· blions pas que l'Amstrad 6128, non content d'être deux fois moins cher que le TO 9, va aussi deux fois plus vite que lui (50 % au standard SVM), et surtout plus vite que l'IBM PC, preuve qu'un ordinateur 8 bits peut sur· classer un 16 bits...

#### **MATÉRIEL TESTÉ:**

Deux TO 9 : un prototype industriel, une machine de pré-série, tous deux dépourvus du logiciel Fiches et dossiers en mémoire morte (testé séparément). Moniteur couleur haute résolution, souris, crayon optique, lecteur de disquettes 5 1/4 pouces, lmprl· mante pour TO 7/70, imprimante pour<br>TO 9, logiciels.

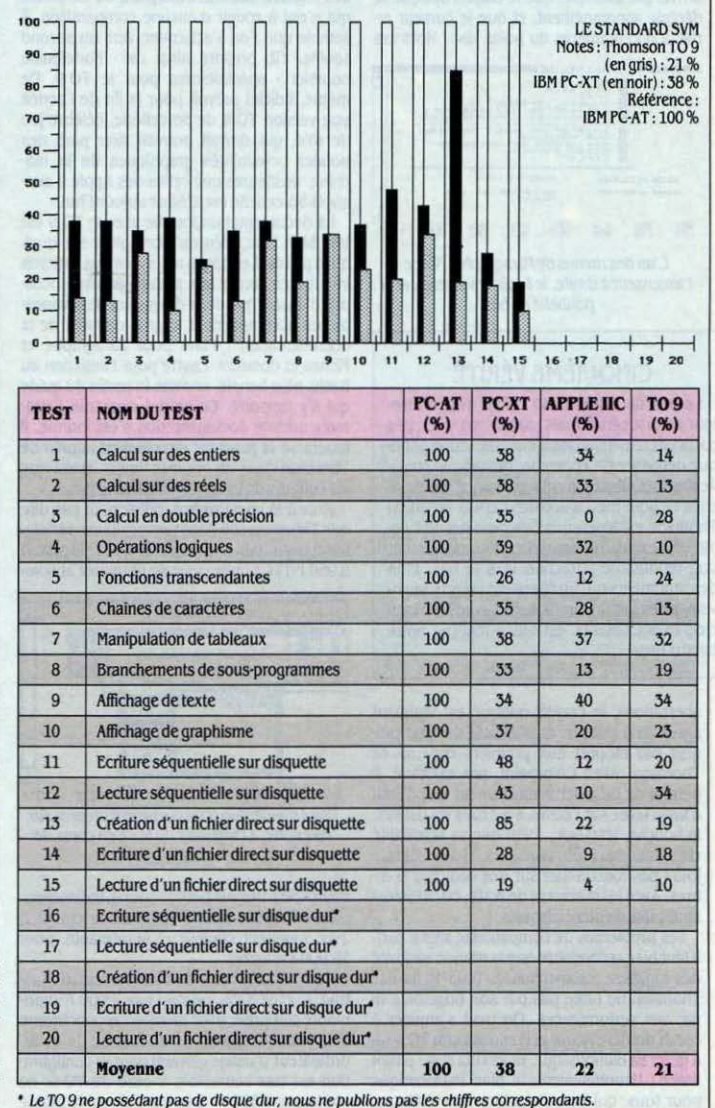

#### Suite de la page 82

gressivement, au fur et à mesure que la Ion· gueur du document contenu en mémoire vive s'accroit. Quand on est proche du remplis· sage des 96 Ko disponibles. le ralentissement de toutes les opérations est très perceptible : déplacement du curseur. temps de réponse des menus... Autre défaut : même avec le moniteur haute résolution. la lecture d'un écran couleur devient vite fatigante quand on choisit l'affichage en 80 colonnes. Si on ne se résout pas aux 40 colonnes. il faut considérer le moniteur monochrome, qui n'était pas dis· ponible lors de notre essai.

L'ergonomie des commandes est satisfai· sante, malgré des imperfections. Il nous est arrivé. par exemple. que le crayon optique se dérègle spontanément. et que le curseur ar· rive à 5 centimètres du point visé 1 Hors ces

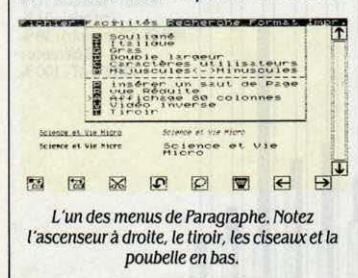

#### CINQUIÈME VÉRITÉ

Le prix du TO 9, 8 950 F TTC avec un lec· teur de disquettes mais sans écran. n'est pas particulièrement avantageux. C'est une politi· que délibérée de Thomson, qui veut se conci· lier les détaillants avec des marges élevées : elles se sont même accrues depuis un an. Si Thomson est légèrement en dessous de l'Apple lie, les prix d'Amstrad et d'Atari exercent une redoutable attraction vers le bas. L'un des arguments qui justifieraient un prix relati· vement élevé, la compatibilité avec 500 logi· ciels déjà existants, est mis à mal par notre banc d'essai.

aberrations, le crayon optique est vraiment agréable à utiliser. et bénéficie de gros progrès par rapport aux premiers crayons de Thomson. Avec Colorpaint. par exemple, il permet de dessiner véritablement un portrait à main levée sur l'écran, avec tous les détails: la bouche, les yeux... Bien que sa sensibilité chromatique ait été améliorée, il ne peut tou· jours pas fonctionner sur des couleurs som· bres. Avec le traitement de texte, on préférera systématiquement la souris.

Les problèmes de compatibilité mis à part. il faut bien reconnaitre que la grande majorité des logiciels commercialisés pour la famille Thomson ne brille pas par son originalité ni par ses performances. On peut s'amuser à courir derrière Roger et Paulo sur son TO 9 ou à gérer sa bibliothèque, mais cela reste plutôt limité 1 Heureusement, le plan Informatique pour tous, qui sert d'aiguillon aux éditeurs,

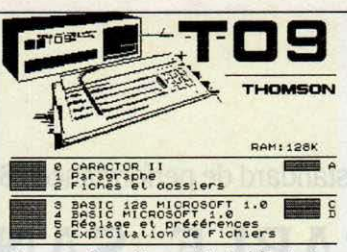

Le menu d'accueil permet de choisir entre les programmes disponibles, même s'ils sont sur cartouche (Ici Caractor Il).

pourrait changer tout cela. D'ailleurs. avec des logiciels comme Colorpaint ou Colorcalc qui n'ont à rougir d'aucune comparaison, il semble que l'on s'achemine vers un second<br>souffle. FIL prépare ainsi un « Portefeuille fil boursier • spécialement pour le TO 9. De même, Ediciel prévoit pour la fin de l'année une version TO 9 de Sorcellerie. célèbre jeu de rôle, qui devrait pouvoir tirer parti des bonnes possibilités graphiques de la ma· chine, meilleures que celles des Apple Il aux· quels Sorcellerie est destiné aujourd'hui.

La documentation fournie avec le TO 9 est très bien faite, bien qu'incomplète sur quel· ques points. Les pages réservées aux logiciels incorporés sont d'une pédagogie irréprocha· ble, d'autant que deux disquettes de démons· tration accompagnent le gros classeur de la documentation : l'une pour Paragraphe et Fiches et dossiers. l'autre pour l'initiation au Basic. plus banale. comme la partie du guide qui s'y rapporte. En ce qui concerne Extra· mon. aucune documentation n'est fournie. il faudra se la procurer directement auprès de Thomson dans un premier temps. avant que les éditeurs de livres ne prennent le pas.

Face à la concurrence. on ne peut pas dire que Thomson soit dans une position spéciale· ment confortable. Une seule raison : le prix. A 8 950 FTTC l'unité centrale (comptez absolu·

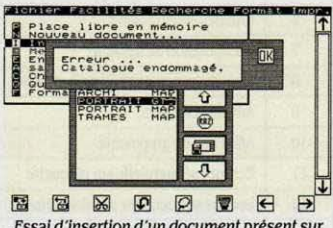

Essai d'insertion d'un document présent sur disquette, â /'Intérieur du texte en cours de saisie sous Paragraphe.

ment 450 F de plus pour la souris. indispensa· ble), cela nous donne un système complet, avec moniteur couleur et imprimante, pour 15 000 F environ.

Or la machine de traitement de texte d' Ams· trad, le PCW 8256, ne vaut que 7 000 F impri· mante comprise, avec moniteur monochrome il est vrai. Toujours chez Amstrad, le 6128, ordinateur d'usage général dont la configura· tion est très semblable à celle du TO 9, ne coute que 4 500 F : très exactement la moitié du prix du TO 9 nu, sans logiciels incorporés ni souris, certes. mais avec un moniteur monochrome en plus 1 Même chose pour le Sin· clair QL, désormais à 4 500 F logiciels compris ; il est vrai que l'adjonction d'un lec· teur de disquettes, préférable aux Microdrive incorporés. porte son prix aux alentours de celui du Thomson. Seul concurrent direct à ètre légèrement plus cher : l'Apple IIc, à 10 000 F TTC. Lui aussi peut recevoir une souris et des logiciels · à la Macintosh · Mille francs de moins suffiront-ils à décider l'acheteur à abandonner la notoriété d'Apple en faveur de notre constructeur national ? Enfin. n'oublions pas l'Atari 520 ST, qui, avec son processeur 16-32 bits et son fonctionnement beaucoup plus proche du Macintosh que celui du TO 9. n'est affiché qu'à 10 000 F, moniteur monochrome et logiciels compris...

Dur problème de se décider dans un mar· ché où les prix changent tous les mois, où l'on n'est jamais sûr des chances de survie d'un matériel, où le consommateur s'épuise à cou· rir après les percées technologiques et les dumpings sauvages. Ce qui est sûr, c'est que le TO 9 aurait mérité cet atout supplémentaire et indispensable: un prix honnête.

YannGARRET

# Le point de vue de l'expert TOUT THOMSO

A CARTE ÉLECTRONIQUE DU TO 9 fait la part belle aux composants<br>Thomson. Fabrication · made in<br>France · oblige (à l'usine de Saint-<br>Pierre-Montlimart, près d'Angers). A côté du A CARTE ÉLECTRONIQUE DU TO 9 fait la part belle aux composants Thomson. Fabrication • made in France • oblige (à l'usine de 5aint· microprocesseur 6809 E. produit sous licence par la firme, trois circuits · gate-array ·, processeurs réalisés sur mesure. gèrent les posslbili· tés spécifiques de la machine. Le plus impor· tant. développé spécialement pour le TO 9. soutient le 6809 dans la gestion du système, et se charge en particulier de la commutation des bancs-mémoire. Il s'agit du volumineux composant monté sur un bati carré, à côté de la zone de mémoire vive qui occupe la gauche de la carte. Les deux autres • gate·array • contrôlent la couleur et l'affichage. Les en· trées-sorties (dont l'imprimante) et le timer sont confiés à deux composants PIA, situés près du 6809. Quant au clavier, Il est dassi· quement interrogé par un CIA (Communlca· tion Interface Adapter) qui transmet les don· nées en série : le 6850. Les deux seuls processeurs • Importés • sont le contrôleur vidéo. un Texas Instruments, et le contrôleur de disquettes intégré, produit par Western Di· gital. Les 128 Ko de mémoire vive sont répartis sur 16 RAM de 8 Ko de Texas Instruments. Quant aux mémoires mortes (ROM). elles sont au nombre de cinq, pour un total de 136 Ko. Le connecteur vide à côté du port cartouche correspond à Fiches et dossiers, encore inachevé. Pour le reste, Paragraphe, le Basic 128 et le système d'exploitation occu· limité ! Heureusement, le plan Informatique tion est très semblable à celle du TO 9, ne<br>pour tous, qui sert d'aiguillon aux éditeurs, coûte que 4 500 f : très exactement la moitié da fois le Basic 1.0 et les routines Extra

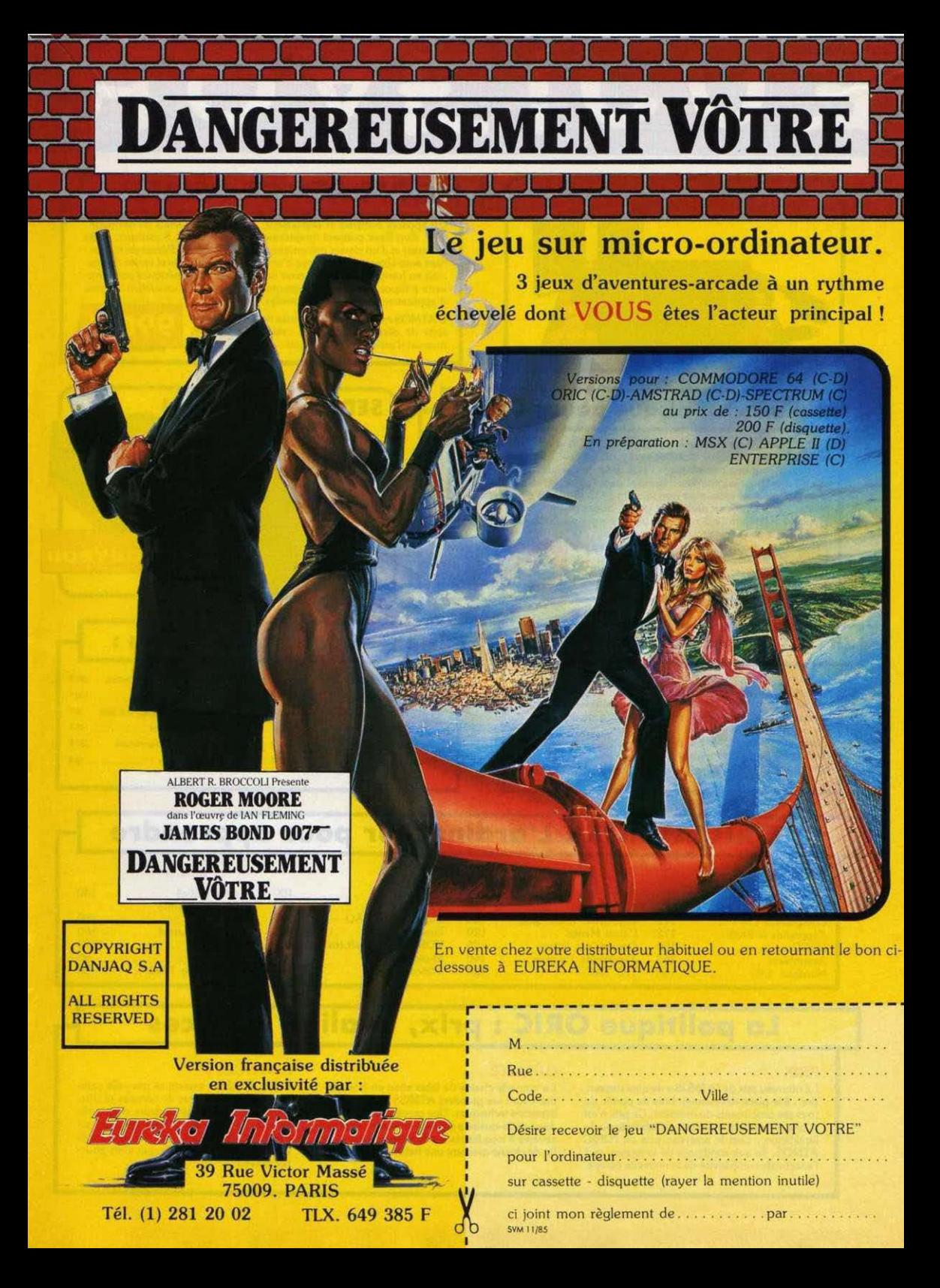

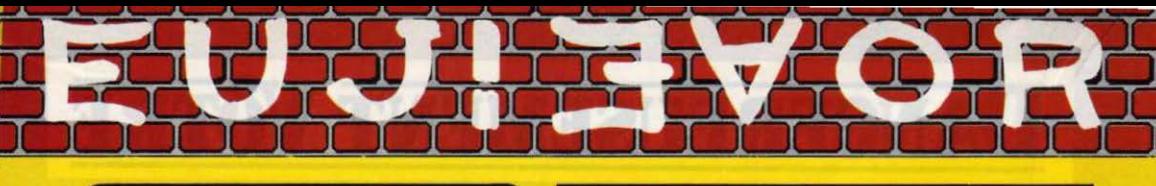

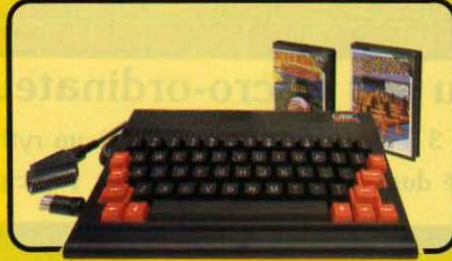

# **L'ORIC ATMOS PÉRITEI**

Un appareil compact et performant, doté de 64K Octets de mémoir vive, d'un Basic puissant (graphisme haute résolution, 8 couleurs, effets sonores) et d'un clavier mécanique complet. Sa sortie Péritel est maintenant auto-alimentée. Il dispose d'une gamme importante et variée de logiciels en français, et peut recevoir de nombreux périphériques pour convenir à l'apprentissage, la programmation, le jeu et à un certain nombre d'applications semi-professionnelles.

L'ATMOS est livré avec 2 cassettes de jeux, une cassette de démonstration, son cable Péritel et son manuel d'utilisation en français.

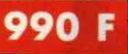

# Enfin un vrai disque pour l'ORIC !

Ce périphérique-roi manquait vraiment à l'ATMOS et à l'ORIC 1 pour leur donner accés à des applications de type professionnel. Une unité de disque, c'est avant tout une mécanique, ici une unité de disquette 3 pouces et une électronique pour le controleur, fabriqué dans l'usine de Normandie. Un lecteur de disquettes enfin n'est rien sans un DOS (Système d'Exploitation du disque). SEDORIC est carrément génial. Jugez plutôt

Rapidité maximum (2,3 secondes pour charger ou sauvegarder 32K !). accés séquentiel et direct, 90 instructions com-

prenant les commandes du DOS, un Basic étendu et des aides à la programmation, touches de fonction etc... Il demeure d'une extreme facilité d'emploi

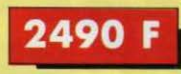

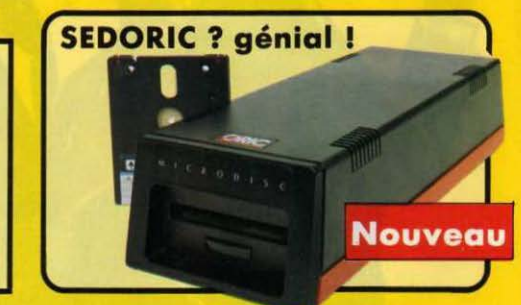

### Kit ORIC 1 -> ATMOS : disponible !

Ce Kit permet aux possesseurs d'ORIC 1 de transformer leur ordinateur partiellement (clavier seulement) ou totalement (clavier + ROM) en ATMOS. La transformation ne demande aucune soudure ni outillage spécial. Le kit comprend Un boitier ATMOS complet avec clavier

mécanique, une ROM 1.1 ATMOS, un connecteur de clavier, un manuel ATMOS et un emballage d'origine complet

## Périphériques et Accessoires :

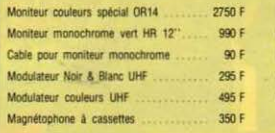

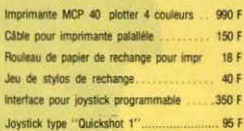

# **ORIC ATMOS : L'ordinateur pour apprendre**

#### Langages :

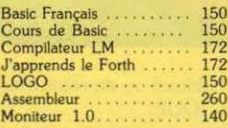

#### Educatifs :

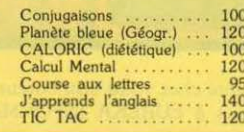

#### Dessin:

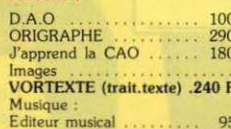

#### et les jeux...

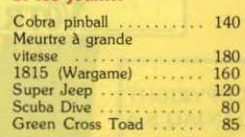

# La politique ORIC : prix, qualité, services

#### **PRIX:**

Le nouveau prix de l'ATMOS a de quoi surprendre : il le place directement hors de portée de tous ses concurrents du moment. Ce prix n'est ni une promotion, ni un prix de braderie ou de liquidation : c'est le nouveau prix de l'ORIC ATMOS, du aux conditions de la reprise, et à l'excellente compétivité de la nouvelle équipe.

#### **OUALITÉ:**

La nouvelle chaine de fabrication en Normandie a sorti ses premiers ATMOS dotés d'améliorations techniques. Une procédure très stricte de contrôle-qualité a été mise en place : des tests sévères à tous les stades de l'assemblage et en fin de chaine assurent une fiabilité impeccable.

#### **SERVICES:**

Enfin, EUREKA assortit sa nouvelle campagne d'une politique de services et d'information pour les revendeurs et les utilisateurs. Un serveur Minitel est déja en place, et des détails vous seront bientôt communiqués sur tout ce que vous pourrez obtenir

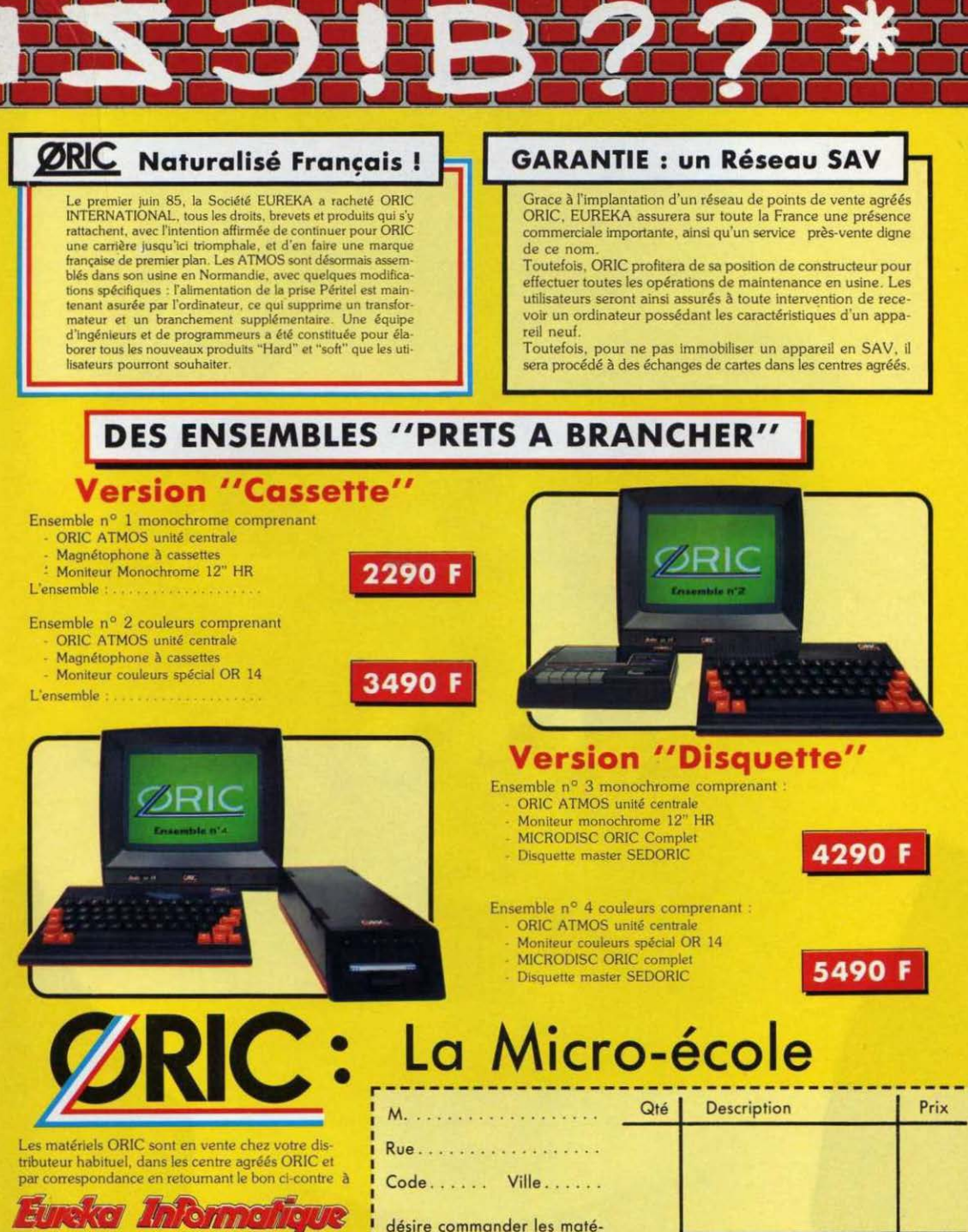

désire commander les matériels et logiciels suivants :

**39 Rue Victor Massé** 

Tél. (1) 281 20 02

**75009. PARIS** TLX 649 385 F

Ci-joint mon réglement par .................

Total:

## CAHIER **DÉTACHABLE**

Amson, par Serge Ceci, notre gagnant du mois Ne cachez plus vos talents... Envoyez-nous un programme inédit que vous avez écrit et peut-être recevrez-vous une bourse de 1 000 F. Chaque mois, nous publions un ou plusieurs programmes de nos lecteurs dans notre cahier des programmes. Vous devez nous faire parvenir un listing complet du programme, une brève description de ses fonctionnalités, votre photographie et. bien sûr. une disquette ou une cassette. Envoyez-nous le tout à SVM, 5, rue de la Baume. 75008 Paris. Les programmes non primés vous seront retournés. A bientôt...

# **LASER BEAM**

Et la lumière fut... et est, en l'occurrence, un rayon laser avec lequel vous devez atteindre une cible. Une trajectoire bien sûr truffèe d'obstacles pour rèflexions et réfractions en tout genre. et pour tout Apple de la série Il.

AUVRE DE VOUS I VOTRE VAISSEAU intersideral a été victime d'une ex-<br>plosion et vous voilà, presque par<br>miracle, à bord d'une minuscule na-<br>vette de sauvetage. Seulement, dans votre intersidéral a été victime d'une ex· plosion et vous voila. presque par miracle, a bord d'une minuscule na· précipitation. vous avez perdu votre carte d'identification. Sans elle, Impossible d'ouvrir le placard aux rations de survie. Si vous ne trouvez pas rapidement une solution, vous allez mourir de faim avant que les secours n'arrivent. Parmi l'équipement, seul le laser

de défense rapprochée permettrait de venir à bout de la serrure ... Malheureusement, il est solidement verrouillé sur un affut complètement a l'autre bout de la navette. Et plusieurs poutrelles de l'infrastructure du vaisseau viennent s'interposer en travers de l'axe de tir. Tout espoir n'est pas perdu car celles-cl sont en matériau transparent résistant au laser. Il vous faut donc prévoir le trajet du rayon lumineux dévié par tous les obstacles, pour atteindre malgré tout la cible.

Car... (tous les traités d'optique commencent par cette phrase célèbre) la lumière se déplace en ligne droite, sauf... Aussi, pour simplifier le problème d'optique assez complexe du trajet d'un rayon lumineux à travers des objets quelconques, Laser Bearn ne s'attaque qu'à deux types d'objets, les lentllles et les miroirs. Lentliles et miroirs sont délimités par des arcs de cercle de courbure différente (et mème de courbure nulle, c'est le cas des miroirs ou des lentilles avec une face plane). Lorsque vous exëcutez le programme, il commence par créer un terrain de jeu, différent à chaque partie. Celui-ci est constitué du laser entouré de graduations tous les 30 degrés pour faciliter le repérage des angles de tir de la cible à droite de l'écran, et enfin de

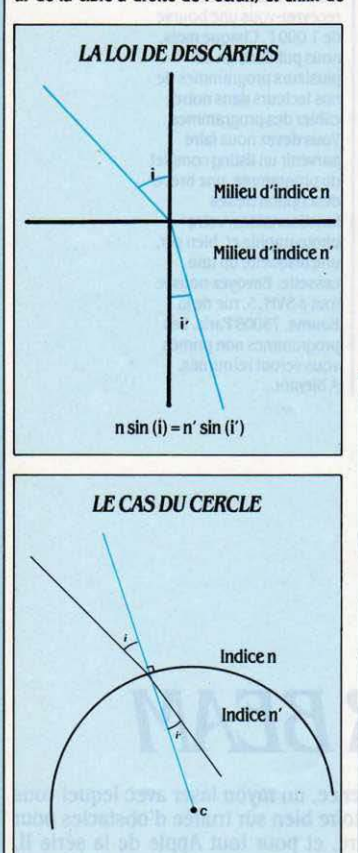

rique ou plat, aux deux faces réfléchissantes. **Points de ce rayon vennent: Olympical**<br>Les indices de réfraction des lentilles sont Si<sup>M</sup> est sur le cercle, on doit avoir: Les indices de réfraction des lentilles sont  $\frac{S1}{R^2} + 2aVX(X\text{--}X) + VY(Y\text{--}C) + (X\text{--}CX)^2 + (Y\text{--}CY)^2 - R^2 = 0$ <br>inconnus au départ et différents à chaque  $\frac{a}{2a} + 2aVX(X\text{--}CX) + V(Y\text{--}CY) + (X\text{--}CX)^2 + (Y\text{--}CY)^2 - R^2 =$ partie. Le seul moyen de connaître la réfrin-<br>gence du matériau est d'apprécier la dévia-<br>tion d'un rayon lumineux francent ce nou - XetY: coordonnées du point O; tion d'un rayon lumineux frappant ce nouveau milieu.<br>
veau milieu.<br>
Il ne fois le décor planté le programme vous<br>
- R: Rayon du cercle.

Une fois le décor planté, le programme vous Cette direction est repérée par un angle en degrés, 0 ° correspondant à un tir horizontal, vers la droite de l'écran, 45 •à un tir vers le haut à droite, etc. Le programme calcule alors la trajectoire du rayon, segment par segment. jusqu'à ce qu'il sorte de l'écran ou qu'il touche la cible. Son parcours est tracé sur l'écran au fur et à mesure du calcul. Pour gagner, vous l'aviez deviné, il faut atteindre la cible.

#### De Descartes à Apple

En matière d'optique, Laser Bearn ne fait appel qu'à une seule formule tout à fait fondamentale, connue sous le nom de • Loi de Descartes • ou loi de la réfraction, et qui brille par son élégante simplicité :  $nsin (i) = n'sin (i')$ 

net n' étant les indices de réfraction des deux milieux et i et i' les angles d'indices et d'émergence (voir ci-contre). De plus, ce programme fait appel à de nombreuses options de géomé· trie, et en particulier aux propriétés des cerdes qui constltuent les frontières de différents milieux. En effet, pour calculer l'angle incident i figurant dans la formule de Descartes, il faut connaître la perpendiculaire à la surface de la lentille, au point précis où le rayon lumineux arrive. Pour un cercle, c'est très simple : cette perpendiculaire passe par son centre. (De la mème manière, toutes les perpendiculaires au sol de notre planète, c'est-à-dire toutes les verticales, passent par le centre du globe). Le calcul des angles est donc grandement slmpli· fié par le fait qu'on ne considère que des arcs

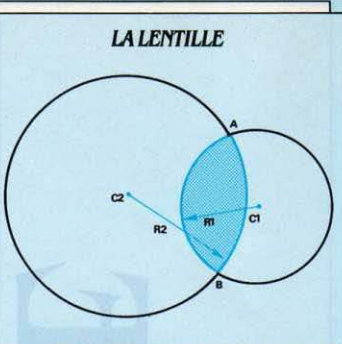

La lentille est déterminée par deux arcs de cercle Ali. Le *programme* conserve en mémoire les paramètres de chaque arc de cercle, à savoir:

- XC et YC : les coordonnées du centre du cercle ;
- XA et YA. XB et YB : les coordonnées de *chaque* extrémité de l'arc de cercle ;
- $-R$ : le rayon du cercle ;
- NI : l'indice de réfraction à l'intérieur ;
- NE: l'indice de réfraction à l'extérieur.

de cercle. Pour effectuer ses calculs. le programme stocke et considère tous ses arcs de cercle indépendamment, méme s'ils sont as sociés à un autre arc de cercle pour former Suite page 94

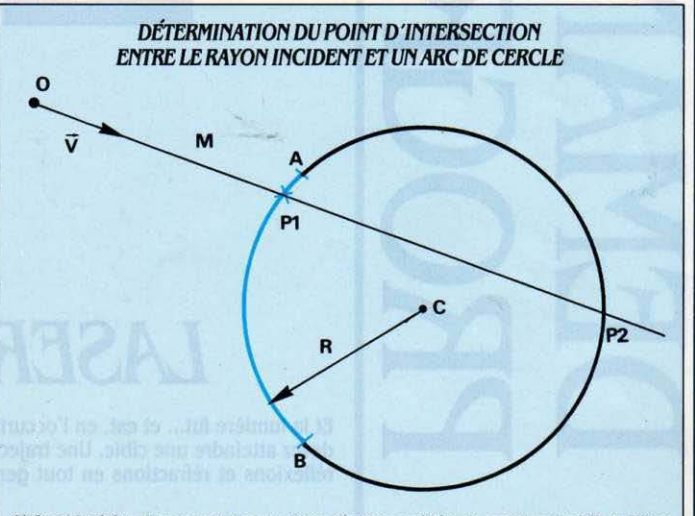

deux lentilles bi-convexes et d'un miroir sphé-<br>rique ou plat, aux deux faces réfléchissantes points de ce rayon vérifient : OM = a V

- 
- 
- 

demande dans quelle direction effectuer le tir. Cette équation admet éventuellement deux solutions qui correspondent aux deux points *Pl* et et équation s P2. On teste alors leur appartenance à l'arc AB et on ne retient que l'intersection la plus proche<br>de l'origine O.

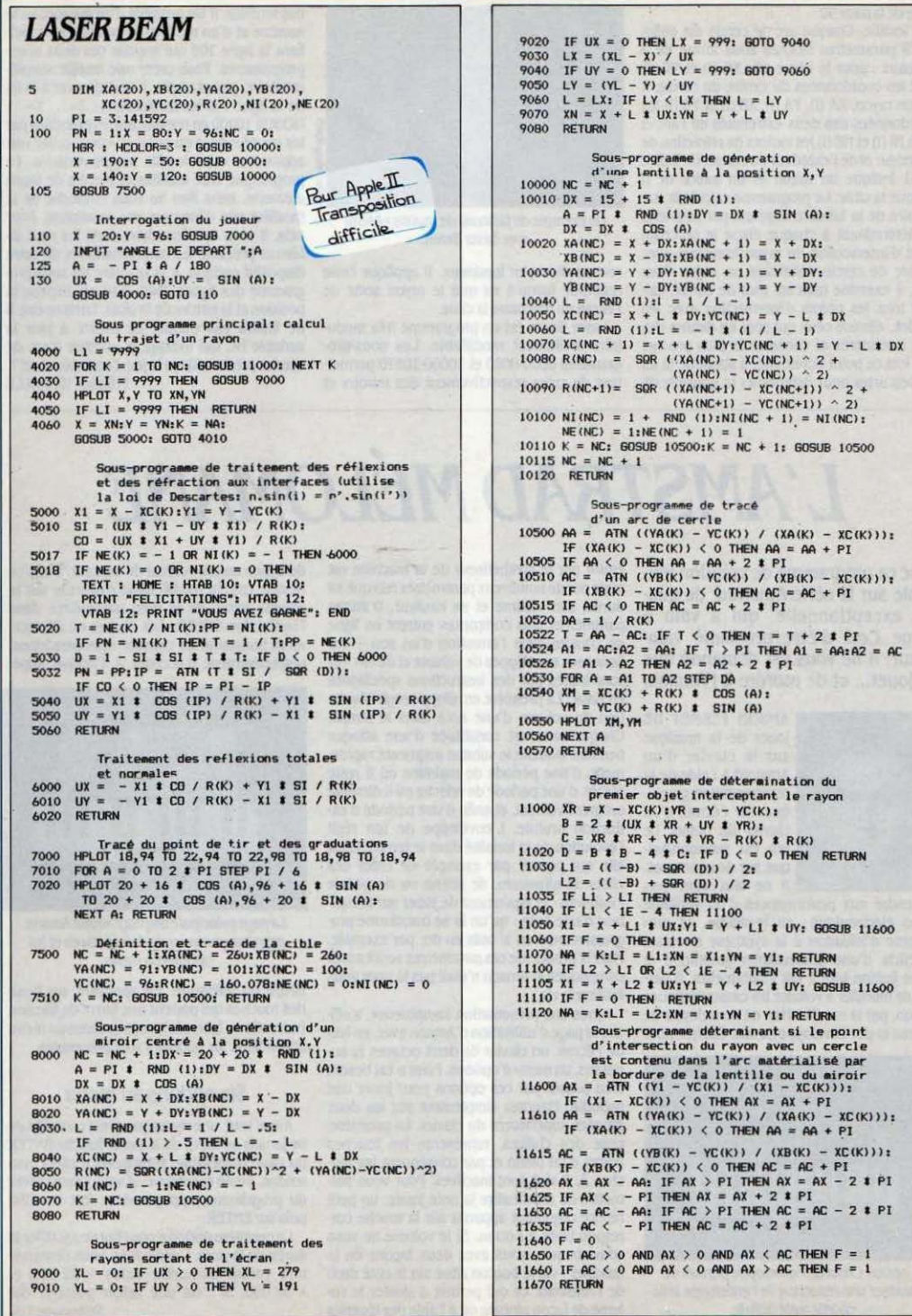

L.

AC THEN  $F = 1$ AC THEN  $F = 1$ 

 $\mathbf{u}$ 

#### SUlte de la paqe 92

une lentille. Chaque arc de cerde est défini par 9 paramètres stockés sous forme de 9 tableaux : pour le i-ème arc. XC (i) et YC (i) sont les coordonnées du centre du cercle. R (1) son rayon, XA (1), YA (1). XB (1) et YB (1) les coordonnées des deux extrémités de l'arc et enfin NI (i) et NE (i) les indices de réfraction de l'intérieur etde l'extérieur du cerde. Un Indice de ·1 Indique un miroir et un indice de O indique la cible. Le programme calcule la tra· jectoire de la lumière segment par segment. en déterminant à chaque étape le prochain point d'intersection du rayon lumineux avec un arc de œrde délimitant un objet. Pour cela, Il examine tous les arcs de cerde. cal· cule tous les points d'intersection avec les cerdes. élimine ceux qui sont en dehors des arcs considérés et conserve le plus proche. Une fois ce point déterminé, il applique la loi de Descartes pour déterminer la nouvelle dl·

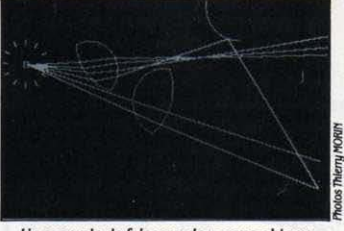

Un exemple de faisceau de rayons obtenu avec laser Bearn.

rection du rayon lumineux. Il applique cette méthode jusqu'à ce que le rayon sorte de l'écran ou rencontre la cible.

Laser Beam est un programme très modulaire facilement modifiable. Les sous-programmes 8000-8080 et 10000-10570 permettent de créer respectivement des miroirs et des lentilles. Il est possible d'en augmenter le nombre et d'en modifier la position en modi· fiant la ligne 100 qui appelle ces deux sousprogrammes. Pour créer une lentille supplé· mentaire, par exemple, il faut rajouter à la fin de la ligne 100 les instructions :  $X = ... : Y = ...$ : GOSUB 10000 en remplaçant les pointillés par les coordonnées du point où vous voulez voir apparaître cette lentille supplémentaire. Le § programme crée lentilles et miroirs de façon l aléatoire, mais rien ne vous empêche de le modifier afin d'imposer vos conditions. Pour cela, Il vous faut introduire dans les neuf ta· bleaux précités, les caractéristiques de votre dispositif optique, à la manière du sous-programme des lignes 7500-7510 qui impose la position et la nature de la cible. Dans ce cas. il ne faudra pas oublier de mettre à jour la variable NC qui indique le nombre d'arc de cerdes présents dans le jeu. Lumineux. non ? Frédéric NEUVILLE

# , **L'AMSTRAD MELOMANE**

Avec ce programme de création mu· sicale sur la série Amstrad, de qua· lité exceptionnelle, qui a valu à Serge Ceci d'être proclamé vainqueur, il ne vous est demandé que de jouer... et de mordre à l'Amson.

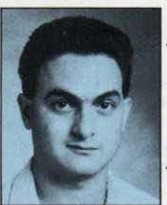

AMSON PERMET DE jouer de la musique sur le clavier d'un Amstrad à l'aide de la représentation graphi· que. sur l'écran, d'un davier de piano. Le jeu est monophonl· que sur deux octaves. Il ne faut donc pas

s'attendre aux performances d'un véritable piano électronique ; en revanche, ce programme d'initiation à la synthêse musicale bénéficie d'une présentation graphique et d'une finition tout à fait Inhabituelles. Il per· met de modifier à volonté les caractéristiques du son, par la modification de l'enveloppe de volume et de l'enveloppe de ton. Chaque note

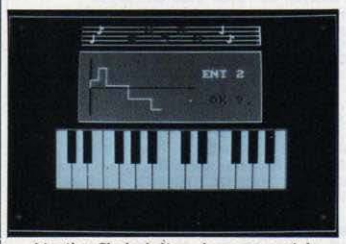

L'option Choix de l'enveloppe permet de visualiser une réduction de l'enveloppe telle qu'elle a été définie.

émise par le synthétiseur de la machine est régie par de nombreux paramètres tels que sa durée, son volume et sa hauteur. D'autres paramètres plus complexes entrent en ligne de compte dans l'émission d'un son - ces fameuses enveloppes de volume et de ton - et sont traités par des instructions spécifiques en Basic. La première enveloppe régit I' évolu· tion du volume d'une note dans le temps. Chaque note est constituée d'une attaque pendant laquelle le volume augmente rapidement, d'une période de maintien où il reste stable, d'une période de relâche où il diminue progressivement, et enfin d'une période d'ex· tinction brutale. L'enveloppe de ton régit l'évolution de la tonalité dans le temps. C'est elle qui permet par exemple de créer des effets de glissando, de sirène ou de pédale • wah·wah • et également de jouer sur la hau· teur d'une note : qu'un la se transforme progressivement en si puis en do, par exemple. Mais la gestion de ces paramètres serait assez compliquée si Amson n'était pas là pour vous faciliter la vie.

Apres une présentation somptueuse, s'affi· che la page d'utilisation d'Amson avec, en bas de l'écran, un davier de deux octaves et au· dessus. un menu d'options. Point n'est besoin d'en passer par ces options pour jouer une mélodie. Pianotez simplement sur les deux rangées supérieures du davier. La première. celle des chiffres. représente les touches noires d'un piano et par conséquent les tou· ches 3, 7 et 0 sont inactives. Pour vous permettre de reconnaitre la note jouée, un petit repére dignotant apparait sur la touche cor· respondante à l'écran. SI le volume ne vous convient pas, vous avez deux façons de le modifier : via le bouton situé sur le côté droit lume de façon globale ou à l'aide des touches

de déplacement vertical du curseur. Dans ce dernier cas. la modification s'effectue sur le volume initial de la note paramétrée dans l'instruction SOUND. Les flèches de déplace· ment horizontal du curseur vous permettent respectivement d'accéder à l'octave supé·

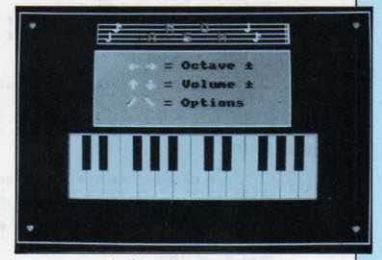

la page principale du programme Amson propose un clavier de deux octaves et les options du menu.

rieure ou inférieure. En appuyant sur l'une des touches qui portent une barre de fraction {normale ou inversée). vous accédez au menu secondaire. Six options y sont présentées.

#### Six *options au menu*

Avant tout, une remarque. Il est conseillé de ne jamais se servir de la petite touche ENTER du pavé numérique. sous peine d'effets inat· tendus. Seule exception : si vous voulez sortir du programme, appuyez deux fois sur ESC puis sur ENTER.

La première option a pour but de modifier la durée de la note. L'ordinateur vous demande une valeur comprise entre - J2 000 et + 32 000. Si c'est une valeur positive, elle Suite page 106

# **AMSON**

 $150'$ INITIALISATION  $160'$ 170 ON ERROR GOTO 3410 180 DEFINT b-z:DEFREAL y:DEG 198 DIM 1(255), c(255), n(255), noi(255) 200 DIM ev(15), et(15)<br>210 DIM nt(15,5), ht(15,5), 1t(15,5) 220 DIM nv(15,5), hv(15,5), 1v(15,5) 230 s=0:hs=0:ls=1:hso=0:lso=0:ns=1:z=0 240 nv(1,1)=3:nt(1,1)=3:hv(1,1)=1:ht(1,1)  $=1:1t(1,1)=1:1v(1,1)=1$ 250 nv(1,2)=1:nt(1,2)=1:hv(1,2)=0:ht(1,2)  $=0:1\nu(1,2)=20:1$ t(1,2)=20 260 nv(1,3)=3:nt(1,3)=3:hv(1,3)=-1:ht(1,  $3 == 1: 1 \lor (1, 3) = 1: 1 \notin (1, 3) = 1: 1 \times 1 = 1$ 270 y=125000/440 : 9=1 : du=0 : vo=7 : ev(1)=-1 280 ven=1:ten=1:et(1)=-1:note=-1:nois=0<br>290 a\$="##":c\$=",###":n\$=CHR\$(237) 300 ev#="ENV":et\$="ENT":vo\$="Volume" 310 tn#="Ton":b#=CHR\$(7)+CHR\$(7) 320 ouex#=CHR#(23)+CHR#(1)<br>330 norm#=CHR#(23)+CHR#(0) 340 trans=CHR\$(22)+CHR\$(1) 350 op ak\$=CHR\$(22)+CHR\$(8) 360 trexs=trans+ouexs 370 SYMBOL 244, 126, 255, 231, 231, 255, 255, 2  $31,231$ 380 SYMBOL 245, 231, 231, 255, 255, 231, 231, 2  $31,231$ 390 SYMBOL 246, 127, 255, 224, 254, 127, 7, 255  $,254$ 400 SYMBOL 247, 126, 255, 231, 231, 231, 231, 2 55,126 410 SYMBOL 248, 227, 243, 251, 239, 239, 231, 2<br>31, 231 420 ENV 1, 3, 1, 1, 1, 0, 20, 3, -1, 1 430 ENT 1,3,1,1,1,0,20,3,-1,1<br>440 KEY 139, "mode 1:SPEED KEY 20,2:INK 1<br>,24:Pen 1:PaPer 0:PRINT oPak\$morm\$:list" +CHR\$(13) 450 KEY DEF 18, 1, 13: KEY DEF 68, 1, 9 460  $470'$ PRESENTATION  $460$ 490 MODE 1: INK 1, 15, 9: INK 2, 14, 24: INK 3, 6,16:INK 0,0:BORDER 0:SPEED INK 6,6  $500 p = 1$ 510 FOR 1=0 TO 640 STEP 15: MOVE 320, 320 520 DRAW 1,50-30\*COS(1/1.8), P:P=P+1:IF P >3 THEN P=1 530 NEXT:P=0<br>540 FOR 1=244 TO 248:LOCATE 1,1:PEN 1 550 PRINT opak\$CHR\$(i)tran\$:P=P+1:IF P=4 THEN  $P=1$ 560 PEN P : k=0 570 FOR a=49152 TO 63488 STEP 2048 580 PS=LEFT\$(BIN\$(PEEK(a),8),4)+LEFT\$(BI N#(PEEK(a+1),8),4) 590 LOCATE 1+8\*(i-244), 2+k:k=k+1 600 FOR J=1 TO 8 610 IF MID\$(P\$, J, 1)="1" THEN PRINT CHR\$(<br>i); ELSE PRINT" ") 620 NEXT J: PRINT: NEXT a, i 630 LOCATE 13,24: PRINT"Par : Serge CECI" 640 LOCATE 13,25 PRINT"\_ 650  $p$ \$="86553865513531338655386551353131 660 d\$="21211112121212132121111212121213 670 Pb\$="0106010601060106010601060106010  $\epsilon$ 680 DEF FNn(n)=y/(2^(1-(10-n)/12)) 690 FOR i=1 TO LEN(P\$)

700 n=VAL(MID\$(P\$,i,1)):d=-VAL(MID\$(d\$,i 1)): Pb=VAL(MID\$(Pb\$,1,1)) 710 SOUND 1, FNn(n), d, vo. 1, 1 720 SOUND 2, FNn(n+2), d, vo-1, 1, 1, Pb<br>730 SOUND 4, FNn(n+7), d, vo-2, 1, 1 740 NEXT: OUT &BC00, 13: FOR i=1 TO 40 750 OUT &BD00, i:FOR J=1 TO 100 760 NEXT J, i Bur Amstrad CPC 464 770 664et 6428 780 ' MODULE CLAVIER MUSICAL 790 Transposition difficile 800 GOSUB 1140 'dessin clavier 810 GOSUB 900 'Periode=f(touche) 820 sk=RBS(du): IF du()0. THEN 850 830 FOR 1=1 TO 5 840 sk=sk+lv(ven, i):NEXT 850 sk=INT(sk/3): IF sk(4 THEN sk=4 860 IF sk>60 THEN sk=60 870 SPEED KEY sk, sk/4 880 GOSUB 1530 'fenetre option 890 GOTO 980 'saisie notes 900 RESTORE 910 FOR o=9 TO 9+1:FOR n=1 TO 12 920 READ tin(t)=y/2^(o-(10-n)/12) 930 NEXT n, o : RETURN 940 DATA 9,49,81,50,87,69,52,82<br>950 DATA 53,84,54,89,85,56,73,57 960 DRTA 79,80,45,64,94,91,16,13 970 saisie. 980 PRINT trexs: TAG<br>990 t#=INKEY\$: IF t\$="" THEN 990 1000 t=ASC(UPPER\$(t\$))<br>1010 IF t=242 OR t=243 THEN 1110 1020 vo=vo+(t=241 AND vo)0)-(t=240 AND v  $o(15)$ 1030 IF t=92 OR t=47 THEN 1570 1040 IF n(t)=0 THEN 990 1050 Pern=-note\*n(t):Perb=-nois\*noi(t)<br>1060 MOVE c(t), I(t):PRINT n\$; 1070 IF SQ(1)(128 THEN SOUND 1, Pern, du, v o.ven.ten.Perb:GOTO 1100<br>1080 IF SQ(2)(128 THEN SOUND 2, Pern.du.v o, ven, ten, Perb: GOTO 1100 1090 IF SQ(4)<128 THEN SOUND 4, Perm, du, v<br>o, ven, ten, Perb ELSE 1070 1100 MOVE c(t), ((t):PRINT n\$;:GOTO 990<br>1110 9=9+(t=242 AND 9>-3)-(t=243 AND 9<4 1120 GOSUB 900:GOTO 990 1130 '.......dessin clavier......<br>1140 MODE 1:INK 1,26:INK 2,14:INK 3,7,14 INK 0,1:SPEED INK 60,6:BORDER 4 1150 PEN 3: LOCATE 2, 2: PRINT CHR\$(228); : L OCATE 39, 2: PRINT CHR\$(228); : LOCATE 2, 24: PRINT CHR\$(228); : LOCATE 39, 24 : PRINT CHR\$  $(228)$ 1160 FOR i=1 TO 5: MOVE 146, 340+8\*i: DRAWR 350, 0, 1 : NEXT 1170 DRAWR 0, -30: MOVER -2,0: DRAWR 0,30: M OVER -4, 0: DRAWR 0, -30: MOVE 146, 348: DRAWR  $0,30$ 1180 PEN 3: PRINT trans: FOR 1=16 TO 24 ST  $EP$  4 1190 LOCATE 1,3: PRINT CHR\$(244+(1-16)/2) : NEXT 1200 FOR 1=18 TO 22 STEP 4<br>1210 LOCRTE 1,2:PRINT CHR\$(244+(1-16)/2) **: NEXT** 1220 PEN 1:LOCATE 11,3:PRINT CHR\$(236):LOCATE 12,2:PRINT n\$:LOCATE 27,2:PRINT CH R\$(236):LOCATE 28,3:PRINT n\$oPaks 1230 WINDOW #0, 10, 31, 5, 12 PAPER 2: PEN 1 1240 MOVE 0,0:DRAW 639,0,1:DRAWR 0,399:D RAWR -640, 0: DRAWR 0, -399 1250 ORIGIN 96,80 1260 FOR 1=0 TO 110 STEP 2 1270 DRAWR 448, 0, 1: MOVER -448, 2: NEXT  $... / ...$ 

#### ... / ...

1280 FOR j=0 TO 224 STEP 224 •FOR i=32 TO 64 STEP 32 1290 MOVE i-8+J,48 1300 FOR h=48 TO 110 STEP 2 1310 DRAWR 16, 0, 0 MOVER - 16, 2 1330 FOR J=0 TO 224 STEP 224 •FOR i=128 T 0 192 STEP 32<br>1340 MOVE 1-8+J,48 1350 FOR h=48 TO 110 STEP 2 1360 DRAWR 16,0,0 •MOVER -16,2 1370 NEXT h, L <sup>j</sup> 1380 MOVE 0,0 •FOR i=l TO 15 1390 DRAWR 0, 110, 0 · MOVER 0, -110 · DRAWR 32 1390 DRAvJR 0,110,0•MOVER 0,-110•DRAWR 32 , <sup>0</sup> •NEXT 1400 MOVE 0,0 •DRAWR 447,0,3• DRAWR 0,110• DRAWR 0, 114 · DRAWR -450, 0 · DRAWR 0, -114 1410 MOVE 46', 126 • DRAWR 354, 0, 1 • DRAlJR 0, 1 30:DRAWR -354,0:DRAWR 0,-130<br>1420 ' ...coordonnees de la 1 coordonnees de la note jouee.. 1430 RESTORE 1440 FOR i=1 TO 24 •READ c(i)•NEXT ,<br>1450 FOR i=1 TO 24 •J=c(i)•READ c(J),l(j)<br>1460 NEXT •c(53)=152 •l(53)=70 •RETURN 1460 NEXT c(53)=152 ((53)=70 RETURN<br>1470 DATA 8,20,24,70,40,20,56,70,72,20 1480 DATA 104,20, 120,70, 136, 20, 152, 70 1490 DATA 168, 20, 184, 70,200,20,232,20 1500 DATA 248, 70,264,20,280 , 70,296,20 1510 DATA 328,20,344,70,360 ,20,376·70 i520 DATA 392,20, 408,70 , 424.20 1530 CLS·PEN 1:LOCATE 5,2·PRINT CHR\$(1)"←

#### *USTf* DfS *VARIABU:.S*

Toutes les variables numériques sont entières sauf Y qui vaut 125000/440. S : section en cours HS: hauteur du pas en cours LS: durée du pas en cours NS: nombre de pas en cours pour la section S N : numéro de l'enveloppe en cours de définition HSO: hauteur du pas précédent LSO : durée du pas précédent L(T): ordonnée de la note affichée en fonction de la touche (T) appuyée C(T) : abscisse de la note affichée en fonction de la touche (T) appuyée N(T) : notejouée en fonction de la touche (T) appuyée NOI(T): bruit joué en fonction de la touche (T) appuyée NT(N,S): nombre de pas de la section S et l'ENT N HT(N,S): hauteur de pas de la section S et l'ENT N LT(N,S): durée de pas de la section S et l'ENT N NV(N,S): idem NV pour l'ENV N HV(N,S): Idem HT pour !'ENV N LV(N,S): idem LT pour l'ENVN EV(N) : drapeau de définition de !'ENV (si ·l, vrai) ET(N): drapeau de définition de l'ENT (vrai si -1) Z: drapeau de validation du pas en cours par Copy. Q: octave base en cours. Q+1 est l'octave haut. DU : paramètre de durée de SOUND. VO: volume initial de SOUND VEN : numéro de !'ENV en fonction TEN : numéro de l'ENT en fonction NOTE: drapeau de note: N(T) estjouéesl NOTE-1 NOIS : drapeau de bruit : NOI(T) est joué si NOIS=1 TRAN\$ : Code de transparence pour l'écriture des caractères sur le graphique OUESC\$ : Code XOR pour le graphique (bascule on-off) NORM\$ : graphique en mode normal (force le mode) OPAK\$: fin du mode transparent

 $"CHR@(1)''$ ; :PEN 0:PRINT" = Octave "CHR\$ (171) 1540 LOCATE 5,4+PEN 1+PRINT CHR\$(1)"?"CH<br>R\$(1)"↓ **";** •PEN 0•PRINT" = Volume "CHR\$(171)<br>1550 PEN 1•LOCATE 5,6•PRINT"/ \";•PEN 0•<br>PRINT" = Options"·RETURN PRINT" = Options" · RETURN<br>1560 ' ......options... 1560 ' .......oPtions...........<br>1570 TAGOFF:CLS:SPEED KEY 20,5 1580 PRINT oPak\$norm\$ 1590 FOR i=2 TO 7 •LOCATE 1, i •PEN 0 1600 PRINT "< "; • PEH 1 • PR!NT USING "#"; i-1 ; 1610 PEH 0 •PRINT" >" ; •HEXT 1620 LOCATE 5,2: PRINT"Duree Fixe (ENV=0) "<br>1630 LOCATE 5,3:PRINT"Definition ENV-ENT " 1640 LOCATE 5, <sup>4</sup> •PRIHT"Choix EHT def inie" 1650 LOCATE 5,5 •PRIHT"Choix EHV defi nie" 1660 LOCATE 5,6∘PRINT"Ajout de Bruit"<br>1670 LOCATE 5,7∘PRINT"Retour Clavier"<br>1680 t\$=INKEY\$∘IF t\$="" THEN 1680 1690 t=VAL(t\$)<br>1700 ON t GOTO 1730,1870,2850,3080,3120, 820 1710 GOTO 1680 1720 ' 1730 ' CHOIX DUREE <EHV=0> 1750 CLS•LOCATE 1,2•PEN 3•PRINT"Nouvelle<br>| duree •" •PRINT"-32000 a 32000 sec/100" 1760 PEN 0 · PRINT" d(0 · d fois ENV" 1770 PRINT" d=0 • ENV connectee"<br>1780 PRINT" d>0 • ENV supprimee":PRINT<br>1790 INPUT " ";du+IF du<-32000 OR du>320 00 THEN 1750 1800 CLS·PEN 1:LOCATE 2,4: IF du=0 THEN P **RINT**"ENV No"nev"selectionnee":ven=nev<br>1810 IF du<0 THEN PRINT" A chaque note 1810 IF du<0 THEN PRINT" A chaque note " • PRINT" "ABS< du > "ENV No"nev • ven=nev<br>1820 IF du > 0 THEN PRINT" · ENV deconnecte<br>1820 IF du > 0 THEN PRINT" · ENV deconnecte<br>e" · nev=ven · ven=0 1830 CALL &BB06 GOTO 820 1840 '<br>1850 ' MODULE ENVELOPPES 1860 '<br>1870 ' 1870 ′ ......dessin quadrilla9e.....<br>1880 z=0∙s=0 1890 MODE 1: INK 2, 12: INK 3, 16: INK 1, 26: I HK 0, 0 •80RDER 0• PAPER 0 •GOTO 2070 1900 MODE 1•INK 2,12 •IHK 3,16•IHK 1,26•I HK 0,0•BORDER 0 •PAPER 0 1910 ORIGIH 0, 80, 0. 640, 400,80 1920 VHHDOW #0,t, 40,21,25 1930 FOR i=20 TO 320 STEP *6*  1940 MOVE 40, i •DRAW 640, i ,2• HEXT 1950 FOR i =40 TO 640 STEP 6 1960 MOVE L20 •DRAW i , 400,2 •HEXT 1970 t10VE 40, 20 • DRAlJR 599, 0, 3 • DRAWR 0, 29 9 •DRAWR -600, 0 •DRAWR 0, -300 1980 FOR ! =50 TO 320 STEP 60 1990 MOYE 40,i•DRAW 640, ! ,3 •HEXT 2000 FOR i=40 TO 640 STEP 6~ 2010 MOVE i ,20 •DRAW i , 400,3 •HEXT 2020 TAG•j=56 •FOR i=-20 TO 20 STEP 10 2030 MOVE 0,  $j$  · PRINT USING  $a \# j$  ABS( $i$ );  $i = j$ +60•NEXT 2040 j=0•FOR i=12 TO 600 STEP 60 2050 MOVE i, 15 • PRINT j; • j=j+10 • NEXT • TAGO FF · RETURN 2060 ' .......menu des enveloPPes...<br>2070 CLS•PEH 1·PRINT •PRINT"Voulez-vous d<br>efinir une EnveloPPe de<sup>.</sup> • "<br>2080 PRINT TAB(15)"("; •PEH 3•PRINT"T"; •P<br>EN 1·PRINT">on" 2090 PRINT TAB(15)"("; · PEN 3 · PRINT"V"; · P EN 1 · PRINT" >olume"

2100 PRINT"ou Revenir au <"; PEN 3:PRINT<br>"C"; PEN 1:PRINT">lavier ............?"<br>2110 t\$=INKEY\$:IF t\$="" THEN 2110 2120 t=8SC(UPPER\$(t\$)) 2130 IF t=67 THEN 800 2130 IF t=66 THEN 09<br>2140 IF t=84 THEN e\$=et\$:ee\$=tn\$<br>2150 IF t=86 THEN e\$=ev\$:ee\$=vo\$<br>2160 IF t<>84 AND t<>86 THEN 2110 2170 PEN 3:PRINT:PRINT"No de l'Enveloppe<br>de "ee#" (1-15) ";:INPUT n:IF n<1 OR n> 15 THEN CLS GOTO 2178 2180 IF (e\$=ev\$ AND ev(n))OR(e\$=et\$ AND  $et(n)$ ) THEN 2200 2198 GOSUB 1988 GOTO 2268 2200 PRINT b# PEN 1 PRINT"ENVELOPPE DEJA<br>DEFINIE !!!" PRINT PEN 3 PRINT"Confirme z-vous la redefinition " 2210 INPUT ts: IF UPPERs(ts)<>"0" THEN 21  $\frac{1}{7}a$ 2220 IF e\$=ev\$ THEN FOR i=1 TO 5:nv(n,i)  $=0$ :hv(n,i)=0:lv(n,i)=0:NEXT:ev(n)=0<br>2230 IF e\$=et\$ THEN FOR i=1 TO 5:nt(n,i)<br>=0:ht(n,i)=0:lt(n,i)=0:NEXT:et(n)=0 2240 GOTO 2190  $2250 -$ .scrutation des touches.. 2260 CLS-PEN 3:LOCATE 11.3-PRINT e\$ PEN<br>1:PRINT n:LOCATE 22.3-PEN 3:PRINT"secti on":PEN 1:MOVE 40,170 2270 t\$=INKEY\$: IF t\$="" THEN 2270 2270 theimhcraft the Finding 2008<br>2280 LOCATE 29.3 PRINT sift=ASC(ts)<br>2290 IF s>5 OR t=92 OR t=47 THEN 2660 2300 IF t=224 THEN t=244<br>2310 IF t<240 OR t>244 THEN 2270 2320 ON t-239 GOTO 2350, 2410, 2470, 2520, 2 580 2330 GOTO 2270 2340 ' ...........haut..............<br>2350 IF YPOS>307 THEN PRINT b\$: GOTO 227 2360 IF s>5 THEN 2660 2370 te=TESTR(2,0):MOVER -2,0:DRAWR -6\*1 s\*z, 0, to: IF hs<a THEN tn=TESTR(0,-2): MOV 2390 z=1:GOTO 2270  $2400$ 2400 ' ............bas................<br>2410 IF YPOS(33 THEN PRINT b\$;:GOTO 2270<br>2420 IF s>5 THEN 2660  $-ha<sub>5</sub>$ 2430 te=TESTR(2,0):MOVER -2,0:DRAWR -6\*1 s\*z,0,te:IF hs>0 THEN tn=TESTR(0,2):MOVE R 0,-2 ELSE tn=1 2440 hs=hs-1:DRAWR 0,-6,tn:DRAWR 6\*1s,0, 2450 z=1:G0T0 2270 2460 ..........9auche..............<br>2470 IF XPOSK41 OR 1sK1 OR Z=0 THEN PRIN T b\$; : GOTO 2270 2480 ls=ls-1:te=TESTR(2,0):MOVER -2,0 2490 DRAWR -6,0, te 2500 GOTO 2270  $2510'$ .droite. 2520 IF XPOS>632 THEN PRINT b\$; : GOTO 227  $\ddot{\mathbf{a}}$ 2530 IF s>5 THEN 2660<br>2540 1s=1s+1 2550 DRAWR 6,0,1 2560 z=1:GOTO 2270  $2570'$  $\ldots$  COPS.... 2580 IF 2=0 THEN 2270<br>2590 SOUND 7,50,20,12,0,0,1<br>2600 IF hs=hso AND ls=lso THEN ns=ns+1 E LSE s=s+1:hso=hs:lso=ls:ns=1 Loc s-s-rived-rived-rived-rived-<br>2610 IF s35 THEN 2660<br>2620 IF e\$=ev\$ THEN nv(n,s)=ns:hv(n,s)=h<br>s:lv(n,s)=ls:GOTO 2640 2630  $nt(n,s)=ns:ht(n,s)=hs:lt(n,s)=ls$ 2640 hs=0:z=0:GOTO 2270  $2650'$ ......enveloppe definie.....

2668 CLS:PRINT htt: "Enveloppe de "est" : 2670 PRINT es" "; : PRINT USING as in 2680 PEN 3: PRINT STRINGS(15+LEN(ee\$),"\_"  $E$ : PFN 1 2690 FOR J=1 TO 5:LOCATE 23+LEN(ee\$), J 2700 IF e\$=et\$ THEN 2740<br>2710 PRINT USING ∈\$;nv(n;j);:PRINT USING<br>c\$;hv(n;j);:PRINT USING c\$;lv(n;j); 2720 IF  $1\sqrt{n}$ ,  $j=0$  THEN  $1\sqrt{n}$ ,  $j=1$ 2738 GOTO 2768 2740 PRINT USING c\$;nt(n,j);:PRINT USING<br>|c\$;ht(n,j);:PRINT USING c\$;lt(n,j); 2750 IF  $lt(n, j) = 0$  THEN  $lt(n, j) = 1$ 2760 NEXT<br>2770 IF e\$=ev\$ THEN ev(n)=-1:ven=n:GOTO 2800 2008<br>2790 et(n)=-1:ten=n<br>2790 ENT n.nt(n,1),ht(n,1),1t(n,1),nt(n,<br>2),ht(n,2),1t(n,2),nt(n,3),ht(n,3),1t(n,  $3$ , nt(n, 4), ht(n, 4), 1t(n, 4), nt(n, 5), ht(n, 5), 1t(n, 5): GOTO 2810 2800 ENV n, nv(n, 1), hv(n, 1), lv(n, 1), nv(n, 2), hv(n, 2), 1v(n, 2), nv(n, 3), hv(n, 3), 1v(n,<br>3), nv(n, 4), hv(n, 4), 1v(n, 4), nv(n, 5), hv(n,  $5)$ ,  $1\nu(n, 5)$ 2810 PEN 1: t\$=INKEY\$: IF t\$="" THEN 2810 2820 s=0:hs=0:ls=1:hso=0:lso=0:ns=1:z=0 2830 GOTO 2070  $2840$  $2850'$ CHOIX ENT  $2860'$ 2878 CLS:es=ets .../...

#### **ANALYSE DU PROGRAMME**

Lignes 150-450 : initialisation 470-760 : présentation (partie facultative) 780-1710: module clavier musical 820-870 : définition de la vitesse de répétition des touches en fonction de la durée de la note. Evite le « hachage » des ENV longues. 900-960 : affectation d'une note à chacune des 24 touches supérieures du clavier, par calcul. 970-1120 : scrutation des touches du clavier musical. 1130-1410 : dessin du clavier musical. 1420-1520 : affectation des coordonnées de la note affichée en fonction de la touche appuyée. 1530-1550 : affichage de la fenêtre 1560-1710: menu accessible par les deux barres obliques 1730-1830 : choix de la durée 1850-2830 : modèle de définition d'enveloppes 1900-2050 : dessin du guadrillage 2060-2240 : menu des enveloppes 2250-2320: scrutation des touches 2340-2390 : touche Haut 2400-2450 : touche Bas 2460-2500 : touche Gauche 2510-2560 : touche Droite 2570-2640: touche COPY 2650-2830 : stockage des variables. Affichage des paramètres définis et affectation à ENV ou ENT (création d'enveloppe) 2850-3060 : choix d'une ENT parmi celles définies 2970-3060 : visualisation de l'ENT ou de l'ENV choisie, si elle est définie. 3080-3100 : choix d'une ENV parmi celles définies 3120-3370 : ajout de bruit 3140-3230 : menu (note seule, bruit seul, note + bruit) 3360-3370 : affectation d'une période de bruit en fonction de la touche appuyée. 3390-3430 : détecte l'entrée d'une durée hors-limites.

 $\cdots$ 2880 PEN 3:LOCATE 2,3:PRINT e\$" choisie  $(A, 15)$ 2890 PEN Ø: LOCATE 15,5: INPUT; n: PRINT CHR **\$(17):PEN 1** 2900 IF n<0 OR n>15 THEN CLS:GOTO 2880 2910 IF n<30 THEN 2950<br>2920 PRINT" "e\$" supprimee :":PRINT CHR\$  $(20)$ 2930 IF et=evt THEN ven=0 ELSE ten=0 2940 GOTO 3030 2950 IF (e\$=et\$ AND et(n)<>-1)OR(e\$=ev\$ AND ev(n)()-1) THEN PRINT: PRINT b\$"ENVEL OPPE NON DEFINIE"CHR\$(30):GOTO 2880 2960 IF es=evs THEN ven=n ELSE ten=n 2970 CLS: MOVE 70, 140: DRAWR 0, 102, 0: MOVE 70, 190: DRAWR 200, 0: PLOT 70, 190, 1 2980 FOR s=1 TO 5 2990 IF e#=ev# THEN 3010 3000 FOR ns=1 TO nt(n,s):DRAWR 0,2\*ht(n, s):DRAWR 2\*1t(n,s),0:NEXT ns:GOTO 3020 3010 FOR ns=1 TO nv(n,s):DRAWR 0,2\*hv(n, s):DRAWR 2\*lv(m,s),0:NEXT ns 3020 NEXT S:LOCATE 16.3:PRINT e#n<br>3030 LOCATE 17.6:PEN 3:PRINT"OK ?"<br>3040 t\$=INKEY\$:IF t\$="" THEN 3040 3050 t\$=UPPER\$(t\$): IF t\$="N" THEN CLS: GO TO 2888 3060 PEN 0:GOTO 820 3070  $3989$ CHOIX ENV  $3090'$ 3100 CLS: e\$=ev\$: GOTO 2880 3110

#### $3120'$ <br> $3130'$ **AJOUT DE BRUIT** 3140 CLS:FOR i=3 TO 5:PEN 0:LOCATE 4, i 3150 PRINT"(") PEN 1 PRINT USING "#")1-2<br>: PEN 0 PRINT">" NEXT 3160 LOCATE 8,3 PRINT"Note Seule"<br>3170 LOCATE 8,4 PRINT"Bruit Seul" 3180 LOCATE 8,5: PRINT"Note+Bruit" 3190 GOSUB 3360 PEN 1 3200 t\$=INKEY\$:IF t\$="" THEN 3200 3210 t=VAL(UPPER\$(t\$)): IF t>3 THEN 3200 3220 CLS:LOCATE 2,4 3230 ON t+1 GOTO 3200, 3240, 3280, 3320 3240 '......note seule...........<br>3250 note=-1:nois=0<br>3260 PRINT"Bruit deconnecte" 3270 GOTO 3350 3280 ......bruit seul..... 3290 note=0:nois=-1 3300 PRINT"Notes deconnectees" 3310 GOTO 3350  $3320$ 3320 ' ......note+bruit........<br>3330 note=-1:nois=-1 3340 PRINT"Notes+Bruit connectes" 3350 CALL &BB06 GOTO 820 3360 RESTORE:FOR 1=24 TO 1 STEP -1 3370 READ t:noi(t)=i:NEXT:RETURN 3380 3390 / ANTI-OVERFLOW 3400 3410 IF ERR(>6 OR ERL(>1790 THEN RESUME 3420 PEN 1 PRINT"DEBORDEMENT !!! "b\$b\$ 3430 FOR i=1 TO 600 NEXT i RESUME 1750  $3440$  $\sqrt{2}$ IN

#### Suite de la page 94

correspondra à la durée réelle de la note. Si la valeur est nulle, la demière enveloppe de volume (ENV) choisie déterminera la durée de la note. Dans le cas d'une valeur négative, l'enveloppe de volume déjà définie sera répétée le nombre de fois indiqué. Bien que les limites permises soient beaucoup plus larges, il est conseillé de s'en tenir à des valeurs raisonnables (- 5 à 200) sous peine de passer la nuit à écouter la même note.

#### Créez des enveloppes

La seconde option permet la définition d'une enveloppe de volume ou de ton. Il faut alors indiquer le numéro de l'enveloppe à créer, entre 1 et 15. Si l'enveloppe précisée est déjà définie, il suffit de confirmer ce choix. Seule la frappe d'un N vous permettra de rattraper une éventuelle erreur. Après quoi, une grille numérotée en abscisses et en ordonnées apparaît. C'est sur cette grille que vous définirez vos enveloppes de ton ou de volume, en les dessinant directement à l'écran à l'aide des touches de curseur. La touche COPY sert à valider chaque section de l'enveloppe. Cinq segments d'enveloppe peuvent être définis. Vous pouvez les placer à votre guise, mais n'oubliez pas, pour obtenir un son vraisemblable, que les notes habituellement produites par un instrument se divisent en attaque, maintien, relàchement et extinction, suivant le principe expliqué plus haut. Après définition des cinq segments, un demier appui sur COPY provoque l'affichage des paramètres numériques correspondant à l'enveloppe que vous venez de tracer. Naturel-

lement, vous pouvez tracer une enveloppe de moins de cinq segments. Dans ce cas, appuyez sur l'une des deux barres de fraction pour valider l'ensemble. Tapez ensuite sur une touche quelconque, et vous vous retrouverez devant le menu de choix de type d'enve-

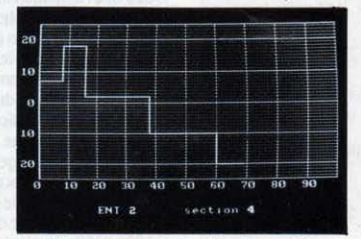

Cette grille permet de créer de nouvelles enveloppes à l'aide des touches de déplacement du curseur.

loppe et de retour au menu principal. L'enveloppe ainsi créée sera sélectionnée pour piloter les sons ultérieurs.

La troisième option vous permettra de choisir une des enveloppes de ton préalablement définies ou, si vous frappez 0, d'annuler l'enveloppe actuellement en cours, après confirmation. Après avoir précisé le numéro de l'enveloppe sélectionnée, un graphique de dimensions réduites représentant l'enveloppe telle qu'elle a été tracée se dessinera, et il vous faudra confirmer votre choix. Vous pourrez alors pianoter sur votre clavier pour ouir vos créations.

La quatrième option régit la sélection d'une enveloppe de volume, de la même façon que

ci-dessus. On peut ajouter un bruit à la note jouée en utilisant le cinquième choix. Cette option vous propose de n'avoir qu'un bruit seul, différent suivant la touche appuyée et les enveloppes sélectionnées. Ou alors, de combiner note normale et bruit, ou ne mettre qu'une note seule, ce qui est bien pratique pour désamorcer ces bruits qui peuvent parfois devenir entêtants. Enfin, la demière option offre, à ceux que le menu n'inspire pas, de revenir à la page de jeu normal.

La structure de ce programme n'est pas figée. Il est tout à fait possible de lui rajouter des options qui n'existent pas dans l'état actuel des choses. On peut bien sûr penser à en faire un éditeur musical plus perfectionné qui permettrait la sauvegarde des paramètres d'enveloppes sur cassette, ou bien encore inclure la possibilité de jouer des accords polyphoniques. Le problème est qu'en Basic, l'ordinateur ne peut pas détecter très rapidement la position des touches du clavier. Pour aller plus vite, il faudrait écrire cette routine en assembleur. Avis aux amateurs éclairés... Ce programme écrit pour Amstrad CPC 464, 664, et 6128, utilise des fonctions assez spécifiques du Basic de la machine et pourra donc difficilement être transposé. Il occupe un peu plus de 12 Ko en mémoire vive, mais on peut réduire sa taille en supprimant la présentation, et toutes les lignes de remarques (REM) qui commentent le fonctionnement du programme. Le gain est d'environ 2 Ko. Le programme ayant été écrit sous le mode AUTO, il est conseillé de le saisir de la même façon, ce qui évite la frappe des numéros de ligne. Autant de temps mis au service de la musique ! Serge CECI

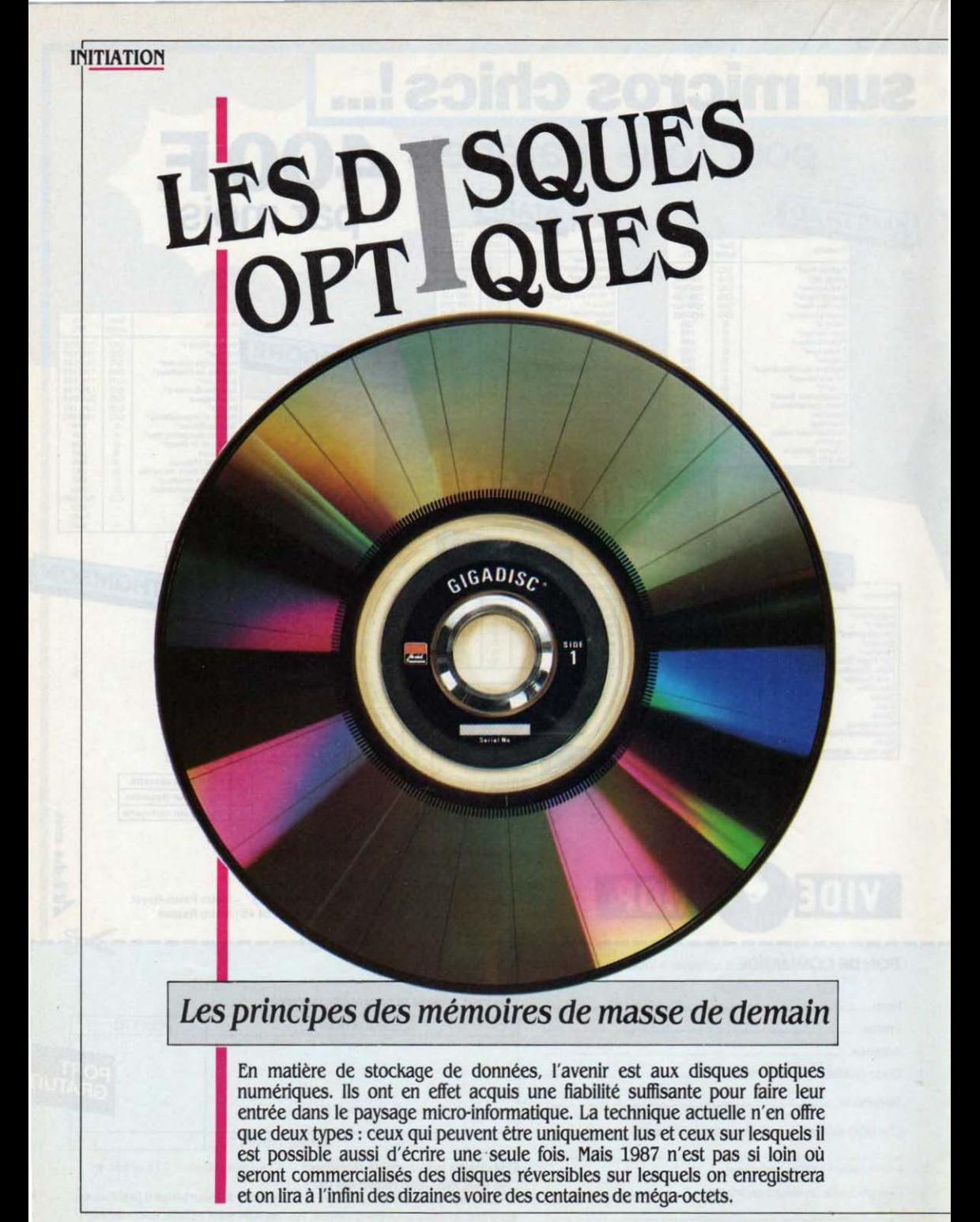

USQU'À PRÉSENT, LA MÉMOIRE DE<br>
en masse utilisée en micro-informatique<br>
en est essentiellement composée de dis-<br>
quettes, de disques durs, et de bandes<br>
magnétiques. La façon de stocker les informa-USQU'À PRÉSENT, LA MÉMOIRE DE masse utilisée en micro-informatique est essentiellement composée de disquettes. de disques durs. et de bandes tions sur ces différentes unités fait appel aux mêmes procédés d'enregistrement et de lec· ture magnétique : un matériau, en général plastique, est recouvert d'une couche métalli· que qui change d'état selon que la tête d'enregistrement émet un courant ou non (voir SVM N° 19). Ce procédé trouve ses limites relative· ment rapidement dans la mesure où la taille de la tète de lecture qui conditionne la densité d'enregistrement avec le support magnétique ne peut être réduite à l'infini. Avec les disques optiques numériques et la technologie du laser. ces limites sont considérablement re· poussées puisque la tète de lecture est rem· placée par un rayon laser, ce qui réduit énormément la largeur des pistes (à titre de comparaison, on loge un maximum de 1 000 pistes par pouce sur un disque dassl· que alors qu·un disque optique numérique en accepte couramment 15 000).

Directement Inspirés des disques compacts audio, les CD ROM (pour Compact Disk Read Only Memory) offrent dés à présent d'impor· tantes possibilités de stockage de données. Au dernier SICOB, Philips présentait un modèle capable de stocker 620 Mo avec un temps moyen d'accés d'une seconde. un taux d'erreur égal à 10<sup>-15</sup> (soit 1 bit tous les 10<sup>-15</sup> bits) et un débit de 175 Ko par seconde. En comparaison, les disques durs de l'actuelle génération de micro-ordinateurs affichent des temps parfois plus falbles"(90 ms de temps moyen d'accés) mais pour des capacités bien moindres (10 Mo). Il est en fait trés difficile de comparer les CD ROM avec les supports exls· tants puisque, du fait qu'ils ne sont pas modi· fiables par l'utilisateur final, leur domaine d'application est différent. Le CD ROM peut par exemple servir dans un réseau commer· cial à enregistrer un grand nombre de référen· ces et de prix pour être ensuite reproduit à des centaines d'exemplaires et envoyé aux distributeurs. Le coût de matriçage d'un dis· que s'élève environ à 50 000 f et chaque copie coûte entre 50 et 60 F. Ce qui finale· ment, ne fait pas cher de l'octet.

#### Lus et relus

Parallèlement au CD ROM se sont développés d'autres disques qui peuvent étre enregis· trés une fois et relus quasi indéfiniment : les WOM pour Write Once Memory. Certains cons· tructeurs ont déjà mis sur le marché de tels disques et d'autres sont en instance de le faire. C'est le cas du Laser Drive 1200 développé par OSI - Optical Storage International, société appartenant à 51 % à Philps et à 49 % à Control Data. Il pennet de stocker 1 giga· octet soit environ 100 000 pages de ce jour· nal 1 Ce disque se compose d'une couche de métal sensible, un alliage de tellurium. entou· rée de deux plaques de verre. Le tellurium a

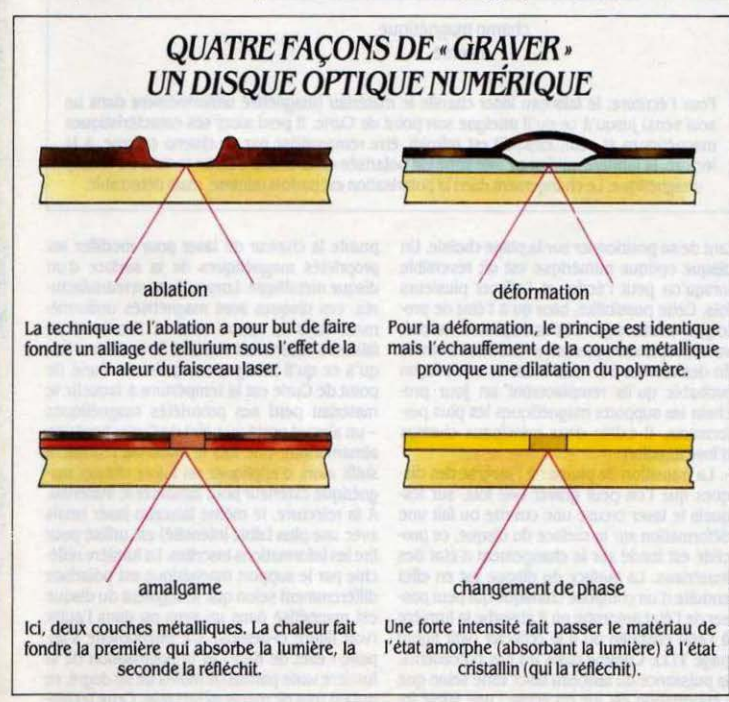

été retenu pour ses propriétés d'absorption de la lumière laser et pour son point de fusion trés bas. A l'enregistrement c'est la technique de l'ablation qui est employée (voir figure ci· dessous). Le laser va brûler la couche sensi· ble chaque fois que cela est nécessaire et creuser ainsi une petite cavité dans le disque. Ainsi, le rayon laser, aprés réflexion sur un premier miroir qui l'oriente vers la face du support optique, est alors focalisé sur la cou· che sensible métallique par l'intennédlaire de la lentille du système optique. Le faisceau réfléchi est ensuite renvoyé dans la direction

# LES VIDÉODISQUES

L'idée d'enregistrer des Images sur un dis· que ne date pas d'hier puisqu'en 1927 un physicien écossais, John Logie Baird, inven· tait un système capable d'enregistrer 25 se· condes d'images fixes sur une définition de 30 lignes. Aujourd'hui on distingue principale· ment deux techniques : la lecture laser et la lecture capacitive. Dans un cas comme dans l'autre le disque vidéo est. lors de sa fabrica· tion, codé selon un procédé qui a pour objet de creuser une petite cuvette sur le matériau. A l'écriture. la longueur des cuvettes ainsi que leur espacement déterminent les différentes caractéristiques du signal (luminance, chrominance, synchronisation. etc.). La principale différence entre les deux systèmes réside dans le suivi de la piste lors de la lecture. Dans le système laser, il est assuré mécaniquement grâce à un asservissement extrêmement précis. Dans le second procédé (capacitif), l'écriture du disque se fait aussi par l'intenné· diaire d'un laser mals avec un faisceau pour enregistrer les données relatives à l'image et au son et un autre inscrivant de chaque côté de la piste les informations utiles au guidage de la tète de lecture. A la lecture, dans le procédé laser. le rayon est réfléchi sur le fond des cuvettes et une opération de décodage permet de retrouver l'image. Les Informations sont enregistrées comme sur un microsillon par piste suivant une spirale. Dans le second cas, la lecture se fait par l'intermédiaire d'une tête en diamant qui détecte les différences de capacitances causées par les alvéoles. La tète de lecture est guidée par les informations Inscrites sur le bord de la piste comme décrit précédemment. C'est la société JVC qui commercialise ce système sous le nom de VHD (Very High Denslty).

inverse, les deux faisceaux étant séparés par polarisation. Lors de son retour, la partie ré· fléchie du faisceau est déviée de son chemin d'origine afin d'être analysée par un détecteur a électronique qui corrige les éventuelles er· reurs d'écriture et de positionnement et transforme le faisceau laser en courant électrique - élément de base de l'exploitation des données. Ce dispositif permet la lecture immédiate pendant l'écriture des informations. Si

une erreur est détectée. une nouvelle écriture a lieu sur le secteur suivant. Le laser est quidé par un sillon en spirale prégravé (d'une lar· geur de 0,6 micron). Cela constitue l'équlva· lent de 32 000 pistes, subdivisées en 32 secteurs de 1024 caractères chacun, conférant ainsi au support une capacité utilisateur de 1 giga-octet. Les secteurs et les pistes sont numérotés et marqués par des informations de synchronisation afin d'assurer le meilleur positionnement du faisceau laser. Enfin pour protéger l'ensemble. le support optique est inséré dans une enveloppe plastique hermétique. Le lecteur utilise une seule micro-diode laser d'une puissance de 15 milliwatts en écriture et de 1 milliwatt en lecture. Le système optique (diode laser. composants optiques. bulle définitive. Chez ATO on estime que cette technique est préférable dans la mesure où aucune particule ne risque de créer de bruit parasite comme cela pourrait être le cas avec la technique de l'ablation.

#### **Lecture binaire**

Lors de la lecture par réflexion et absorption, la puissance du faisceau laser est réduite pour éviter toute détérioration de l'inscription. Le décryptage de l'information lue s'imagine aisément : lorsque le faisceau rencontre une bulle, celle-cl est assimilée à un 1 binaire et dans le cas contraire à un O. Le système optique de lecture est composé du module laser fixe et de la tête optique mobile permet·

tensité pour la lecture et une forte intensité pour faire changer l'état du matériau. Jusqu'à présent. ce procédé n'a pas donné de résultat satisfaisant car il exige que le support soit chauffé puis refroidi très rapidement pour for· cer le matériau à passer de l'état amorphe à l'état cristallin. Pour le faire repasser à l'état amorphe, Il faut le chauffer une nouvelle fois et le refroidir doucement. Il est indubitable que ces traitements infligent des contraintes importantes au support dont la longévité est sérieusement diminuée. Les études menées jusqu'ici indiquent que le procédé n'est plus fiable après environ 10 000 cycles.

Le procédé opto-magnétique : à l'inverse des technologies précédentes qui provoquent une déformation physique du support. Il em·

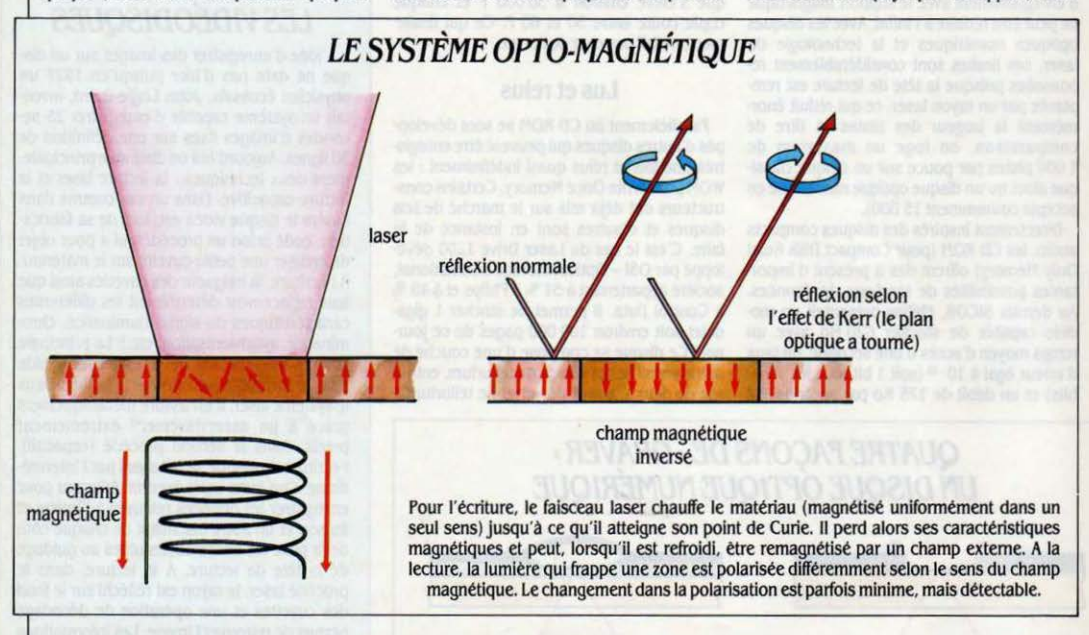

etc.) est logé dans un chariot unique monté sur un bras mobile ; le temps moyen d'accès aux Informations est de 200 millisecondes (1 milliseconde pour le piste à piste), pour une vitesse de rotation de 480 tours/minute et un taux de transfert des informations de 250 Ko par seconde.

Autre technique, celle du Gicadisc, développée par ATG (Alcatel Thomson Gigadisc), elle diffère des précédents systèmes à la fois par la structure du disque employé et par le procédé d'écriture. La firme française utilise en effet la méthode de la micro-déformation (voir figure page 111). Comme précédemment, le disque est protégé par deux substrats (en l'occu· rence du plastique). mais l'intérieur est diffé· rent : la couche active est composée d'un polymère et d'un film métallique très fin. L'écriture se fait alors en échauffant locale· ment la couche thermo-sensible au moyen du faisceau laser. Sous l'effet de la chaleur, le polymère provoque une déformation de la couche métallique, créant alors une microtant de se positionner sur la plage choisie. Un disque optique numérique est dit réversible lorsqu'on peut l'écrire et l'effacer plusieurs fois. Cette possibilité, bien qu'à l'état de prototype existe déjà. Les spécialistes ne pré· voient cependant pas son avènement avant la fin des années 80, mals il est de toute façon probable qu'ils remplaceront un jour prochain les supports magnétiques les plus per· formants. Il existe deux principaux champs d'investigation :

La transition de phase : à l'inverse des disques que l'on peut graver une fois. sur les· quels le laser creuse une cuvette ou fait une déformation sur la surface du disque. ce procédé est fondé sur le changement d'état des matériaux. La surface du disque est en effet enduite d'un composé chimique qui peut pas ser de l'état amorphe où il absorbe la lumière à l'état cristallin où Il la réfléchit (voir figure page 111). Comme dans les cas précédents, la puissance du faisceau laser varie selon que l'information est lue ou écrite ; une faible inprunte la chaleur du laser pour modifier les propriétés magnétiques de la surface d'un disque métallique. Lorsqu'ils sont manufactu· rés, ces disques sont magnétisés uniformé· ment dans le même sens. A l'écriture, un faisceau laser vient chauffer le matériau jus· qu'à ce qu'il atteigne son point de Curie (le point de Curie est la tempêrture à laquelle le matériau perd ses propriétés magnétiques - un aimant porté au point de Curie, perd son aimantation). Une fois le matériau refroidi. il suffit alors d'appliquer un faible champ ma· gnétique extérieur pour aimanter le matériau. A la relecture, le même faisceau laser (mais avec une plus faible intensité) est utilisé pour lire les informations Inscrites. La lumière réllé· chie par le support magnétique est polarisée différemment selon que le segment du disque est magnétisé dans un sens ou dans l'autre (voir figure ci-dessus). Ce phénomène s'appelle • effet de Kerr • et la polarisation de la lumière varie parfois de moins de un degré, ce qui est tout de même détectable. Cette techni·

que présente l'avantage principal de pouvoir effacer les données inscrites sur le disque un bon nombre de fois. Cependant. les recher· ches ont fait apparaitre que là aussi, le traitement infligé au film métallique pouvait être préjudiciable à la capacité qu'avait ce maté· riau à se magnétiser.

Chez Verbatim, on a recours au procêdé elles ne sont - actuellement - prévues que thermo-opto-magnétique qui exploite l'effet pour les disques durs. Le second écueil est de Faraday (effet similaire à celui de Kerr, celui du format d'écriture sur le disque. Sur ce de Faraday (effet similaire à celui de Kerr, celui du format d'écriture sur le disque. Sur ce<br>mais là, le changement de l'angle de polarisa- point précis. ATG semble être en passe d'immais là, le changement de l'angle de polarisa- point précis, ATG semble être en passe d'im-<br>tion est mesuré à travers le disque et non par poser son standard. Il s'agit en fait d'arriver à réflexion). Le format est l'habituel 5  $1/4$  pouces, qui lui permet de stocker un mini-

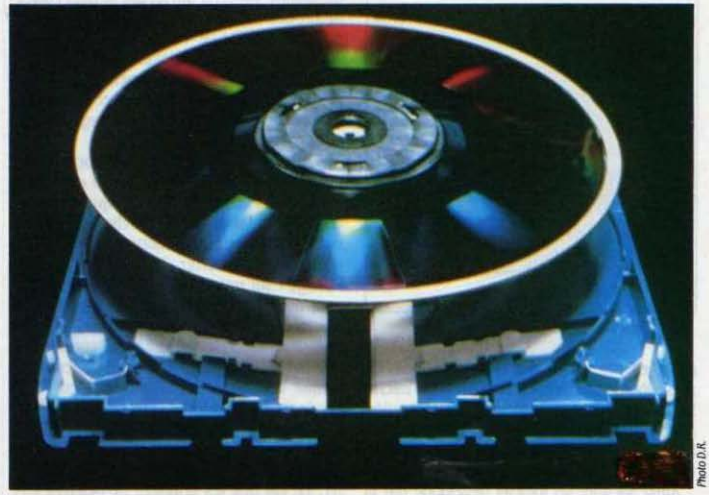

Le disque optique numérique 051.

De nombreux industriels se sont lancés dans des recherches de ce type. En 1982, Philips proposait déjà un prototype. Sony a montré le sien en 1984, de même que Verba· tim. En fait tous les constructeurs en ont un dans leurs cartons, mais passer au lancement commercial prendra encore sûrement quel· ques années.

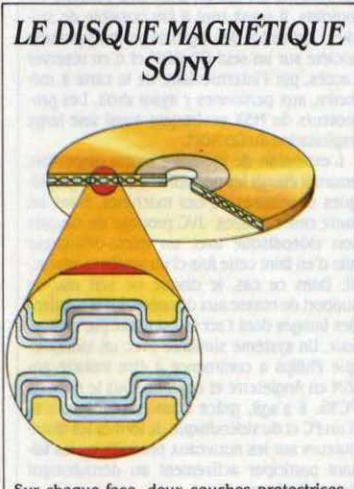

Sur chaque face. deux couches protectrices entourent la pellicule sensible. Un sillon, où sont inscrites des informations sur la piste, est gravé lors de la fabrication.

mum de 40 Mo par disque soit environ 20 000 pages de format M. Plus encore que toutes les capacités, la performance est dans le prix. Le lecteur devrait se situer autour de J 000 f et chaque disque devrait coûter 200 F (soit 5 f par méga-octet ce qui reste tout à fait compétitif). Il ne fait aucun doute qu'à terme ce genre de support devrait remplacer non seulement nos habituelles disquettes, mais aussi les disques durs. avec l'énonne avan· tage de pouvoir les interchanger facilement. Il faudra attendre 1987 avant de voir arriver ces nouveaux disques en masse sur le marché.

Chez Sony, en revanche, on collabore avec Kokusai Denshin Denwa Co (les PTT japonaises) à l'élaboration d'un disque dont le film magnétique est composé de terbium de fer et de cobalt (voir figure ci-contre). Cet alliage a l'avantage de combiner sensibilité et longé· vité. Le procêdé est légèrement différent de celui de Verbatim, ce qui autorise l'emploi des disques double face. En format 5 1/4 pouces, la capacité maximum est de 500 Mo et en format 12 pouces de 2 giga-octets.

#### Obstacles à franchir

Quelques points importants restent encore à résoudre. La puissance du laser en premier lieu. Il n'est pas nécessaire de disposer d'un laser de forte puissance pour la relecture des données, environ 3 mW suffisent. Pour l'écriture par contre, des puissances pouvant aller jusqu'à JO mW peuvent ètre requises selon la capacité des matériaux â atteindre leur point de Curie. En fait. il faudra redimensionner les alimentations disponibles sur les micros car

poser son standard. Il s'agit en fait d'arriver à juguler les erreurs d'écriture. Chaque bloc de données doit en effet être vérifié. Lorsqu'une erreur y est détectée, celui-ci est purement et simplement supprimé et les données réécrites sur le secteur suivant. Ici se pose le problème de la taille des blocs à vérifier : si une erreur d'un bit est détectée dans un bloc de 100, il faut réécrire ce dernier entièrement, d'où un gaspillage de place sur le disque (ce qui n'est de toute façon pas très important sur un disque capable de stocker 1 giga-octet). Le gaspillage possible étant proportionnel à la

## *DISQUE COMPACT*

Dérivés de la technique appliquée aux vidéodisques, les compacts ont fait leur appari· tion depuis bientôt deux ans. La principale différence réside dans le fait qu'une conver· sion analogique/numérique est nécessaire. Le son est en effet découpé en plusieurs · tranches· 44 100 fois par seconde et retrans· rit sur le disque sous fonne binaire. Les bils sont représentés par une série de trous gravés par un faisceau laser lors de la fabrication du disque maitre. A la lecture. le disque réfléchit le rayon laser avec une plus ou moins forte intensité selon qu'il rencontre des creux (absorption de la lumière) ou une surface plane (réflexion). Pour reproduire le son c'est bien entendu le processus inverse qui est employé (transcription du numérique en analogique). Les disques compacts mesurent 12 cm de diamètre et peuvent contenir une heure d'en· registrement (une seule face est utilisée). Puisqu'ils ont des capacités de stoc· kage énormes et qu'il contiennent · naturellement • des données binaires. il était normal que l'on songea à les exploiter comme des supports de masse pour l'informatique. C'est ainsi que les premlrs CD ROM (Compact Disk Read Only Memory) ont fait leur apparition.

longueur des blocs, il convient de choisir un juste milieu. SI le nombre de bits par bloc est très important, on vérifie l'écriture moins répétitivement. mais on gaspille plus d'espace lorsqu'une erreur est détectée. Si la longueur des blocs est plus restreinte, on vérifie plus souvent les écritures (pertes de temps). mais on économise de la place sur le disque en cas d'erreur. Tout dépend évidemment de la fiabl· lité du support. un élément qui reste encore relativement inconnu. Le format développé par ATG présente l'avantage de pouvoir être utilisé par tous les procêdés d'écriture actuel· lement en vigueur ou à l'étude. Chacun des 25 secteurs d'une piste contient 1 Ko pour un total de 40 000 pistes. En plus, sur chaque piste, 100 octets sont réservés à l'identifica· lion du secteur, au contrôle et à la gestion des erreurs. En fait, chaque bloc de 1 Ko réserve 80 octets au contrôle des erreurs. Et à l'intérieur de chaque bloc, les 15 premiers bits sont

prégravés et fournissent un bit de synchroni- un sens que dans la mesure où cela répond à<br>sation qui permet de maintenir · à l'heure · une demande de la part du marché. On l'a vu une horloge interne. Un procédé qui semble avec le vidéodisque. le succès commercial n'a un peu compliqué mais qui a déjà attiré un<br>bon nombre de constructeurs (OSI, 3M, Optotech Corporation etc.). ATG a très bon espoir de voir son format adopté comme standard par de nombreux autres industriels d'autant qu'il est compatible avec les différentes mé· thodes d'enregistrement.

#### **Trop intelligente**

Le cas de l'interface est aussi complexe : comment l'ordinateur passe·t-il ses ordres au système de mémoire de masse? Dans la majorité des systèmes micro-informatiques ac· tuels, on retrouve la même Interface : la SCSI (Small Computer Sytems Interface). Une de ses particularités est de pennettre à un lec· teur de disque d'être temporairement décon· necté du processeur central pendant qu'une recherche de données a lieu. Ceci est particu· lièrement valable pour les disques ayant un temps d'accès relativement long (grand dia· mètre). Avec des disques plus petits, cet avantage a tendance à disparaitre. leur petite taille ne pennettant pas de profiter pleinement de l'intelligence de l'interface SCSI. La tendance actuelle oriente donc les constructeurs vers des interfaces mieux appropriées aux systè· mes actuellement sur le marché. La nécessité d'un standard se fait de plus en plus sentir.

Que faire de toute cette mémoire ? Développer des nouveaux supports de masse n'a une demande de la part du marché. On l'a vu avec le vidéodisque, le succès commercial n'a capitaux investis dans cette recherche, mais

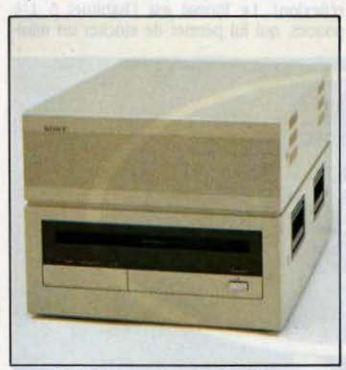

*Le* lecteur de disque optique Sony.

avec les disques optiques numériques. de nouvelles applications accessibles à la microinformatique ont vu le jour. En collaboration avec ATG. certaines sociétés ont écrit des logiciels destinés à exploiter les capacités du Gigadisc.

Ainsi Sacado, un logiciel développé par la société Syseca, qui pennet à partir d'un IBM PC·XT (ou compatible) d'archiver et de re· chercher des documents ; Zibra·l, de la so-

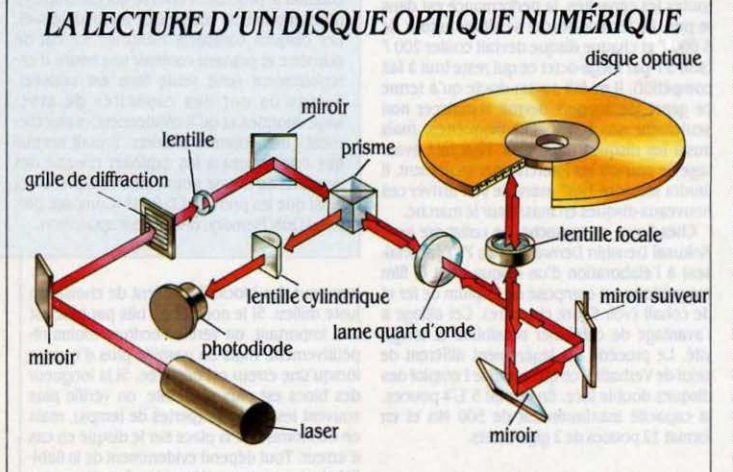

Après avoir été dévié vers la grille de diffraction. le faisceau laser est ensuite focalisé par une lentille et orienté vers un prisme de Wollaston qu'il traverse (le prisme de Wollaston transmet ou réfléchit la lumière suivant la polarisation de celle-ci).La lumière chemine alors à travers une lame quart d'onde qui modifie la phase du faisceau avant qu'il ne soit dirigé vers la disquette. Sur le disque, la lumière du laser rencontre ou non une micro-cuvette dont la profondeur correspond à un quart de longueur d'onde. En conséquence. la lumière réfléchie après avoir heurté une micro-cuvette sera retardée d'une demi-longueur d'onde (un quart à l'aller et un quart au retour) par rapport à celle qui n'en rencontre pas. Lors du retour, le faisceau qui n'a pas rencontré de micro-cuvette ne traverse pas le prisme, il se trouve donc réfléchi vers une photodiode qui permettra l'analyse de l'information.

ciété MC2 qui assure la saisie optique de documents A4. Ceux-ci passent dans un scanner qui les compresse et les archive alors sur le Gigadisc. De nombreuses possibilités d'in· dexation sont disponibles, ce qui offre une très grande souplesse pour retrouver les documents. Mais plus encore, c'est le · juke-box · développé par ATO qui forçait le plus l'adml· ration des visiteurs du dernier SICOB. lmagi· nez une armoire de 4 m<sup>3</sup> capable de stocker 200 giga-octets 1 On s'éloigne du marché de la petite informatique, mais la performance mérite d'être notée. ATG devient avec ce système le leader de la capacité de stockage sur dis· ques optiques numériques.

Philips dans son système Megadoc utilise le disque OSI. Il faut d'ailleurs noter que la société néerlandaise ne propose que des solu· tions toutes faites dans lesquelles elle intègre son disque optique numérique. Ainsi Méga· doc peut·ll stocker 25 000 documents • image • sur une seule face. Ces documents sont analysés point par point (à travers un scanner) puis stockés sous forme binaire sur le disque. Ce système est aussi commercialisé par Olivetti sous le nom de Filenet. Le disque seul peut être connecté à un PC et servir ainsi de support de masse sur lequel on ne peut écrire qu'une fois. La société MBM (1) propose une solution comprenant le disque 051 et l'interface SCSI pour environ 173 000 F HT. Le fait que les données ne peuvent être écrites qu'une seule fois représente plus une sécurité dans l'archivage des documents qu'un désavantage. D'autres applications mixent les autres supports optiques numéri· ques avec des micro-ordinateurs. Philips propose d'associer la carte à mémoire (Medi· card) à un lecteur de disques compacts. Un des avantages consiste à restreindre l'accès de certaines informations à des usagers précis. Philips prévoit aussi une extension de ce système en liaison avec des éditeurs de logiciels. Il serait tout à fait possible de stocker l'ensemble des logiciels produits par une société sur un seul CD ROM et d'en réserver l'accès, par l'intermédiaire de la carte à mémoire, aux personnes y ayant droit. Les promoteurs du MSX envisagent aussi une large exploitation du CD ROM.

L'extension de mémoire morte disponible pourrait élargir les possibilités à la rois graphi· ques et sonores de ces machines. Dans un autre ordre d'idées. JVC propose de coupler son vidéodisque avec un micro-ordinateur afin d'en faire cette fois-ci un système interactif. Dans ce cas, le disque ne sert pas de support de masse aux données, mais contient des images dont l'accès est piloté par ordinateur. Un système similaire avec un vidéodisque Philips a commencé à être installé par IBM en Angleterre et en Italie sous le nom de PCSS. Il s'agit. gràce à un emploi interactif d'un PC et du vidéodisque de former les distributeurs sur les nouveaux produits en les faisant participer activement au déroulement des opérations.

EricTENIN

(1) MBM, 87 rue du Château, 92100 Boulogne-sur-<br>Seine. *Tél. :* (1) 48.25.50.10.

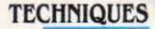

# **Les logiciels de mise en page sur Macintosh**

# *FAITES*  **VOTRE JOURNAL**

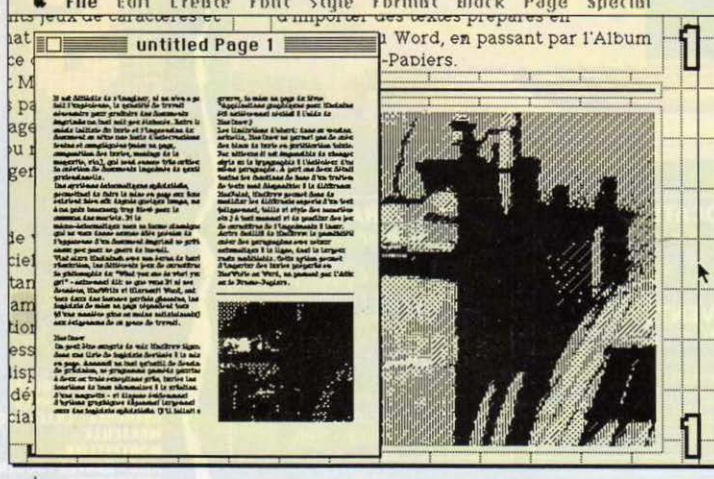

**DERECTE D'IMAGINER, SI ON N'EN A L'EXPRES ENCERT POUR L'EN ANNE DE SIGNET POUR L'EN ENCERT DE CONTRE DE L'EN EN CONTRE DE CONTRE DE L'ÉTAIT DE L'ÉTAIT DE L'ÉTAIT DE L'ÉTAIT DE L'ÉTAIT DE L'ÉTAIT DE L'ÉTAIT DE L'ÉTAIT DE L** pas fait l'expérience, le travail né· cessalre pour produire des docu· ments imprimés un tant soit peu l'impression du document se situe une foule d'interventions lentes et compliquées (composition des textes. mise en page, ma· quette ... ) qui rendent encore très couteuse la creatlon de documents lmprimès de qualité professionnelle. Des systèmes informatiques spécialisès, permetlant de faire la mise en page sur écran, existent bien sûr depuis quelque temps, mais à des prix beaucoup trop élevès pour le commun des mortels.

Le Macintosh avec son écran de haute rèsolution, les différents jeux de caractères et la philosophie du • What you see is what you get • - autrement dit: ce que vous voyez à l'écran est identique à ce qui sortira sur l'imprimante - se trouve être le micro-ordinateur idéal pour tout genre de travail graphique en général. et la mise en page électronique en particulier. Surtout si vos pages sont ensuite tirées sur l'imprimante à laser Laser Writer, elle est en

La version 2.0 de Ready Set Go permet de visualiser une ou deux pages en format réduit.

La mise en page électronique, des systèmes spécialisés la réalise mais à quel prix ! Quant aux classiques de *la* micro-informatique, traitements de texte et logiciels graphiques, ils se prêtent assez mal à ce genre de travail et ne donnent pas une Idée précise du document Imprimé *:* par contre c'est le rôle Idéal pour le Macintosh et les logiciels Mac Draw, Mac Editeur. Ready Set Qo et Page Maker.

effet capable de produire des documents d'une qualité approchant la photocomposi· tion classique - deux établissements se proposent déjâ de tirer vos documents Macintosh sur Laser Writer, voir page 121.

Le Macintosh dispose d'ailleurs de davan· tage de logiciels de mise en page (quatre disponibles, deux autres, Graphi Texte et Typographer en cours de développement) que

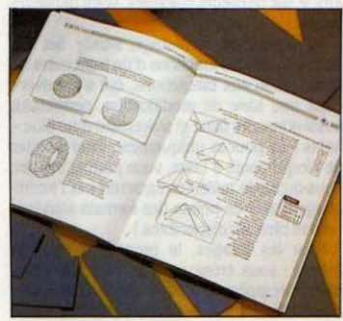

L'auteur de cet article a entièrement réalisé la maquette de son livre ·Applications graphiques *pour* Maclnlosh • avec le logiciel Mac Draw.

de traitements de texte. Et si cesdemiers. Mac Write et Microsoft Word, ont tous deux des lacunes parfois gènantes. les logiciels de mise en page répondent tous (d'une manière plus ou moins satisfaisante) aux exigeances de ce genre de travail.

# *MACDRAW*

On peut ètre surpris de voir Mac Draw figu· rer dans une liste de logiciels destinés â la mise en page. Annoncé en tant qu'outil de dessin de précision, ce programme possède pourtant. â deux ou trois exceptions près. toutes les fonctions de base nécessaires â la création d'une maquette - et dispose évidem· ment d'options graphiques dépassant largement celles des logiciels spécialisés. S'il fallait une preuve. la mise en page du livre· Applica· tions graphiques pour Macintosh · a été entièrement réalisée â l'aide de Mac Draw.

Les limitations d'abord : dans sa version actuelle. Mac Draw ne permet pas de créer des blocs de texte en pavé. Par ailleurs il est impossible de changer Je style ou le jeu de caractères â l'intérieur d'un paragraphe. A part ces détails, toutes les fonctions de base d'un traitement de texte sont disponibles : â la différence de Mac Paint. Mac Draw permet donc de modifier les différents aspects d'un texte (alignement. taille et style des caractères. etc.) â tout moment et de profiter des jeux de caractères de l'imprimante â laser. Autre facilité : la possibilité de créer des paragraphes avec retour automatique â la ligne. dont la largeur reste modifiable ce qui permet d'im· porter des textes préparés avec les traite· ments de texte Mac Write ou Word, en passant par l'album ou le presse-papiers.

Mais c'est au niveau de fonctions graphi· ques, autrement dit de la présentation et de l'arrangement des éléments d'une maquette. que Mac Draw s'avère le plus puissant des logiciels testés. La création de cadres, fonds et autres filets de séparation est évidemment très aisée. Ensuite, des illustrations venant de Mac Paint ou d'un digitaliseur peuvent être intégrées et combinées avec des éléments Mac Draw. Enfin un grand avantage : vous

entiated today - asthulisted associated poor in

Draw ne contient, â notre connaissance, aucun • bug • majeur. même lorsqu'on crée des fichiers d'une taille importante.

# *MAC EDITEUR*

Mac Editeur - connu également sous son nom américain. Mac Publlsher - fut le premier logiciel de mise en page â sortir sur Macln· tosh. C'est aussi le seul. â part Mac Draw. qui fonctionne sur 128 Ko. Pour un travail sé· rieux, un Macintosh *SU* Ko s'avère pourtant nécessaire. du moins si vous tenez â créerdes maquettes dépassant une ou deux pages. (Mac Editeur autorise en principe des maque!· tes allant jusqu'à 32 pages.)

Plus que pour Ready Set Go ou Page Maker. la création d'une maquette avec Mac Editeur se fait en plusieurs temps, création des documents. textes et images d'abord. puis mise en

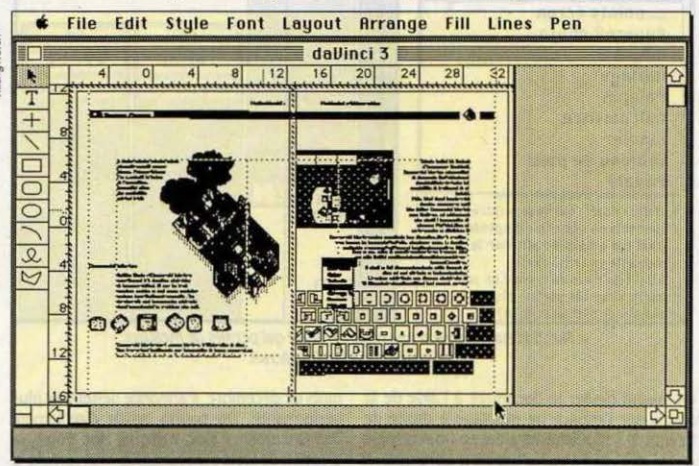

Le logiciel Mac Draw permel de créer *des* maquettes meme ires complexes. Ici â l'écran, un exemple de double page.

pouvez visualiser plusieurs pages de ma· quette en réduction. tout en gardant la possibilité de la modifier dans tous ses aspects. C'est â présent le seul logiciel â donner œtte possibilité. Dans l'ensemble, Mac Draw peut tout â fait servir comme logiciel de mise en page. Ses facilités d'arrangement de textes sont. nettement moins puissantes que celles d'un programme spécialisé, mais suffisantes pour beaucoup d'utilisations. En revanche vous disposez d'un nombre Important de pos· sibilités graphiques - tout dépendra donc de l'application pratique que vous voulez en faire. Enfin un détail non négligeable : Mac page proprement dite. Quand on amorce le programme. l'écran est divisé en deux : â droite la première page de la maquette en réduction, â gauche l'espace pour les fenêtres des documents. Mac Editeur crée une fenètre séparée pour chaque élément. mème pour les différentes colonnes d'un articie. De ce fait, l'écran ressemble rapidement à un bureau inondé de papiers divers, au point de perdre des fenètres sous les décombres 1

Les textes d'une maquette peuvent ètre dl· rectement saisis avec Mac Editeur, ou bien importés d'un traitement de texte â l'aide de l'album - en attendant la version 2 du logiciel,

il n'est pas possible d'ouvrir directement des documents Mac Write. Pour l'arrangement des textes. Mac Editeur dispose des options typographiques habituelles - avec certaines restrictions : la version 1 ne permet pas d'utiliser plus d'un seul jeu de caractères par article, et les changements de style (gras, italique...) se portent sur toute la ligne - mais aussi de possiblités dépassant celles d'un simple traitement de texte : ainsi vous pouvez modifier l'interlignage et choisir entre trois modes d'espacement des caractères. Pour les images aussi on doit passer par l'album, à défaut de disposer de l'accessoire de bureau Paint Grabber (1), qui permet d'ouvrir des documents Mac Paint à partir de n'importe quelle application. Il ne suffit pourtant pas d'effectuer un simple couper/coller : Mac Editeur met à votre disposition un · appareil photo ·, permettant de recadrer l'imagesource pour l'adapter à la maquette, et de la transformer en document Mac Editeur.

Après la création des éléments, la mise en page. Elle se fait d'une manière assez simple,

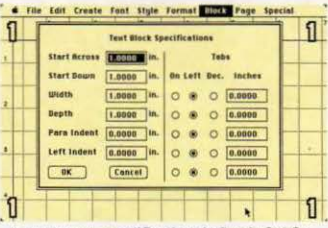

Les zones de modification de Ready Set Go permettent d'indiquer précisément toutes les données pour la mise en page.

mière version quelques lacunes sérieuses : aucun outil pour la création de cadres ou de filets de séparation n'est prévu, et l'enrichissement des textes est aussi assez limité. De même, Mac Editeur ne prend pas en compte le format du papier utilisé : vous pouvez imprimer en largeur, mais sans la possibilité de créer la maquette en conséquence. Cependant, la version 2 du logiciel prévue pour le

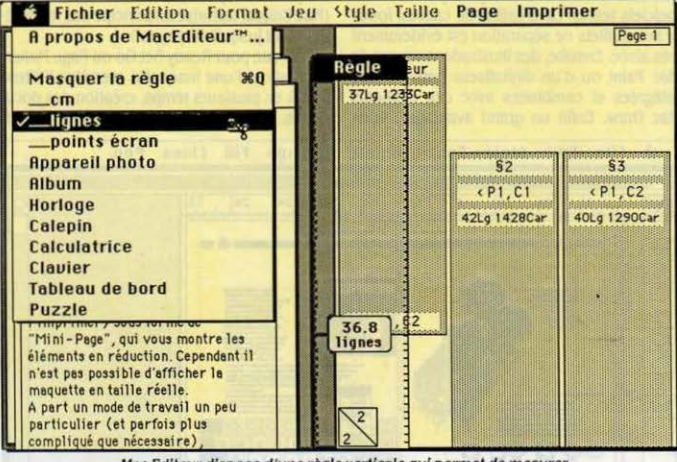

Mac Editeur dispose d'une règle verticale qui permet de mesurer en cm, lignes et points écran.

en faisant glisser le document à l'aide de la souris sur l'espace de montage à droite de l'écran. Il se transforme alors en un rectangle grisé, que vous pouvez déplacer librement. A part un format libre, Mac Editeur dispose de formats préfixés, permettant l'arrangement d'une page en une, deux ou trois colonnes. Pour créer un texte en plusieurs colonnes, on est obligé de le découper suivant l'espace disponible. Une règle verticale permet de mesurer en centimètres, lignes ou points écran.

Quand vous avez monté une page, vous pouvez la visualiser (et même l'imprimer) sous forme de · mini-page · mais il n'est pas possible d'afficher la maquette en taille réelle.

Mis à part un mode de travail un peu particulier (et parfois plus compliqué que nécessaire), Mac Editeur comporte dans sa pre-

mois de décembre, s'annonce nettement plus performante. On pourra ouvrir directement des documents Mac Write et Mac Paint, la création de filets sera possible, tout comme la numérotation automatique des pages. Joyeux Noël alors...

# **READY SET GO**

Conçu à l'origine pour la création d'une seule page, Ready Set Go version 2.0 autorise des maquettes de 32 pages, dans les limites de la mémoire disponible. Ce logiciel aborde les problèmes de la mise en page d'une manière diamétralement opposée à celle de Mac Editeur. L'écran représente une page de votre maquette en taille réelle. Point de fenêtre, ni de bandes de défilement : le déplacement à l'intérieur de la page se fait, comme avec Mac Paint, en déplaçant un rectangle sur une vue

en réduction, ce qui peut devenir fastidieux, à la longue. (Pourquoi ne pas avoir étendu la fonction de déroulement automatique de l'écran dont on dispose pourtant à la saisie d'un texte ?)

Mais les différences avec Mac Editeur ne s'arrêtent pas là. Tout travail de saisie se fait directement sur la page. La création d'un élément de mise en page (texte, images, cadres, etc.) doit passer par la création d'un · bloc · approprié. Pour les articles par exemple, vous créez d'abord un bloc de texte, reformatable à l'aide de la souris. Vous pouvez alors taper votre texte directement dans ce rectangle, ou bien le transférer par couper/coller. Autre nouveauté : la version 2.0 permet d'ouvrir et de placer des documents Mac Write. Pour les textes importants, une fonction · Text Link · crée une liaison dynamique entre plusieurs blocs de texte : vous pouvez alors répartir un article sur plusieurs colonnes, voire plusieurs pages.

Au niveau du formatage, Ready Set Go donne toutes les fonctions d'un traitement de texte, jusqu'aux tabulations, qui s'inscrivent dans une zone de modification, permettant aussi d'inscrire taille et placement d'un blochélas ! en pouces uniquement. Pour profiter de l'imprimante à laser, vous pouvez inscrire vous-même la taille des caractères et l'interlignage désiré en points (les formats standard restent bien sûr disponibles.)

Pour les images, la procédure reste la même : vous créez un bloc correspondant, puis le remplissez à partir de l'album (pour ouvrir directement des documents Mac Paint, un accessoire de bureau approprié s'impose). Vous pouvez recadrer l'image sans déformation, ou bien l'étendre pour remplir l'espace

#### **LOGICIELS TESTES:**

Mac Draw, pour Macintosh, 128 Ko. 2 000 F HT. Disponibilité immédiate. Apple, ZA de Courtabœuf, av. de l'Océanie, BP 131, 91944 Les Ulis Cedex. Tél. : (1) 69 28 01 39.

Version 1.0 définitive en français.

Mac Editeur, pour Macintosh 128 Ko et 512 Ko. 2 100 F HT. Disponibilité immédiate. Sonotec. 41 rue Galilée 75116 Paris. Tél.: (1) 47 23 78 56.

Version francisée du commerce, avec manuel en français.

Ready Set Go 2.0, pour Macintosh 512 Ko. 1 800 F HT. Disponibilité immédiate. Pour les possesseurs de la première version, un échange est possible en payant la différence de prix (environ 300 F) entre les deux versions. BIP, 13 rue Duc 75018 Paris. Tél.: (1) 42 55 44 63.

Version américaine du commerce, avec manuel en anglais. (Existe aussi en version francisée avec manuel en français).

Page Maker, pour Macintosh 512 Ko avec deuxième lecteur de disquettes. 6 900 F HT. Disponiblité immédiate en français. ISE-CEGOS, 27-33 qual Le Gallo, 92517 Boulogne. Tél.: (1) 46 04 91 78.

Version américaine du commerce, avec manuel en anglais.

<sup>(1)</sup> Distribué par BIP, 13, rue Duc, 75018 Paris. Tél.:<br>(1) 42.55.44.63. Prix: 300 F TTC.

disponible. Plusieurs éléments graphiques (cadres. filets, cercles, rectangles) sont à votre disposition. Leur mise en place peut se faire à l'aide de la souris, mais aussi. comme pour textes et images, en inscrivant les données exactes dans une zone de modification. Quand vous avez créé une maquette, vous pouvez l'afficher, en page simple ou par dou· ble·page. pour juger de son apparence. SI vous fixez les formats et l'orientation du pa· pier ainsi qu'une éventuelle réduction à l'impression. Ready Set Go modifiera la taille de votre page a l'écran en conséquence - utile surtout quand vous vous servez de l'imprimante à laser d"Apple. Dans l'ensemble. Ready Set Go est un logiciel très simple d'em· ploi; la version 2.0 comporte par rapport à la précédente des améliorations considérables.

# **PAGE MAKER**

C'est le poids-lourd de la mise en page sur Macintosh. Déjà par son prix élevé (à 6 900 F HT c'est un des logiciels les plus chers sur Macintosh), il s'adresse aux applications strie· tement professionnelles, visant directement une impression sur Laser Writer ou sur photocomposeuse à laser compatible avec le Ma· cintosh. Page Maker est exigeant : il nécessite un 512 Ko, mais aussi un deuxième lecteur de disquettes, ou idéalement un disque dur. C'est en tout cas un logiciel passionnant. de loin le plus puissant des programmes de mise en page pour Macintosh - et. paradoxale· ment, le plus simple d'emploi.

La page en cours (Page Maker en autorise un maximum de seize) peut être affichée et modifiée au choix en taille écran. réduite à 70 % ou 50 %. en taille réelle ou mème agran· die à 200 %. En ce qui concerne les éléments de la maquette, plus besoin de passer par l'album : vous pouvez ouvrir et placer directe· ment tout document Mac Write, Word, Mac Paint et Mac Draw. Ces demiers peuvent évidemment ètre recadrés ou déformés pour les adapter à l'espace disponible.

Mais c'est au niveau du placement des textes que Page Maker déploie toute sa puis· sance. Ainsi vous pouvez très facilement ré· partir un texte même très long sur plusieurs colonnes et même plusieurs pages. Mieux en· core : les différentes parties de votre texte restent liées d'une manière dynamique. C'est· à-dire que. si vous décidez après coup d'insé· rer une image supplémentaire au début de votre texte. il suffit d'abaisser la première colonne. les autres se restructureront automatiquement pour garder la continuité de l'ensemble. Tant que vous ne le modifiez pas,

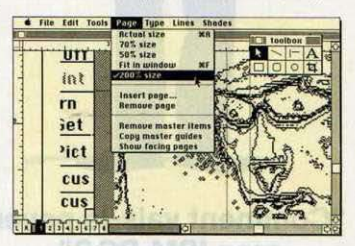

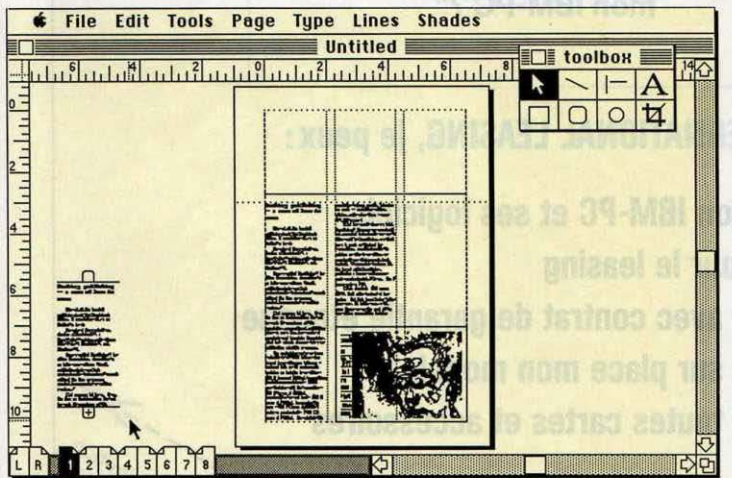

Avec Page Maker, le placement d'un texte long sur plusieurs colonnes ou pages ne pose *pas* de problèmes. Ce logiciel propose aussi un affichage de la page agrandie à 200 %.

L'écran de Page Makern'est pas sans rappe· Ier celui de Mac Draw, et ces deux logiciels ont en effet nombre de choses en commun, comme les outils graphiques et la possibilité d'afficher des règles horizontales et verticales le long de la fenêtre. Vous pouvez mesurer en pouces. centimètres ou picas et points.

un texte gardera tous les aspects (jeux de caractères, typographies. alignement, etc.) du document d'origine. mais vous pouvez aussi effectuer l'enrichissement au moment de la mise en page. Ainsi vous pouvez fixer. au point près, la taille des caractères et de l'inter· lignage. Autre point fort : Page Maker distin· gue entre pages de gauche et pages de droite. et respecte les marges de reliure pour l'en· semble de votre maquette. Pour les mises en pages répétitives. il est possible de créer des gabarits, pouvant contenir non seulement le nombre de colonnes (de 1 â 10) et autres lignes guides, mais aussi textes et images que vous souhaitez répéter sur l'ensemble de votre maquette. Pour peaufiner votre chef· d'œuvre. plusieurs outils graphiques (filets, rectangles cercles. etc.) du plus pur style Mac Drawsont aussi mis a votre disposition.

Enfin un point décevant du logiciel : bien que conçu pour fonctionner avec l'impri· mante à laser d' Apple, la présente version de Page Maker ne permet pas de profiter pleine· ment de ses possibilités de réduction puisque le taux de réduction ne sert qu'à l'impression. Page Maker est actuellement disponible dans sa version 1.0, qui est réputée pour comporter quelques petites. heuh, imperfections qui seront corrigées dans la version 1.1, entièrement francisée et annoncée pour le mois de novembre. Un bon d'échange permettra aux acquéreurs de la première version de rempla· cer celle-ci par la version française dès sa disponibilité.

Le choix entre les différents produits proposés dépend largement de l'application pré· vue, mais aussi et surtout des habitudes de travail. Chacun des logiciels représente une approche rigoureusement différente des problèmes de mise en page. et chacun a déjà ses fervents admirateurs. Il s·agit donc surtout de trouver l'environnement de travail qui vous correspond le plus.

Toutefois, si Page Maker est de loin le plus souple. son prix sera prohibitif pour un grand nombre d'utilisateurs potentiels. Ready Set Go, surtout dans sa version 2.0. présente un rapport qualité-prix imbattable. Quant à Mac Editeur. sa deuxième version sera plus perfor· mante, certes, mais â un prix nettement plus élevé, probablement autour de 4 000 F.

Andreas PFEIFFER

# **POUR TIRER VOS DOCUMENTS SUR LASER WRITER**

**A+** 20 rue Caumartin 75009 Paris. Tél. : (1) 42 65 02 30. La Laser Writer à votre disposition, avec en prime les digitaliseurs Thunder Scan et Mac Vision. Compter 250 F HT l'heure,

plus 3 F HT par page.<br>**Micro Valley** 83 rue de Javel 75015 Paris. Tél.: (1) 45 75 75 35. Tirage à la page, 18 F HT la feuille.

Cymbalum, une petite société de microédition qui vient de se créer. Si vous cherchez le • look Macintosh • (et ses avantages côté prix) pour une publication sans disposer d'un Macintosh, Cymbalum se charge de saisir, de mettre en page et de tirer sur Laser Wrlter *vos* documents, brochures, etc. 23 rue Francœur 75018 Paris. Tél. : (1) 42 59 09 01.

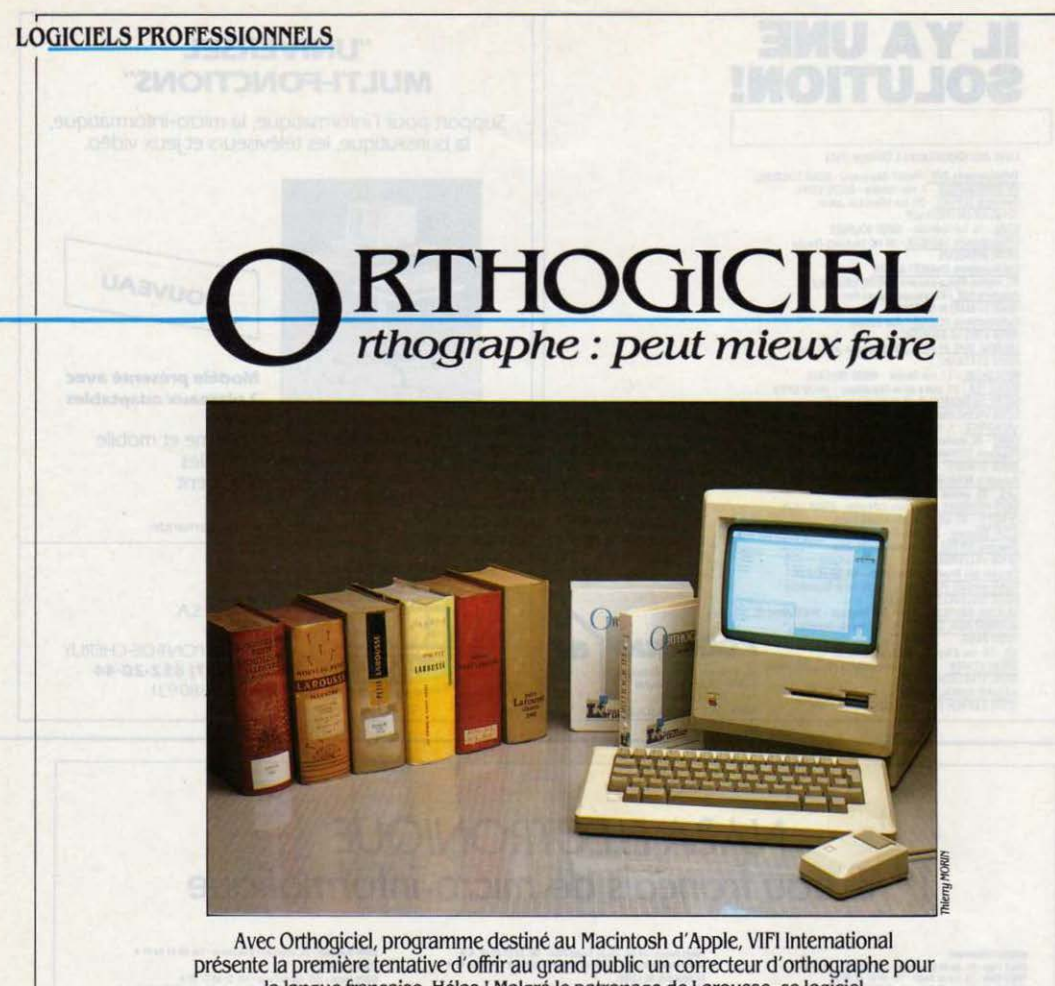

la langue française. Hélas ! Malgré le patronage de Larousse, ce logiciel est très décevant, aussi bien dans son fonctionnement que dans la sélection des mots composant son dictionnaire.

**FAIRE VÉRIFIER L'ORTHOGRA-**<br>
phe d'un texte par un logiciel,<br>
voilà une idée bien sédui-<br>
sante. Aux Etats-Unis, de nombreux traite-- phe d'un texte par un logiciel, voilà une idee bien sedui· ments de texte offrent cette possibilité en option : après avoir saisi son texte normalement au davier, on le soumet au correcteur d'orthographe. qui, suivant le cas, se contente de signaler l'erreur ou la rectifie automatiquement. En France, quelques rares logiciels de ce type occupaient jusqu'ici une place tout à fait marginale. En effet. les conjugaisons et les accords rendent la mise au point d'un tel programme beaucoup plus complexe en français qu'en anglais. Et puis vint Orthogiciel, édité par VIFI International, qui permet de corriger les textes saisis sur un Macintosh au moyen de Mac Write, de Word de Microsoft ou du module de traitement de texte de Jazz de

| Fichiers Derification                                                                                                    | <b><i><u>Digitins Dictionnaires</u></i></b>                                                                                                    |                                               |  |
|----------------------------------------------------------------------------------------------------|----------------------------------------------------------------------------------------------------|-----------------------------------------------|--|
|                                                                                                    | <b>Currection en différé</b><br><b>Carrection immediate</b>                                                                                                    |                                               |  |
| Un verificateur d'arthon<br>aimus faire.<br>Faire weritian l'orthogra<br>une Idée bien sédulsante.<br>texte, offrant catts opti | <b>Jerification de tout le document</b><br><b>Uerification de la sélection</b><br>Uerification à partir de<br>Bertfication jusqu'à                                                                                                    | <i>prait</i><br>ueila<br>nt de<br><b>MARK</b> |  |
| bian protique pour les te<br><b>Solheureussent</b> , solgre (->10de Ulsian<br>logiciel très décevant, ¿ Mode Bueugle            |                                                                                                    | t un                                          |  |
| le cheix des mots constituent la dictionnaire:<br>d'analyse.<br>Connection ou connecion                                         | N'importe quel texte un peu long contient fatalement des faules<br>d'orthographe. Néme cour qui enlirisent parfolisement notre belle<br>longue na sont pas, da toute façon, à l'abri d'une foute de<br>frappe, La remise en français d'un texta est une speration très<br>complexe. Pour déclifer ai un mot dans un teste est correctement<br>orthographie, il faut en affet passer par plusieurs niveaux. |                                               |  |

Les options permettent en particulier la recherche de toutes les erreurs d'un texte et la correction en différé.

Lotus. Il fonctionne mëme sur un 128 Ko. mais exige un lecteur de disquettes externe. On pourrait se demander : après tout. pourquoi ne pas se contenter d'un dictionnaire ?

La réponse est simple. Parce que n'importe quel texte un peu long contient fatalement des fautes d'orthographe, ou. au minimum. quelques fautes de frappe. La rapidite avec laquelle un ordinateur est capable de verifier si tel mot figure dans le dictionnaire rend l'informatisation de cette activité intéressante. Certes. il parait impossible. dans l'etat actuel de la technique, de confier à un microordinateur la correction intêgrale d'un texte ; cela signifierait, entre autres. qu'il serait capable de juger d'après le contexte si le mot mëre n'a pas ete substitue par erreur au mot mer. Cependant, une premiëre relecture de routine, confiée à la machine, peut faire gagner du temps. A une condition : qu'elle soit quasi parfaite. Sinon, le prix du logiciel - ici, 1 179 F TTC - serait largement disproportionné par rapport aux quelques centaines de francs d'un dictionnaire associé à un guide de gram· maire. C'est hélas le cas ici.

Voyons les faits. Une qualité d'Orthogiciel est de posséder plusieurs niveaux d'analyse, allant plus loin que la simple vérification de la présence d'un mot dans une liste. Le premier niveau se base sur la plupart des mots du dictionnaire Larousse. La liste de référence est extraite des bases de données utilisées pour la rédaction du Larousse. On peut soit consulter la liste directement, en tapant au clavier les premières lettres du mot douteux. soit soumettre un texte entier au logiciel. Dans œ cas, tout se passe comme si le Macin· tosh cherchait un par un, dans le dictionnaire. tous les mots du texte. Immense avantage de l'ordinateur : il vérifie environ 10 mots par seconde. Bizarrement. Orthogiciel est incapa· ble de retrouver certains mots qui figurent pourtant dans sa liste. C'est ainsi qu'il croit déceler une faute d'orthographe aux mots vie, vide et vieillissant. C'est sans doute une er· reur de programmation qu'il serait facile de corriger, mais le fait est là. Plus grave. et contrairement à ce qu'annonce Vlfl, tous les mots du Larousse ne sont pas sur la dis· quette. A commencer justement par les mots. disquette et dupliquer qui pourtant sont admis dans l'édition 1984 du Petit Larousse Illustré. Admettons leur caractère technique ... Ecartons de mème les termes incrément ou paramétrage qui ne figurent généralement pas dans les dictionnaires. Mais que penser par exemple de l'absence des mots défile· ment, réglette. matricielle, polyvalence, monochrome, qui, eux, sont incontestablement des mots courants, français et considérés comme tels par le Petit Larousse ?

#### **Un avec, des avecs**

Le deuxième niveau d'analyse tient aux in· nombrables formes dérivées d'un seul mot. Un correcteur d'orthographe doit en effet tenir compte des féminins, des pluriels et des conjugaisons. C'est ainsi que les 30 000 mots de base d'Orthogiciel recouvrent quelque 150 000 formes. On peut les faire défiler à l'intérieur d'une fenêtre unique, probable· ment la plus longue fenêtre existant sur un logiciel pour Macintosh. L'accés à un mot quelconque de cette immense liste est pratiquement instantané, ce qui est un très bon point pour Orthogiciel. Hélas, là encore, de graves lacunes subsistent : comment expli· quer que l'adjectif traçant se voit privé de son

I LOGICIEL TESTÉ: Programme du commerce (version 1.8) avec manuel en français.

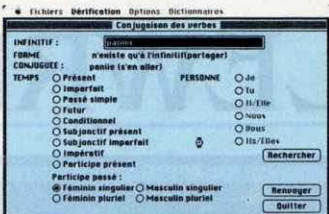

Une originalité d'Orthogiciel : le module de conjugaison. Si ce n'est que ca ne le gène pas du tout de vous conjuguer le mot panier ou tout autre mot dont la terminaison

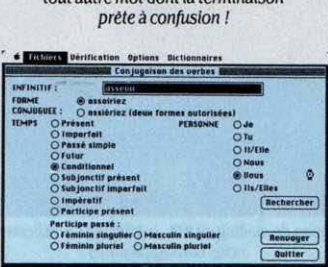

féminin traçante, alors que le mot comptabi· lité, lui, se retrouve sans pluriel ? Là aussi, défauts graves, mais faciles à corriger.

Troisiéme niveau : que faire des noms propres et termes de métier. absents des diction· naires courants? Ecrire soi·mëme son propre dictionnaire. Orthogiciel permet. par une sim· pie pression de la souris, d'ajouter à ce lexi· que sur mesure les mots qu'il ne reconnait pas, et qui peuvent ètre admis dans votre jargon professionnel. par exemple. Là encore une erreur, cette fois de programmation, per· met dans certains cas de dupliquer les mots de ce dictionnaire auxiliaire. Regrettons éga· lement qu'il ne soit pas possible d'imprimer la liste de ces mots supplémentaires.

Quatrième niveau, le plus original, mis en oeuvre par deux modules intelligents. Supposons que vous ayez écrit hibous au lieu de hiboux. Orthogiciel signale la faute, bien sûr. Mais il fait mieux, puisqu'il vous aide à trouver la bonne forme. Il suffit pour cela d'appeler un petit sous-programme spécialisé dans les formes difficiles du pluriel. Formidable, direz· vous. Hélas ! non. A cause cette fois d'une erreur d'analyse, Orthogiciel admet des plu· riels aberrants, comme vivements, agirs ou avecs. Il suffirait, pour corriger ce défaut. de faire vérifier automatiquement. dans les die· tionnaires, la présence des mots mis au pluriel. La mème erreur se retrouve dans le module

de conjugaison qui est le deuxième module<br>intelligent d'Orthogiciel. C'est pourtant une formidable idée, bien réalisée. Il suffit de saisir au clavier l'infinitif d'un verbe pour obtenir, par simple sélection avec la souris, toutes les formes existantes du verbe. Ce module connait toutes les exceptions, y compris les verbes défectifs, comme gésir. et les verbes à conjugaisons multiples. comme asseoir. Hélas, il est encore une fois possible de fabri-<br>quer des monstres à partir de noms qui ressemblent à des verbes, comme chantier, panier ou cuir. C'est ainsi qu'Orthogiciel vous conjuguera Imperturbablement chantier, pour peu que vous le lul demandiez genti· ment deux fois. li suffirait pourtant soit d'iden· tifier les verbes comme tels dans les diction· naires. soit de contrôler systématiquement les formes ainsi créées.

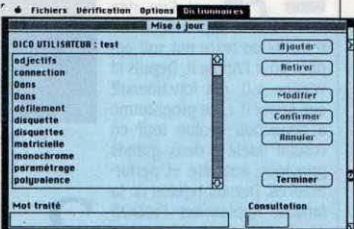

le dictionnaire annexe, en principe réservé aux noms propres, sert aussi à stocker les mots oubliés.

Erreurs de programmation. erreurs de don· nées, erreurs d'analyse : Orthogiciel est un logiciel plein de bonnes idées, facile à utiliser, mais à revoir entièrement. S'ajoute à ces défauts un dernier • détail • â corriger: les seuls • documents • directement utilisables par le logiciel sont les documents créés avec la ver· sion 2 du traitement de texte Mac Write. Si vous utilisez les versions 1 ou 4.5 de ce logi· ciel, ou d'autres traitements de texte, comme Jazz ou Word, il vous faudra sauvegarder votre texte en format· texte seul .. Avec cette manière de procéder, il vous faudra refaire la mise en page, la présentation et les insertions après la phase de correction. Cette contrainte est certainement un obstacle majeur à l'utlli· sation du logiciel. Allez, Larousse, encore un effort pour ètre professionnel.

Seymour DINNEMATIN

**Pour Macintosh 128 Ko avec second lecteur** de disquettes. Prix : 1 179 F TTC. VIFI International, 21, bd Poissonnière, 75002 Paris. Tél. :  $(1)$  42 21 41 41.

#### LOGICIELS PROFESSIONNELS

# **APPLEWRITER**

**APPLEWRITER**<br>
est l'un des<br>
tements de texte qui soit apest l'un des premiers traiparu pour l'Apple Il. Depuis la version 1.0, qui fonctionnait sur Apple II +, ce programme a beaucoup évolué tout en restant fidèle à deux grands principes, sobriété et perfor· mances. Dernier rejeton de la famille. Applewriter ProDOS est dans la lignée directe de ses prédécesseurs. tout en ln· tégrant les nouvelles possibl· lités liées au système d'ex· ploltation ProDOS et quelques autres améliorations. Avec son langage de programmation intégré, le WPL. c'est sûrement l'un des performants pour Apple Il,

malgré son abord un peu austère. Alors que chez Apple, la tendance est plutôt aux logi· ciels faisant appel à la · philosophie Macin· tosh ·, avec usage intensif de souris, fenêtres et autres Icônes, même sur l'ancêtre Apple Il. il est étonnant de constater la sortie d'une nouvelle version de ce vieux programme qu'est Applewriter. A cela. deux raisons probables.Tout d'abord, l'Apple Il est une petite machine déjà assez ancienne aux capacités malgré tout limitées. La gestion de la souris. des menus déroulants et autres facilités y est assez complexe et se fait au détriment des autres fonctions du programme. On ne peut pas tout avoir, c'est fromage ou dessert ! Dans le cas d' Applewriter, la puissance de traitement a été privilégiée par rapport à l'ln· terface utilisateur ce qui en fait un des iogl· ciels les plus complets en ce domaine. L'autre

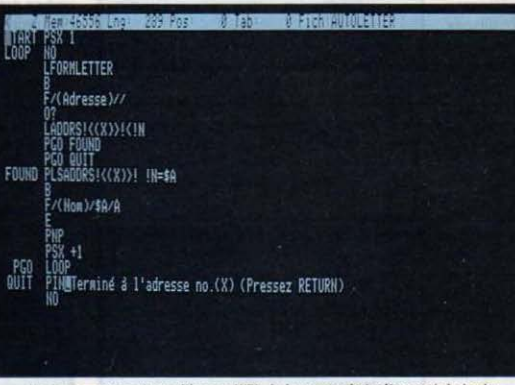

Un programme *de* maillng en IWI. le langage de lrallemenl *de* texte inclus dans Applewriter.

# 2.0 **PRODOS** disches complexes, commer<br>des modifications automatiques des modifications automati-

traitements de texte les plus grammation, et de la puissance, nom de Dieu ! de la puissance ! tout faits étant là pour résou-Foin des logiciels pour fillettes, assez des mignardises à la Macintosh genre menus déroulants ou • couper-coller • : le dernier avatar d'Applewriter, l'un des premiers traitements de texte pour Apple Il, est un programme pour les purs et durs. Des commandes difficiles à apprendre, un véritable langage de pro-

> raison de cette pérennité est une grande fiabi· lité, déjà éprouvée au cours des précédentes versions. On ne peul pas en dire autant d'autres logiciels de traitement de texte sortis plus récemment.

#### Avec des jokers

Applewriter est donc un peu difficile d'accès, surtout si on le compare à ses concurrents de dernière génération. Pour pallier ce défaut. Apple inclut une disquette d'apprentissage qui. en une douzaine de leçons. inculque les premiers rudiments du traitement de texte. Après quoi. tout est possible : taper quelques textes simples, les sauvegarder. les imprimer. Mais toutes les subtilités d'Applewriter ne se découvrent que dans la volumineuse documentation, très claire. et dont

toute la partie traitement de texte a été réécrite. celle du langage WPL ayant peu évolué. Applewriter se segmente en effet en deux parties, le traitement de texte proprement dit et le langage WPL. Ce dernier constitue une des principales originalités du système. il permet de pro· tâches complexes. comme par exemple des mailings. des modifications automali· ques de fichiers. des assem· blages de paragraphes types pour des contrats ou des actes notariés... Il n'est cependant pas nécessaire de maitriser le WPL pour utiliser Applewriter, des programmes dre la plupart des taches clas·

siques. A lui tout seul, le traitement de texte est déjà un produit très complet dont les prin· cipaux points forts sont sans doute les fonctions de recherche/remplacement et de ges· tion des fichiers. Un système de · jokers • remplaçant n'importe quelle lettre ou groupe de lettres de longueur fixe ou variable permet d'effectuer des recherches de motifs très divers. Les fonctions de sauvegarde et de chargement des fichiers sont d'une grande souplesse pour réaliser des insertions dans le texte en mémoire et ne charger que des segments de fichier entre deux motifs au choix de l'utilisateur. Il en va de même des sauvegar· des de fichiers, pour lesquelles il est possible de sélectionner des blocs de texte à archiver soit sur un nouveau fichier, soit à la fin d'un texte existant. Applewriter permet également de créer des glossaires. Ceux-ci ont deux

usages principaux, mémoriser des groupes de mots employés trés fréquemment dans un texte et enregistrer des suites de commandes Applewriter pour créer ainsi des · super commandes • accessibles en une seule tou· che. Ces commandes peuvent d'ailleurs s'em· boiter les unes dans les autres, jusqu'à huit niveaux de profondeur. Un glossaire peut ëtre créé é l'avance dans l'éditeur comme un fi· chier texte, ou bien au fur et à mesure des besoins en rajoutant les nouvelles comman· des tout en éditant un texte. Les glossaires ainsi créés peuvent être sauvegardés pour un emploi ultérieur.

Toutes ces fonctions étaient déjà présentes dans les versions précédentes. Alors, quoi de neuf dans Applewriter ProDOS ? Tout d'abord bien évidemment le système d'exploitation ProDOS, capable de gérer le disque dur Profile et un catalogue de fichiers hiérarchisé. Ap· plewriter ProDOS est prévu pour pouvoir être implanté sur Profile et intègre un certain nombre d'utilitaires pour formater, créer des sous· catalogues sous le nouveau système d'explol· tation. Quelques nouvelles fonctions sont venues compléter l'ensemble. Toul d'abord un module de communications permettant de dialoguer via un modem avec un serveur. Le texte présent en mémoire peut ètre transmis à un correspondant. A l'inverse, il est possible d'archiver un texte émis par un serveur pour l'éditer par la suite. Ce module est une exten· sion du mode • machine à écrire · des prêcé· dentes versions. Celui-ci fonctionne toujours, si l'on sélectionne l'imprimante et non le modem comme périphérique de destination, tout ce que vous tapez au clavier est immédiatement envoyé â l'imprimante, l'ensemble cla· vier + Imprimante se comportant alors comme une simple machine â écrire. Autre amélioration appréciable, l'ajustement de l'af· fichage â la largeur d'impression. Grâce â cette commande, il est possible de visualiser

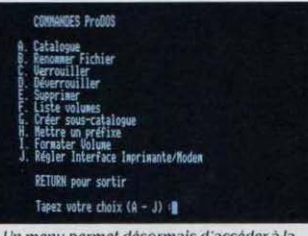

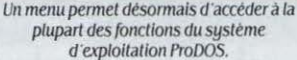

de l'impression. Il est Intéressant de noter que la largeur du texte peut être supérieure aux 80 colonnes de l'affichage, l'écran devenant alors une fenêtre se déplaçant latéralement en suivant le curseur sur la ligne de texte. Pour compléter cette présentation, une nou· velle commande permet d'obtenir l'affichage du numéro de la page et de la ligne sur la· quelle le caractère situé sous le curseur se trouvera lorsqu'il sera imprimé. Cela permet de prévoir les sauts de pages lors de la frappe du texte et d'éviter par exemple qu'un litre ne se retrouve sur la dernière ligne d'une page.

#### Amortissement assuré

IVPL. le langage de traitement de texte n'a pas évolué depuis les précédentes versions. Il permet toujours d'assembler des suites de commandes de traitement de texte sous forme d'un programme. Pour ce faire, WPL est pourvu d'instructions de tests, de branche· ments, de sous-programmes, ainsi que de quelques registres de données numériques et chaines de caractère. L'apprentissage de WPL est beaucoup plus complexe que celui d'Applewriter proprement dit, mais permet de créer des applications tout â fait étonnantes

1 024 caractères. Pour effacer quelques phra· ses, un bloc de texte qui ne constitue pas un paragraphe, un long segment de texte, il faut jongler avec les commandes précédentes. et pour la recopie, c'est encore plus compliqué. Cette lacune se fait d'autant plus sentir que d'autres programmes proposent aujourd'hui le · couper/coller • si simple du Macintosh. La plupart des commandes d'Applewriter sont activées par la combinaison de la touche CONTROL avec une autre touche. L'apprentissage de ces touches constitue l'une des diffi· cuités d'accès au programme.

Dans la version anglaise, le choix des tou· ches correspondant aux divers commandes a été fait pour en faciliter la mémorisation : CTRL·f pour find, CTRL·B pour Beginning, CTRL-E pour End... Malheureusement la traduclion n'ayant pas été assurée dans la ver· sion française, il n'existe souvent plus aucun rapport entre la touche et sa fonction : par exemple· effacer un mot · est activé par CTRL· W (pour Word).

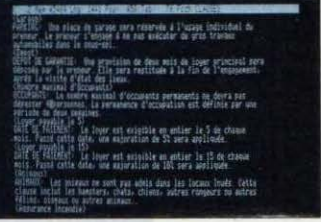

L'affichage reste classique et austère, avec toutefois ta possibilité *de* déplacement latéral pour les textes de plus de 80 colonnes.

Comme Applewriter est surtout destiné â des applications intensives et poussées, le temps d'apprentissage sera vite compensé par les possibilités et les performances du

## Un traitement de texte rustique et puissant pour Apple II

la longueur de chacune des lignes du texte tel qu'elle sera Imprimée. Toutefois cela ne prend pas en compte les effets de la juslifica· tion éventuelle, du centrage de certains titres ou décalages de certains paragraphes, la pré· sentation définitive n'étant générée que lors

**1** *LOGICIEL TESTÉ*<br> *Logiciel du commerce*<br> *en français.* Logiciel du commerce avec documentation en français.

comme celles qui sont proposées en démons· tration sur la disquette programme.

Applewriter n'est cependant pas sans quel· ques dêlauts, qui remontent d'ailleurs pour l'essentiel aux précédentes versions. Tout d'abord le principal point faible du traitement de texte proprement dit porte sur les fonc· tions d'effacement et de recopie. On peut effacer un caractère, un mot ou un paragraphe, â condition qu'il ne fasse pas plus de *Ulis Cédex. Tél.* : (1) 69 28 01 39.

programme. Mais si votre besoin en traitement de texte se limite à une lettre ordinaire de temps en temps, rebroussez chemin, ce n'est pas le programme qu'il vous faut !

Frédéric NEUVILLE

... Pour Apple lie et lie. *Prix :* 1 150 f HT. Distribué par Apple Seedrin, Z.A. de Courtabœuf. avenue de t'Oècanle. BP 131, 91944 *Les* 

### LOGICIELS PROFESSIONNELS

Une gestion multifichier

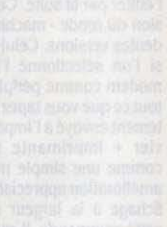

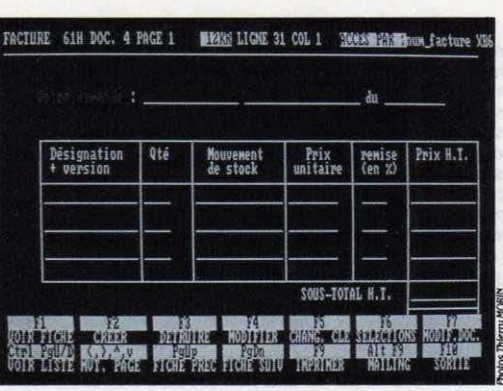

Un masque de facturation, défini par l'utilisateur, avant et après l'introduction des informations nécessaires.

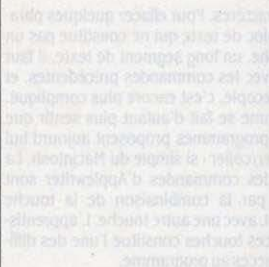

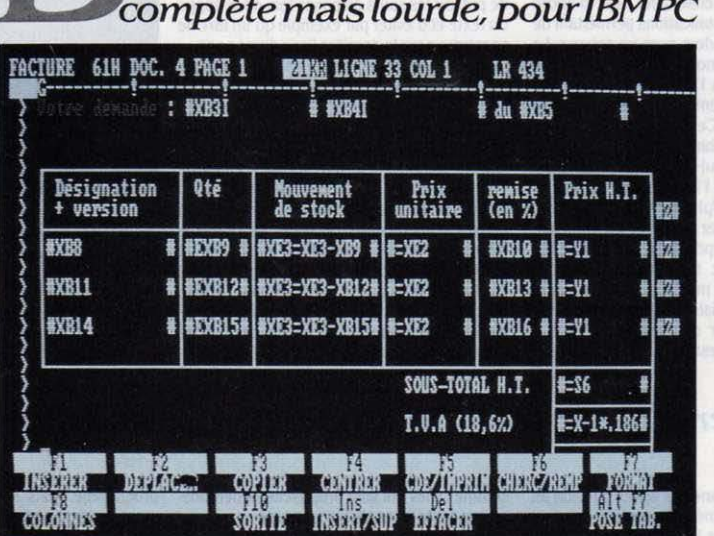

Basor est enfin là : cela fait longtemps, en effet, qu'on attendait la sortie de ce gestionnaire de fichiers du à Talor, la société française de logiciels à laquelle on doit Textor. Ce traitement de texte a connu un remarquable succès sur THE FOUL TION AN Victor, puis sur IBM PC et d'autres ordinateurs 16 bits. Verdict de l'essai de Basor : un outil puissant, facile à installer, mais où la facilité d'emploi a parfois été sacrifiée à la proximité avec Textor.

N FRANCE, TEXTOR DE Talor est l'un des traitements de texte les plus vendus. Son succès prouve qu'un produit de conception française peut concurrencer les logiciels amé· ricains. Conçu dans un premier temps pour le Victor S1, dont il utilise les qualités graphiques, il s'est rapidement adapté à la vague des ordinateurs IBM PC et compatibles. Fort logiquement, le concepteur de Textor, Thieny Lorthiois. tente la passe de deux avec Basor, une gestion de fichiers qui reprend les carac· téristiques qui ont fait le succès de Textor. L'utilisateur de Textor retrouvera son sys· tème de menu et les quatre lignes en bas de l'écran qui décrivent à tout moment la signifi· cation des touches de fonction. En pratique, tout a été fait pour que les habitudes prises surTextor servent aussi pour Basor.

L'installation de Basor sur un micro-ordlna· leur utilise au mieux les possibilités du sys· tème d'exploitation. li faut tout d'abord indi· quer avec quelle imprimante on travaille. La liste de plus de trente modèles proposée de· vrait satisfaire tout le monde. mème ceux qui travaillent avec des imprimantes rares. La procédure se poursuit ensuite par l'indication de la configuration. disque dur ou lecteur de disquettes.

Avec un disque dur, le logiciel crée un sous· répertoire nommé Basor, appelé à contenir tous les fichiers indispensables au bon fonc· tionnement du programme. La création de ce sous-répertoire et la copie dessus de tous les fichiers indispensables sont automatiques. Lors des utilisations ultérieures, Il suffira de taper la commande • Basor • pour lancer le programme, quelle que soit la configuration de l'ordinateur. Tout cela parait bien simple, et quelques pages du manuel suffisent à l'ex· pllquer. Tant de logiciels, y compris de fort prestigieux. sont d'une telle lourdeur que cette simplicité d'installation est déjà un très bon point. Le logiciel est livré avec un système de protection qui vérifie la présence de la disquette originale dans le lecteur.

Dans Basor. la structure des fichiers doit ètre définie une fois pour toutes. Toute modi· fication ultérieure oblige à une recopie complète du fichier modifié, afin de récupérer les données déjà stockées. elle est due à l'organisation très traditionnelle des données de Basor. Une telle contrainte paraitra natu· relie aux habitués des gros ordinateurs alors qu'elle sera ressentie comme un handicap sur certains programmes récents, en particulier sur Macintosh. A côté de File de Microsoft ou

1 *LOGICIEL TESTÉ:* Programme du commerce avec documentation en français.

de Quatrième Dimension de ACI, Basor appa· rait comme bien classique. Pour ouvrir un fichier, il faut en définir une à une les zones et en donner les caractéristiques. Un enregistrement (ou fiche) peut avoir jusqu'à 250 zones (ou rubriques). totalisant quelque 4000 carac· tères. Le nombre d'enregistrements par fi· chier est en pratique Illimité. On peut définir jusqu'à 25 clefs d'accès par fichier: les recher· ches sur les zones de clefs sont beaucoup plus rapides.

#### Masques à tout faire

Une fois la structure de fichier figée, il faut, avant toute saisie ou consultation. dessiner un masque de présentation. On peut regretter que Basor ne propose pas un modèle de mas· que standard fourni automatiquement comme la plupart des gestions de fichiers sur micro-ordinateur. En compensation, la créalion du masque est d'une extrême facilité, et l'habitué de Textor aura une bonne surprise : pour créer un masque 1e saisie, il dispose d'un éditeur très complet. qui est en fait le mème que celui de Textor. Ainsi. tous ceux qui maitrisent déjà Textor se retrouvent en pays de connaissance et bénéficient de toutes ses possibilités pour améliorer la présenta· tion de leurs masques.

| NG societe<br>计开关<br>arge<br>activites | hat. | 1-7"00-00-00-00"                             |  |  |
|----------------------------------------|------|----------------------------------------------|--|--|
|                                        |      | ENTREE LA LONGIEUR DE LA SONE ( )B et (4000) |  |  |

Définition des rubriques d'un enregistrement.

Pour indiquer la place d'une zone de fichier dans un masque. il faut uniquement rappeler son nom. Plusieurs fichiers peuvent se mélan· ger, il suffit de les déclarer au début du mas· que. Au moment de sa création, une fenêtre affiche la liste des variables des fichiers ou· verts dans ce masque. Toutes les opérations complexes, comme les calculs et les éditions de lettres-circulaires sont possibles.

Un langage d'interrogation très puissant permet de faire des sélections complexes, avec opérations logiques et algébriques sur les zones. L'intérêt réside dans le fait que Basor est un produit multifichler. li est en effet possible de définir des joints entre fichiers, c'est-à-dire des relations entre zones de différents fichiers au moment d'une sélection. Une autre manière de créer un tel joint, consiste à déclarer dans chaque fichier des zones de mème nom. Voilà la vole ouverte à de vérita· bles applications informatiques, créées autour de fichiers Basor. Cela dit, Il ne faut pas rèver: une telle organisation reste une opération complexe, quelle que soit la facilité d'utilisation du logiciel. C'est bien là l'un des problèmes de la micro-Informatique. ce décalage constant entre la facilité d'utilisation des programmes et la profondeur des concepts que ces programmes recouvrent. Bien des utilisateurs croient que la maitrise rapide d'un logi· ciel va accélérer l'analyse de leur problème. Hélas. Il n'en est rien. Soumettre à l'ordina· teur une situation réelle n'a jamais fait disparaitre les difficultés 1

En voulant être un outil complet, Basor s'expose ainsi au reproche de complexité. Son ergonomie est discutable. L'utilisation systématique des touches de fonction est fastidieuse et quelquefois illogique. Par exem· pie. les masques de Basor sont regroupés en dossiers. Pour sélectionner un masque, on choisit tout d'abord le dossier, puis le masque. Dans le premier cas, l'ouverture du dos· sier sélectionné est commandée par la touche RETOUR, mais l'ouverture d'un masque dans ce dossier se fait, elle, par la touche F1. Ce défaut est repris de Textor ; le succès de ce traitement de texte démontre toutefois que ces imperfections dans l'interface hommemachine restent acceptables pour une large dientèle.

Les créateurs de Basor ont repris une grande partie du traitement de texte Textor. avec le logiciel B-Trieve de la société améri· caine Softcraft, une gestion de fichiers en sé· quentiel indexé qui a fait ses preuves. Cela garantit également une structure de fichier sans surprises. Pour développer une application complète autour de Basor, rien n'empé· che en effet d'écrire des programmes en lan· gage évolué, tout en consultant la bibliothèque de sous-programmes de B· Trieve pour gérer les fichiers.

Oublions un instant son ergonomie imparfaite et certains messages d'erreurs très mys· tèrieux, pour constater que la puissance de Basor le rend sans aucun doute apte à résou· dre tous les problèmes liés à l'utilisation in· tensive des fichiers.

#### Seymour DINNEMATIN

Pour IBM PC et compatibles, Victor S1 et Apricot. Configuration minimale : 256 Ko de mémoire et deux lecteurs de disquettes. Prix : 4 950 f HT. Talor Distribution. 74-80 rue Roque-de-Fillol, 92800 Puteaux. Tél.: (1) 47 73 5404.

Au moment où vous lirez ces lignes. tous les établissements d'enseignement concernés par le plan Informatique pour tous deuront avoir reçu te catalogue des logiciels qu 'Ils peuuenl commander, en plus de la • uallse · de logiciels qui devait accompagner la lluralson des ordinateurs. Nous avons pu nous procurer ce catalogue en auant-premlère bien qu'il ait été tenu longtemps secret. Il ne comporte pas moins de 687 logiciels et aucune sèlection pédagogique n'a été faite. Pire, les enseignants n'ont que jusqu 'à la fin du mols de nouembre pour faire leur choix. C'est pourquoi l'article qui suit est destiné à leur fournir quelques points de repère.

UN MICRO-ORDINATEUR SANS LOGICIELS est semblable à une voiture<br>sans essence. Aussi attendait on<br>avec impatience le fameux  $\cdot$  catalo-<br>que  $\cdot$  des logiciels du plan Informatique pour N MICRO-ORDINATEUR SANS LOOI· ciels est semblable à une voiture sans essence. Aussi attendait-on avec impatience le fameux · catalotous, destiné à compléter la · valise · Fallait-il vraiment sombrer dans l'excès en proposant une liste quasi-infinie de logiciels. au risque

**CAUCHEMAR** 

*DES* 

*LB* 

**1**  de voir les enseignants engloutis sous des montagnes de cassettes et de disquettes? C'est pourtant ce qu'ont fait les membres de la Commission de sélection des logiciels du ministère : ils ont pensé que le risque était faible, et que les intéressés sauraient bien se défendre au moment de faire leur choix. En réalité. ils ont gratté tous les tiroirs des édi·

**GICIELS** 

ACTUALITé

Comment choisir parmi le • catalogue • de 687 programmes du plan Informatique pour tous ? Un guide pratique pour les enseignants

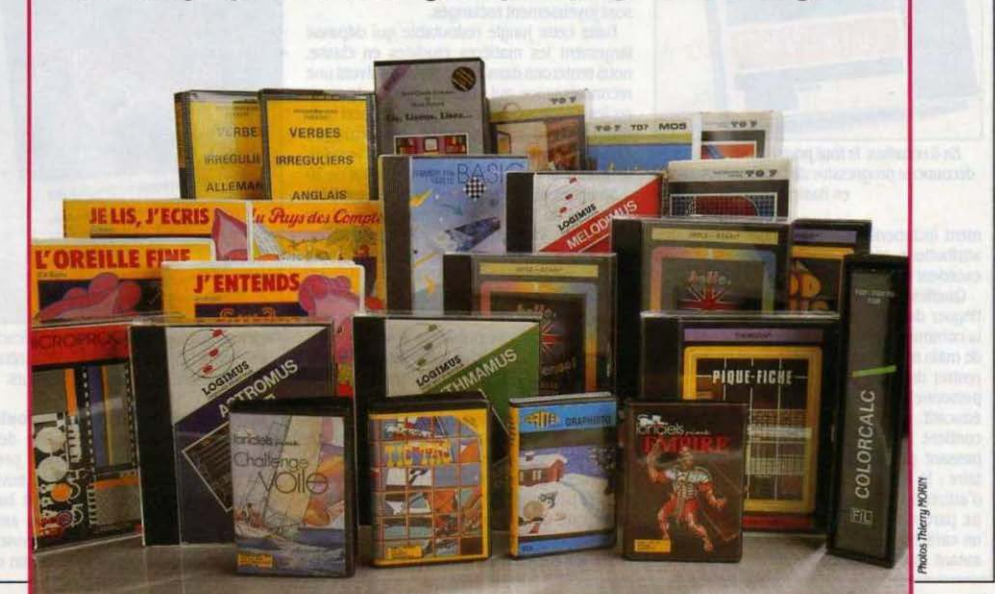

teurs et du CNDP, et ils ont pris tout ce qui ressemblait vaguement à un logiciel pouvant etre éventuellement utilisé dans un cadre éducatif. C'est dire qu'aucune sélection n'a eu lieu. Le rôle de la commission s'est bomé à vérifier que le logiciel existait bien, au moins sur le papier, et qu'il serait disponible â temps. La commission a également attribué â chaque logiciel un certain nombre de points, variant de 4 a J99 (4 points pour les logiciels du CNDP qui n'ont rien coûté à l'Education nationale et J99 points pour le langage C, record toutes catégories). Chaque établisse· ment dispose d'un certain nombre de points : 100 (ou 160) pour les écoles, 200 pour les colléges et 400 pour les lycées.

#### **Commandez par Minitel**

Et puis, il y a cette fameuse échéance du JO novembre, après laquelle aucune commande ne pourra en principe etre reçue. On prévoit déjâ chez les responsables de l'opération que bon nombre d'établissements ne répondront pas â temps. malgré le système de commande télématique qui a été mis en place par la CAMIF. Une liste complémentaire de 25, 40 ou BO points doit donc être remplie par les établissements, qui non seulement permettra de remplacer un logiciel éventuelle-

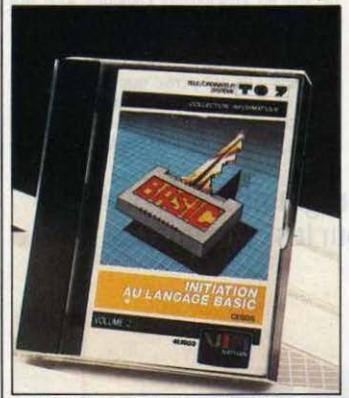

fil 6 volumes, le tout pour *81* points, une decouverte progressive *de ta* programmation en Basic.

ment indisponible, mais donnera lieu à des attributions complémentaires au cas où un excédent budgétaire serait disponible.

Quelles catégories de logiciels peut-on distinguer dans le catalogue ? Les membres de la commission ministérielle n'y sont pas allés de main morte: pratiquement tout ce qui peut rentrer dans un micro-ordinateur familial ou personnel est doté â leurs yeux d'un caractère éducatif. La rubrique • Activités ludiques • contient 35 titres, d'Androides à Bingo en passant par Tic·Tac et Hanoi. C'est volon· taire : le jeu est, parait·il, le meilleur moyen d'attirer â l'ordinateur les récalcitrants. D'au· tre part, dit-on. le jeu comporte par essence un caractère éducatif. Il ne faudrait pas pour autant que les salles de classe se transfor· ment en salles de jeux vidéo... Les autres<br>rubriques sont les suivantes : outils logiciels. logiciels intégrés, gestion de graphiques, dessin assisté, outils d'E A O, gestion documentaire, langages, Initiation â l'informatique. ac· livltés artistiques, économie. français.

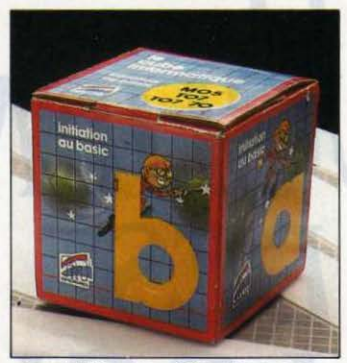

Le cube informatique à 25 points, une autre leçon *de Basic auec* exercices.

langues, mathématiques, sciences humaines et instruction civique, sciences naturelles, sciences physiques, techniques administrati· ves et commerciales, techniques industrielles, logiciels en Logo et divers.

Ce qui frappe le plus dans les logiciels pure· ment éducatifs, c'est qu'ils n'ont pas été conçus, le plus souvent, pour un niveau d'élu· des particulier : comme si le découpage en classes n'existait pas dans les écoles. Les seules exceptions concernent le CM2 avant l'entrée en sixième et la terminale pour prépa· rer le bac. A noter aussi la grande variété des titres : jeux éducatifs, simulations, exercices d'entrainement, révisions, auto-apprentis· sage, bases de données, illustrations, etc., sont joyeusement mélangés.

Dans cette jungle redoutable qui dépasse largement les matières étudiées en classe, nous tenterons dans les pages qui suivent une reconnaissance qui vous permettra de repé· rer les logiciels dotés du meilleur rapport qua· lité-points. Heureusement, le catalogue donne pour chaque logiciel l'éditeur. le sujet. le niveau, la configuration, un descriptif de 20 a JO lignes et le nombre de points. Le critère essentiel du choix reste le matériel dont on dispose : Thomson TO 7/70, Exelvision EXL 100. Nanoréseau ou ordinateur tête de réseau compatible avec l'IBM PC.

Avant de vous conseiller des logiciels caté· gorie par catégorie. Il nous faut dire un mol sur la stratégie qui présidera â votre choix. Devez-vous épuiser tout votre droit de tirage en quelques logiciels professionnels? Devez· vous saupoudrer toutes les matières d'un maximum de titres bon marché ? Après avoir éliminé les logiciels qui ne sont pas prévus pour votre type d'ordinateur. vous devrez refuser ceux qui ne correspondent pas â vos projets pédagogiques. Voulez-vous inculquer la logique et la rigueur au travers d'un lan· gage de programmation ? Vouiez-vous encou· rager les élèves a s'exprimer par écrit grâce au prétexte d'un traitement de texte ? Voulez· vous mettre l'accent sur des points précis du programme avec des exercices particuliers ? Voulez-vous provoquer la curiosité pour les phénomènes économiques au travers d'un jeu de gestion ? Voulez-vous approcher les principes de l'aérodynamique au travers d'un simulateur de vol ? Adoptez une politique ferme. résistez a la tentation de vouloir tout faire en même temps. Une méthode possible consisterait â faire une pré-sélection. puis â la soumettre aux enseignants réunis jusqu'à ce qu'un consensus se dégage.

Le choix des enseignants est important.<br>Malgré toutes les critiques qu'on peut lui faire. le plan Informatique pour tous est une opéralion unique au monde dans la courte histoire du logiciel éducatif. Chaque établissement d'enseignement français va recevoir gratuitement des logiciels dont certains sont d'une<br>très grande qualité et reconnus comme tels sur le plan international ; 200 millions de francs ont été dépensés pour la constitution des valises et du catalogue. Cet effort doit porter ses fruits. Un dernier tuyau : les édi· teurs sont financièrement intéressés à ce que vous choisissiez leurs logiciels. Plus les commandes d'un titre donné seront nom· breuses, plus ils toucheront. Leurs représentants ont déjà commencé la tournée des mairies et des écoles. Contactez-les, demandez des démonstrations. faites jouer la concur· rence. L'absence de choix qui a présidé â la constitution du catalogue est une faveur faite aux éditeurs. A eux de justifier qu'ils méritent votre choix.

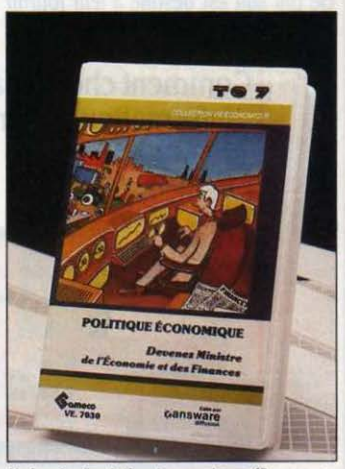

Un jeu de simulation économique efficace pour les Premières-Terminales. Un ministère des finances bon marché : 10 points.

Logiciels d'application : la foule. Les logiciels d'application. c'est·â-dlre des programmes-outils dont la fonction première n'est pas l'éducation représentent environ le sixième du catalogue, où ils sont baptisés outils logiciels (ce qui est un peu ambigu), Leur valeur en points est en moyenne supé· rieure â celle des éducatifs, en raison de leur

prix sur le marché. Un traitement de texte. par exemple, constitue un excellent outil éducatif, sans compter qu'il est très utile pour l'enseignant. Le traitement de texte, c'est d'abord l'entrée du clavier à l'école, un point fondamental. On y trouve toute la gamme des tral· tements de texte, du très modeste Courrier sur Thomson TO 7/70, qui ne coûte que 5 points, au très professionnel Textor pour tête de rèseau (247 points). Wordstar 2000, pour tête de rèseau, parait une bonne affaire à 121 points (c'est l'un des traitements de texte professionnels les plus puissants du marché), mais on se demande à quoi Il pourrait servir dans un cadre scolaire. Si vous avez besoin d'un traitement de texte utilitaire pour votre établissement. préférez Easywriter pour compatibles IBM, qui ne coûte que 53 points. Pour des besoins éducatifs, on retiendra Scriptor sur Thomson TO 7/70. Il parait cependant un peu surévalué à 53 points.

Côté tableurs et gestionnaires de fichiers. on trouve des titres pour Thomson déjà pré· sents dans les valises : Pique-fiche (16 points), qui n'est qu'une initiatlon à la gestion de fichiers, Colorcalc (50 points). un tableur de bon niveau qui suffit amplement pour enseigner les principes de ce type de logiciel tout en se prêtant à un emploi utili· taire, et fiches et dossiers (60 points), un bon gestionnaire de fichiers classique que Thom· son livre par ailleurs avec son tout nouveau TO 9 (voir notre banc d'essai page 78).

Si vous voulez à tout prix un tableur sur votre tête de rèseau. le meilleur existe, mals c'est trés cher : 255 points pour Multiplan de Microsoft, 327 pour 1.2.3 de Lotus | Le couple tableur-logiciel graphique a une valeur éduca· tive irremplaçable : il transforme en courbes très parlantes une masse de chiffres difficiles à interpréter, et permet d'illustrer une foule de phénoménes physiques. économiques, biologiques ... Sur Thomson. choisissez Graphique de FIL (50 points, déjà dans la valise). obliga· tolrement associé a Colorcalc. Et sur têtes de rèseau ? Il y a bien Chart (199 points), excel· lent produit, très professionnel, qui doit être utilisé avec Multiplan. Petit problème : si vous n'avez pas déjà Multiplan (255 points), vous n'avez pas les moyens d'acheter les deux... Cinq logiciels graphiques sont proposés au total. et devraient couvrir les besoins.

#### **Pour programmer**

Systèmes auteurs : léger, léger. En ce qui concerne les systêmes auteurs, qui per· mettent de créer soi·même des logiciels édu· catifs, la moisson parait plutôt maigre : à part les questions a choix multiples et exercices à trous de la valise, le choix se limite pratiquement à furidis pour Thomson MO 5 (97 points) et à PEN pour tête de réseau (287 points). Bien que Diane-éléve, systême national d'EAO figure dans la valise, les trois éditeurs de Diane, Marion, Arlequin et l'Edi· teur Fonctionnel sont mystérieusement absents. Sans outils d'EAO, plus simples à utiliser que les utilitaires du CNDP (5 a 7 points). on ne volt pas comment un enseignant va pouvoir adapter l'ordinateur à sa classe. Ce

qui conduira peut-être certains établissements à se contenter de Charlemagne pour gérer les notes et les bulletins scolaires sur tête de rèseau (267 points. ce qui est évidemment bien trop cher 1).

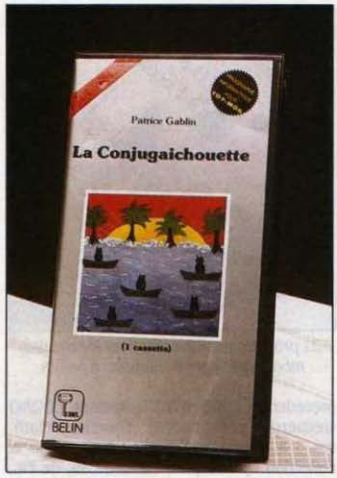

10 points pour apprendre et réviser ses verbes *â tous* les *temps et â tous* les *modes,* dela6'âla2'.

**Langages : pas d'excès. Heureusement,** les langages ne sont pas en majorité. Le but du plan Informatique pour tous n'est pas d'enseigner l'informatique. mais de s'en ser· vir comme outil éducatif, et la rubrique· Initia·

plus performant parait être Logo + (103) points). Ne pas oublier les applications en Logo. comme Logornonde. Minos, fducat et Dicologo (entre 12 et 54 points). Les assem· bleurs, le Fortran ou Je Forth ne tenteront que les spécialistes. Certains avant-gardistes se· ront peut-être tentés par le langage C, très à la mode actuellement parmi les concepteurs de logiciels professionnels. mais quel prix 1 Les J99 points exigés épuiseraient la totalité du budget d'un lycée ... Le LSE ne fait guère que montrer le bout de son nez défraichi. **A** ceux qui souhaitent initier au Pascal, conseillons le Turbo-Pascal pour tètes de rèseau. Avec 69 points. il affiche un excellent rapport qua· lité-prix (le Pascal de Microsoft en coûte  $246...$ ).

#### **Entrée des artistes**

**l'luslque et dessin : la qualité.** Les actl· vités artistiques tournent surtout autour de la musique et de la création graphique, domal· nes privilégiés des micro-ordinateurs même peu puissants. En tète des activités musica· les, viennent les logiciels de Logimus. société spécialisée dans les programmes musicaux : Rythmamus. Astromus et Melodimus sont de bonnes acquisitions à 12 points chacun. N'ou· bilons pas les cours de flûte et de solfège (5 a 7 points). En dessin, 18 titres permettront aux professeurs de dessin d'enseigner les principes du graphisme sur ordinateur. Précipitez· vous sur l'excellent Colorpaint pour Thomson TO 7/70 et Nanoréseau, s'il ne figure pas déjà dans votre valise (60 points). Il est très large· ment supérieur à son ancêtre Pictor dont vous vous souvenez peut-être. Vous pourrez le

# **VOS DROITS DE TIRAGE**

Pour exprimer son choix parmi le catalogue des logiciels, chaque établissement scolaire doit remplir deux listes: la liste principale et la liste complémentaire.

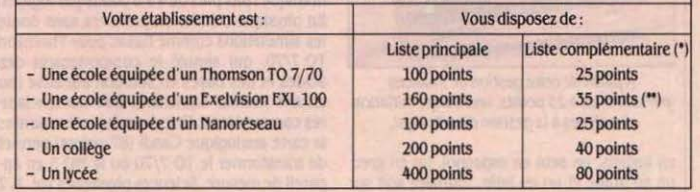

(\*) Sur la liste complèmentaire, il est conseillé de choisir des logiciels coutant peu de points, afin de rendre la<br>liste fractionnable ; si vous êtes trop gourmand, vous risquez de voir votre liste complémentaire rejetée bloc.

<sup>(\*\*</sup>) Cet ostracisme, qui donne plus de points aux écoles dotées d'un Exelvision EXL 100, est du au fait qu'il existe beaucoup moins de logiciels sur cette machine, et que la valise Exelvision comprend un nombre de logiciels inférieur de moitié à celle du TO 7/70 de Thomson.

lion à l'informatique· du catalogue garde des proportions raisonnables. Le Logo. évidemment indispensable. est compris dans certai· nes valises. Il en existe sept versions (mais pas sur Exelvision). Prix : de 10 à 162 points. Attention ! Un logiciel comme Logo sans peine, également dans la valise, est une initia· tion au Logo et non un véritable langage. Sur Nanorèseau comme sur compatible IBM. le

compléter par Animatix (29 points), Studio (60 points) ou cartoon Maker (11 points) qui permettent de faire de l'animation. PC Paint pour tête de rèseau a été estimé à 225 points : tout à fait dissuasif.

**français : jeux et exercices.** En français, le vaste choix de 150 logiciels environ provient de l'existence de nombreux jeux éduca· tifs. d'ailleurs de qualité comme la Conjugal·

chouette (10 points). Orthocrack 1. 2 et 3 (10 points). Ordifables (2 fables de La fontaine pour 19 points) ou encore la BD, c'est facile, pour 9 points. Parmi les logiciels éducatifs les plus intéressants, citons pèle-mèle : Point Bac français (10 points), qui fournit une méthode d'analyse et de composition de textes, L-Pendu et Dico qui permettent respectivement l'acquisition de la méthode de lecture globale et de la méthode analytique **(4** points). Mentionnons également la collec· tion Français CP. CE. CM et Collège de Cedic-Nathan pour Thomson MO 5 et TO 7. Exelvision EXL 100 et Nanoréseau qui allie jeu et démarche pédagogique. et ne coûte que 8 points. Les logiciels du CNDP intitulés Lect 1 et 2, L1 à L8, Concor, Lettres vol. 1 à 7, etc., n'en reprêsentent que **4** ou 5. Conjuguer, pa· tronné par le dictionnaire Robert, sert à retrouver tous les verbes à tous les temps, pour 17 points seulement. La haute valeur en points des 27 logiciels Orthographe et des 10 logiciels Vocabulaire de NTI pour tète de réseau (33 ou 40 points chacun) et des 5 grammatographes d'Euroformatique (73 points, pour Nanoréseau et Thomson TO 7/70) risque de décourager les amateurs.

Langues étrangères : la pénurie. Les langues étrangères sont plutôt mal pourvues : seulement sept logiciels en allemand, quinze

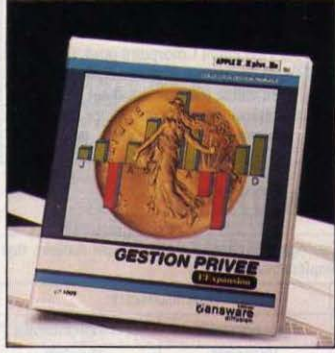

.1 partir de œtle gestion de finances personnelles à 25 points, une bonne initiation des élèves à la gestion d'un budget.

en anglais, un seul en espagnol, un en grec. un en arabe et un en latin, tournant soit sur Thomson TO 7/70, soit sur Nanoréseau ou tète de réseau. Cela va des exercices à trous du CNDP au jeu éducatif (Wormy pour Thomson TO 7/70 : 10 points), avec une certaine insistance sur la révision des verbes irréguliers allemands et anglais.

Mathématiques : une abondance iné**gale.** Les mathématiques suivent de peu le français, avec environ 130 logiciels. On y trouve d'abord l'excellente mais coûteuse collection de Cedic-Nathan, depuis Mathématique CP/CE jusqu'à Golf (compter entre 10 et 58 points pièce), tournant sur Thomson TO 7/70. MO 5 et Exelvision. les jeux mathématiques d'Edil Belin pour 6ème et 5ème (comme Didacmalh 10 points) et ceux des Plaisirs et des Jeux (comme Nombre Mysté·

rieux pour TO 7/MO 5 : 9 points). Puis viennent une quarantaine de logiciels du CNDP beaucoup moins coûteux **(4** a 6 points), pour TO 7/70, compatibles IBM ou Nanoréseau et d'une ambition Inférieure à celle des logiciels

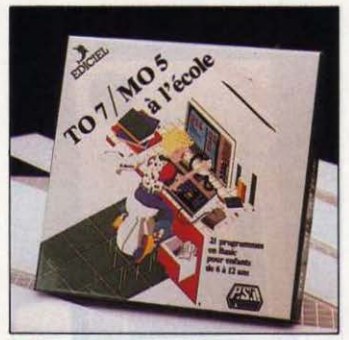

21 programmes éducatifs pour le primaire, modifiables par l'instituteur: 8 points.

précédents : PGCD, NZDEQ, Racines, EDQRO (recherche d'équations), fonction. Math. vol. 1 à 4, etc. Une mention a part pour la collection Lycées, pour Nanoréseau. de FIL. affichée à 20 points : Isométries. Limites. Asymptotes, Suites. Convergence, etc. Et un rappel pour les fameux Points Bac Maths 1 et 2 d'Hachette cotès 10 points sur Thomson TO 7/70 et Nanoréseau. Pour le primaire, nous vous conseillons de choisir plutôt les jeux ; pour le secondaire, les exercices proches du programme.

#### **Economies en vue**

Physique, chimie, sciences naturel· les : le royaume de la simulation. En sciences physiques et naturelles, les logiciels du CNDP dominent, ce qui est tout à fait économique : pas plus de 4 a 6 points par logiciel. En physique-chimie, on préfèrera sans doute les simulations comme Basac pour Thomson TO 7/70, qui simule le comportement des acides et des bases en solution aqueuse (ou encore Atome. Equichim), aux nomenclatures comme Aloxp. Une curiosité intéressante: la carte analogique candi (87 points) permet de transformer le TO 7/70 ou le MO 5 en appareil de mesure. Sciences physiques vol.1, 2 et 3 regroupent quantité de logiciels sur tête de réseau pour 5 points par volume. En sclen· ces naturelles, on a quelques logiciels peu coûteux du CNDP sur Nanoréseau. TO 7/70 ou PC, plus le très beau Corps Humain d'lnfogrames. qui permet de jouer à l'anatomie sur écran pour 1J points. Une note d'humour agricole avec Zorro de FIL, qui permet d'élu· dier la nourriture du renard pour 5 points.

Histoire, géographie : peu d'imagina· tion. La rubrique · Sciences humaines · regroupe 28 logiciels, essentiellement en his· toire, instruction civique et géographie. On y retrouve les différentes cartes et lecons interactives de géographie (Carte de France : 14 points, capitale : 4 points, Europe 1 et 2 : 45 et 14 points. Pays du Monde : 16 points. et

un peu d'Hlslolre de France (11 points). **A**  noter un logiciel de l'Association des Anciens<br>Combattants sur la demière Guerre mondiale : Dialogue avec l'Histoire, qui semble intéressant, bien qu'il ne s'agisse que d'un jeu de questions-réponses d'une valeur de J points. Une mention pour Romulus, Rome et Moi, jeu de simulation de l'Empire Romain (8 points). Et enfin, la Sécurité sociale en jeu d'aventures (5 points). qui risque de ne pas attirer les foules.

#### **De plus en plus sérieux**

**Techniques et gestion : plus profe5** sionnel. Les techniques de gestion et les techniques industrielles, destinées aux élèves des sections du même nom, n'ont pas été oubliées. La Compla·5aari (67 points sur PC) et la Comptabilité générale de FIL (60 points sur Nanoréseau) sont des logiciels profes· sionnels permettant de tenir une vraie comptabilité. Prévoir et Planifier et Simuler et Décider (20 points chacun) sont des tableaux financiers à utiliser avec Multiplan. En économie. les jeux de simulation comme Busi· ness +, Manager (classé par erreur à la fin dans les Divers). le Millionnaire et Politique économique sur Thomson TO 7/70 (10 ou 11 points) l'emportent en intérêt sur les Sc. tech. Eco. vol. 1 à 3 pour PC et pour Nanoréseau (5 points à 9 points chacun). Les techniques industrielles se limitent quasiment au dessin industriel avec Sc. Techn. lnd. du CNDP (14 points sur tête de réseau et 9 sur Nanoréseau), a l'étude des automates avec GRAF et a celle des roulements avec Roui (4 points chacun sur TO 7/70).

Jeux : des titres sérieux. Comme pour rappeler que l'un des avantages de l'informa· tique a l'école est de permettre d'apprendre en jouant. le catalogue se termine par une cinquantaine de jeux et assimilés. fspérons que les enseignants auront la bonne idée d'en choisir au moins un ou deux pour en convaln· cre leurs élèves. Un rapide survol de la liste conduit à sélectionner Androïdes (18 points), Bingo-Réseau pour Nanoréseau (20 points). Chiffres et Lettres (29 points, tout de même !), Challenge Voile (13), Blitz, fameux jeu d'échecs en trois dimensions pour Nanoré· seau et Thomson TO 7/70 (40 points). le si· mulateur de vol, fllght Slmulator (pour tète de réseau. 39 points, l'un des plus beaux jeux de la micro-Informatique et Vol Solo (pour Nanoréseau et TO 7/70, 10 points), le Robot (TO 7/70. 7 points), Mlcroscrabble (10 points) et Vision pour les plus petits (8 points). fée au Zoo (52 points) pour Nanoréseau convient parfaitement aux maternelles. Enfin, Allons à l'Ecole (9 points) et Cycliste-Piéton (18 points) apprendront aux élèves à aller en classe à pied ou en vélo sans se faire écraser, ce qui constitue un progrès incontestable.

Jean·françois des ROBERT

Voyez aussi · Le petit journal de l'informatique a l'école • en page 26 pour les modalités de commande par Minitel.

#### LOGICIELS FAMILIAUX

# **KIT EDUCATIF «DU CM2 VERS LA 6e»**

E MOT KIT SIGNIFIE QUE CET EN-<br>semble n'est pas un logiciel, mais une<br>panoplie complète d'instruments<br>supposés pédagogiques et complé-<br>mentaires les uns des autres : la boite recèle E MOT KIT SIGNIFIE QUE CET ENsemble n'est pas un logiciel, mals une panoplie complète d'instruments supposés pédagogiques et compléplusieurs cassettes de logiciels, trois cahiers d'exercices, une cassette audio, un guide d'utilisation et Le Voyage d'Ulysse, une fantaisle homerique. Les logiciels du kit sont trois, comme les deux mousquetaires : Bilan des acquis, Logique et méthode, et Bloc-notes. Bilan des Acquis est ... un bilan des acquis. comme c'est bizarre. Il se présente comme une série de questions sur six thèmes se rapportant au français et au calcul. Par exemple. l'écran demande : · Cette fille a les cheveux (NOIR) '• l'enfant tape. NOIRS•, Il a gagne un • Bravo. tu as trouve •. Bloc-notes. le second programme, est un fichier informatique où l'élève notera ses nouvelles connaissances : chaque page créée comporte dix lignes de quarante caractères. Cela ne servira peut-être pas beaucoup â l'enseignement, mais facili· tera l'initiation à la gestion de fichiers. Enfin, Logique et methode part du postulat que les élèves ne savent pas résoudre les problèmes, non parce qu'ils ne possèdent pas les outils idoines, mais parce qu'ils ne savent quelle

demarche suivre. Ainsi, l'un des quinze problèmes s'énonce-t-il :  $\cdot$  Une chemise et une cravate coütent ensemble 275 f. La chemise vaut 210 F. Quel est le prix de la cravate ? • La question posée n'est pas · Donne ta solution », mais · Que vas-tu faire ? · Si l'élève écrit : · Je vais faire une soustraction ·, l'écran répond : •Ce n'est pas cela •. Trois propositions appa· raissent alors :  $\cdot$  1-Le prix de la chemise, 2-La somme rendue, 3-le prix de la cravate ». Il vaut somme rendue, one phase ta chavate is a value.<br>mieux choisir l'option 3, pour obtenir la re-<br>ponse : «Tu as raison», puis «Quelle opération en 6<sup>e</sup> auec u vas-tu faire ? · Il faut écrire le signe moins avant d'avoir le droit de donner le résultat. OU UN MSX Après quoi, Il ne reste plus qu'à expliquer au gamin en larmes que, si. les mathematlques sont une chose sérieuse, qu'on lui rachètera l'ordinateur qu'il vient de casser, et que, bon, les développeurs de loglciels ont parfois des idées tordues.

LOGICIEL TESTÉ :<br>Programme du commerce avec manuel et cinq liures en français.

Kit éducatif: pour Thomson MO 5, TO  $7/70$ et MSX. Cassettes : 490 F. Hatler, 7 rue d'Assas, 75006 Paris. Tél: (1) 45 44 38 38.

 $en 6<sup>e</sup>$ , avec un Thomson

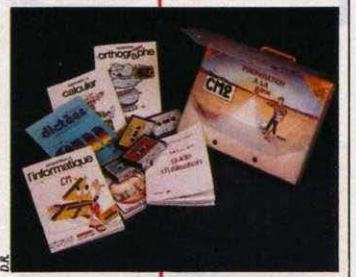

# **MICROPROCESSEUR**

E LOGICIEL VISE À FAIRE<br>
comprendre l'architecture des mi-<br>
cipes du langage machine et de l'as-<br>
sembleur. Deux modules composent le comprendre l'architecture des mi· croprocesseurs et â initier aux prin· cipes du langage machine et de l'aslogiciel, Initiation et Exercice. Le premier explique le rôle des principaux eléments du ml· croprocesseur. Par exemple, la question • Qu'y a·t·ll â l'intérieur d'un micro? • amène des schemas animés oû l'on apprendra que l'unité centrale comporte des mémoires, des registres , une unité arithmétique et logique : que le microprocesseur transfère les données entre registres et mémoires ; qu'avant d'ètre exécutée, une instruction doit être lue dans la mémoire â l'adresse indlquèe par le registre, etc. Dans le module Exercice, on met en pratique les principes assimilés. Il s'agit d'écrire et d'exécuter des petits programmes dans un langage d'apprentissage simplifié, oû toutes

les instructions sont codées en binaire : par exemple, ENTRE A se traduit 000100, SORT A. CHE distance  $\alpha$  and  $\alpha$  assembleur 000110, etc. Ce langage possède 31 instructions courtes de ce type, et 31 instructions sur Thomson et MSX longues, du style SIZ VA EN XX. Microproces· seur à une approche intéressante et originale : elle permet de pénétrer la logique intime de l'ordinateur sans pour autant se lancer abruptement dans la programmation en assembleur-au risque de s'y noyer.

Jean-François des ROBERT

#### **LOGICIEL TESTÉ:**

Programme du commerce avec manuel en français.

Pour Thomson TO 7, MO 5 *et MSX*. Cassette. 135 F sur Thomson, 140 F sur MSX. VIFI, 21 bd Polssonnltre. 75009 *Paris.* Tél *:* (1) 42 214141.

Une initiation
**LOGICIELS FAMILIAUX** 

# **LES ENQUÊTES** DE M. THÉOPHILE

#### Des énigmes policières sur mesure avec votre Thomson

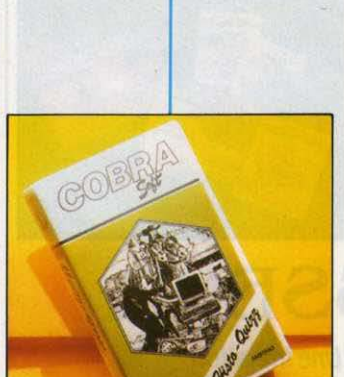

200 devinettes historiques **pour Amstrad** 

**LOGICIEL TESTÉ:** Programme du commerce en français avec notice d'une page.

U SANG SUR LE TAPIS ! M. THÉOphile mène l'enquête, et il doit découvrir le coupable, après avoir trouvé l'arme et le mobile du crime. Rappelez-moi le nom de la victime. Ah. oui ! L'affaire Parker, une affaire bien embrouillée ! Selon nos informations, M. Théophile interrogerait trois suspects à propos du meurtre du jazzman bien connu Fred Parker. On a trouvé sur les lieux : un révolver, un flacon d'Ictyo, un couteau et un télégramme de l'ex-femme de la victime, la fameuse Suzanne Désir. La rédaction de notre journal s'indigne de l'inculpation de notre confrère Laplume...

A l'interrogatoire, M. Théophile s'informe sur les liens entre les trois témoins et la victime. Il demande les alibis et enregistre les révélations. Puis, il se lance courageusement dans la ville où le meurtre s'est produit. · Un saucisson entamé aux PTT · , · Teddy joue du surin dans la prison », « La gélose est anodine · : autant d'indices qui l'amèneront à découvrir la vérité avant d'aller faire sa déposition au commissariat. La promenade dans la ville, représentée par des graphismes agréables, donne à l'enquête un air de véracité.

Mais ce qui confère au jeu un aspect éducatif supérieur à une simple enquête policière, fut-elle sur ordinateur, c'est la possibilité de créer sa propre énigme. Il suffit pour cela d'écrire une histoire, de désigner le coupable, le mobile et l'arme du crime, ainsi qu'un certain nombre d'indices.

Le programme se charge alors de soumettre l'enquête au joueur suivant, dont l'auteur de l'intrique peut alors savourer les hésitations et les erreurs...

Pour Thomson TO7. TO7/70 et MO5. Deux cassettes : 185 F. Chez Hatier, 8 rue d'Assas. 75006 Paris, Tél.: 45 44 38 38.

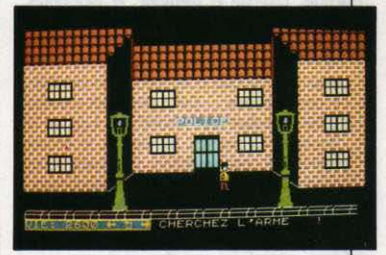

**LOGICIEL TESTÉ:** Programme du commerce en français avec livret de 10 pages.

**HISTO QUIZZ** 

A LÉGION D'HONNEUR FUT-ELLE créée par de Gaulle, Napoléon ou Pétain ? Clodion était-il sumommé le Barbu, le Chevelu ou le Moustachu ? Agnès Sorel était-elle la favorite de Charles IX. de Louis XI ou de Charles VII ? Les questionnaires à caractère historique connaissent toujours un franc succès, au point qu'on organise dans certains pays, comme les Etats-Unis et le Canada, des championnats sur ce thème. Histo Quizz, concocté par Cobra Soft pour l'Amstrad, comporte 200 questions historiques variées avec chacune trois réponses au choix. Les questions sont claires et précises, mais il faut vraiment être un historien confirmé pour les résoudre toutes. Ce jeu aurait un intérêt limité pour le candidat, n'était-ce la possibilité de créer sur cassette ses propres questionnaires, en tapant simplement le nombre de questions, leur intitulé, les

trois réponses proposées et le numéro de la bonne réponse. Les adversaires du questionnaire à choix multiple (ou QCM) vont encore hurler qu'il s'agit d'un système à enseigner des erreurs ! Savez-vous qu'à l'inverse, au Japon, le QCM constitue la base de l'Enseignement assisté par ordinateur ? Sur un plan plus pratique, un logiciel comme Histo Quizz offre aux parents et aux éducateurs l'avantage de pouvoir créer des jeux éducatifs simples et efficaces.

Et puis, l'informatique et l'histoire semblent faire bon ménage, sans doute parce que la première est dans le sens de la seconde.

Jean-François DES ROBERT

Pour Amstrad. Cassette (120 F) ou disquette (prix non communiqué). Chez Cobra Soft, 5 av. Monnot, 71110 Chalon-sur-Saone. Tél.: 85 41 63 00.

**SCIENCE & VIE MICRO Nº 22 - NOVEMBRE 1985** 

#### **LOGICIELS DE JEUX**

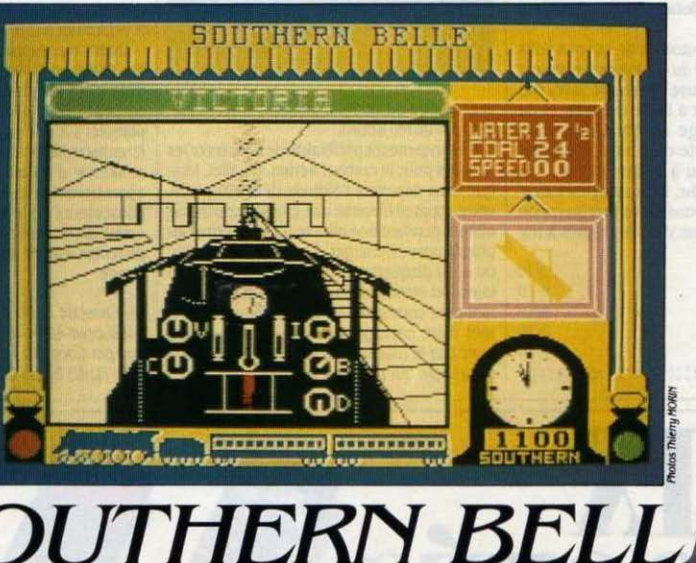

**POUR LE PLUS GRAND BONHEUR**<br>des nostalgiques de l'époque héroi-<br>miere simulation de locomotive à va-<br>neur sur micro. Si cela vous fait souriedes nostalgiques de l'époque héroi· que du chemin de fer. voici la première simulation de locomotive à va· peur sur micro. SI cela vous fait sourire, sachez que la conduite de cet engin est au moins aussi difficile que le pilotage d'un avion de chasse 1 Le jeu simule un train de voya· geurs tiré par une • King Arthur 4-6-0 • de Londres à Brighton dans les années JO. La notice (en anglais. une fols de plus) explique en détail le principe de fonctionnement d'une locomotive à vapeur, ce qui est essentiel pour comprendre le rôle des différentes comman· des qui devront être finement équilibrées pour économiser l'eau, le charbon et votre machine, plus délicate qu'il n'y parait. De plus, les limitations de vitesse, les arrêts obli-

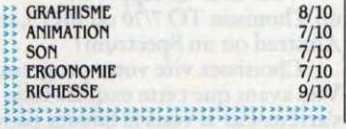

#### Testé sur Sinclair Spectrum

gatoires, l'utilisation du sifflet et la limitation de la fumée sont régis par des lois à respecter autant que le sacro-saint horaire et le confort de vos voyageurs. A la fin du parcours, ponc· tualilé et sécurité sont notées sous forme de pourcentages, tandis que l'économie réalisée sur l'eau et le charbon est donnée quantitativement. Chaque erreur est signalée avec le lieu où elle s'est produite. Le nombre impor· tant de paramètres à prendre en compte rend votre tâche ardue, mals de nombreuses options permettent de supprimer certaines limltations, ou de faire contrôler par l'ordinateur une partie des commandes. Vous pouvez même faire le voyage en tant que passager et observer la façon de conduire de l'ordinateur pour vous perfectionner.

Et lorsque vous serez sûr de vous, vous pourrez essayer de battre le record du par· cours établi le 26 juillet 1903... Les indicateurs et les leviers de commandes sont tous affichés dans la cabine autour de laquelle

défile un paysage en trois dimensions. A droite sont visibles la réserve d'eau et de charbon, la vitesse, une horloge et une fenètre qui peut afficher au choix le prochain signal rencontré, ta pente du terrain, ou la position du train. Le voyage se déroule en temps réel, mais les impatients peuvent multiplier la vitesse du programme par cinq en appuyant sur une touche.

Le graphisme, sans être extraordinaire, est dalr et remplit bien son rôle, tandis que l'ani· mation décoit un peu par sa lenteur (1 image par seconde). Mals ce qui frappe avant tout dans ce programme beaucoup plus attrayant qu'il n'y parait, c'est la qualité de la simulation, réaliste dans ses moindres détails. Même s'il s'agit pour l'instant du seul logiciel dans sa catégorie, SOuthem Belle est à la locomotive à vapeur ce que Flight Simulator II est à l'avion de tourisme...

 $\blacktriangleright$  Cassette : 120 F. Également disponible pour Amstrad. Edité par Hewson Consultants, distribué par Coconut, 13, bd Voltaire, 75011 Paris. Tel.: (1) 43 55 63 00.

# **SKYFOX**

**A LERTE I LE RADAR LONGUE PORTÉE**<br>
signale une importante concentra-<br>
vers la base ! Tous les autres pilotes<br>
sont en mission et vous seul pouvez en assusignale une importante concentration d'avions et de chars se dirigeant vers la base 1 Tous les autres pilotes rer la protection. Vous disposez heureusement d'un tout nouveau prototype de chasseur, le Skyfox pourvu d'un armement ultrasophistiqué (canons lasers, missiles téléguidés, missiles â tète chercheuse) et d'un équl· pement de pointe (boudiers énergétiques. radar infonnatisé. pilotage automatique, vol stationnaire, etc.).

Un appui sur le bouton de tir, et vous voilâ immdiatement éjecté du couloir de lancement â une allure vertigineuse. SI vous ne savez pas encore vous orienter à l'aide du radar et du compas, le pilotage automatique vous conduira en n'importe quel point choisi par vous sur la carte. ou a défaut vers la cible ennemie la plus proche. Le combat est essen tiellement visuel, et vous devez tirer au canon laser sur les chars que vous distinguez â tra-

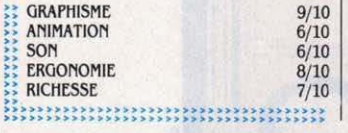

Testé sur Commodore 64

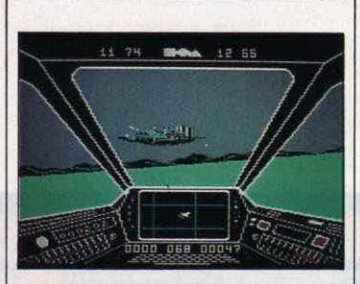

vers la vitre du cockpit. lesquels vous répondent par un feu nouni.

Il est cependant préférable de conserver les missiles pour le combat aérien. En effet. lors· que vous dépassez l'altitude de 1 000 pieds. votre appareil traverse une épaisse couche de nuages pendant une minute (ce qui pennetau programme de charger. â partir de la cassette ou de la disquette. des données complémentaires) et ressort dans un ciel d'un bleu édatant pour combattre les avions ennemis. Mais tout votre courage sera vain si vous n'attaquez pas le mal â sa racine : détruire le vaisseau-mère qui porte en ses flancs des nuées de tanks et d'avions prêts â se jeter sur votre pauvre base ... Les quinze scénarios de Skyfox - chacun posséde cinq niveaux de difficulté vont du simple entrainement â des scènes de combat contre plusieurs bases ennemies et autres manœuvres d'encerclement. Toutefois Skyfox n'est pas pour autant un simulateur de vol. et le pilotage de votre appareil manque de rêallsme.

Si vous savez traduire la notice anglaise, la maitrise de l'appareil ne vous demandera qu'une courte période d'apprentissage. Mals n'y cherchez pas trop de rêallsme.

Quant au graphisme. il est excellent mais les effets en trois dimensions en prennent cependant un sérieux coup avec l'animation saccadée. Les pilotes en herbe qui aiment pianoter sur une trentaine de commandes différentes resteront sur leur faim, tandis que les amateurs d'action rapide et ininterrompue apprécieront. Prévenons tout de même les possesseurs de la version cassette qu'ils ris· quent de se sentir frustrés d'avoir â charger de temps à autre des données stockées sur la bande.

**Cassette : 100 F. Disquette : 170 F. Existe** aussi pour Apple II. Edité par Ariolasoft, distribué par Coconut. 13, bd Voltaire. 75011 Paris.<br>Tél. : (1) 43 55 63 00.

**PRIX** <u>~</u> Pour Thomson TO 770 et MO<br>
La 3, en volture<br>
Un excellent programe (shoat)<br>
Un excellent programe (shoat)<br>
Vois et voir et voir a vez enfin diffres et d'apprendre à compter trésors d'Huayana Capac, dernier une solution de la compte du de vont de la compte de sans d'autonomique de la compte de sans d'autonomique de la compte de sans d'autonomique de la compte d **CHEZ**<br>JRD.\ ,' • rias des prix continue da, front du magnetique de la prix de la produité comme ca, franchement, y qualité comme ca, franchement, y n'êtes pas prêts de les

> **10 LOGICIELS<br>A DES PRIX FABULEUX**<br>A DES PRIX disponibles à la FNAC 10 LO FRIX FABULEO A DES PRIX Frag à la FNAC Aussi disponibles à la FNAC

**1.2.3. en voiture lncas**<br>
Un excellent programme éducatif Vous et votre rival, avez enfin Un excellent programme éducatif Vous et votre rival, avez enfi<br>qui permet à votre enfant de 3 à trouvé les jardins du temple **qui permet à votre enfant de 3 à 6 ans d'acquérir la notion des 6** ans d'acquérir la notion des Coricancha où sont entassés les chiffres et d'apprendre à compter trésors d'Huayana Capac, dernie

chiffres et d'apprendre à compter trésors d'Huayana Capac, dernier **tout en s'amusant.** des grands Incas. Qui de vous deux, **Prix: 149 Francs TTC** aux commandes de son aéroglisseur, arrivera à accumuler le plus grand<br>nombre de sacs d'or. **noming the same of the same of the same of the same of the same of the same of the same of the same of the same of the same of the same of the same of the same of the same of the same of the same of the same state of the** 

**Pour Thomson TO 7 et MO 5** Tronic<sub>85</sub> **À** bord de votre voiture supertronique yous devez trouver **la** meilleure stratégie pour enfermer votre adversaire en matérialisant des nuages indestructibles tout en passant sur<br>le plus grand nombre de sphères

Ils sont fous chez JRD. Les fêtes<br>
de fin d'année leur montent à la tête!<br>
Mais des prix comme ca, pour une Mais des prix comme ça, pour une qualité comme ça, franchement, vous

retrouver de sitôt! Vous avez un Apple II,

un Thomson TO 7/70 ou MO 5, un Amstrad ou un Spectrum?

Choisissez vite votre programme. Vite avant que cette exquise folie ne s'arrête. Car si vous la laissiez passer, ce serait vous qui seriez fous.

# **RESCUE ON FRACTALUS**

PRÈS UN TERRIBLE COMBAT À proximité de la planète Fractalus, certains de vos compagnons d'escadrille ont dû atterrir en catastrophe sur ce monde inhospitalier, leurs appareils étant trop endommagés pour pouvoir rejoindre le vaisseau amiral. Votre mission est de les localiser pour les ramener au bercail avant qu'ils ne soient massacrés par les terribles Jaggies, des êtres intelligents et sanguinaires qui peuplent la planète. Pour cela, vous devez raser le sol, entre d'immenses montagnes déchiquetées, repérées au demier moment à travers un brouillard opaque d'acide cyanhydrique. Aux sommets des crêtes tourmentées, se découpant sur le ciel jaune, des canons lasers automatiques vous prennent sous un feu croisé. Vous pouvez les détruire par un tir bien ajusté de torpilles d'antimatière, ou les empêcher de viser en manœuvrant de façon désordonnée. Tout en observant ce monde cauchemardesque à travers la vitre blindée de votre cockpit, vous devez sur-

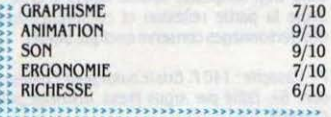

Testé sur Commodore 64

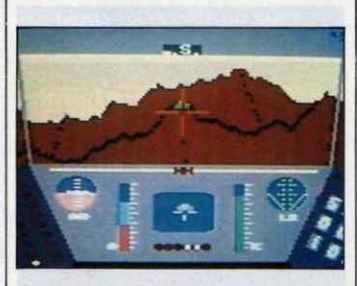

veiller constamment votre radar longue portée pour situer les pilotes accidentés, votre altimètre et une dizaine d'autres instruments aux indications plus ou moins vitales. Lorsque vous localisez un pilote, vous devez atterrir le plus près possible de son vaisseau, puis couper votre bouclier énergétique qui risquerait de désintégrer ce rescapé.

Celui-ci arrive alors en courant (vous entendez ses pas, et vous le voyez même arriver si vous êtes bien orienté !), il ne vous reste plus qu'à ouvrir la porte du sas pour l'entendre marcher sur l'escalier métallique et refermer derrière lui. Si vous refusez d'ouvrir le sas, il tambourinera furieusement contre la porte ! Mais méfiez-vous, les Jaggies arrivent quelquefois sur les lieux avant vous... Pour corser le tout, au niveau le plus difficile (il y en a 16). le soleil se couche dans un flamboiement de couleurs pour laisser la place à une nuit d'un noir charbonneux longue de neuf minutes seulement, suite à la vitesse de rotation élevée de la planète.

Rescue on Fractalus est un des premiers titres de Lucasfilm Games, un département de la société Lucasfilm (producteurs de · La querre des étoiles ·) dont les logiciels sont édités par Activision. Comme toujours chez Activision, la notice est partiellement traduite en plusieurs langues, dont le français. La griffe de professionnels de la science-fiction est perceptible à travers les moindres détails, les effets sonores en particulier.

On appréciera le côté réaliste du graphisme en trois dimensions - malgré un style assez dépouillé - conçu à partir de la géométrie fractale. Une très bonne réalisation dans une ambiance futuriste.

Cassette : 120 F. Bientot disponible sur Atari XL et Sinclair Spectrum. Edité par Activision, distribué par RCA, av. de la Croix Boisselière, BP 76, 91423 Morangis Cedex. Tel. :  $(1)$  69 34 20 50.

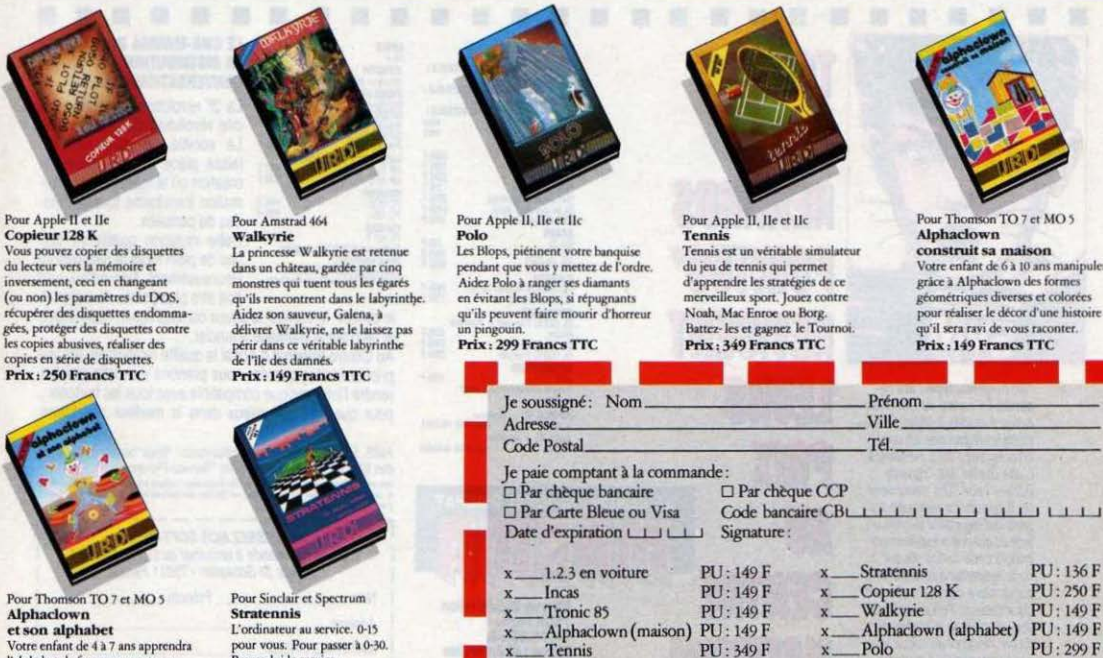

Tennis

**Francs TTC** 

A renvoyer à l'ordre de JRD - 11, Place Sainte Croix - 45000 Orléans

Soit TOTAL:

Je possède:

et son alphabet Votre enfant de 4 à 7 ans apprendra l'alphabet de façon amusante en faisant évoluer Alphaclown sur une piste de cirque entourée de ballons colorés et animés

Prix: 149 Francs TTC

pour vous. Pour passer à 0-30. Prenez-lui le service. Et si tout va mal parlez-en à l'arbitre avant le dernier passing Vous devez gagner la co Prix: 136 Francs TTC

Pour Thomson TO 7 et MO 5 **Alphaclown** construit sa maison Votre enfant de 6 à 10 ans manipulera. gráce à Alphaclown des formes géométriques diverses et colorées

pour réaliser le décor d'une histoire qu'il sera ravi de vous raconter. Prix: 149 Francs TTC

PU: 136 F

PU: 250 F

PU: 149 F

PU: 299 F

## **GIVE MY REGARDS TO BROAD STREET**

IRÉ DU FILM DU MÊME NOM, CE jeu vous met dans la peau de Paul McCartney pour sauver votre groupe et sa musique des griffes du financier Rath. La bande mère de votre demier 33 tours a été détruite, mais toutes les chansons ont pu être reconstituées par les techniciens à partir de vieux enregistrements... Toutes, sauf une, et c'est précisément celle qui avait été choisie pour un 45 tours ! Rath, qui avait pris des engagements, ne veut pas perdre d'argent, et il vous a donné un ultimatum : · Si vous ne rapportez pas ce morceau avant minuit, vous perdez tous vos droits sur l'album !. Votre seule chance est de retrouver les personnes qui ont assisté à la première séance d'enregistrement. Peut-être pourront-elles vous remémorer suffisamment d'éléments de la mélodie pour que vous puissiez la remixer vous-même avant minuit ? Mais tous ces gens sont éparpillés dans Londres et font ce que

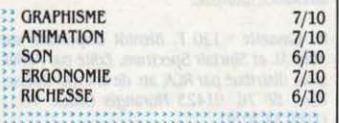

Testé sur Sinclair Spectrum

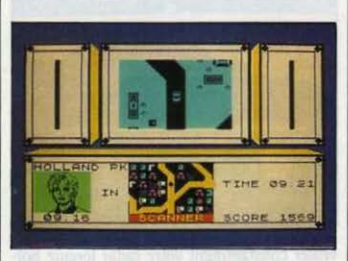

cout le monde fait en ville le samedi : restaurant, cinéma, shopping, etc. Vous devez prévoir leurs déplacements en fonction de leurs habitudes et de leur mode de vie, décrits en détail dans la notice (en français) pour chacun des sept personnages, et vous trouver à la bonne station de métro (leur unique moyen de transport) au moment où ils en sortent. Pour cela, vous parcourez la ville dans votre voiture équipée d'un terminal relié à l'ordinateur du métro, qui vous signale les entrées et les sorties de vos amis. Méfiez-vous des collisions avec un autre véhicule, et ne stationnez

pas trop longtemps devant une station de métro, sinon vous retoumerez au point de départ et perdrez un temps précieux. Car le temps (bien qu'il soit accéléré) tient un rôle important, et les activités de vos amis dépendent du moment de la journée.

L'action est vue de dessus, dans une fenètre, et le décor urbain schématisé défile dans la direction du déplacement du véhicule. En bas de l'écran, une autre fenêtre donne une vision à plus grande échelle qui facilite l'orientation. Le plan en couleurs fourni avec la notice, aide à avoir une vue d'ensemble. Votre véhicule, conduit à partir du clavier ou de la manette, ne dispose que de huit directions de déplacement, ce qui le rend difficilement contrôlable à partir d'une certaine vitesse, d'autant que le champ de vision est limité. Broad Street, programme original qui combine habileté, réflexion, sens de l'orientation et mémoire, souffre d'une action beaucoup trop simpliste, source rapide d'ennui. Seule la partie réflexion et compréhension des personnages conserve quelque intérêt.

Cassette: 140 F. Existe aussi pour Commodore 64. Edité par Argus Press, distribué par Coconut.

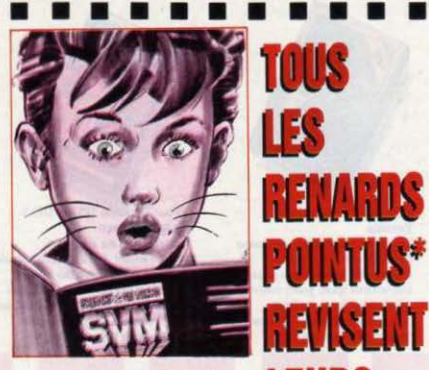

\*Un nouveau type : les renards. Le centre de Communication Avancée à défini 14 sociostyles regroupés en une arborescence de 5 mentalités. L'une d'elles, les "renards pointus" soit 10% seulement de la population regroupe les gens qui regardent la crise en face et qui ont complètement integré cette notion. Ils ont donc tendance à considérer la conjoncture comme un terrain de chasse où l'on joue d'intuition, d'acuité et d'intelligence. Ils ont l'instinct du mieux vivre sans concession à la médiocrité, la qualité des services ou des performances. Alors pour eux, pour vous, comme pour nous... vivre la gestion de la crise!

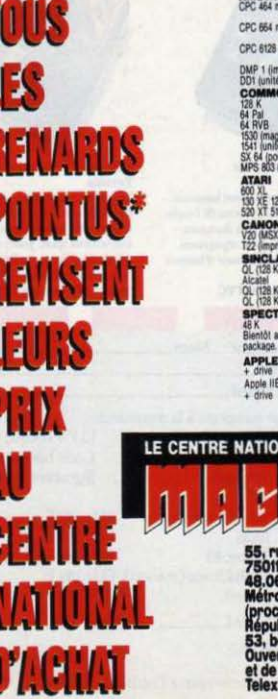

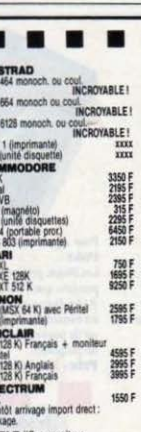

 $11G + m$ prix CNA MAGMA prix CNA MAGMA

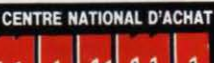

e St-Sébastien **20.85** : St-Ambroise taire).<br>10 h à 13 h

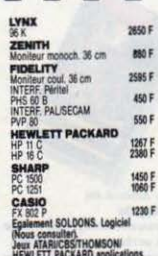

#### . . . . . LE CNA-MAGMA INVENTE **LA DISTRIBUTION CONVERSATIONNELLE.**

La 3<sup>e</sup> révolution industrielle est dite révolution de l'intelligence. La société de consommation laisse place à une société de création où la maîtrise de l'information transforme tous les modes de pensées.

Cette mutation qualitative touche de plein fouet la distribution. Heureusement. Aujourd'hui, tout doit être plus pointu : le matériel.

le conseil, le service, le savoir communiquer, l'assistance et bien sûr le montage financier.

Au Centre National d'Achat la qualité relationelle est une priorité stratégique car nous prenons un malin plaisir à rendre l'informatique compatible avec tous les budgets... pour que tout soit mieux dans le meilleur des futurs.

AMIS DE PROVINCE, consultez-nous! Vous bénéficierez aussi des SOFT-PRIX. Ecrivez à notre "Service-Province".

s sont limités aux atocks disponibles. Certains prix sont donnés à titre indicatif<br>les ou indisponibles en fonction des fluctuations du marché et sous réserve Nos prix et production<br>et peuvent être mod<br>d'erreurs typographiq

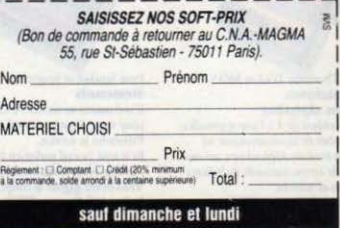

# *SUPER PIPELINE II*

#### Testé sur Amstrad CPC 464

EN HAUT, UN RESERVOIR PLEIN<br>les deux, un assenblage biscomu de<br>luyauteries. Vous êtes Forman Fred,<br>plombier d'élite, et vous devez garder le pipe-N HAUT, UN RÉSERVOIR PLEIN d'eau. En bas, des füts vides. Entre les deux, un assemblage biscornu de tuyauteries. Vous êtes Forman Fred, line en bon état jusqu'à ce que les tonneaux soient remplis par l'eau du réservoir. Mais d'ignobles créatures, aidées par vos outils qui se sont révoltés, cherchent à provoquer des

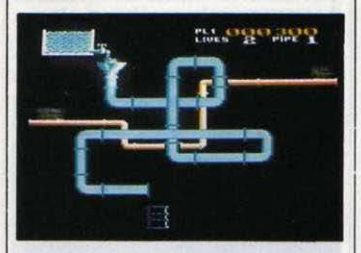

fuites 1 Seuls vos ouvriers peuvent réparer le tuyau. et il fauc donc les protéger contre les monstres qui risquent de les précipiter dans le vide. Pour cela. vous devez vous déplacer (avec le davier ou la manette) en tirant pour détruire les créatures, el en rassemblant vos ouvriers pour mieux les protéger et les guider ; ils se promènent indépendamment le long des tuyaux, mais se placent sous votre protection dès que vous passez à proximité. Certaines créatures ne peuvent étre détruites, et si vous ne pouvez les éviter, utilisez un ouvrier comme bouclier, la bestiole tombera avec lui 1

Car, si tout ouvrier perdu est remplacé. vos vies ne sont pas éternelles (de J à 8 selon l'option). Lorsque les tonneaux sont pleins, un bonus (fonction du temps passé) s'ajoute au score et vous passez au tableau suivant, avec un pipeline différent et des créatures encore plus agressives. La notice, en français, comporte des fautes d'orthographe et des erreurs pures et simples. Rien n'est parfait 1 Pourtant ce programme original combine ré· flexes, stratégie et habileté pour former un jeu attirant et de bonne qualité.

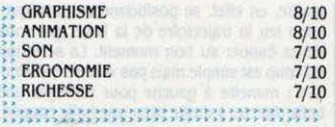

 $\triangleright$  Cassette : 114 F. Existe aussi pour Commodore 64 et Sinclair Spectrum. Edité par Taskset, distribué par Cadre, 79 rue Hippolyte-Kahn, 69100 Villeurbanne. Tél.: 78.03.21.29.

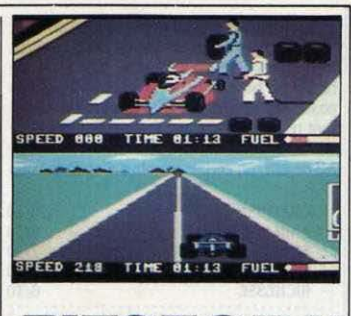

### *PITSTOPII*  Pour Commodore 64·

**ENE COURSE DE VOITURES, C'EST<br>
bien, deux courses de voitures c'est<br>
mieux 1 Seul contre l'ordinateur ou<br>
avec un deuxième adversaire le but<br>
est dans les deux cas, de franchir le premier la** bien, deux courses de voitures c'est mieux | Seul contre l'ordinateur ou avec un deuxième adversaire le but ligne d'arrivée en ménageant au maximum votre véhicule. En effet. vos pneus s'usent au moindre contact avec le bord de la piste ou avec un autre véhicule, et votre consomma· tion est proportionnelle à votre vitesse. Lorsque vous vous arrétez à un stand pour faire le plein ou changer les pneus, c'est vous qui contrôlez les mécaniciens par l'intennédlaire de la manette ; la moindre hésitation peut

vous faire perdre de précieuses secondes.

# C'est la Fête des Micros-Poche **pour les Bran-Chez Duriez**

• Aussi chez Duriez • Machines à écrire • Photocopieurs • Répondeurs téléphoniques<br>• Calculatrices • Papeterie.<br>Duriez. 112 et 132, Bd St Germain 75006 Paris. (M° Odéon, St-Michel).

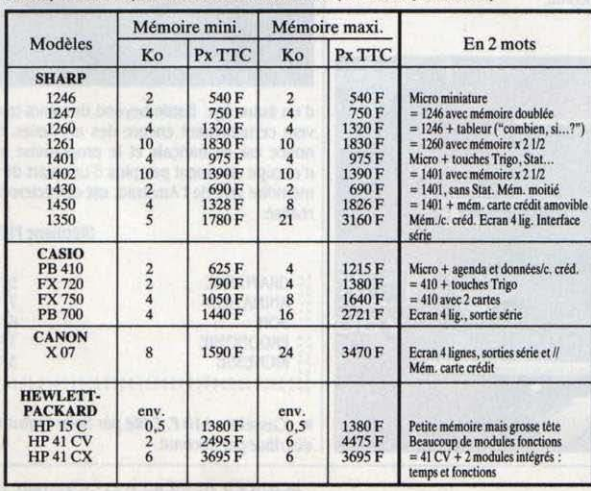

STATISTIQUEMENT, Duriez plait. Flanez·y ! Furetez, feullletez, demandez, bavardez.

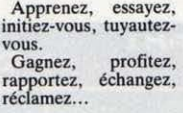

Duriez. lui n'est pas une boutique à apparition et disparition bru·

*Prix* TTC *valables* jusqu'au *30lll/8S* 

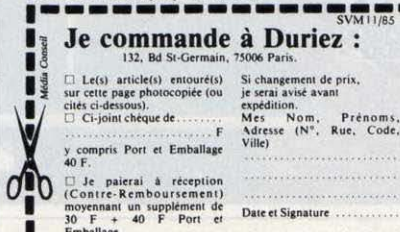

y compris Port et Emballage  $\begin{bmatrix} \text{Ville} \\ \text{40 F.} \end{bmatrix}$  Je paieral à réception

**1 Contre-Remboursement**)<br>
1 **1** moyennant un supplément de Date et Signature ... Emballage.

tales. C'est du suivi...<br>depuis 202 ans.<br>Duriez sait tout et<br>vous dit tout sur les<br>micros ordinateurs ordinateurs intéressants.

Chez Duriez vous<br>achetez la Tranquillité Qui Dure. Et le profit. Et la passion.

creusant ainsi l'écart entre la voiture adverse et vous. Sur l'écran, divisé en deux fenêtres identiques, une pour chaque joueur. le ta· bleau de bord indique la vitesse. le temps passé depuis le début de la course et le carbu· rant restant, tandis que l'usùre des pneus se décèle directement en observant leur couleur. Au départ, un certain nombre d'options vous

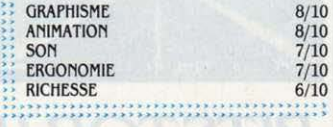

sont offertes : nombre de joueurs, choix du circuit (panni six). nombre de tours et niveau de jeu sont sélectionnables à partir de la ma· nette - obligatoire. Le graphisme est assez beau. mais l'animation, bien que rapide, man· que de réalisme. Quant à la conduite de votre bolide, sa tenue de route s'apparente plutôt à celle d'une savonnette 1 Malgré ces quelques défauts, Pitstop 11 possède des traits originaux propres à renouveler ce genre de jeu.

Cassette : 129 F. Edité par *Epyx*, distribué par Innelec, 110 bis, av. du Général-Leclerc, 93506 Pantin. Tél.: (1) 48 40 24 31.

## **KONAMI'S PINO-PO NO**

#### **Pour MSX**

ES PROGRAMMES DE TENNIS<br>foisonnent sur micro-ordinateur,<br>tennis de table est enfermé dans une<br>puce de silicium. La table est représentée en ES PROGRAMMES DE TENNIS foisonnent sur micro-ordinateur. mais c'est la première fois que le tennis de table est enfenné dans une perspective et les adversaires, pour plus de commodité, sont symbolisés par une main tenant une raquette (à la chinoise, bien en· tendu). Le match peut se disputer à deux ou seul contre l'ordinateur avec la manette ou avec le clavier. Coup de chapeau à la machine qui se débrouille très bien, même au niveau le plus facile (il y en a cinq).

Le contrôle de votre joueur est un peu déconcertant dans les premiers temps : la ra·

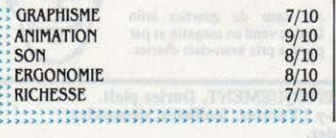

quette, en effet, se positionne automatique· ment sur la trajectoire de la balle que vous devez frapper au bon moment. La sélection du coup est simple mais pas vraiment instinc· tive : manette à gauche pour renvoyer une balle directe, à droite pour une balle coupée, en avant pour un smash ; pour les coups en revers, il suffit d'exécuter les mêmes mouvements que pour les coups droits mais en maintenant le bouton de tir enfoncé.

Cette façon de jouer pennet de se concen· trer sur le côté tactique du ping·pong et de devenir un virtuose en moins d'une demi· heure d'apprentissage. Avec les mêmes sen· sations qu'un pongiste confirmé devant une vraie table, grâce à l'excellente animation de la balle et aux sons réalistes. Quant au gra· phlsme, clair et efficace, il manque totalement d'originalité, comme dans la plupart des logi· ciels pour MSX. La notice en français excel· lente et structurée comporte de nombreux schémas explicatifs.

Cartouche : 220 F. Edité par Konami, distribué parCoconut.

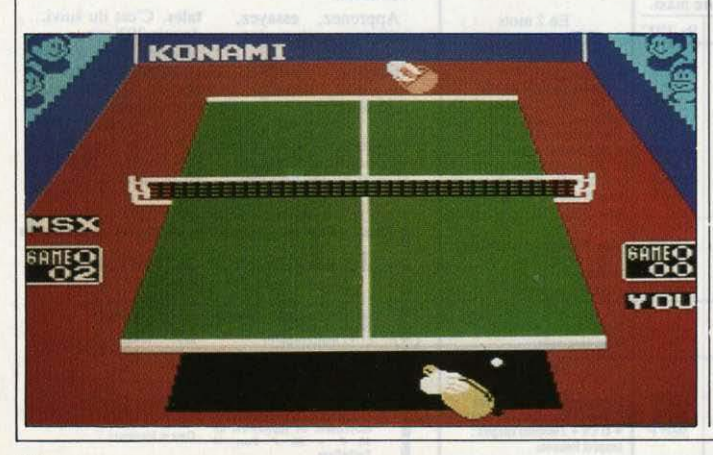

### **BATTLE BEYOND THE STARS**

Pour Amstrad CPC 464/664

**EN L'AN 2052, UNE FLOTTE DE**<br>
vaisseaux extra-terrestres fortement<br>
taure. Vous étes le capitaine King<br>
qui, à bord de son vaisseau ssl'Id cutclass, est vaisseaux extra·terrestres fortement armés se dirige vers Alpha du Centaure. Vous êtes le capitaine King là pour repousser les envahisseurs... Et vous devez détruire les vagues successives d'enne· mis. Vous déplacez votre appareil horizonta· lement en bas de l'écran et tirez des missiles

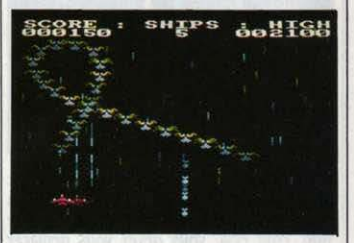

en direction des vaisseaux qui évoluent audessus de vous en vous bombardant. Soucou· pes volantes, mines spatiales et autres Allens n'auront de cesse de vous réduire en pous· sière cosmique. Cinq niveaux de jeux sont disponibles, et aux niveaux les plus élevés les différents types de vaisseaux ennemis se mé· langent entre eux pour une saveur plus cor· sée... Malgré un graphisme et un scénario

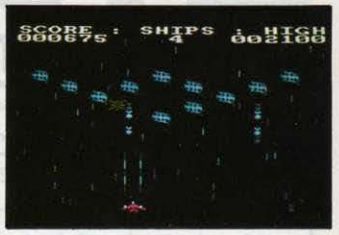

d'un autre age. 8attle beyond the stars trou· vera certainement encore des amateurs. La notice est en français et le programme qui n'occupe sûrement pas plus d'un quart de la mémoire vive de l'Amstrad, est correctement réalisé.

#### Stéphane PICQ

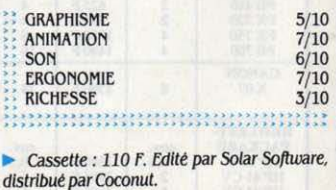

# **PRETILITES ATSISION**

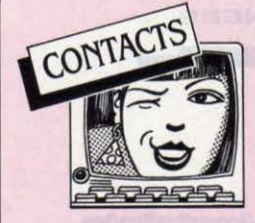

APPLE IIe ECH. DIV. M. KELLER 7 av. de Corbera, 75012 Paris. Tél.: (1) 45 41 00 16

**MACINTOSH 512 CH. CONTACTS.** Tél.: (1) 45 31 62 20

QL QUANTA CLUB INTERNAT. REV. mens. + progs. B. Dalens. 9 chemin de Villard, 63670 Gergouie. Tél.: 73 79 45  $25$  le soir.

C. 64 CH. CONTACTS PR ECH. DIV. J.B. Wimmer, rés. Peyret Guis, av. Mal de Lattre, 83140 Six-Fours

ENSEIGNANT TO5 TO7-70 CH. COR. pr éch. div. M. Edel, Chambeuil, 15300 Murat

ORIC 1 + JASMIN CH. CONTACTS. O. Mériot, 68 rue de la Louvière, 78120 Rambouillet

CBM 64 ECH. PROGS DISQ. DOC OU progs nouv. A. Medina, 949 av. L. Ravas, Les Cévennes, Bt H1, 34100 Montpellier. Tél.: 67 54 60 25

ZX SPECTRUM+ CH. CONTACTS. P. Vanacker, 131 Ph. Vantieghem, 59270 **Bailleul** 

APPLE IIC ECH. DIV. Tél.: (1) 48 42 34 65 le soir.

CBM 64 CH CONTACTS PR ECH. DIV. P.E. Menuet, 17 rte de Vannes, 44160 Pont-Château. Tél.: 40 88 17 54

APPLE IIe ECH. DIV. M. KELLER 7, AV. de Corbera, 75012 Paris. Tél.: (1) 43 41 00 16.

**CLUB RENCONTRES COMMODORE** 64 : une équipe symp. pour s'initier, s'in-<br>former. Nb Log, 38 ch. Fontainieu, 13014 Marseille.

AMSTRADIST CH. CONTACTS SUR Marseille. J.F Azzoug, 381 bd Marius Bremond. 13170 La Gavotte. Tél.: 91 51 14 56

ZX 81 CH. CONTACTS PR ECH. DIV. d'idées, de listings. P. Courtaud, 14 rue des Chamoines, 14000 Caen. CBM 64 + DISK + K7 CH. CONTACTS

pr éch. Denis Frédéric, « Arris » Villemon-

tais, 42155 Pouilly Les Nonnains. Tél.: 77 631026

ATARI 520 ST + LANG. « C » CH. AME sœur. P. Boulag, 3 rue des Fauvettes, 72000 Le Mans

**APPLE II CH. TS CONTACTS PR ECH. +** éch. c/ ° carte Apple interf. RS 232 C pr GP 100A. R. Defemez, r. Desmazières, 62131 Verguin.

**ATARI 800 XL + DISK CH. CONTACTS** pr éch. div. R. Berthou, 84 bd Vauban, 13006 Marseille, Tél.: 91 81 32 72.

ZX SPECTRUM CH. PASSIONNE. REP. ass. J.H Marin, 18 rue Wurtz, 75013 Paris. Tél.: (1) 45 80 63 48 le soir.

SINCLAIR QL CH. CLUB. O. TABLEAU, 18 allée A. Renoir, 95560 Montsoult

CBM 64 CH. LISTE DU VOCAB. EMployé ds Castle of Terror + tuyaux. L. Demont, 41 rue des Résistants, 59136 Wavrin

**SPECTRAVIDEO 318 CH. CONTACTS** pr éch. div. L. Ravel-Chapuis, 11 rue Gaston Liegaro Fixin, 21220 Gevrey-Chambertin.

CBM 64 + 1541 CH. CONTACTS PR éch. div. R. Rossi, 2 Square Néerlandais, 91300 Massy. Tél.: (1) 69 20 55 74.

troit Pierreyves, 8 rue de la Délivrance, 62320 Rouvroy Ss Lens.

un syst. pr projets Business. P. Monmoine, 6 rue Scipion, 75005 Paris. Tél. :  $(1)$  45 35 07 65.

APPLE IIe CH. CONTACTS PR ECH. M. Jameson. Tél.: (1) 42 67 46 48 ap. 20 h. ECH. SANYO 550 1 DRIVE + MONIT. ambre + disk prof. + manuels ss gar. C/o Apple Ile. M. Dettmar. Tél.: 67 62 57 40. MEGABOARD PC/XT CH. CONTACTS pr éch. div. P. Chapelet, 46 Quai de la Mame, 75019 Paris. Tél.: (1) 42 01 69 14. POSS, ACORN ELECTRON, PR ECH. doc et div. Malek Djamel, 142 rue Hassiba Ben Bouali. Alger. Algérie.

APPLE IIc CH. CONTACTS FRUCtueux. L. Béal. Les Communaux. 01330 **Villars Les Dombes.** 

ATARI HCS CH. CONTACTS PR ECH. et div. S. Rieu, Les Collanges, St Romain d'Ay, 07290 Satillieu. Tél.: 75 34 44 63. TO7 CH. CONTACTS + 1 LECT. DIS-

quette. P. Gendulphe, 29 av. de l'Europe, 09000 Foix, Tél.: 61 65 12 76.

**AMSTRAD CPC 464 CH. CONTACTS PR** éch. div. P. Aebersold, 26 ch. de la Pralée, 1213 Onex/Genève. Suisse.

**CLUB MACINTOSH CH. CONTACTS** div. A. Kirsch, 6 rue des Alouettes, 57200 Sarreguemines. Tél.: 87 95 72 08.

**APPLE IIc CH. TS CONTACTS PR ECH.** div. Valentin Patrick, · Guerretière ·, La Chapelle de la Tour, 38110 La Tour du

COLLECTION SVM C/ ° LIV. SUR LA mer, la voile. P. Bonjour, 24 rue St Honoré. 34000 Montpellier.

AMSTRAD CH. CONTACTS PR ECH. div. A.G Santangelo, 3 rue Pastre, 28100 Dreux, Tél.: 37 42 52 14

CH. CONTACTS ATARI 800 XL (IDEES, progs) pos. jx et utilit. L. Neuque, 98 bd<br>République, 59240 Dunkerque.

CH. TRAIT. TEXTE AUPRES POSS. DE ce matériel pr travaux art. et scient. M. Detey, 28 rue du triolet, 34000 Montpellier. Tél.: 67 63 54 57.

**APRICOT F1 CH. CONTACT AVEC**<br>Apricot et IBM PC. C. Médard, 27 rue Pr.-Patel, 69009 Lyon. Tél.: 78.36.61.59.

AMSTRAD CH. CONTACTS PR ECH. div. J.F. Chardon, 8, rue Bemard de Clairvaux, 75003 Paris, Tél.: (1) 42 77 25 49. APPLE IIe CH. CONTACTS PR ECH. div. C. Desreumaux, 14 bd Schuman, 50100 Cherbourg, Tél.: 33 53 08 44.<br>MACINTOSH CH. CONTACTS PR ECH.

div. G. Corret, Lux, 21120 Is-Sur-Tille. Tél.: 80 95 34 60.

**C64 MONTE DS VOTRE CBM UN PAVE** num. prof. + fonctions div. : 300 F. M. Morisse, rue de la Crèche, 35100 Rennes.

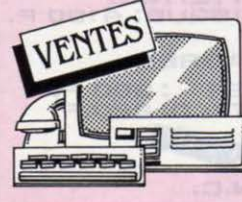

APPLE II + 64 Ko + CARTES CONjoyst. et paddles : 5000 F. Tél. : 38 30 01<br>24.

TI 99/4A + BASIC ETENDU + MAG. + joyst. + mod. jx + K7 jx + câbles + liv. :<br>1400 F. Tél. : (1) 47 49 67 28. MONITEUR MONOCHROME (PER.) : 400 F à déb. Tél.: (1) 45 01 98 98. AMSTRAD CPC 464 COUL. (12/84) + 40 jx + joyst.: 3700 F. C. Plessis, 9, rue<br>des Vallées, 61200 Argentan. **AMSTRAD CPC 464 COUL. : 3600 F.** Tél.: (1) 42 60 33 00, poste: 57.52 de 9 h à 18h.

AMSTRAD CPC 464 MON. VERT AVEC trait, texte. D.A.O. ix. etc : 2300 F. Tél. : (1) 46 26 14 93 ap. 18 h

**REVUES US NIBBLE (PROG. PR** Apple) nº avril 83 à avril 84 : 25 F pièce. A. Jacquot, Tél.: (1) 46 51 97 70.

IMPR. ORIC MCP 40 TABL. TRAC. : 1200 F. Tél.: (1) 45 84 44 33 ap. 19 h. ORIC ATMOS + MAG. + CABLES + 12

K7 (Aigle d'Or, Tyrann,.) + liv. : 1500 F. E. Célestra, av. Pasteur, 06670 St-Martin-du-Var

ORIC ATMOS + MAG. + 9 K7 + ADAPT. antenne coul. + 2 liv. TBE: 3000 F. Tel.: 22 42 14 72

ZX 81 + 16 KO + LECT. K7 (6/83) + liv. + 5 K7: 1000 F. Regnard, Tel.: 39 79 21 58 ap. 19 h.

**IMPR. SEIKOSHA GP 500 AS GRAPH.** interf. série ss gar. (7/85) : 2000 F. Tél. : 40 65 53 73 ap. 19 h.

AMSTRAD 464 (5/85) : 1900 F + OPtions facultatives. P. Golliot, 1ère année, Essec, 95021 Cergy-Pontoise.<br>AMSTRAD CPC 464 COUL. : 3000 F.

Tél: 43796048

ATARI 800 XL: 900 F + ATARI 2600 + 13 K7 + Pomb.: poignets + meuble range ment : 1400 F. F. Mirailles, Tél. : 91 40 04  $\infty$ 

COMMODORE 64 + PER. + MAG. init. Basic + nbses K7 + liv. + rev.: 4500 F. val.: 8000 F. Philippe. Tél.: (1) 60 14 66 17

ATARI 800 XL + LECT. K7 + JX (PITfall  $2 + Zaxxon$ ) liv. + 2 N  $\circ$  Atarien, ss gar. : 2000 F. Tél.: 61 78 90 51

EPSON HX-20 + MICRO K7 + 2 MAnuels + HX-20 Easy Basic (7/84) : 4500 F. G. Jaworski, 285 av. de Fontainebleau, 94320 Thiais

SPECTRUM 48 Ko + INTERF. ZX1 + Microdrive + impr. Seikosha QP 50S 3500 F. F. Chevalier, 78380 Bougival. Tél.: (1) 39 69 91 66.

ZX 81 16 Ko + ADAPT. V 2001 PR TT magnéto + super progs. TBE : 750 F. Tél. :  $(1)$  4382.6846

CASIO FP 200 + 8 Ko + AD. SECT. + cord. K7 32 Ko ROM, tableur intégré : 2500 F. Tél.: 78 62 93 81 ap. 19 h.

SPECTRAVIDEO SV 318 + MAG. + K7 + monit. mono + liv. Px intéres. Tél. : (1) 43 83 87 70 ap. 17 h 30.

TRS TANDY MOD. 3 + DOC 16 Ko + mag. K7 + prog (7/82) : 1500 F. M. Ala-<br>bau. 17 bis. rue des Chasseurs. 34100 Montpellier. Tél.: 67 27 90 87.

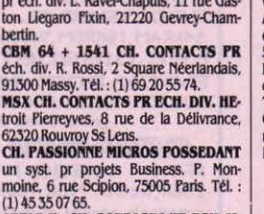

TANDY PC 2 (= SHARP PC 1500) + ext. 8 Ko (CE 155). 1984. 1400 F. Tél.: 87 3600.50

TO7 + BASIC + MAG. + EXT. 16 Ko : 2500 F. Tél.: (1) 40 46 17 11

**BROTHER EP AA MACH. A FCR. FLFC**tronique + impr. ét. neuf :  $2500$  F. F. Laporte. Tél.: (1) 42 42 46 96 ap. 18 h.

ZX SPECTRUM + 48 Ko PER. SS GAR. + mag. + interf. joyst. + cord. + liv. + nbx ix: 2000 F. Tél.: (1) 45 31 02 36 ap. 18 h. ATMOS + LECT. DISQUETTES + MAG. + progs: 2300 F. Tél.: 91 78 58 13.

**MATTEL INTELLIVISION + 7 K7** (Turbo, Frogger...) : 1000 F à déb. M. Letoumeux. Tél.: 75 51 95 39.

SPECTRUM 48 Ko + PER. + INT. ZX 1 et ZX 2 + Microdrive + man. + nbx utilit. + ix + liv : 3200 F. M. Ollivier, Tél. : 74 53 12  $32$  an  $20h$ 

**CASIO PB 700 + 2 RAM OR 4 + FA4** peu servi : 1500 F. Tél. : (1) 64 27 61 25 ap. 19 h sauf merc. et sam.

**NBX LIV. (PRANCAIS + ANGL.) SUR C** 64 à céder. H. Le Marchand. 7 rue de la Dhuiz, 75020 Paris, Tel.: (1) 43 64 57 06. LYNX 48 Ko + LIV. + DOC + K7 JX + interf. joyst. et impr. + joyst. M. Papineau.<br>Tél. Dom : (1) 30 38 71 68. Bur : (1) 47 63  $12.30$ 

**IMPR. CENTRONICS SEIKOSHA GP** 700 A, graph. 7 coul. (12/84) : 3800 F. F. Catteau. Tél. Dom : (1) 30 53 12 37, Bur :  $(1)$  43 80 95 95.

LYNX 48 Ko + 8 K7 JX + PER. + 2 LIV.: 1500 F. Tél.: (1) 69 28 16 61.

ORIC ATMOS 48 Ko + MAG. + AL. + cord. Pér. + manuels + doc + K7 jx : 1300 F. Tél.: (1) 60 48 56 44.

TO7 + BASIC + 16 Ko RAM + 2 LIV. + listing + désas.: 2000 F. Unité diskettes 80 Ko: 2500 F. Tél.: (1) 45 33 71 63.

CASIO PB 700 (9/84) 16 Ko + INT. K7: FA4 + doc: 2600 F. P. Hamon. Tél.: (1) 48 319156 ap. 19h.

APPLE II + 64 Ko + CARTE CONTR. ET carte RVB chat mauve + joyst. et paddles<br>+ ROM minusc. Bemard. Tél.: 38 30 01  $2<sub>A</sub>$ 

**SHARP PC 1350: 1400 F + 16 Ko CE** 202 M: 1000 F + int. K7 CE 124: 100 F ss gar. C. Leblond, 8 et 10, rte de Duclair,<br>76380 Canteleu. Tél.: 35 36 54 83.

APPLE II + 64 Ko + 2 DRIVES + MON. carte RVB joyst. + progs: 6000 F. P. Chauvin, 19 rue de Jouarre, 77260 La Ferté ss Jouarre. Tél.: (1) 60 22 03 20 en soirée.

**IMPR. COMMODORE MPS 801 GRAPH.** gar. 6 mois + lot 3 rubans : 1800 F. Tél. : (1) 48 99 35 48 ap. 18 h.

AMSTRAD CPC 6128 COUL. + GAR. : 5490 F, val.: 5990 F.D. Tene, 20 av. Paul Appell, 75014 Paris. Tél.: (1) 45 41 20 61. CARTE 80 COL. PR APPLE IIe : 400 F. J.E. Mouzon. 74 ch. de Bellevue, 69230 St. Genis Laval, Tél.: 78 56 11 93.

TRS 80 MOD. 3. 48 Ko. 2 DRIVES DISQ syst. expl. Basic et Cobol + doc fr. (4/84). Tél.: 2798 47 23 ap. 18 h.

JOYST. QUICKSHOOT PR TS ORD. + adapt. joyst. Oric: 300 F. Tél.: 67 64 00<br>99 ap. 20 h.

**SINCLAIR QL + ZENITH VERT + PROGS** · Chess · Et. neuf, très peu servi. Px neuf : 1000 F env. N. Longa. Tél.: 44 75 32 04.

**EXL 100 + 2 MANETTE + TENNIS SS** gar.: 2500 F + Oric 1 + jx: 700 F + TV coul. ss gar.: 2000 F + mag. neuf ss gar.: 350 F. Tél.: 91 67 52 26.

T199+PER.+CORD. MAG.+JOYST.+ 3 cart. jx + 2 progs + liv.: 1200 F. Tel.: (1) 43 74 46 03.

2 K7 JAMAIS SERVIES PR ORIC 1 /Atmos. Frelon : 95 F + Psychiatric : 95 F. O. Mathieu, Tél.: 32.35.31.48 le W.E.

DRAGON 32 + MANUEL + JOYST. + 5 jx + liv. de prog. : 2600 F, val. : 4500 F. V.<br>Verbrigghe, 60650 La Chapelle aux Pots. Tél.: 44 80 50 14.

VG 5000 PHILIPS + ALIM. + CABLES + 3 K7 ss gar.: 1300 F. B. Datas, 20, rue de Gascogne, 32150 Cazaubom. Tél.: 62 09 50.29

SHARP 1245 + C 125 (MAG. IMP) + adapt. CA + manuels + 5 K7 : 1500 F et Sharp imp. CE 126  $P$  + adapt. + manuel : 500 F. M. Brebion. Tél.: 46 78 12 51 ap. 19h30.

IMPR. SEIKO GP 550 A QUAL. COURrier neuve : 2800 F. M. Jost, 7 av. Louisette, 92700 Colombes, Tél.: (1) 47 80 86

HP 75 C (12/83) + 8 Ko MEV + ROMI/O + manuels : 4000 F. L. Aiuti, 5 imp. des Ftoiles 13014 Marseille

ADAM CBS + IMPR. + K7 + CONS. JX au + offrant, Tél.: 94 62 10 91 de 18 à  $20<sub>h</sub>$ 

ORIC ATMOS PAL + PROGS PERS. + 2 K7 jx + interf. + joyst.: 900 F. Tél.: (1) 34<br>74 43 89

MSX 64 Ko CANON V20 + MAG. + cart.  $jx + 6$  K7  $jx +$  cordons + liv. Et. nf :<br>3500 F. Faire offre sur repond. Tel. : (1) 47 639196

 $TO7 + MAG. + CIAV. MEC. + BASIC +$ ext. 16 Ko + jx + manettes jx + liv. :<br>3000 F. M. Gresset. 19 rue Gerando. 75009 Paris, Tél.: (1) 48 74 41 56

TI 99/4A + MONIT. + IMP. GP 50 + EXT. + mod. J. Reibel, 9 sq. V. Fleming, 92350<br>Le Plessis Robinson. Tél.: (1) 46 31 46 11. DIZAINE JX VIDEO ORIC 1 48 Ko (DR Genius, Xenon, Zorgons, etc) : 700 F. M. Stasa, 1, rue Robert Schuman, 57380 Faulquemont.

LECT. CONTR. DISQUETTES + DOS TO7-MO5: 2700 F.V. Singer, 12, rés. le Village, Chemin aux Raisins, 62600 Berck. Tél.: 2184 1323.

SPECTRUM PLUS + PER. + INTERF. 1 + microdrives + adapt. Pér. + K7 + progs (2.4.85): 3500 F, val.: 4100 F, Tel.: 74 29 54.49

 $ATMOS + PER. + ALIM. + LIV. + PROGS$ (liste sur demande) : 1200 F. E. Lorge, 5 rue René Baschet, 93220 Gagny, Tél.: (1) 43816512

**SPECTRAVIDEO 318 + MAG.: 1500 F.** TBE avec 7 cart. CBS: 100 F chac. Tél.: 32 42 82 58 ap. 19 h.

APPLE IIc (3/85) + MONIT. IIc + LECT. sup. + souris + Imagewriter + Fortran + Basic + Pascal + Apple Works + etc. : 19900 F. Nantes. Tél.: 40 58 26 97.

APPLE II + 64 Ko + 128 Ko + DRIVE + monit.  $+80$  col.  $+$  impr.  $+$  RVB  $+$  mem. DOS + joyst. + liv. + progs : 10000 F. Tél. : 87 32 02 25 ap. 20 h.

AMSTRAD CPC 464 (MONO) + JX + joyst. (6/85) : 2500 F. M. Blanchet. Tél. :<br>(1) 46 08 90 19.

**APPLE IIc + SAC + APPLEWORKS + JX** ss gar. (6/85): 10000 F. Tél.: (1) 42 60 76 59, lu, ma. avt 15 h ou me ap. 16 h.

COMMODORE 64 PAL LECT. K7. AUtoform. 9 jx joyst. + liv. TBE: 2000 F. Tél.: 66 84 98 61 ap. 18 h 30.

**CONS. CBS COLECOVISION AVEC** Donkey Kong, Zaxxon, Schtroumpf :

1000 F.J. Demont. Tél.: 8541 6077. VIDEOPAC JET 25/3 + 3 K7 ET. NEUF : 600 F. Tél.: 73 26 32 86.

ATARI 600 XL + MAG. K7 + ADAPT. per. + 3 jx + liv. : 2000 F. J.N. Jacquis. Tél.: 73831594.

SHARP PC 1212 (3/83) : 500 F. C. Ramard, Le Mottay St Juvat, 22630 Evran.

Tél.: 96 83 46 51. VECTRE MB. 84: 1000 F + 6 K7 JX course auto, Foot, Gloutons, jeu de l'Es-<br>pace, jeu de Querre : 500 F. Tél. : (1) 45 78 10.01 de 18 h à 20 h

VIC 20 + K7 + 3 Ko + SUP. EXPAND.: 1000 F. X. Le Mintier. Tél.: (1) 47 83 35  $\overline{29}$ 

TI 99/4A + 32 Ko + MAG. + JOYST. + 13 mod.: 11 jx (1 inédit) + ext. Basic +<br>mini mem. + 6 K7 + liv.: 4000 F. Tél.: (1) 69 28 37 15. Yves-Luc.

HP 85 + ROMS (MATRICE, PLOTTER /PRT, Basic avanc, Mass, Stor.) + sort. impr. HP IB + modul. 16 Ko + 26 K7 + Vzcal, Tél. : 68.3340.47. Narbonne.

APPLE IIc (6/84) + SAC IIc + JOYST. + 150 disq. prog. + alim. 4 A h avec occus. : 12500 F. Urgent, J.C. Buteau, Tél. : (1) 43 2289 30 ap. 18h.

ORIC ATMOS (8/84) + CORDONS + GGV Secam coul. + jx + liv. + transfo. Exc. ét.: 900 F. M. Follet. Tél.: (1) 46 08 01 25. ZX 81 + 16 Ko + 3 K7 JX + LIV. INTERF. man.: 1000 F. M. Jouan. Tél.: 35 95 03 **XE** 

JEU VIDEO PHILIPS G 7200 (ECR. INcorp.) + 6 K7 : 1000 F. Tél. : (1) 46 05 26  $R1$ 

PB 700 + FA 10 + MICROK7 CM1 + 3 X  $4$  Ko RAM + liv. + 1 prog.: fichiers.  $(84)$ : 4200 F. Tél.: (1) 47 59 98 22.

**BASIC ETENDU TI 99/4A: 500 F. Tél.:** 35862658

ORIC ATMOS 1985 + 35 JX + 4 LIV. : 1000 F. M. Petel. 288 rue de Beauvais. 60200 Margny Les Compiegne. Tél. : 44 835749

HP 41 CV (2/83) + LECT. CARTES + mod.: Time & X Functions + batterie : 3500 F. A. Turlure. Tél.: 21 41 39 38 ap.  $18<sub>h</sub>$ 

**ACORN ELECTRON + CABLE K7 + PER.** + nbx progs + liv.: 3000 F. Tél.: 61 24 16  $50$ 

**SHARP 1260 + INTERF. K7 + IMPR. CE** 126 + doc + K7 jx, TBE (5/85) : 1300 F. Tél.: 43 93 93 33 le soir

TO7/70 (85) + BASIC + EXT. JEU/ joyst. + 4 liv. : 3850 F à déb. Urgent. Tél. : (1) 48 73 27 85 de 17 à 20 h.

AMSTRAD CPC 664 MONO + ACCES. (8/85): 4200 F à déb. Tél.: 59 03 45 41 le **WF** 

**CASIO FX 602 P + INTERF. MAG. + K7:** 450 F. val.: 920 F. P. Nguyen, Tél.: (1) 45 85 96 35 ap. 18 h.

SPECTRUM . + . + INT. ZX 1 + MICRO drive + int. Pér. + mod.  $N/B +$ Smic disq.  $+ 6 K7 jx + jiv.$ : 3000 F. M. Lambert. Tél. Bur: 83 32 10 40.

 $ZX 81 + 16$  Ko (9/83) + CLAV. ABS + mag. (réglé<br>100 %) + assembl. + 2 K7 jx + liv.: 1000 F. M. Palau, 60 bd de la République, 92100 Boulogne. Tél.: (1) 46 20 44 07.

**ATARI 2600 + 4 CASSET** $tes + ord. adaptable + ma$ nettes : 1000 F. D. Langevin, 15 rue Magny, 77400 Bailly Romainvilliers. Tél. : (1) 60 250747

**IMPRIMANTE BROTHER** HR 5 matricielle + thermique (RS 232) format A4 80 à 132 colonnes : 1950 F. M. Mery, 1 avenue Dimeresse, 77860 Quincy-Voisins.

CART. JX + UTILIT. PR VIC 20 à bas px. P. Gouin, Carre four du Chat, 72140 Peze Robert. Tél.: 43 20 22 60.

**ATARI 800 XL ETAT NEUF +** cassette initiation Basic : 1000 F. N. Wurbel, 461 chemin Madrague Ville, 13015 Marseille, Tél. : 91 60 57 72 ap. 20 h.

**CASIO FP 200 16 Ko + CORDONS +** mag. + 2 liv. (clav. méca) tableur en ROM : 2500 F ou éch. C/ ° MO 5 ou TO 7 + mag. Tél - 44 77 67 78

APPLE He DUODISK CARTE SERIE + CX Base 200 + CX Texte: 12 500 F. M. Lenotre, 18 rue st Ambroise, 75012 Paris. Tél.: (1) 43 55 58 88.

ORIC 1 48 Ko + MONIT. + NBRX  $\frac{1}{2}$  alim. + 21 liv. + mag. + alim. + ts les cordons: 1800 F. M. Claus, Tél.: (1) 47 93 **64.59** 

LYNX 96 Ko + MONIT, MONOCHROME + mag. + 4 K7 jx + liv.: 4000 F. Tél.: (1) 47 08 54 59 ap. 19 h.

**AQUARIUS + EXT. 16 Ko + MINI EX**pand. + 2 man. jeu + adapt. antenne TV coul.: 1800 F neuf. Tél: (1) 45 52 34 56 P 1416

**TANDY TRS 80 MODELE 4 + 64 Ko + 2** drives + doc (7/84) : 10000 F. M. Kuntz, 6 rue du Barrage, 67300 Schiltigheim. Tél. : 88 62 04 69.

SPECTRUM 48 K + ZX 1 + MICROdrive + inter joyst. + 170 jx : 1800 F. Roland Raoul, 22 rue du Pt Montesson, 78110 Le Vésinet, Tél.: (1) 30 71 40 51.

APPLE IIe 64 Ko + ECR. + DRIVE : **R500 F + IMAGEWRITER + CARTE: 5400 F.** Lett - 15000 F avec 50 disks P Antzamidakis-Tour, Tél.: 47 28 56 25.

MICRAL 80 22 + HP 85 + INTERF. HP IB + tiroir ROM + ext. 16 Ko + impr. 80 col. M. Désiré, 21 rue Ste Croix des Pelletiers, 76000 Rouen, Tél.: 35894123.

EDITOR/ASSEMBL. PR TI 99/4A NF : 400 F. C. Pansart. Tél.: 50 55 96 18.

TRS 80 16 Ko + IMP. SEIKO 80 TBE TR, texte Scipsit K7 écr.: 2200 F. M. Debray. 8 rte de Doullens. 80100 Abbeville. Tél.: 22 24 02 54.

APPLE IIe 128 Ko + MON. + 2 DRIVES + carte 80 col. + bouquins + 120 jx (1/85). Tél.: (1) 47 66 75 53.

APPLE II + 64 Ko MINUS. + DRIVE + monit. + joyst. + 100 disquettes + doc :<br>7000 F. Tél. : 42 83 79 85.

LASER 310 + 2 MANETTES JEU + PACman 16 Ko + cáble + alim. (1/85): 1500 F. P. Casiez, 11 rue Paul Deroulede, 94100 St-Maur. Tél.: (1) 42 83 87 14.

ZX 81 + 15 K7 + 4 LIV. + MANUEL DE formation:  $2500$  F(val.:  $3500$  F) +  $3$  suppl. Tél.: 27860715.

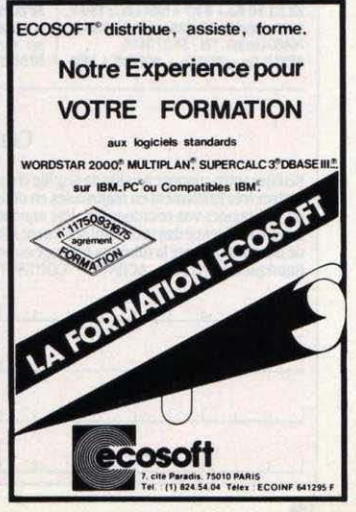

SPECTRUM PLUS 48 Ko + MONIT. mono + lect.  $K7 + jx + Pér.$ : 2900 F V.<br>Denois, 398 rue de la Source, 45160 Olivet. Tél.: 38 63 16 79.

**GP 100-A TYPE CENTRONICS TBE:** 1000 F. Tél.: 38 69 31 18.

**SPECTRUM PLUS + 10 K7 + ADAPT.**<br>PAL/Secam + Pér. : 3000 F + Vectrex 6 K7:800 F ou le tt: 3300 F. Tél.: (1) 39 79 1341 ap. 20 h.

**ACORN ELECTRON + EXT. EX P1 DS** valise aménagée + Echec + doc + câbles : 3500 F, val.: 5000 F. M. Marceau. Tél.: 47

**ATTENTION A LA NOUVELLE NUMÉROTATION TÉLÉPHONIQUE, SEULES LES PETITES ANNONCES COMPORTANT LE NOUVEAU NUMÉRO (AVEC** L'INDICATIF (1) POUR LA **RÉGION PARISIENNE) SERONT DÉSORMAIS** PUBLIÉES.

85 65 97 ap. 18 h 30.

**CONSOLE CBS + DONKEY KONG :** 700 F. Sylvie Noe, 8 rue Thomas Becket, 67500 Haguenau. Tél.: 88 93 32 09. AMSTRAD CPC 464 MONO + 40 JX + assembl. désas. : 2900 F. val. : 6000 F. Tél.: (1) 43 65 17 36.

TRS 80 MOD. 2 + IMPR. SEIKOSHA 100 A + monit. + progs + liv.: 3500 F. Tél.:  $(1)$  42 40 68 01

CBM 64 RVB + TOOL 64 + LECT. K7 + cordon Pér. très peu servi : 3000 F, val. :<br>4500 F. Tél. : 90 25 01 79.

ZX 81 TBE + 16 Ko + CLAV. ABS + mag. K7 + manuel + liv. + nbreuses K7 jx et utilit.: 1100 F. Tél.: 31 83 40 20.

MO5 + CRAYON OPT. + MAG. ET. NF : 2000 F. Tél.: 42 92 05 32. OLIVETTI M 10 32 Ko ET. NP + MULTI-

plan + mag. K7: 6000 F. P. Enon. Tél.: 53 52 80 36 le W.E.

**COMMODORE 8096 + 2 LECT. 2 x 1 Mo** + impr. 150 c/s (1/84) : 17000 F, peu servi. Val.: 34000 F. Tel.: 45 76 84 83. ADAM + IMPR. MARG. + MANUEL +

cons. CBS + adapt. multi K7 bon ét. : 2500 F. Tél.: 2075 1344. ZX 81 16 Ko + 8 K7 + NBX LIV.: 750 F.

Frank Fabrice, 60 quai de la Libération, 76480 Duclair, Tél.: 35 37 54 95. APPLE IIc + MONIT. + SOURIS + VER-

sion Calc + Budget fam. + Sorcellerie + diskettes nyes, etc : 12300 F. M. Zauderer. Tél: (1) 47 73 54 43

APPLE II + 64 Ko + DRIVE + MON. + joyst. ét. neuf : 7000 F. Tél. : (1) 45 78 78 01 entre 19 et 20 h.

**SPECTRUM 48 Ko + PER. : 1200 F +** interf. ZX 1 pr Microdrive: 500 F. Tél.: (1) 43834277

ELECTRON ACORN : 2500 F + LISP : 250 F + joyst.: 250 F + coffret interf.:<br>780 F. Sap. Gack, CQQ/BEG, 1 pl. Renard, 75017 Paris. Tél. : (1) 45 72 18 18, P. 3592

 $ZX 81 + 16$  Ko + ALIM. + MANUEL : 600 F. Tél.: (1) 45 43 44 39 ap. 19 h. CASIO PB 700 + OR. 4 + LIV.: 1200 F. D. Burget, 5 pl. de l'Ecole, 68600 Bies-

cheim. Tél.: 89 72 60 55. MICRAL 8022 G EDUC. NAT. + IMPR. Lina II prof. TBE, révisé : 6 000 F. Tél. : (1) 69011297

TOSHIBA T 300 RAM 320 Ko + 2 drives  $720$  Ko + cábles + écr. graph.<br> $(3/85)$  : 18000 F ou disque 10 Mo : 29000 F. M. Haller, Tél.: (1) 45 22 84 01. VG 5000 PHILIPS + CABLE K7 + 2 K7 TBE (11/84): 1600 F. Tél.: 49 79 51 20

an  $18h$ OLIVETTI PORTABLE M10 (84) 21 Ko: 3500 F, (val.: 7000 F) + impr. PL 10: 1100 F, val.: 1800 F. Tél.: (1) 60 12 25 39. CBS ADAM (IMPR., LTR K7 + 2 K7) : 2000 F + cons. + 6 K7 : 4000 F. TBE. F. Lefebvre, 3 rue Blériot, 60650 Orry la ville. Tél.: 44 58 93 81

CANON XO7 16 Ko (7/84) + IMPR.  $X710 + \text{coordinates} + \text{liv.} : 3500 \text{ F.}$  Tél.: (1) 43 080313

LASER 200 + MAG. K7 + MANUELS : 900 F. F. Brunet, 5 rue Prudhon, 71200 Le Creusot. Tél.: 85 55 35 62.

LYNX 128 Ko + LECT. DISQ. + INTERF. imp. + assembl. + liv. : 6500 F. M. Sénéchal, 93110 Rosny. Tél.: (1) 45 28 79 98.<br>VIC 20 + LECT. K7 + LIV. AUTO FORmation. Urgent. P. Déplanque, 30 rue P.

Lebesque, 80000 Amiens, Tél.: 22 46 60 63 MONIT. COUL. TAXAN ET. NEUF

(jamais utilisé) cse dble empl. : 2100 F. J.P. Coltat, 66 bd Masséna, 75013 Paris. Tél.: (1) 45 85 97 45.

**SPECTRAVIDEO SV 318 + LECT. SV 903 + progs + liv. M. Lecoursonnais, 125** rue Castagnary, 75015 Paris. Tél.: (1) 45 32.09.89

SPECTRUM  $48$  Ko + PER. TBE + 300 jx + interf. man. prog. : 3200 F. + CBM 64 per. + mag. + 150 jx : 4500 F. Tel. : (1) 43<br>50 04 75. SANYO 550-2, 256 Ko RAM + MONIT. coul. + progs (10/84): 9000 F. Tél.: 84 47 55 43 le W.E. **COMMODORE 64 + LECT. K7 + 60 JX +** 

manuels + joyst. (nbreuses rev. : 2550 F<br>A. Rollier. Tél.: (1) 45 54 85 53.

AMSTRAD CPC 464 COUL. SS GArant. + manuels + liv. sur Basic. Px à déb. Tél.: 54 70 70 62 entre 17 et 21 h.

TABLE TRACANTE STROBE 100 PR Apple II + interf. + disk + doc : 4000 F. G. Pollet, 3 rue des Gras, 63000 Clemont Fd. Tél.: 73910345.

PC ICL MOD. 16, 512 Ko + DOC + 10 disquettes. Peu servi. Tél. Bur : 32 41 13  $21$ 

LASER 310 18 Ko (7/85) SS GAR. + mag. + 14 K7 + liv. prog. + man. et int. :<br>2300 F. Marie Louise. Tel. : 60 69 48 13.

LECT. DISQ. 180 Ko TEAC, ET. NF (4 mois) pr Sanyo 550 ou autre compatible<br>IBM: 1200 F. Millet. Tél.: (1) 64 90 06 40. **APPLE IIc MONIT. STAND + JOYST. +** 

paddle + doc disks + progs gratuits, ét. nf<br>ss gar.: 9700 F. Tél.: (1) 34 15 94 22 ap.  $19h$ 

**APPLE IIc + MONIT. + SOURIS + CALC** + budg. famil. (04/85) : 12500 F. Tel. : 75

LECT. K7 HP 82161A + IMPR. 82162A + HP IL ens. indivisible : 3500 F. M. Segonzac, 9 Parc d'Elancourt, 78310 Maurepas. Tél.: (1) 39 02 45 60.

SANYO PHC 25 + MAG. + MAN. JX + 8  $K7 +$  valise de rangement + gros clas. Basic + Pér. + câble mag.: 2000 F. Tél.: 94 387358.

PB 100 + OR. 1 TBE: 500 F. TEL.: 91 471201 ap. 17h.

**ORIGINAUX SORCELLERIE 2 + 3 UL**tima 2, 3 VF avec manuels : 300 F pièce<br>(fact. fournies). Tél. : (1) 45 41 27 22 le soir.

TRS 80 MOD. 3 + LANG. LSE. IDEAL PR ens. : 3000 F. D. Petit. Tél. : (1) 39 468946

ZX 81 SINCLAIR AVEC LIV. TRES PEU servi: 300 F. Tél.: (1) 46 61 59 89. **MATTEL INTELLIVISION 3 JX: 700 F.** 

M. Duval. Tél.: 60021524.

TI 99/4A COMPLET AVEC CORD. : 790 F ou éch. avec Canon XO7. M. Antonio, 33 bd Voltaire, 94210 St Maur. Tél. :  $(1)$  48 86 00 64.

LASER 200 : 700 F + 64 Ko : 500 F + liv./Laser 50 % + 4 K7 : 30 F/P. : 1500 F. (val. : 3200 F) avec pos. crédit/6 mois. Tél.: 84 70 65 50.

VIC 20 PAL + K7 + SUPER EXP. + LIV. autoformation + 4 K7 auto formation : 1200 F. Tél.: 49 01 75 10 le soir.

APPLE IIe + 2 DRIVES + MON. + IMPR. DMP + carte Eve + Softcard CPM + souris + loyst.  $+650$  disas  $+$  doc  $+$  rev.: 22000 F. Tél.: 74 43 25 66.

VIDEOPAC JET 25 + 5 K7: 850 F + microvision + K7 : 300 F + jeu électronic : 60 F + Tactix: 60 F. M. Faisques, 45 av. Marceau, 92400 Courbevoie.

**PORTATIF EPSON PX 8 SS GAR. +** Wordstar + calc + Basic + utilit. + impr. P 40 + doc : 10 000 F. M. Roseau, Tél. : 93 39 75 63

CHESS CHALL 8 + CONSOLE CBS + 7 K7 + poignées. Prix à déb. TBE. Tél. : 74 618109.

LYNX 48 Ko + ADAPT. SECAM TBE + interf. joyst. + K7 jx + liv. + rev. : 1650 F.Y. Péres. Tél.: 76 22 36 34 ap. 18 h. CBS CONSOLE + 6 CART. BON ET. :

1200 F. Tel.: 78 34 48 42 ap. 18 h. **SHARP PC 1401 ROM 40 Ko: 650 F.** Eric. Tél.: (1) 69 09 81 03.

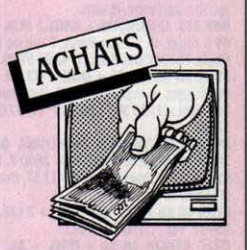

PR TI 99/4A PROG. COMPL. TI WRIter. Env. c/ ° rembt. J.C Hocquet, 9 al de la<br>Tonnelle. 59650 Villeneuve d'Ascq. Tél. : 2091 63 58 ap. 17 h 30.

PART. CH. IBM PC OU XT COMPL. OU vte sép. + impr. IBM si px très bas. Paiemt compt. E.C. Alman J. BP 1523, 87000 Limones

TO7 COMPL. + IMPR. SANS PROG. PR ass. Tél.: (1) 42 80 50 25 de 9 h à 18 h.

ORIC ATMOS, TO 7, MO 5 + SPEC-TRUM + mag. pr - 1000 F. C. Filhol, 27 rue<br>de Verdun, 78800 Houilles. Tél. : (1) 39 15 08.05

LECTEUR DISK. SV 902 PR 1500 F PR Spectravidéo 318 + contrôleur SV 801. Tél.: 44 21 41 35 ap. 19 h.<br>LA BIBLE DU PROG. DE L'AMSTRAD

pr 150 F maxi. J. Lenglet. Tél.: 20 85 14 'nя

TABLETTE TACTILE ATARI, ATARI 1027 + lect. K7 à bon px. Tél.: 93 81 39 **20. Nice.** 

> $\overline{2}$ 운 Σ

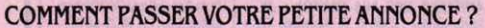

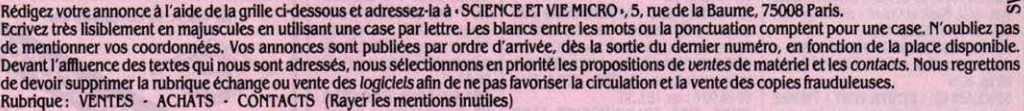

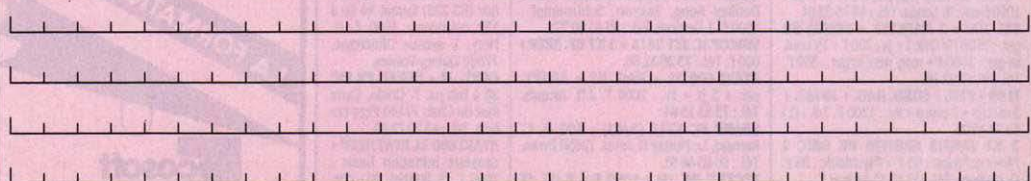

Nous sommes spécialistes de<br>composants électroniques professionnels depuis plus de 15 ans

Nous avons vendu plus de<br>130 000 micro-ordinateurs ORIC<br>ATMOS en 2 ans

Nous avons été choisis par le<br>géant coréen GOLDSTAR pour<br>promouvoir et diffuser le système<br>standard universel MSX 64 K -**FC 200.** 

ensemble: FC 200 + Moniteur + Lecteur de K7 2890 F T.T.C.

**SN** diffusion

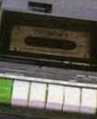

ensemble ATMOS + Moniteur + Lecteur de K7 1990 F T.T.C.

#### **CARTOUCHES MSX** disponible sur stock

iú

 $\overline{a}$  $\overline{z}$ A.P.  $\overline{u}$ GROUPE<sub>S</sub>.

**KING'S VALLEY SKY JAGUAR ANTARTIC ADVENTURE KOAMI'S PINBALL** YIE-AR-KUNG-FU **ATHLETIQUE LAND OLYMPIC 1 OLYMPIC 2 HYPER SPORT 1 HYPER SPORT 2** NOMBREUX LOGICIELS ET PÉRIPHÉ-RIQUES A DES PRIX SANS CONCUR-**RENCE** Demandez notre catalogue et notre tarif.

 $503$ 

Si vous êtes: revendeur, collectivité locale, comité d'entreprise, établissement d'enseignement, association (loi 1901), une réduction de 20 % sur nos tarifs vous sera accordée chez tous nos concessionnaires agréés sur présentation d'un justificatif.

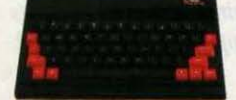

### ATMOS 48K 890 F T.T.C.

Lecteur de disquette

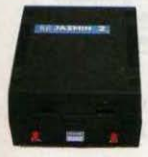

**JASMIN II** (pour ATMOS) 2800 F T.T.C.

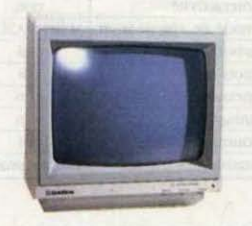

1900 F T.T.C.

**GOLDSTAR** 

**MSX 64 K** 

ET NOUS ENTENDONS

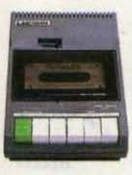

Lecteur de K7 **LASER DATA** 350 F T.T.C.

> garanti dans les 48 heures pour tout matériel vendu par nos soins

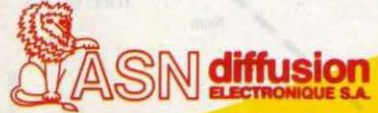

- **MARSEILLE 5: ASN DIFFUSION 27 VERNON: VERNON MICRO** 20,rue Vitalis - 91.94.15.92.
- 13 MARSEILLE 14: CARREFOUR av. Prosper Mérimée. 91.98.90.07. LES MILLES - EUROMARCHÉ
- R.D. 9. 42.20.15.72
- 13 VITROLLES: NASA -ZI. Vitrolles 2av, n 3 - 42.89.02.07
- 37, rue Carnot 32,21,36,55. 34 SETE: JB BUREAUTIQUE
- 20b. r. P. Semard 67.74.52.79 45 ORLÉANS: AGB 11 r. D'Illières
- 38.62.77.95 51
- **REIMS: HERCET 41 esplanade** Flechambault - 26.82.57.98.

54 NANCY: ORDIN'ERE 53' r. St. Georges - 83.30.53.80.

- **75 PARIS 11: AMIE** 1/1' Bd. Voltaire - 43.57.48.20 75 PARIS 18: EFE 143 rue de
- Clignancourt 42.23.94.97 80 AMIENS: SIP. 14, rue Sire
	- Firmin Leroux 22.91.08.45.

**83 TOULON: CHARLEMAGNE** 50 Bd. Strasbourg-94.62.22.88 94 BOISSY-ST-LÉGER: ASN DIFFUSION - ZI la Haie<br>Griselle - 45.99.27.28.

EN MICHUMNES<br>NOUSSONS CHERS Fréquence 3,8 MHZ<br>Mémoire : ROM 32 K bytes/RAM video 16 K bytes/Mémoire morte par cartouches enfi-

chables Modes texte  $40 \times 24$  caracteres/32 x 24 caract

-- Mode graphique: 32 x 24 caract / 256 x 192<br>pixels, 16 couleurs/32 types de sprites<br>-- Signal video : TV, RVB Péritel/Moniteur.

video composite son incorpore

Signal audio 8 octaves, 3 canaux<br>Interface cassette 1 200/2 400 bauds

Debut bit 1/Data Bit 8

Interface imprimante : Parallèle Centronic Systèmes d'extension: Connecteur de ROM/Connecteur d'extension bus

Notices Sorties 2 prises/Clavier bas profit<br>avec touches mecaniques 73 touches 5 tou-<br>ches fonction (10 fonctions), 4 touches de contrôle de direction du curseur

**Alimentations**  $+5V.25A/+12V.400MA$ 12 V. 400 MA

Ionsommation electrique  $20 + 3$  Watts

- Periphériques : Unité disquettes/Manettes<br>jeu/ Tablette graphique/Sortie vocale

Phids 2.6 kg

Dimensions 400 mm L x 260 mml x 63 mmh

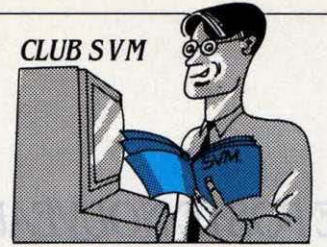

### *LB SINCIAIR QL ET LES ERREURS*

LIVE SINCLAIR N'A PAS<br>tout dit. Non, Sinclair<br>du Rainbow Warrior, non, il n'a tout dit. Non, Sinclair n'est pas mélé a l'histoire pas fomenté de coup d'état dans un pays africain. Mais, plus grave, il a omis de signaler l'existence d'une vingtaine d'instructions du SuperBasic équipant le QL, Tout d'abord, précisons que ces nou· veiles instructions inconnues de la documentation du QL n'exis· tent que sur les machines équipées des versions de la mémoire morte baptisées JS (pour les ordinateurs anglais) et MGF (pour les ordinateurs français). Pour savoir quelle est la version de votre QL, tapez PRINT VER\$. L'ordinateur doit répondre JS ou MGF selon le cas. Le mois dernier, nous vous avions parlé de la routine WHEN ERROR... END WHEN qui permet le traitement des erreurs dans le programme. Il faut rajouter une<br>petite précision intéressante à son sujet. Si jamais vous introdui-

#### **COMMENT UTILISER** *SVM-ASSISTANCf*

SVM-Assistance est un service ex-<br>clusif et gratuit si vous êtes abonné. Il vous suffit de téléphoner du lundi au vendredi. *de* 15 h a *19 h* au *(li* .56J.87.46, en lndl· quant oolre numéro d'abonné qui figure sur l'étiquette d'expédition<br>de votre revue. Un spécialiste vous *de répondra, dans la mesure du possible immédiatement, mais si une* recherche complémentaire est né-<br>cessaire, SVM-Assistance vous rappellera ou vous répondra par écrit.<br>• Si vous n'êtes pas abonné, vous pouvez *avoir recours* â SVM·Assls-

participation de 50 F.<br>**•** Attention, *SVM-Assistance ne* peut pas répondre à toutes vos questions, notamment celles concernant le fonctionnement des<br>sustèmes internes de vos matériels. De même, il n'entre pas dans la vocation de SVM-Assistance d'in-<br>tervenir dans la conception, le déteroenlr dans la conception, le *dé·* velopptmenl *et* la maintenance *de* vos programmes.

sez une erreur à l'intérieur de la procédure d'erreur, votre QL se • plantera • 1 Alors attention... Comme de plus. il n'existe pas d'ordre RESUME sur le QL, après cette routine, le programme re· prendra là où il s'était arrèté, ce qui peut provoquer une nouvelle erreur que le QL n'appréciera pas obligatoirement. D'autres ordres existent pennettant également le traitement des erreurs. REPORT (canal) affichera le message de l'erreur sur le canal défini par l'utilisateur. ERLIN donnera le nu· méro de ligne où l'erreur s'est produite, et ERNUM le numéro de

l'erreur. Il existe également 20 l fonctions qui prennent la valeur 1 lorsqu'elles correspondent au numéro d'erreur contenu dans ERNUM. Chacune de ces fonc· tions se rapporte à un des messages d'erreur contenus dans la documentation du QL. Voici la liste de ces fonctions :

ERR-NC correspond à l'erreur 1 ( not complete) ERR-NJ : Invalid job (2) ERR-OM : Out of memory (3) ERR-OR : Out of range (4) ERR-BO : Buffer full (5) ERR-NO : Channel not open (6) ERR-NF: Not found (7)

ERR-EX: Already exist (8) ERR-IU : ln use (9)  $ERR-EF:$  End of file  $(10)$  $ERR-DF: Drive full (11)$  $ERR-BN : Bad name (12)$ ERR-TE: Xmit error (13) ERR-FE : Format failed (14) ERR-BP: Bad parameter (15) ERR-XP : Error in expression (17) ERR-OV: Overflow (18) ERR-NI: Not implemented (19) ERR-RO: Read only (20) ERR-BL: Bad line (21) Curieusement, l'erreurn °16, Bad medium, n'a pas sa fonction par· ticulière. Les voies du QL sont impénétrables...

### *ASTUCES SUR MACINTOSH*

OMMENT FAIRE POUR obtenir l'éjection rapide d'une disquette sur le Ma· cintosh, sans perdre du temps à fenner votre document et à reve· nir au bureau ? Sauvegardez tout d'abord le travail en cours. Cela lui pennettra de survivre â la ma· nipulation un peu sauvage -mais sans danger que nous vous proposons Ici. Ensuite, repérez le bouton RESET. Ce bouton fait partie du petit accessoire livré avec votre Macintosh, et qu'Apple vous conseille d'encliqueter sur le coté gauche de l'ordinateur si vous programmez vous·mème. Mettez·le en place si vous ne l'avez pas déjà fait : les bizarreries du système d'exploitation du Mac rendent indispensable le recours fréquent au RESET, mème pour ceux qui ne programment pas. Cet accessoire comporte deux boutons : le RESET est le plus proche de vous. Revenons à

sauvegardé ? Alors appuyez sur querez que ces fichiers auront le bouton de la souris, gardez-le disparu. Une autre astuce pour le bouton de la souris, gardez-le disparu. Une autre astuce pour enfoncé, et appuyez sur RESET. imprimer plusieurs documents<br>La disquette s'électe. Vous pou- Mac Write ou Mac Paint en une La disquette s'éjecte. Vous pou-<br>vez alors relàcher la souris. La seule opération : c'est possible à vez alors relâcher la souris. La seule opération : c'est possible à verprochaine fois que vous ouvrirez condition de disposer de la ver-<br>cette disquette, vous remarque- sion 4.1 du système d'exploitacette disquette, vous remarque sion 4.1 du système d'exploita-<br>rez peut-être que le système d'ex-<br>tion baptisé Finder. Pour savoir si rez peut-être que le système d'ex-<br>ploitation a créé de son propre vous avez la bonne version, ouploitation a créé de son propre vous avez la bonne version, ou-<br>chef deux fichiers supplémentai- vrez votre disquette puis sélecchef deux fichiers supplémentai-<br>res. · Undo file · et · Scrap file · tionnez l'option · A propos du Finres, • Undo file • et • Scrap file • tionnez l'option • A propos du Fin-<br>C'est la facon du Macintosh de der • dans le • menu pomme •. C'est la façon du Macintosh de<br>• sauver les meubles • quand il sort d'une application sans suivre ligure le numéro de la version. Si<br>la procédure · réglementaire · vous avez le bon Finder. Il vous la procédure · réglementaire · vous fichiers lui permettent de renouer les fils par la suite. Si vous semble toutes les icônes des do-<br>ouvrez à nouveau votre docu- cuments que vous voulez impriouvrez à nouveau votre docu-<br>ment et que vous le quittez nor-<br>mer, en les  $\cdot$  encadrant  $\cdot$  avec la ment et que vous le quittez nor-

notre manipulation. Vous avez malement cette fois, vous remar-<br>sauvegardé ? Alors appuyez sur querez que ces fichiers auront Dans l'écran qui apparait alors<br>figure le numéro de la version. Si suffit alors de sélectionner en-<br>semble toutes les icônes des dosouris, bouton enfoncé. Ensuite, sans ouvrir ces documents, il suffit de choisir l'option • Définir un format d'impression · puis · imprimer • dans le menu • Fichier •, Simple. non 7 Cette astuce est particulièrement utile si vous ma· nipulez des longs textes qui dol· vent souvent ètre fractionnés en plusieurs documents. surtout avec un Macintosh 128 Ko et une version ancienne de Mac Wrlte.

**Bruno FERRET** et Eric TENIN

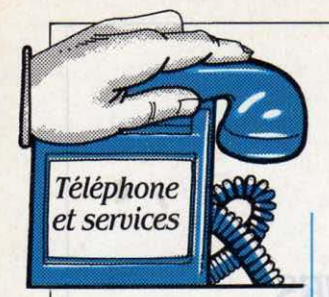

#### *ATa'TSOUIAOÉ*

L'lntennlnable jeu de rôles de la déréglementation US vient d'accorder quelques points de vie supplémentaires à AT&T : l'organisme de tutelle des télécoms américaines (la FCC) lui a accordé en septembre le droit de regrouper ses activités de vente de communication longue-dis· tance et celles de vente d'équipe· ments téléphoniques (commutateurs, câbles, ordinateurs). Une mesure qui permettra à AT&T de présenter un seul front à ses clients - et d'économiser un milliard de dollars par an. Les petits concurrents ne sont pas contents.

#### **CONTRÔLE DES COUTS**

Ce système de contrôle du bud· get téléphone des entreprises est proposé par Slitec : Teltax , c'est son nom, est un boitier qui se branche denière les autocommu· tateurs Satelcom, et permet de connaitre pour chaque poste la durée des communications, le numéro appelé et le coüt de l'appel ; on obtient aussi une édition synthétique qui donne, en cumul, le nombre de communications et de taxes, ainsi que le coût sur une période déterminée. Un autre intérèt du Teltax est qu'on le consulte par Minitel, et qu'une Impression des résultats est possible. Vendu aux environs de 1J 000 f HT, Teltax opère depuis sa présentation au SICOB un joli démarrage. Slitec, rue du Lyonnais, 69800 Saint-Priest. Tél : 78211421.

and the Secondary 1981 Range under

### *LB POSTB NOUVBAU*  **ARRIVE**

ES POSTES TÉLÉPHONI-<br>ques de base, ceux que<br>nous donnent les PTT<br>quand on demande un abonneques de base, ceux que quand on demande un abonne· ment au réseau, portent le nom de leur année d'apparition : grand-papa conversait avec le

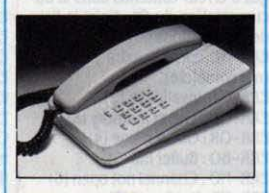

• 1924 •(un combiné noir posé sur un tronc élevé). papa discutait avec le U 43 (un poste noir très semblable au poste actuel), vous papotez avec le S 63 (peu diffé· rent du U 43) : fiston va communiquer avec le T 87 (le nom n'est pas 6xé) dont voici la photo. La nouvelle cuvée enregistre les progrès techniques réalisés depuis dix ans : le poste 87 est entièrement électronique, au sens où les fonctions sont gérées par des microprocesseurs 4 bits : Il pennet la numérotation mixte, soit déci· male (pour les raccordements aux centraux électromécanl· ques), soit à fréquence vocale (pour les centraux électron!· ques) : de plus, le micro à grenaille est remplacé par un micro à électro-aimant. Le gain porte sur le coût de fabrication, mais surtout sur les fonctions : amplification, rappel du dernier numéro, et accès aux nouveaux services permis par les centraux électroniques (conférence à trois - on peut parler ensemble à trois -, réveil automatique par commande au clavier, indication d'appel en instance- un bip s'en· tend quand quelqu'un appelle alors qu'on est déjà en conversa· tion -, et transfert des appels reçus vers un autre numéro). Thomson·CSF·Téléphone sera l 'heureux bénéficiaire des commandes PTT de ce poste, dont on munira les nouveaux abonnés à partir de 1987.

### *COMPTBURS*

**DEUX POSTES INTÉGRANT**<br>un compteur de taxes<br>sont lancés en ce mo-<br>ment : ils permettent de mesurer un compteur de taxes sont lancés en ce moprécisément sa consommation téléphonique. L'Effitax, de Landis et Oyr, donne le nombre de taxes cumulées et fonctionne selon une technique électromécanique, tandis que le OS 63. de Getel, indique le nombre cumulé mais aussi celui de la communication en cours, et utilise une mémoire électronique ; il est proposé avec une option mémoire de dix nu· méros. Comptez 1 482 f TTC pour l'Effitax et 1800 F TTC pour le OS 63 - sans oublier la somme à verser aux PTT pour effectuer le retour de taxes du commmuta·

teur vers l'appareil (33 F par mois). Landis et Gyr: (1) 47 39 33 84. Oetel : (1)69202494.

#### **BULL**

#### *FT JEUMONT-SCHNEIDER UNIS*

Le téléphone s'intègre à l'infor· malique - et réciproquement. Après les accords de compatibi· lité, les constructeurs commencent à fondre leurs services d'élu· des : ainsi Bull et Jeumont· Schneider annoncent cet au· tomne la création de Studicom, une filiale commune : elle devra aboutir à la mise au point d'autocommutateurs capables de faire transiter des données entre des ordinateurs de marques différentes, mals respectant les protocoles ISO.

#### CHACUN POUR SOI

Le télétex, ce nouveau service de communication de l'écrit lancé au printemps dernier. ne peut pas envoyer ses missives en<br>dehors du territoire national. Explication : les administrations européennes n'anivent pas à se mettre d'accord sur les tarifs. En effet, l'avantage du télétex est qu'il peut emprunter n'importe quel réseau : commutation de paquets, de circuits. ou réseau commuté. Encore faut-il établir les passerelles entre réseaux. et détennlner le prix à faire payer pour l'emprunt de ces passerel· les. Les discussions ont plus par· ticulièrement lieu avec la Grande-Bretagne et la RFA.

#### **IBM JOUE LE JAPON**

IBM·Japon est la première firme étrangère à s'allier avec NTT (Nippon Telegraph and Tele· phone). récemment privatisée : les deux sociétés vont créer une filiale partagée qui vendra, au Japon seulement, des produits de télécommunications - essen· tiellement des réseaux - et des logiciels systèmes.

#### **ALLO BOBO TECHNO**

Une information introuvable? Appelez • Allo Technologie • qui se spécialise dans la documenta· tion sur les techniques de pointe : grâce à ses accès à de nombreu· ses bases de données, il trouvera LE fournisseur de tapis sensible de protection ou LE spécialiste de la découpe laser de bâches de transport... Mode d'emploi simpie : on téléphone, • Allo techno • vous rappelle pour la réponse. Ouvert à Nantes, Marseille et Strasbourg. le service sera progressivement étendu à toutes les ARIST (Agence réglonale d'infor· mation scientifique et technl· que) : Nantes : 40 20 40 40. Mar· seille : 91 37 14 70. Strasbourg : 88222396.

Hervé KEMPF

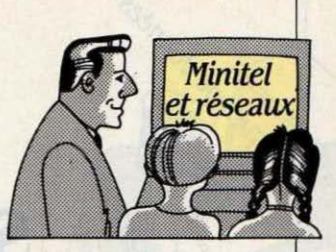

### **JNTROSPBCTJON EXPRESS**

'OUS BAILLEZ DERRIÈRE I votre bureau et ne savez plus comment occuper votre temps ? Heureusement, le<br>Minitel est là pour vous faire passer le temps. Arrêtons-nous quelques instants sur les tests, yous y trouverez quelques nouveautés. Allez voir, par exemple, du côté d'Elletel pour savoir si vous êtes un grand sentimental ou du côté de Mylwatel pour calculer votre tendance mode. Faites l'impasse sur le nouveau service télématique du Matin de Paris : Aline. Ils ont pompé les tests du Nouvel Obs qu'on nous envole déja à toutes les sauces télématiques. Intéressez-vous, par contre, â Atlaseco qui fait votre bllan de réussite à partir de votre niveau universitaire, de vos revenus et de vos succès sociaux et person· nels. Vous *y* apprendrez que le pauvre polytechnicien que vous êtes, est un râté faute d'avoir réussi à inscrire assez de conquêtes à son tableau de chasse ! Arriviste sur les bords. vous pourrez vous frotter à un autre test signé Atlaseco. Il vous aidera à trouver votre place dans l'échelle des va·

#### **CVAUCLAVIER**

Toutes nos plus prestigieuses grandes écoles, des Mines â Cen· traie en passant par Sup Telecom. viennent de s'associer pour mettre les entreprises françaises en rapport avec les futurs cadres de la nation. Par les bureaux d'élèves. les candidats pourront. via Minitel. mettre leur profil en valeur et prendre connaissance de projets de recrutement â terme ou d'annonces ponctuelles rédigées par de grandes entrepri· ses. Gageons que tous ces pre· miers de la classe vont rivaliser d'ingéniosité pour sortir d'at· trayantes pages écran....

leurs (celle du fric bien sûr ! )... Si | boires. En faisant joujou de la vous préférez vous faire tirer les | sorte, attention tout de même à vous aider. Racontez-lui *vos* dé· *watel ;* +Psycho.

vous préférez vous faire tirer les sorte, attention tout de même à cartes au Tarot par Barnabé, ne pas vous faire pincer par votre cartes au Tarot par Barnabé. ne pas vous faire pincer par votre branchez-vous sur Pluriel. Vous employeur ce genre de plaisantebranchez-vous sur Pluriel. Vous employeur, ce genre de plaisante-<br>pouvez également en profiter rie a le don de le mettre de maupour en savoir plus sur la science valse humeur... Demandez donc des nombres et ce qu'elle est cen-<br>
a Barnabé. Il l'a lu dans ses des nombres et ce qu'elle est cen-<br>sée vous apprendre de votre per-<br>cartes l... Accès par le 36 15 91 77 sée vous apprendre de votre per-<br>sonnalité. Si vous vous sentez du  $+$ Atlaseco : + GP15 (pour Pluriel) : sonnalité. Si vous vous sentez du  $+$  Atlaseco : + GP15 (pour Plurlet) :<br>vaque à l'âme. Psycho est là pour  $+$  Elletel : + Abra ou GP1 pour Mul-+ Elletel ; + Abra ou GP1 pour Myl-

### LA BONNE OCCASE...

nonces • proposées par la presse. revient kilométrique. Quant à les automobilistes ne devraient l'Action Automobile et Touristiles automobilistes ne devraient l'Action Automobile et Touristi-<br>plus avoir trop de difficultés à déplus avoir trop de difficultés à dé<sup>c</sup> que, elle propose depuis peu ses nicher une bonne sélection de vé-<br>pancs d'essais, les cotations du nicher une bonne sélection de vé-<br>hicules d'occasion. Ils n'ont que marché du neuf et de l'occasion. l'embarras du choix. Cracj, Libé-<br>ration, le Méridional, le Progrès, ration. le Méridional. le Progrès. sibles et un service fort ingénieux<br>le Parisien Libéré. le Provencal. servant à comparer les perforle Parisien Libéré, le Provençal, servant à comparer les perfor-<br>Ouest France, Telesaitou de Car- mances entre deux modèles en Ouest France, Telesaitou de Car-<br>cassonne et bien d'autres vous<br>cas d'hésitation. Même type de cassonne et bien d'autres vous cas d'hésitation. Même type de proposent, sur la fonction kiosque, la sélection des petites an-<br>nonces de leurs correspondants.<br>vient de se minitelliser. Avec en nonces de leurs correspondants. vient de se minitelliser. Avec en Sur Alexander Auto. 7.000 petites prime très bientôt l'accès à un Sur Alexander Auto. 7 000 petites prime très bientôt l'accès à un annonces de professionnels sont fichier professionnel de 5 000 véannonces de professionnels sont classées par genre, prix, région, classées par genre, prix, région, hicules d'occasion .... En bref, ça marque, type, modèle, millésime, carbure côté voitures ! Accès par pouvez regarder du côté des service du même nom ; + AAT loueurs et des constructeurs pour Action Automobile Télémagrâce à Apex. Comme vous le tique ; + INC pour l'Institut Natio-<br>savez, le personnel des construc-<br>nal de la Consommation : + Apex savez, le personnel des construc-<br>teurs peut acquérir, tous les six<br>pour le service des annonces de mois à tarif préférentiel, un véhi-<br>cule neuf qu'il se dépêche de re-<br>9166 + GRIP pour Alexander Auto. vendre, au même prix, six mois plus tard. Même a cette échéance. l'occasion reste intéressante et ces bonnes affaires circulent souvent sous le man· teau. Apex. en se spécialisant dans ce type d'annonces. devrait faire tilt à condition que son fichier se remplisse bien vile et dé· passe le millier de véhicules sur les 200 000 du parc actuel.... Une fois votre véhicule acquis, s'il s'agit d'un modèle encore pré-

VEC LA PROLIFÉRATION sent sur le marché du neuf, l'Institutes services spécialisés et tut national de la consommation des nubriques  $\cdot$  Petites Antiques de la calculer son prix de des services spécialisés et ut national de la consommation des rubriques · Petites An- vous aide à calculer son prix de marché du neuf et de l'occasion,<br>les formules de financement posservice sur l'Argus (budget, mar-<br>ché du neuf et de l'occasion) qui marque, type, modèle, millésime, carbure côté voitures l Accès par puissance... Et désormais, vous le 36 15 91 77 + Arque pour le puissance... Et désormais, vous le 36 15 91 77 + Argus pour le pouvez regarder du côté des levrice du même nom : + AAT pour Action Automobile Télémateurs peut acquérir, tous les six pour le service des annonces de mois à tarif préférentiel, un véhi-<br>constructeurs. Accès par le 36 14 91 66 + GRIP pour Alexander Auto.

#### DANS LES BRAS DU KING **ET DU KONG**

Pas la peine d'être un gros bras pour jouer au King solitaire ou<br>bien au King et au Kong, Sous ces appellations. Minijack propose. des jeux de lettres qui se jouent a deux ou en solo. King Kong ne donne ni dans la complexité. ni dans la subtilité : le jeu à variantes est d'une simplicité enfantine. Au départ un mot de cinq lettres qu'il faut modifier en changeant une seule lettre à la fois, sans modifier l'ordre général. Exem· pie : serpe-serve. Dans le king solitaire. on dispose de 60 secon· des pour trouver le nouveau mot. Et on peut comparer son score à celui d'autres joueurs. *Accès par* le 36 15 91 77. Code JACK.

#### AIME-MOI MIMI

Vaste programme pour cette nouvelle messagerie. signée Myt· watel. Mimi a bien choisi son nom mals oublie simplement de nous dire qu'elle a vocation régionale. But de l'opération : que les Méri· dionaux, les Bretons, les Parisiens et les Chtimis aient quelque chance de se rencontrer ailleurs que sur de glaciales pages écran ... Et pour ce faire. Mimi leur propose, d'ores et déjà, des lieux de rendez-vous dans de sombres arrière-salles de bistrot... *Accès* par le 36 15 91 77 + Mimi.

#### *UN JOURNAL* TRÈS *OfflCIF1.*

Tous les décrets et lois accessi· bles selon divers critères (date. thème, numéro du texte...) : c'est ce que propose la direction des journaux officiels sur la fonction kiosque. Jusque-la ouvert aux seuls professionnels, moyennant un code d'accès et un tarif prohi· bitif, ce service, rébarbatif mais utile à plus d'un titre, se démocratise donc. A noter : la possibl· lité de passer sa commande via Minitel et de se faire expédier ses textes contre remboursement. Accès par te J615 9166 + *Joels.*  Patricia MARESCOT

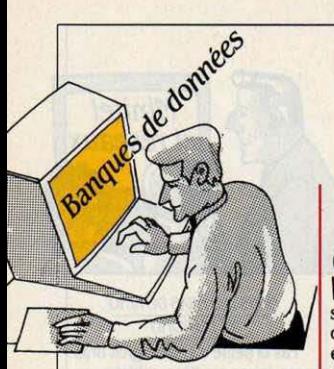

#### LA MÉMOIRE DE l'AFF

A lnfodial, le salon des ban· ques de données et du vidéotex qui vient d'avoir lieu au Palais des Congrès, la • mémoire électroni· que · de l'AFP a été présentée par Questel. Tous les utilisateurs pré· sents ont pu apprécier la force du logiciel Questel Plus. Il est inté· ressant de constater que cette banque de données est offerte conjointement sur le G·CAM et sur Questel. Nouvelle preuve de la volonté d'indépendance que manifestent les producteurs vis à vis des serveurs.

#### LA RÉFÉRENCE

Cuadra : voila un nom que les professionnels des banques de données connaissent de réputa· tion. Il se rapproche du grand pu· blic. En effet, Carlos Cuadra est l'auteur d'un annuaire des ban· ques de données de grande qualité. Certains n'hésitent pas à y voir un · must · Client : · Votre banque de données est-elle dans le •Cuadra· , mon cher ? · . Vendeur: • Non, pas encore • Client : • Eh bien, je signerai quand elle y sera ! .... Sa version électronique est maintenant disponible en ligne sur Data Star au prix de 62 francs suisses (200 Ff) par heure de connexion. Cuadra Associates /ne .• *2001* Wllshlre bld, Suite *305,*  Santa Monica, CA 90403. Tél. : 19 1 *(21.3) 829* 99 *72.* Data Star. Q.CAM Tour Maine Montparnasse, JJ au. du Maine. *75755 Paris.*  Tél. : *(1)* 45.38 *70 72.* 

### **L 'BUROPE EN MARClfB**

I L'ON PARLAIT UN PEU de l'Europe ? Au fil des mois, nous avons suivi en· semble l'actualité française et celle d'outre·Atlantique ; mais il existe, ailleurs en Europe, des services qui présentent un rapport performances·prix inégalé. Telle cette équipe de spécialistes des banques de données, basée â Luxembourg et dont le titre pré· cise clairement la vocation : • Groupe pour le développement du marché de l'information en Europe •. Leur sigle : Euronet Diane. Cette équipe charge sur le centre serveur Echo appartenant aux Communautés Européennes, des banques de données de diffé· rentes provenances. Ainsi Diane offre un répertoire des banques de données et des serveurs européens. Il en existe deux versions. Une sur papier que vous pouvez vous procurer en écrivant â Euronet Diane et. bien sùr, une ver· sion en ligne, beaucoup plus inté· ressante car immédiatement accessible et constamment tenue à jour. Une banque des banques

#### **SUR LES MARCHÉS ESPAGNOLS**

Chez nos voisins ibères, repré· sentés à Infodial par leur agence nationale de promotion Fuinca, une offre toujours croissante de banque de données -67 au total· avec. pour la première fois, l'ap parition de producteurs totalement privés, ce qui constitue un signe de la maturation du mar· ché. En effet, traditionnellement. la production des premières ban· ques de données se fait sous la houlette de l'Etat. Une fois la première couche d'utilisateurs appa· rue, des sociétés privées de production prennent le relais. Telebroker en est un exemple : cette petite société madrilène produit une banque de données référençant les prix des céréales, fruits, légumes sur les principaux marchés espagnols. C'est armés d'électronique que les Espagnols arrivent dans le marché commun. Gare 1 Telebroker, Don Fernando Jouen, Principe de Vergara 7, *28001* Madrid. Tél. *: 19* .341 *275 12 16* ou *27512 .36.* 

en quelque sorte. Rien de très nouveau, certes. Mais celle-ci pré· sente tout de mème un énorme avantage sur *ses* concurrents di· rects : son accès gratuit ... De surcroit. un manuel de formation au langage d'interrogation est disponible en langue française sur de· mande. Là encore, service gratuit. D'autres banques de données également chargées sur Echo méritent un coup d'oeil : Dunis, version en ligne du réper· toire des systèmes d'information des Nations Unies, informe sur la façon d'accéder aux centaines de milliers de documents produits par les trente organismes composant l'ONU. Son contenu est trilingue (français, anglais, espagnol) et son accès gratuit. Un regret cependant, à son sujet comme à propos des autres services : le langage d'interrogation de Echo. qui porte le doux nom de GRIPS/DIRSJ est un des plus lourds qu'il nous ait été donné d'essayer. Egalement intéres· sante, la banque EABS contient un inventaire des résultats des programmes de recherche subventionnés par la CEE, soit plus de 25 000 références depuis 1966. Après consultation, Il s'avère que les conclusions du programme • Esprit • qui préoc· cupe tant nos responsables nationaux, ne sont pas encore char· gées... Pour finir, sans être exhaustif car les banques de don· nées offertes sur Echo sont nom· breuses. nous mentionnerons Ted (Tenders Electronic Daily) qui référence tous les appels d'of· fres publics publiés dans le monde et ce en six langues dont le français. Les appels d'offres américains et japonais y figurent traduits 1... Un filon pour les PME qui souhaitent exporter. A ce ser·

vice de consultation en ligne vient s'ajouter, en option, une possibi· lité de faire sélectionner par Ted certains appels d'offres concer· nant votre secteur d'activité ou votre région... Seul service proposé par Echo â ne pas ètre gra· tult, son prix reste très raisonna· ble (3 000 francs belges. soit 450 francs français d'abonnement an· nuel et 600 FB, soit 90 F l'heure de connexion). Ces prix sont â rapprocher de ceux de la banque de données. Export Affaires, dis· ponible sur le G·CAM au tarif de 660 FF les deux heures. Qui disait l'Europe en panne? Euronet Diane, 177 route d'Esch, L 1471 Luxembourg. Tél.: *19 (352)* 48 *80*  41. Connexion: NUA *270448112.*  mot de passe : DIANEDEF.

#### LE POINT SUR · LE MONDE ·

La banque de données du jour· nal ·Le Monde· sur l'élite soviéti· que. produite par l'équipe de Mi· chel Tatu, spécialiste des rapports Est-Ouest. est disponi· ble sur le G-CAM. En revanche, l'été fut chaud boulevard des lta· liens, où, suite â des problèmes conjugués d'organisation et de fi· nance, la mise en ligne du grand quotidien français semble large· ment compromise pour la fin *85.* 

#### DIVORCE À LA CISI

Malgré les très lourds investis· sements consentis par la Cisi, sa filiale spécialisée dans les ban· ques de données numériques. Cisi Wharton a perdu 54 millions en 1984, soit 25 % des pertes de la société de service française. Son président. M. Cantegreil a donc décidé de s'en séparer. Contrairement à ce que certains pensaient, Cisi Wharton ne sera pas rapproché de l'autre français GSI Eco mais passe sous le contrôle direct du Commissariat à l'Energie Atomique (CEA).

Arnaud DAGUERRE

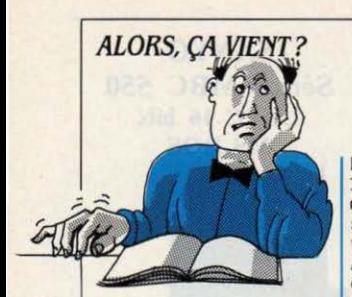

l'Amiga est annoncé pour janvier devrait être disponible en janvier,<br>86.

disponible en octobre. Ainsi avec configuration plus lourde vait ètre disponible en boutiques qu'une nouvelle gamme de moniqu'une nouvelle gamme de moni- que le QL classique et destinée deurs destinée aux TO 7, TO 7/70 aux entreprises était prévue pour leurs destinés aux TO 7, TO 7/70 aux entreprises était prévue pour la décidé de le commercialiser<br>et MO 5.

Apple : un lecteur de disquettes l'être ftra de 1990 étre form de la lette de pour le le Monder de MO 5 équipé de la mate de la monde de la mate de MO 5 équipé de la mate de la mate de la mate de la mate de la mate de la m Apple lie et lic devait être disponi-<br>ble fin octobre. L'image Writer II, devaient être disponibles fin octocielle pour Macintosh et Apple II<br>devait aussi être disponible en

mantes 7 couleurs à ruban, la P2 teur de disquettes 5 1/4 pouces<br>C et la P 3 C, devaient être dispo-demi-hauteur pour Apple II, II+ et C et la P 3 C, devaient être dispo- demi-hauteur pour Apple II, II+ et sa sortie repoussée à novembre/<br>nibles fin octobre.

utilise le procédé de projection bre.La carte mémoire de 256 Ko, d'encre par bulles d'air devrait d'encre par bulles d'air devrait ponible début novembre, au lieu<br>etre disponible en novembre. Contra le proponible début novembre, au lieu

version de Lotus 1.2.5 devait ètre trum avec interface Péritel incor-<br>disponible mi-octobre en version disponible ml-octobre en version porée devait ttre prtsentêe au américaine et mi-novembre en SICOB de septembre, et aurait dû<br>version française. Un nouveau loversion française. Un nouveau loier disponible en octobre. Sa giciel de communication, Symgiciel de communication, Sym-<br>
phony Link devrait être disponi-<br>
premier temps à novembre déphony Unk devrait ttre disponl· premier temps à novembre-dé-

NINONCES 86. En attendant, Atari sort début tint au S20 ST, avec prise

et MO 5. novembre 85. Sa sortie est re- même sans l'agrêment PTT. Il son v : le HB F 500 P, un MSX 2, poussée au premier trimestre 86. faut noter que le modern équipait poussée au premier trimestre 86. faut noter que le modem équipait NCR : le PC 8, compatible IBM de déjà quelque 9 000 écoles dans le devrait être dans les boutiques en NCR : le PC 8, compatible IBM de déjà quelque 9 000 écoles dans le février 86. février 86. NCR, devait être disponible à par-<br>**ACT**: le F 10 et le F 20 devraient du plan informatique pour plan Information et re-ACT : le F 10 et le F 20 devraient tir de novembre. Sa sortie est re- tous, début octobre. L'EXL 135, etre dans les boutiques mi-no-

vembre.<br>**R:rtcsson :** l'Ericsson Portable pouces devait ètre disponible metre disponible metre disponible metre metre metre metre metre metre metre metre metre metre metre metre metre metre metre metre metre metre metre me "NCR : le PC 6 devrait être disponi- qui aurait dû être disponible fin ble début novembre. septembre-début octobre, devait **Thomson :** le boitier d'extension l'être fin octobre-début novem pour le MO 5 équipé d'un micro-

une nouvelle imprimante matri- bre, au lieu de mi-octobre. Le Z fin novembre.<br>cielle pour Macintosh et Apple II 138 PC devrait l'être en novem **Matra :** le lecteur de disquettes

pour Apple lie et lic pourrait être veau système de traitement de pour le début 86. Le modem at-<br>disponible à la fin de l'année. disponible à la fin de l'année. texte, annoncé dans un premier tendrait toujours l'agrément PTT.<br> **Hewlett Packard** : la nouvelle temps pour octobre, devrait être Ces produits vont-ils réellement **Hewlett Packard :** la nouvelle temps pour octobre, devrait ètre Ces produits vont-ils réellement imprimante à laser, la Laser Jet disponible à partir du 10 novem sortir, alors que l'arrêt de la prodisponible à partir du 10 novemcours de la troisième semaine lion seront dans les boutiques comme pratiquement sûr ?<br>d'octobre. des fin octobre.

lic devrait être disponible début décembre.<br>novembre, au lieu de mi-octo- CX Mac Base 500 de Contrôle X Canon : l'imprimante BJ 80 qui novembre, au lieu de mi-octo- CX Mac Base 500 de Contrôle X<br>utilise le procédé de projection bre.La carte mémoire de 256 Ko. pour Macintosh devrait être dis-

LOGICIEL: Lotus : la nouvelle cette nouvelle version de Spec- man<br>version de Lotus 1.2.3 devait être trum avec interface Péritel incorne cembre. Finalement ce micro ne sera pas disponible avant le début de l'année prochaine. Sinclair mise sur le QL, que sa baisse de prix récente place en meilleure de prix récente place en meilleure<br>de prix récente place en meilleure<br>position pour les fêtes de fin d'an-<br>née.

#### **EN RETARD**

MATÉRIEL : **Commodore** : le C | extensible à 1 Mo qui devait être 128 qui aurait dû être en bouti- | disponible en novembre, devrait 128 qui aurait dû être en bouti- disponible en novembre, devrait que aux alentours du SICOB, fin<br>
l'être fin décembre/début janvier. que aux alentours du SICOB, fin l'être fin décembre/début janvier.<br>septembre, devait être disponible Même date de disponibilité pour septembre, devait être disponible Mème date de disponibilité pour vers le 15 octobre. vers le 15 octobre.<br> **Atari :** le 520 ST, version couleur
Mo annoncé dans un premier Atari : le 520 ST, version couleur | Mo annoncé dans un premier qui aurait dû être disponible en | temps pour novembre. Le nouqui aurait dû être disponible en temps pour novembre. Le nou-<br>octobre ne le sera qu'en lanvier veau modem de 1200 bauds desveau modem de 1200 bauds des-<br>tiné au Macintosh et à l'Apple II novembre un 520 ST, avec prise devrait être dans les boutiques fin<br>Péritel. Le disque dur de 10 Mo novembre/ début décembre au  $MATÉRIEL : **Commodore :**$  Péritel. Le disque dur de 10 Mo novembre/ début décembre au l'Amiga est annoncé pour janvier devrait être disponible en janvier, lieu d'octobre.

au lieu de l'être fin 85.<br> **Sinclair** : une version du QL modem destiné à l'EXL 100, de-**Thomson :** le TO 9 devait être **Sinclair :** une version du QL modem destiné à l'EXL 100, de-<br>disponible en octobre. Ainsi avec configuration plus lourde vait être disponible en boutiques etre dans les boutiques mi-no-<br> **Ericsson** : l'Ericsson Portable pouces devait être disponible mi-<br>
pouces devait être disponible mi-

 $3\overline{1}/2$  pouces de 800 Ko pour bre.<br>Apple lie et lic devait être disponi-<br>**Zénith** : le 2 171 PC, le 2 240 PC etre dans les boutiques fin octodevaient être disponibles fin octo- bre-début novembre devrait l'être bre, au lieu de mi-octobre. Le Z fin novembre.

devait aussi être disponible en bre.<br>
octobre. Un moniteur couleur **Amstrad**: le PCW 8256, un nou-dernier est toujours annoncé Amstrad : le PCW 8256, un nou- dernier est toujours annoncé veau système de traitement de pour le début 86. Le modem at-Plus devait être disponible au bre. Des machines de démonstra- duction de l'Alice apparait cours de la troisième semaine tion seront dans les boutiques comme pratiquement sûr ?

Nec : les deux nouvelles impri- Apple : Unidisk, le nouveau lec- tosh qui devait être disponible en mantes 7 couleurs à ruban, la P 2 teur de disquettes 5 1/4 pouces version francaise en octobre, voit

etre disponible en novembre.<br> **Epson** : l'imprimante HS 80 de **de fin septembre.** Mem et se versions 100 et **Epson** : l'imprimante HS 80 de **de les Epson :** l'imprimante HS 80 de-<br>
vait être disponible début octo-<br>
LE RETARDATAIRE DUMOIS 300 conçues dans un même esvalt être disponible début octo-<br>bre. **Children Lands** Free Concess dans un même es-<br>prit que le 500 mais aux perforbre.<br>
LOGICIEL : Lotus : la nouvelle spectrum version 128 Ko : prit que le 500 mais aux perfor-<br>
Cette nouvelle version de Special mances moindres et progressiPlanisoft de la société Polylog, qui pennet la gestion de 255 agendas en multiposte devait être disponible sur Macintosh fin octobre. Déjà dans le commerce pour Bull Micral 30 ou 90/50 et les compatibles IBM PC, Planisoft pour Macintosh aurait dû ètre disponible en juin.

Enable : cet intégré pour IBM PC de Logidis annoncé tout d'abord pour fin juillet en version française. devait ètre disponible vers le 15 octobre.

Excel de Microsoft pour Macintosh 512 Ko devrait être en boutique en version française aux alentours du 15 novembre. La version américaine devait éventuellement sortir fin octobre, en cas de retard supplêmentalre de la version française. Dans un pre· mier temps, Excel avait été annoncé pour mi-septembre en version américaine et mi-octobre en version française.

Concurrent DOS 286 : ce système d'exploitation multi-utilisateur et multitâche conçu par Digital Research devait être disponible au cours du premier trimestre 85. Il a bien été livré aux constructeurs. Mais le microprocesseur 80286 d'lntel auquel est destiné ce produit comporte une anomalie au niveau de la gestion des Interruptions qui empêche Concurrent DOS de fonctionner pleinement. La version rectifiée du microprocesseur ne devrait ètre livrée qu'à la fin de l'année.

#### ARRIVES

MATÉRIEL : Hewlett Packard : le HP Portable Plus est disponible.

 $Z\text{énith}:$  le  $Z$  148 PC et le  $Z$  158 PC sont disponibles.

Atari : les deux nouveaux lecteurs de disquettes destinés à l'Atari 520 ST sont en boutique. LOGICIEL : ACI : Quatrième di-

mension pour Macintosh 512 Ko est disponible.

Sympbony : la nouvelle version 1.1 est disponible.

Frédérique FANCHETTE

Les informations publiées dans cette page sont valables à la date du 9 octobre 1985.

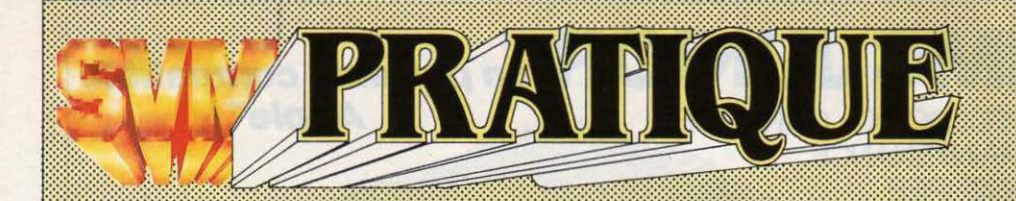

#### **LES DESSINS SONT DE AL PERR**

### LES LOGICIELS **FAMILIAUX**

#### **JEUX**

The way of the exploding fist: une extraordinaire simulation de karaté pour un ou deux joueurs, agrémentée de décors riches en couleurs (voir SVM n °21). Désormais adapté au Spectrum. Chez Coconut, cassette: 130 F.

Infernal runner : un labyrinthe diabolique parsemé de pièges démoniaques et de monstres êtranges. De nombreux tableaux supplémentaires ont été ajoutés à la version de base, désormais adaptée à l'Amstrad. Chez Lorlclels, cassette *: 140* r.

#### Le cinquième axe : dix

tableaux entièrement graphiques à parcourir pour reconstituer une machine à voyager dans le temps. Nous sommes au XXIII<sup>e</sup> siècle ... Pour Thomson MO 5. Chez Loriciels, cassette: 180 F.

Lorann : un jeu d'aventure et d'action où se mêlent magie et exorcisme. Plus de cent tableaux différents, avec la possibilité de créer soi-même ses propres tableaux. Pour Thomson MO 5. Chez Loriciels, cassette: 180 F.

Allen relief: grande nouveauté sur micro, un jeu de l'espace en relief I Ce jeu est vendu avec des lunettes spéciales, qui rendront l'action encore plus saisissante de réalisme. Pour Amstrad. Chez Loriclels, cassette: 195 F.

Mon général : nommé général en chef des troupes du San Théodoros. vous allez devoir faire retrouver à ce pays sa prospérité d'antan (c'est un point de vue). Commerce. alliances, Industrie, guerres: gérer un pays n'estpasfadle. Pour Thomson MO 5. Chez Loriclels, cassette: *140* f.

**Blitz** : un tout nouveau programme d'échecs pour la gamme Thomson (MO 5, TO 7, TO 9) qui simule les conditions d'un tournoi, et offre de nombreux outils pour progresser sur l'échiquier. Co-production Fil-Thomson. cartouche: 490 *r.* 

La planète inconnue : un jeu d'aventure cosmique au graphisme très animé dont l'objectif est de récupérer un vaisseau orbital. Pour TO 7 avec extension 16 Ko. TO 7/70 et MO 5. Chez Coktel Vision. cassette *:* 265 f.

Micro-Scrabble : un scrabble très complet, pour jouer entre amis (jusqu'à quatre) ou contre l'ordinateur : plus de 30 000 mots en mémoire. Pour Thomson TO 7, TO 7/70 et MO 5. Chez Fil. *cassette :* 265 *r.* 

Space shuttle simulator: malgré un nom résolument anglophone, ce logiciel est français et simule le pilotage d'une navette spatiale. Pour Amstrad. Chez Lorlclels, *260* f.

Numéro 10 : jouez au football en première division et menez votre équipe sur le chemin de la victoire. Une superbe simulation sportive en trois dimensions. pour TO 7/70, MO 5 et TO 9. Chez fit *cassette :* 265 *r.* 

Choplifter : le célèbre jeu américain qui consiste à se porter en hélicoptère à la rescousse des otages menacés pardes tanks sauvages, enfin adapté sur

Thomson TO 7, TO / 70, MO 5 et TO 9. Chez Fll, cartouche: 345 F.

Erratum : le texte écrit sous le titre · HMS Cobra · dans SVM Pratique n" 20, se rapportait en réalité au jeu· Meurtre sur l'Atlantique ..

#### ÉDUCATIFS

Euridis, le système auteur bien connu d'Hachette sur Micral est enfin adapté au TO 7/70 et au MO 5. Il permet aux enseignants de créer leurs didacticiels et fonctionne également sur les Nanoréseau. *Chez Hachette*  ln{omtallque, l 250 f.

Orthocrack : deux nouveaux jeux éducatifs d'orthographe, Masculin/féminin et

SCIENCE & VIE MICRO Nº 22 - NOVEMBRE 1985

Singulier/pluriel adaptés pour MSX et Amstrad sur cassette. Pour les enfants du cours moyen et des collèges. Chez Hatier. 185F.

Dico-Logo permet de créer des dictionnaires. fichiers de synonymes, arbres généalogiques. etc. Pour Initier les enfants de plus de 8 ans au ciassement des données. Sur IBM PC, Nanoréseau et TO 7/MO 5. Chez ACT Informatique. 250 f.

Minos. un jeu éducatif qui permet d'aborder l'algorithmique et la programmation structurée. A partir de 12 ans sur TO 7 et MO 5. Sur cassette. Chez ACT Informatique et Hatier, 250 F.

#### Los Gusanitos-Espagnol, trois

jeux éducatifs pour l'apprentissage des verbes Irréguliers espagnols. A partir de la deuxième année, sur cassette TO 7, MO 5 et MSX. Chez Hatler, 160f.

#### Deutsch Wurmchen-

Allemand: trois jeux éducatifs pour l'apprentissage des verbes Irréguliers allemands à partir de la deuxième année. Pour Thomson et MSX, sur cassette. Chez Hatier, 160 F.

Snakes and ladders: des échelles pour vaincre les serpents venimeux que sont les particules adverbiales et les postpropositions en anglais. A partir de la quatrième année, sur cassette Thomson TO 7/MO 5. Chez Hatler, 185 F.

Super business: une nouvelle version de Business plus, qui toumait sur TO 7, adaptée au T09 : unjeudesimulation d'entreprise qui reconstitue avec réalisme le monde passionné des affaires. Chez fil. 590 f.

Educatifs Amstrad : toute une série de cassettes de programmes éducatifs pour Amstrad: le Pendu, Nombres magiques. Animal·végétal· minéral, l'Horloger, l'Ardoise magique. le Géographe. Chez Amstrad, 95 *r* la cassette.

La dictée électronique permet l'apprentissage de l'orthographe d'une part et celui de la graphie d'autre part. Destiné aux élèves du secondaire ou à l'alphabétisation des adultes, il

Fait partie de• la valise• du plan Fabius. La dictée électronique réunit les principales fonctions d'un traitement de texte. Pour MO 5, TO 7avec16 Ko et TO 7/70. Chez Infogrames. Prix: 150f.

Animatix est un logiciel de création de dessins qui permet également de réaliser des animations image par image ou

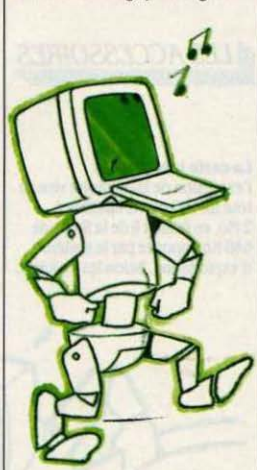

en séquences de 20 images par seconde. Animatix profite des 16 couleurs du TO 7/70 et fait partie de la valise informatique du plan Informatique pour tous. Pour MO 5, TO 7avec16 Ko. TO 7/70 et crayon optique. Chez Infogrames. Prix: 350 F.

Le corps humain constitue un cours d'initiation à l'anatomie. Sélectionné pour la · valise · du plan Informatique pour tous. le logiciel comprend l'étude du squelette et des organes ainsi qu'un puzzle. Pour MO 5 et TO 7/70. Chez Infogrames. Prix: 150f.

Tbomcalc est un tableur d'apprentissage de 32 lignes et J2 colonnes sélectionné pour le plan Informatique pour tous. Au menu les quatre opérations élémentaires mais aussi le calcul de tangente. cotangente, sinus et cosinus, logarithme et racine carrée. Pour MO 5 et TO 7/70. Chez ln{ogrames. Prix: 150 f.

Microscillo est un cours d'initiation à l'électricité destiné aux élèves du second degré. Il permet l'analyse et l'étude des théories des circuits électriques

et simule un oscilloscope blcourbe. Sélectionné pour le plan Fabius. Four MO 5 et TO 7/70. ln{ogrames. Prix: 300 F.

Micro Flûte permet à tout possesseur d'Apple II muni de 48 Ko de s'initier à la flûte à bec sans connaissances préalables du solfège. Tout en jouant un air, le programme indique à l'écran la position des doigts sur l'instrument. Même démarche pour un air composé par l'utilisateur. A partir de 7 ans. Chez Ediciel. Prix: 400 F.

Papyrus est un cours de dactylographie fonctionnant sur Apple II doté de 48 Ko. Originalité : la possibilité de réaliser au choix l'apprentissage de clavier AZERTY ou de clavier QWERTY. En outre, Papyrus comprend 25 exercices progressifs de doigté et 10 exercices de rapidité. Chez Ediciel. Prix: 500 F.

#### UTILITAIRES

Colorpaint, un excellent outil graphique pour le TO 7/70 et le TO 9, sur cartouche, utilisant des pictogrammes, ayec possibilité d'imprimer les dessins réalisés. Cartouche. Chez FIL, 990 F.

Musicore transforme l'Amstrad en synthétiseur musical sur deux voix avec deux notes simultanées. Peut être raccordé à une chaine hl·fi. Sur cassette. Chez Core. 195 F.

Graphicore et Corepaint, deux utilitaires en trois dimensions permettant le dessin assisté par ordinateur sur Amstrad. Ils comportent un système de matrice avec loupe. Sur cassette. Chez Core, 245 F et 195 F.

#### APPLICATIONS

Portefeuille boursier : créé par Answare sur Thomson TO 7, ce logiciel de gestion de portefeuille a été porté sur Apple II et TO 9 et Fonctionnera en liaison avec le service calvados. On pourra donc mettre à jour quotidiennement la valeur de ses actions et obligations. Sur disquette. Chez FIL, 900 F pour TO 9, et 1 450 F sur Apple (prevoir *un* modem pour se connecter a Caluados).

Colorcalc:, Graphiques et Statistiques: ces trois logiciels capables d'échanger leurs données transforment le TO 7 et le TO 9 de Thomson en outlls semi-professionnels. Ce sont respectivement un tableur, un module graphique et un logiciel statistique. de la qualité des Vlslcalc. Vlslplot et Vlsltrend pour Apple, avec en plus les pictogrammes et la couleur. Vendus séparément, ou regroupés dans une mallette. Chez FIL, respectivement 990 F (cartouche), 590 f et 990 f (disquettes) (1 750 F les trois).

Alde bureautique :ce système intégré comporte un fichier, un bloc·notes, une calculatrice, un agenda et un calendrier. Pour<br>Amstrad. Chez Power Soft. 360 F sur disquette ou 250 F sur cassette.

**LES LOGICIELS** PROFESSIONNELS ::::::::::::::::;:;:::;::::::::::::::::::;:::::::::::::::~:~: ·

Major, logiciel de gestion commerciale Fonctionnant sur IBM PC et compatibles. assure la gestion des stocks, des commandes et de la Facturation des PME et PMI, de 10 à 150 personnes. Conçu pour des non-Informaticiens. le programme comprend également une Fonction recherche et une calculatrice. Prix: 10 000 F HT. Saari, 37 bis,

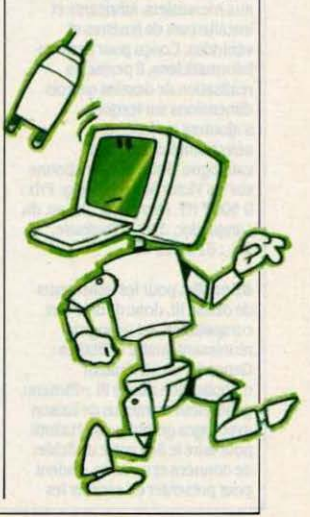

 $\frac{16}{16}$ 

...

nue de Villiers, 92200 Neuillu. *Ttl. :(1)47581242.* 

Infodiet est un logiciel de gestion des régimes diététiques fonctionnant sur IBM PC et compatibles. Au menu, trois fichiers (malades, aliments et repas) permettent de superviser l'élaboration des préparations culinaires et la chaine de distribution des plateaux. Un logiciel conçu et testé à l'hopital d'Auxerre. Prix : 17 000 F HT. . *76.* avenue Hoche, 89003 Auxerre, Tél.: 86 51 25 24.

**Gestion Clients, fonctionnant** sur Macintosh 512 Ko doté du lecteur externe ou d'un disque dur, permet d'effectuer la facturation. de tenir les stocks et la comptabilité clients. Il est muni en outre d'une fonction statistique destinée à faire l'analyse en détail des ventes par client. par représentant et par article. Prix : 4 000 F HT. Gamic Distribution, 27, rue Guersant, 75017 *Paris. Tél. :* (1) 45 74 OJ 40.

Symphony, le logiciel intégré de Lotus, est disponible en français. Principales améliorations sur le modèle original : accroissement de la puissance et de la vitesse d'exécution, disponibilité d'une bibliothèque de macrocommandes, menus d'aide pour la mise en œuvre du programme et aides lors des messages d'erreurs. Prix : 6 900 F HT. Lotus Development SA, 38, av. Hoche, 75008 Paris. *Tél. : (1)* 42 *25 26* JJ.

Solar Soft est un logiciel destiné aux menuisiers, fabricants et installateurs de fenêtres et vérandas. Conçu pour des non informaticiens, il permet la réalisation de dessins en trois dimensions sur lesquels s'ajoutent les fenêtres sélectionnées depuis un catalogue. Solar Soft fonctionne sur les Victor Sirius et Vicky. frix : 9 500 f HT. *Hlcrolaser,* 2J, av. du Languedoc, 31000 Toulouse. *Ttl. : 615519* 77.

dBoutils, pour les utilisateurs de dBase III, donc d'IBM PC et compatibles, est un logiciel réunissant quatre utilitaires : Gencode, un générateur d'application dBase III ; dBmenu, générateur de menus de liaison avec logos graphiques; Mailutil pour faire le lien entre un fichier de données et un texte ; lndent pour présenter en escalier les

fichiers de commandes. Prix :<br>850 F TTC. La commande Electronique, 7, rue des Prias, 27920 Saint-Pierre de Bailleul. *Tél. :* J2 52 54 *02* 

Kine Plus 86 est un logiciel destiné aux kinésithérapeutes. Il traite le suivi des patients, leur dossier médical, assure la comptabilité. Un traitement de texte permet l'édition de lettres et de feuilles de maladie. Deux versions sont disponibles pour fonctionner sous MS-DOS (18M PC et compatibles) ou sous CP /M pour machines èqulpées d'un microprocesseur Z 80. Prix : à partir de 9 000 F HT. RM Jn{ormallque, 56, av. de *Paris, 12000 Rodez. Tél. :* 6.5 42 *66* 71.

Le Sphinx est un logiciel sur IBM PC et compatibles destiné à la conception et au traitement d'enquêtes et de sondages. Le Sphinx peut traiter jusqu'à 2 000 questionnaires pouvant comporter chacun 60 questions générant un maximum de 130 variables. Le logiciel comprend un utilitaire graphique et un petit traitement de texte. frix : *7* 000 f HT. *Euro Declskm,* BP 57, 78530 Buc. Tél.: (1) 39 56 37 05.

Digi-Dent. destiné aux chirurgiens dentistes, est un logiciel conçu pour l'écran tactile du HP-150 II. Le praticien peut créer un fichier de patients comportant notamment un plan de traitement et l'historique des soins. Digi-Dent est également doté d'un module de comptabilité générale, d'un petit gestionnaire de fichiers et d'une<br>fonction édition. Prix : 15 000 F TTC. VHE Informatique. 5, la Canebière, 13001 Marseille. Tél. : 91 90 *67* 50.

Pac-8 est un programme de saisie comptable conçu pour le portatif d'Epson, le PX-8. D'une capacité de 1 300 écritures, il permet de décentraliser la saisie. Pac-8 est capable de réaliser une balance par solde des écritures et d'imprimer le journal de saisie. Il comporte une fonction d'interrogation des comptes et de 4 600 F HT. Software Ressources. 57, avenue Charles-de-Gaulle, 92200 Neuilly. Tel. : (1) 4624 *67* J7.

Multi-Devis est un logiciel d'élaboration de devis destiné

aux professions du bâtiment et fonctionnant sur IBM PC ou compatibles. Il comprend une gestion de base de données contenant des prix de matériaux. de fournitures et de main· d'œuvre. Multi-Devis permet le calcul des métrés et l'analyse par poste de la durée du chantier. Prix : 9 900 F HT. Dynalog. 44, rue Etienne-Marcel. 75002 Parls. Tél. : *(1)42* J6 47 lJ.

**& LES ACCESSOIRES** 

la carte Intel permet

l'extension de la mémoire vive de tout IBM PC ou compatible à 2 Mo. en faisant ft de la limite de 640 Ko Imposée par le système d'exploitation. Selon les logiciels. Michel. 92300 Levallois-Perret. Tél.: (1) 47 57 11 39.

**M232 est une interface de liaison** entre un Minitel et un micro ordinateur Apple IIc ou IIe. L'interface permet d'ullliser le modem du Minitel et de se connecter aux différents réseaux de communication. Elle est accompagnée d'un logiciel qui permet de réaliser des recopies d'écran sur imprimante, des enregistrements des pages vidéotex et d'accéder automatiquement aux banques de données. Prix : 695 F TTC.<br>Marvie, 105, rue des Poissonniers. Harole. 105. rue des Polssonnlets, *75018Par1s. Tel.:(1) 42558678.* 

La carte Tecmar 640 Plus

permet d'étendre la mémoire vive de l'IBM PC et de ses compatibles à 2 Mo. Elle utilise les normes de Lotus Intel pour la pagination de la mémoire et elle est compatible

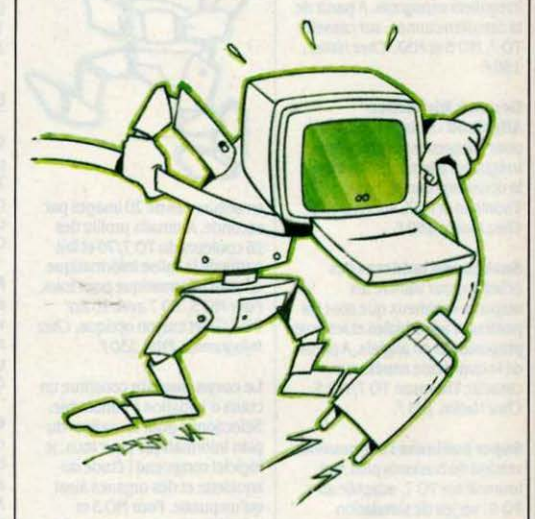

il est possible d'insérer 1, 2, 3 ou 4 cartes Intel et de porter ainsi la capacité de la mémoire vive à 8 Mo. frix : 11 000 f HT pour <sup>1</sup>'18M PC ; lJ 000 *r* HT pour 1'18M PC-AT. La Commande Electronique, 7, rue des Prias, 27920 Saint-Pierre de Bailleul. Tél. : J2 *52* 54 *02.* 

L'extension de la mémoire YIYe du Macintosh de 128 Ko à *5U* Ko coote 2 500 r HT seulement. L'adaptation est réalisée dans un délai moyen d'une semaine et bénéficie d'une garanlle de 6 mols. Cel *D*  Informatique, 17, rue Louiseavec les dernières versions de Lotus 1.2.J, Symphony et Framework. La carte Tecmar 640<br>Plus existe avec 512 Ko. 1 ou 2 Mo. Prix avec 2 Mo: 13 950 F<br>HT. Softmart, 7, rue de la Bourse, 75002 Parls. Tél. : (1) 42 21 40 07.

Le G2020 comprend un disque dur de 20 Mo et'une unité de sauvegarde sur cartouche de 20 Mo dans le même boitier. Il se connecte sur l'IBM PC et ses compatibles, mais peut aussi être relié à un IBM PC-XT ou un IBM PC·AT ce qui permet d'obtenir respectivement JO et 40 Mo de mémoire de masse totale.

Garanti un an. Prix : 32 500 F HT. O f.ntreprlse. *L* rue Chabanais, 75002 *Paris. Ttl. : (1)42 9616* 63.

La Ricoh TP 2051 C est une Imprimante couleur à transfert thermique compatible avec l'IBM PC. Elle peut imprimer jusqu'à 8 couleurs sur papier ordinaire. thermique ou transparent, à une vitesse de 30 ou 80 cps. Son niveau sonore est de 55 dêclbels, son poids est de 3,2 kg. Prix : 3 500 F HT. Geveke Electronics, 85, avenue Jean-Jaurès, 92120 Montrouge. Tél. : (1) 46 54 15 82.

MR 200 est un système de lecteur de codes·barres connectables aux IBM PC ou compatibles mais également au Minitel par le biais de la prise Péritel. Le MR 200 est compatible avec tous les crayons optiques Barcode et les Codabar, code 39, 2/5 entrelacé et UPC/EAN. Prix : 6 350 r HT. Barcode Industrie, Bureaux de la Jonchère, 64, rue Yvan Tourgueniev. 788JO Bougival. *Tt/.* ; *(1)*  39690452.

### LES CONCOURS

Le Microtel Club de Peyrat-le-Chateau organise en novembre un concours de belote avec traitement des résultats sur micro-ordinateur.Club Mlcrotel, mairie, 87470 Peyrat-le-Château.

Le Club informatique jeunes Inaugure l'ouverture de ses locaux à Paris, avec le lancement d'un concours ouvert aux 10- 26 ans. Mission de ce club : gérer. recenser et analyser les crêatlons des jeunes dans une banque des talents ; leur trouver des partenaires : organiser des manifestations destinées à la jeunesse, aux niveaux International, national et régional ; proposer des sociétés accordant des réductions à ses membres. Club informatique *jeune\$,* 211. rue Sl-Honort, 75001 *Paris. Tt/.: Ill* 42 *60 J516.* 

La ville de Lapalisse dans le Bourbonnais, a lancé, lors de la clôture de sa foire commerciale d'octobre. un concours national de loglciels agricoles pour l'aide à la décision. Le règlement du concours élaboré avec la collaboration d'universités comme Paris VII est à retirer auprès de la mairie de cette ville. *Tt/.:* 70990086.

**LES STAGES** 

Le Centre de ressources et d'actlvltés Informatiques du Plessis, membre du réseau X 2000, propose à ses adhérents un fonctionnement en libre service, moyennant 50 F par an. Matériel disponible : IBM PC, NCR PC, Bull, Micral 300 Apple lle, Macintosh, Goupil 3 PC. Thomson TO 7 et MO 5 et deux tortues Logo. Logiciels consultables : Wordstar, dBase III, Compta IA, Multiplan, Applewriter. Qulck Files. Décisionnel graphique plus une cinquantaine de jeux. Des ateliers avec tortues Logo sont. par ailleurs, mis gratuitement à la disposition des personnes morales qui encadrent des enfants. Crip, Chateau du Plessis, route des sables, 85000 La Roche*sur-Yon. Tt/.:* 51361490.

L'atelier de la puce du centre X2000. fonctionne. lui aussi en libre service, tous les jours sauf le lundi, moyennant une cotisation de 500 f par an et par famille. Matériel disponible: Thomson MO *5* et TO 7, Apple Il+, Apple lie, Ooupll 2. Parmi les stages organisés très régulièrement, à noter: une famlllarisation à l'lnforrnatlque (traitement de texte. gestion de fichiers, consultation d'une base de données plus quelques notlons de programrnatlon (500 F les 9 heures) ; un stage d'information sur les applications

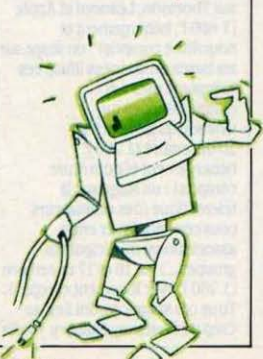

### **lf lUJRGIE<O>INJ**

*Les* logiciela experts

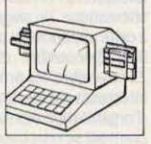

#### TKISOLVER

Si vous êtes ingénieur ou futur ingénieur, vous devez vous documenter sur ce pro· gramme. C'est un processeur d'équations qui fait gagner un temps incroyable lors de

toutes les simulations, modélisations ou même simples calculs répétitifs. Les fonctions intégrées permettent de réaliser n'importe quelle applica· tion jusqu'à 150 équations et 200 variables.

Le fonctionnement est simple. Entrez vos équations en utilisant la syntaxe mathématique classique et TklSolver génère un tableau des variables. Donnez des valeurs aux variables que vous connaissez et Tk!Solver calcule celles qui manquent.

En Français sur Macintosh, en anglais sur IBM PC et Apple II<sup>e</sup>

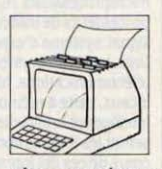

#### THOR

Vous savez ce qu'est un programme de traitement de textes : il permet d'écrire des documents. Vous savez aussi ce que fait un programme de gestion de bases de don-

nées : cataloguer des informations. Peut-on introduire un document dans une base de données ? NON !

Avez-vous déjà essayé de cataloguer un document avec un traitement de textes ? IMPOSSIBLE i

Avec Thor, tout est possible. C'est un outil de gestion documentaire qui est à la fois un traitement de textes et une base de données. C'est un gestionnaire de base de données travaillant sur des documents. A vous la liberté, les documents de longueur inégale, les recherches par n'importe quel mot contenu dans le texte d'un document.

En Français IBM PC et compatibles.

**demande de documentation**  TURGEON 89, avenue de Wagram 75017 PARIS Tél. : 43.80.86.69

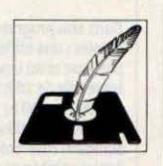

pédagogiques possibles de l'ordinateur (traitement de texte. gestion de fichier, tableur, Logo) ; pour les 12/16 ans, un stage tous azimuts traitant du langage Logo mals aussi des jeux. des logiciels semi-professionnels comme le traitement de texte ou la gestion de fichiers (600 F les 15 h) ; pour les 8/12 ans. un stage d'initiation au Logo et d'utilisation de différents logiciels (400 F les 10 h) ; pour les 6/8 ans, un atelier d'utilisation d'un robot télécommandé et piloté en langage Logo (200 F les 5 h). Enfin pour les animateurs socioculturels, un stage leur montrant les différentes applications pédagogiques de l'ordinateur  $(2.000 \text{ F} \text{ less } 40 \text{ h})$ . Atelier la Puce, Centre X 2000, 12, rue *de* la Montagne-Sainte-Genevlève. 75005 *Paris.* Tél.: Il ) 46 J4 264J.

#### La M.IC des Hauts-de-

Belleville propose des stages, à la demande, à des groupes de six personnes sur Apple 1148 Ko. Deux dates possibles : soit le lundi et le jeudi de 20 h à 23 h, soit le mardi et le vendredi aux mêmes heures. *MJC* des Haufs.de-Belleville, 43, rue du Borrégo. 75020 Paris. Tél.: (1) 43 64 68 13.

#### La Fédération des oeuvres

laiques ouvre, dans le cadre de son ciub du mercredi, un groupe au sein duquel les jeunes de 9 à 17 ans peuvent apprendre à programmer leurs propres jeux.

f°'- 12, rue *de* la Victoire, 75441 Paris *Cedex 09. Tél.*: (1) 45 26 12 30.

#### Le Centre de

perfectionnement des journalistes se lance dans la formation à l'écriture. télématique. Un stage d'initiation à cette méthode est proposé du 9 au 13 décembre : du 18 au 22 novembre, les professionnels intéressés par les méthodes d'organisation des rubrîques pourront se retrouver durant cinq journées de travaux pratiques. Enfin du 8au12 décembre, un stage traitera de la vidéographie (comment créer un logo type, dessiner en utilisant les caractères de la norme Antiope). Prix de ces stages : 5 250 r. *CP* J. Jl, rue du Louvre. 75002 *Paris.* Tél.: (1) 45 08 86 71.

#### L'Association pour la

promotion de la microinformatique organise, sous le patronage de l'ADI, un stage sur différentes techniques avancées. Conception de circuits Intégrés. microprocesseurs 16/32 bits. processeurs de traitement de signal, système d'exploitation Unix, bases de données, télécomunications, réseaux locaux, carte à mémoire, Intelligence artificielle: tels seront les thèmes abordés au cours de ces dix journées

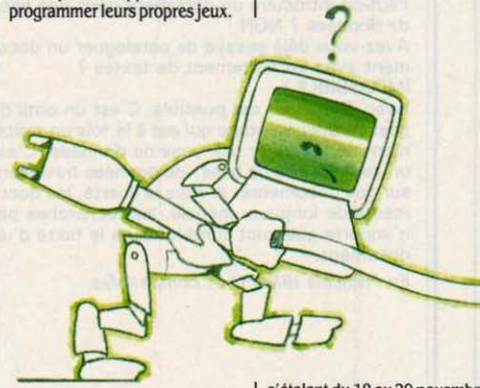

Dans son programme de stages. à noter: une Initiation à la pratique et au langage Logo tous les jeudis de 18 h JO à 20 h JO (1200 F les JO h); un stage pour apprendre à utiliser les logiciels standard (traitement de texte. fichier et tableur) débutant le 19 novembre (1 200 F les 30 h).

s'étalant du 18 au 29 novembre à la Chesnaie-du-Roy, dans le Parc Floral du Bois de Vincennes à Paris. Tél.: (1) 48 74 83 56.

Le Centre X 2000, les Corolles, propose deux stages pendant les vacances de Noé!. Le premier est une Initiation au Basic. le second une sensibilisation à l'infonnatique, chacun durant

trois jours (400 F). Centre X 2000 Les Corolles, 13, place des Corolles. Paris La Défense, 92400 Courbevoie. Tél.: (1) 47 73 64 07.

Le Centre X 2000 de Béthune organise des stages trimestriels de Basic niveaux 1, 2 et 3 sur Thomson TO 7/70 (90 r les trois mols à raison de deux heures par

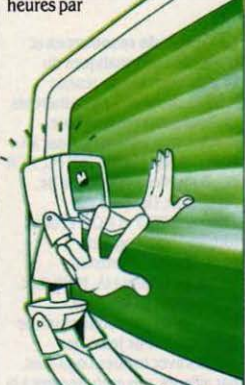

semaine) ; un stage de programmation structurée s'adressant aux connaisseurs déjà initiés à un langage. Matériel utilisé: Thomson, Bull, Logabax, Goupil, Sll'z 16 ( 90 F le trimestre). Au programme également: une Initiation au traitement de texte Wordstar, au progiciel pour artisans Aline et aux différents progiciels adaptés au milieu associatif (300 et 550 F). Centre X 2000, relais Jean *XXJ/I,* bd *des tlats-Unls,*  62400 *lltthune.* Tél. : 21565520.

Media et vie sociale organise un stage sur les logiciels d'aide à la décision du 9 au 11 décembre sur Thomson, Léanord et Apple (1 800 f . hébergement et nourriture compris) ; un stage sur les bases de données Illustrées (couplage micro et magnétoscopes ou vidéodisques) les 19 et 20 décembre (1 200 F hébergement et nourriture compris) ; un stage sur la télématique (des ordinateurs pour communîquer entre associations, municipalités, groupes...) les 16 et 17 décembre (1 200 F avec logement et repas). Tous ces stages auront lieu au Crep de Chatenay-Malabry. Media

*et* VIe sociale. J9, rue de Chateaudun, 75009 *Paris.* Tél. *:*  (1) 48 74 88 78.

Le Crepac d'Aquitaine ouvre un stage d'introduction à l'EAO les 23 et 24 décembre prochain (460 *r* les 12 heures) ; un stage d'infonnatique et gestion du 18 au 20 novembre (950 F les 18 hl ; une mise en contact avec la programmation du 9 au 13 décembre (1 350 F les 39 h) ; un stage visant à mieux utiliser l'outil informatique du 16 au 18 décembre (1 000 F les 18 h) et enftn un stage visant à la réalisation d'un didacticiel du 26 au JO décembre (1 400 r les J9 h). Crepac d'Aquitaine, service de formation, 15, rue Rode,<br>33000 Bordeaux. Tél. : 56817840.

#### Les Ateliers Association Paris

pour les jeunes/ Thomson/Fnac ouverts dans les 1er. 2e, 4e. 6e. 7e, Be, lle, 16e, 17e et 20e arrondissements, proposent cette année des stages d'initiation au Basic et à la programmation d'une durée de JO heures se déroulant soit deux soirées par semaine, pendant cinq semaines. soit le samedi matin pendant dix semaines (600 F) ; le mercredi, des stages permettent aux jeunes de 8 à 15 ans de s'initier à la micro (200 f le trimestre). Renseignements dans les mairies d'arrondissement ou *à*  l'Assoclatlon *Paris pour* les jeunes. Maison *des* Amandiers. 110, rue des Amandiers. 75020 Paris. Tél.: (1) 43 66 42 17.

Tec-Ge-Coop, centre de fonnation aux technologies nouvelles de Bayonne. organise deux stages pour les jeunes demandeurs d'emploi de 18/25 ans. L'un portera sur le •commercial en informatique• et l'autre sur la • fonnation d'assistant éditeur télématique•. D'une durée de sept mols et demi, ces formations sont entièrement gratuites. Dossier de candidature *à* retirer *à* Tec-Oe-*Coop,* 1, av. Loulse·Darracq, 64100 Bayonne. Tél. : 59 25 50 30.

L'informatique club de Sochaux-Montbéliard propose des modules de fonnation au langage Pascal, au langage machine du microprocesseur 6502 équipant l'Oric, des ateliers de programmation en Basic et

des stages de gestion informatique. Informatique Club, *5.* rue Combe-du-Bols. 25200 Montbéliard. Tél. : 81 98 23 41.

Micro Design, animateur de la revue· L'lnfonnatlque professionnelle ·, propose des séminaires de haut niveau consacrés a la micro et réservés aux responsables informatiques des grandes entreprises. Les 12 et 13 novembre, le thème en sera ·les directions lnfonnatlques race aux micro-ordinateurs · (comment juger le matériel et le logiciel ; comment décider d'une stratégie). Les 5 et 6 décembre, un séminaire s'intéressera aux bases de données sur micros et super micros (comprendre les concepts ; choisir les matériels et

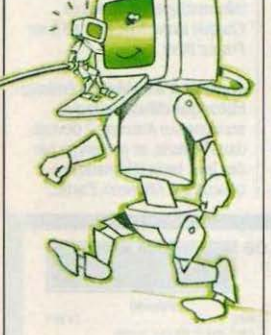

les logiciels). Les 9 et 10 décembre, enfin sera abordée •la stratégie des directions informatiques face aux réseaux locaux et à leurs logiciels · Micro Design, 99, *bd Jean Jaurès*, 92100 Boulogne. Tel.: (1) *46040726.* 

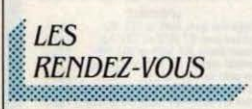

Mediciel 85 se tiendra jusqu'au début décembre a la librairie Le l'ançois, face à la faculté de médecine, a Paris. Chaque semaine, deux logiciels médicaux différents sont présentés aux professionnels. Ubralrle Le François, 91, *bd* Saint· Germain, 75006 Paris. Tel.: (1) 4J265545.

Productronica, le 6e Salon international pour la fabrication dans l'électronique se tiendra, du 12 au 16 novembre, à Munich. Chambre officielle francoallemande de commerce et *d'industrie,* 18. rue Balard, *75015*  Paris. Tél.: (1) 45 75 62 56.

Le 1er Salon de la microinformatique et de la communication d'Auch aura lieu dans cette ville du sud-ouest du 15au17 novembre. Stratégies el communications, 58 bis, rue Dessolles, 32000 Auch. Tél.: 62054100.

#### Ordipuces 85 se tiendra les

16 et 17 novembre de 11 h à 19 h au Gymnase Danton, rue Danton a Vanves. Au programme de cette manifestation organisée avec le concours des dubs Microtel, la vente, l'achat et l'échange de matériel micro-informatique.

#### Sicovi, le Salon de

l'informatique, de la bureautique, de la télématique etde la communication aura lieu au Palais des expositions de Nice du 16 au 20 novembre prochain. En plus de J5 conférences prévues au programme. la Confédération nationale des médecins y testera des logiciels médicaux. Sicovi, 105, rue de France, 06000 Nice. *Ttl.:* 9J *44* OJ *67.* 

Novotech, le Forum des nouvelles technologies se tiendra du 19 au 22 novembre dans le site d'Eurexpo à Lyon. Sepel. *Ttl.: 72 22* JJ *44.* 

Imprim'Expo, les joumées professionnelles graphiques et le salon des matériels et foumitures des industries graphiques se tient. dans ces mêmes lieux, du 20 au 2J novembre. Sedep. *Ttl. :*  72 22 33 44.

Le Salon de l'informatique et du tertiaire se tiendra a Mulhouse du 20 au 2J novembre a Mulhouse. Clal. 40, rue de la Sinne. 68100 *Mulhouse. Tel.*: 89460233.

Au FIT (France industrie technologie) - la grande exposition qui se tient dans la Grande Halle de La Villette â Paris, jusqu'au 20 janvier 86- à noter les 22 et 2J novembre : un forum informatique suivi d'un rallye auquel participeront des groupes espagnols et anglais. Renseignements : X 2000 CIEJ,

### **TlUJRGIE<OINI**

*L'écriture intelligente* 

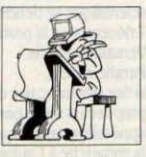

#### XYTEXTE

- Gardez sous les yeux une partie d'un document en créant une fenêtre. Continuez à écrire, vos références restent.
- Mettez deux documents

en mémoire, vous pourrez passer instantanément de l'un à l'autre. Voyez votre texte tel qu'il sera imprimé, avec les sauts de page, bas de page, pagination, etc.

- Comptez comme vous voulez, tous les calculs mathématiques sont possibles à l'intérieur du document.
- Insérez vos notes, XYTEXTE les numérote automatiquement et les imprime soit en bas de page, soit dans une annexe en fin de document.

Les tables d'index sont automatiques. Vous sélectionnez un mot et la table d'index se créée. Trois tables d' index sont prévues, et même une table des matières.

Pour ceux qui veulent enchainer plusieurs opérations, un langage de commande est prévu et toutes les touches du clavier sont reprogrammables.

En Français sur IBM PC et compatibles.

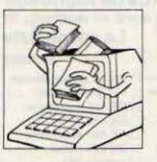

#### **HUGO**

Ce programme va vous étonner 1 Il permet non seulement la vérification de l'orthographe des mots français au moyen d'un dictionnaire mais aussi la détection des erreurs de syntaxe, des fautes

d'accord de participes, les déclinaisons de verbe erronées, etc.

En Français sur IBM PC et compatibles. Avec XYTEXTE ou d'autres traitements de textes

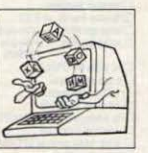

#### LE JONGLEUR DE MOTS

Écrit en assembleur, il est très rapide et offre l'ensemble le plus complet de commandes d'édition.

Avec une seule touche, vous avez accès à de nombreux

écrans d'aide. En Français sur Apple II<sup>e</sup>.

> demande de documentation TURGEON 89, avenue de Wagram 75017 PARIS Tél. : 43.80.86.69

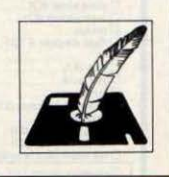

robots. Dans une ambiance de

robots joue le ballet du<br>XXI<sup>e</sup> siècle avec un chariot **Al'occasion** de l'exposition reconnaissance des formes et

1

nouvelles d'instrumentation  $44091732.$ <br>
75017 Paris.<br>
76011 Paris.<br>
76024 19. scientifique se tiendra du 2 au<br>7 décembre à la porte de 7 décembre à la porte de **Le vidéotex Télétel :** tel est le<br>
le **Télétel :** tel est le thème d'un forum informatique Versailles à Paris.<br>
Parallèlement.<br>
qui se tiendra à l'hôtel Expo à la Parallèlement.<br>
la Société française de physique de Versailles à Paris du 5 a propose un vaste panorama des 7 décembre. Expo diffusion. 6<br>appareils et techniques allant de bd Malesherbes, 75008 Paris. la recherche à l'automatisme.<br>Sepic. Tél. : (1) 42 33 88 77 pour<br>Mesucora et SFP. Tél. :

Montpellier. Tél. : 67 64 16 91.

filoguidé pour chef d'orchestre 1 Micropuces 85 qui aura lieu le l'intelligence artificielle organisé du fusée chaque diffusée diffusée diffusée diffusée diffusée diffusée diffusée diffusée diffusée diffusée diffusée diffu

42, rue Etienne-Marcel, 75002 exécutées par des élèves. matériel à vendre ou échanger. France dans le domaine des<br>Paris. Tél.: (1) 42 61 52 68. A Commissariat général du FIT, contacter le 60 72 69 50 pour machines et systè Paris. Tél. : (1) 42 61 52 68. A Commissariat général du *FIT*, contacter le 60 72 69 50 pour machines et systèmes de noter également : le théâtre des Anvar, 43, rue Caumartin, 75009 Non et le 60 25 20 00 pour cinquième gé noter 43, rue Caumartin. 75009 <br>
Paris. Tél. : 42 66 93 10. Meaux. Les emplacements sont congrès sera précédé de deux lasers, de lumières, de musique de las entre de synthèse d'étude et de synthèse d'étude et de synthèse de la s<br>
et d'effets spéciaux, un coms de Mesucora 85, une exposition renseignements sur dividents domaines de et d'effets spéciaux, un corps de **Mesucora 85**, une exposition renseignements sur sur différents domaines de internationale sur les techniques *Micropuces 85*, *téléphoner au : (1)* pointe. Afcet, 156, bd Pereire,  $\left\{ \begin{array}{ll} \text{Micropuces 85, telephone } \text{ra}: \text{(1)}\\ 44.09.17.32. \end{array} \right.$   $\left\{ \begin{array}{ll} \text{pointe.} \text{ A} \text{f} \text{c} \text{e} \\ \text{75017} \text{ P} \text{a} \text{r} \text{f} \text{s} \end{array} \right.$ 

> porte de Versailles à Paris du 5 au  $\frac{1}{36}$  LA RADIO 7 décembre. Expo diffusion, 63. *A* decembre. Expo diffusion, 65.<br>bd Malesherbes, 75008 Paris. **i LA TÉLÉVISION**<br>Tél. : (1) 45 22 65 00.

Mesucora et SFP. Tel. :<br>47 07 32 98 pour Phusique 85. cette manifestation consacrée cette manifestation consacrée **Rue des entrepreneurs,**<br>aux micro-ordinateurs, ainsi qu'à l'émission de Didier Adès. aux micro-ordinateurs, ainsi qu'à<br>leurs périphériques et leurs **Idate, les 7<sup>e</sup> journées** leurs leurs leurs leurs diffusée le samedi midi sur internationales sur le thème : logiciels aura lieu du 20 au leurs l'annonce liter prévoit de parle • l'Europe des communications • 24 novembre à Las Vegas. entreprises junior, le sont organisées du 20 au *The Interface group*. 16 novembre prochaine sont organisées du 20 au The Interface group,<br>
22 novembre à Montpellier ; 300 First Avenue, Needham, découvrir de jeunes sociétés 300 First Avenue, Needham, découvrir de jeunes sociétés en découvrir de jeunes sociétés en découvrir de jeunes sociétés en découvrir de jeunes sociétés en découvrir de jeunes sociétés en découvrir de jeunes sociétés en déc Vate, Bureaux du Polygone, rue Massachussetts 02194. communique dynamiques.<br>
des Etats-du-Languedoc, 34000 (Tél.: 19 1 (617) 449 66 00. Chaque samedi de 12 à 13 i

A l'occasion de l'exposition reconnaissance des formes et Journal d'un siècle, l'émission Micropuces 85 qui aura lieu le l'intelligence artificielle organisé historique diffusée chaque La maison des jeunes et de 16 novembre à Avon et le 23 à par l'Adi, l'Afcet et l'Inria se semaine sur Antenne 2 devrait.<br>L'informatique présente, par Meaux, se tiendra une foire au propose, du 25 au 29 novembre à dans l'av ailleurs, des réalisations troc de l'électronique (micro, qualitaire de faire le point sur des jeux-tests télématiques<br>scientifiques et techniques vidéo, hifi...). Si vous avez du l'ensemble des travaux menés en concus par

logiciels aura lieu du 20 au France Inter prévoit de parler des<br>24 novembre à Las Vegas. entreprises junior, le Chaque samedi de 12 à 13 h sur<br>France Inter.

> dans l'avenir, se prolonger par conçus par Atlaseco. Facile,

> > prix sont indicatifs.

20, rue de Montreuil - 94300 VINCENNES -  $\Omega$  (1) 43.28.22.06 du mardi au vendredi : 10 h 30 à 13 h · 15 h à 19 h - le samedi : 10 h 30 à 19 h Le spécialiste de l'ordinateur à moins de 5000 F

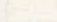

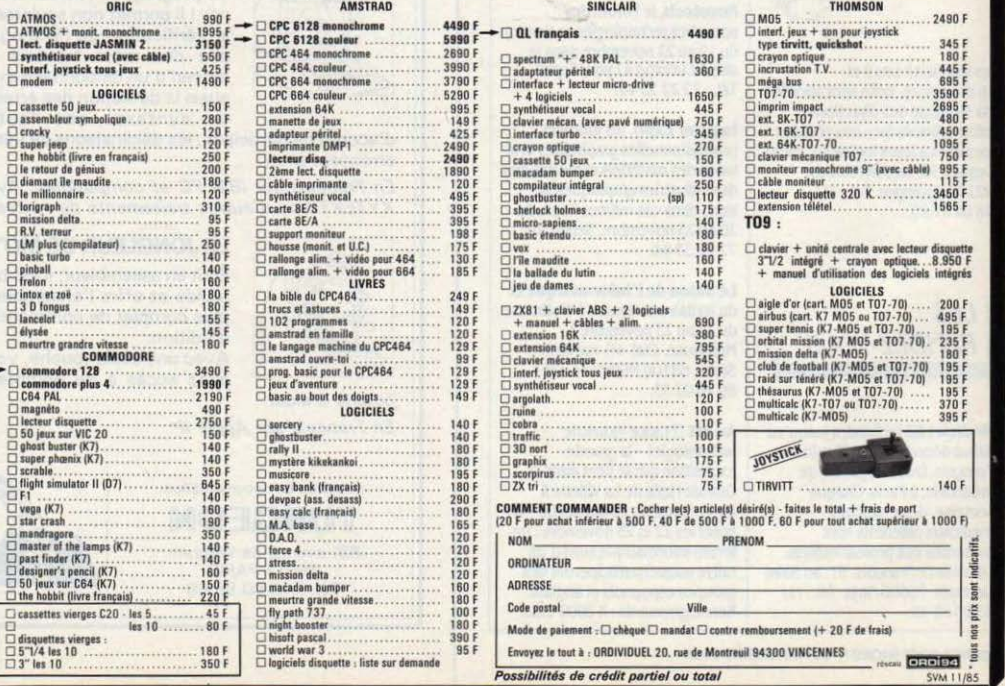

facile. N'ayez crainte, on ne cherche pas à vous coincer ; ces jeux ont été mis au point de telle façon que le plus grand nombre ait la moyenne. En bonne logique...

Le samedi de 11a12 *h sur* A2.

#### C'est encore mieux l'après-

midi 1L'émission quotidienne qui occupe l'antenne d' A2 tous les après·midis, a embauché sur son plateau le logiciel · la boule de silicium· d'Hyperlog pour faire le portrait de ses invités. A partir des réponses qui lui ont été fournies. l'ordinateur dresse en moins d'unederni·heure le profil psychologique des stars du moment. Gentillet. Du lundi au vendredi de 15 h 45 à 17 h 30 sur A2.

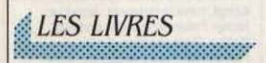

#### Série assistant IBM PC.

par Henri Lilen. Dans son genre, Henri Lilen est un cas. Il sort des livres à une cadence invraisemblable (merci le traitement de texte), et en plus li ose les faire d'une qualité supérieure à la moyenne. Ces cinq volumes concernent les logiciels de la série Assistant réalisés par IBM pour son PC. Clair, précis et

pédagogique. Ed.<br>Radio Planning : 254 pages. Radio Planning: 254 *pages,* 170 f ; Graphlng. 174 pages. 150 r : flllng. 189 *pages.* 150 r: Writing. 206 pages.  $150 F$ : Reporilng. 155 pages, 150 f.

#### Pratique de Word. Pratique de dBase III,<br>par Henri Lilen.

Deux des plus importants logiciels professionnels récents a la loupe de Mr Lilen. Deux ouvrages de qualité, comme d'habitude, destinés aux non· initiés. Les programmeurs de fond resteront un peu sur leur faim. Ed. Radio. dBase III, 253 pages, 220 F. Word, 190 pages, 180 F.

#### Apple Il. trucs et astuces, par *R. Prust et W. Voss.*

Un fourre-tout de· bidouilles· en Basic et en assembleur. divers PEEK et POKE intéressants et de<br>nombreuses indications utiles à une bonne programmation. Il faut souvent · partir à la pêche · dans cet aimable désordre. mais l'Apple Il est une machine qui accepte fort bien le méli-mélo. Micro-Applications, 347 pages, 149 F.

#### Programmation en assembleur Amstrad,

par Georges fagot-Barraly. Une fols de plus. l'auteur d'une initiation à l'assembleur se croit obligé de commencer son livre par un cours magistral sur l'arithmétique binaire. Il sera bien difficile à un débutant de s'y

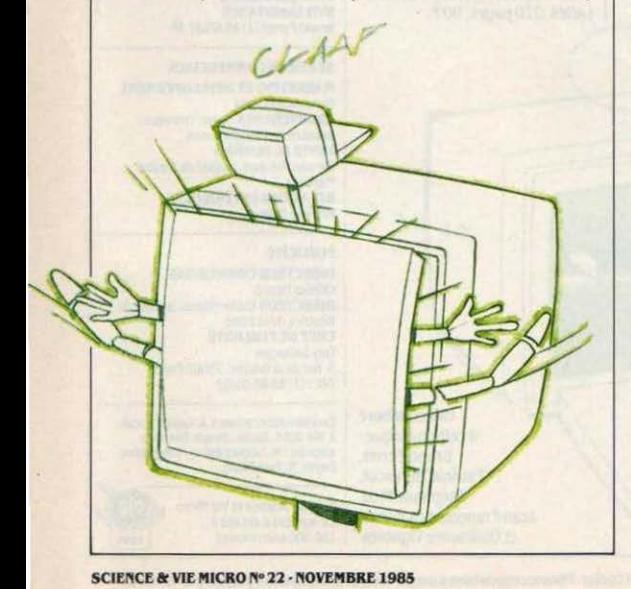

### TURGEON

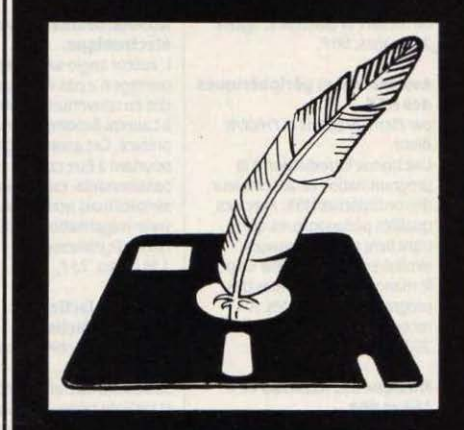

### La disquette et la plume

"Quand un écrivain se passionne pour la haute technologie, découvre enthousiaste les meilleurs logiciels, étudie émerveillé les dernières découvertes en matière d'intelligence artificielle ou de systèmes experts, il n'a qu'une hâte : y mêler son art de la plume et vous inviter à partager son plaisir.

Il crée les ÉDITIONS TURGEON. Une approche différente du logiciel et du livre informatiques, le mariage réussi de l'Art et de la Méthode ... »

> demande de documentation **TURGEON**

89, avenue de Wagram<br>75017 PARIS Tél. : 43.80.86.69

retrouver dans le fatras d'informations qui suit. Quand on connait I' · Autoformation en assembleur: de Micro· Applications (voir le Club SVM dans SVM 21), on mesure la différence. *SybeX.*  202 pages, 98 f.

#### Assembleur et périphériques des MSX.

par Pierre Brandels et Frédéric Blanc.

Une bonne introduction à la programmation en assembleur des ordinateurs MSX, avec des qualités pédagogiques qui tranchent sur les ouvrages similaires. On regrettera un peu le manque d'illustrations des programmes présentés. A recommander. PSI. 203 pages. 110 F.

#### Musique sur Amstrad CPC 464et664,

par /an Waugh. Il est difficile d'utiliser correctement les capacités sonores de l'Amstrad. La preuve : maigre sa richesse. cet ouvrage n·est pas facile à lire. Si vous consultez le cahier des programmes de ce numêro, vous aurez la surprise de trouver un beau programme qui vous aidera presque autant que le livre de lan Waugh. Bravo, SVM ! Edimicro. 238 pages, 148 F.

#### Série Echos électronlques pour les petits.

par Gaby Waters et Helen Daules. Trois ouvrages, ·Mon ordinateur est malin · , · Mes premiers pas en Basic•, ·Je découvre la micro· informatique ·, prévus pour initier vos chères tètes blondes au monde· merveilleux· de l'informatique. Mais faut-il vraiment parler aux enfants

#### ANOSABONNÉS

Pour toute correspondance relative à votre abonnement, envoyez-nous l'étiquette collée sur votre demier numéro. Changement d"adresse : veuillez joindre à votre correspondance 2.20 f en timbres-poste français. Les noms. prénoms et adresses de nos **abonnts sont communiquts a nos**  services internes et aux organismes liés contractuellement avec SCIENCE ET VIE MICRO. sauf opposition motivée. Dans *ce cas.* **la communication sera liteau**  service de l'abonnement. Les Informations pourront fair< l'objet d"un **droitd'accèsou de rectification dans le**  cadre légal.

comme à des imbéciles ? faut·il proposer trois titres au contenu très proche là oû un seul aurait suffi? Hachette Jeunesse, 48 pages, 32,50 F.

#### Robots. ordinateurs et microélectronique.

L"auteuranglo-saxon de cet ouvrage n'a pas êtê digne d'être cité en couverture, contrairement à Laurent Broomhead qui l'a prêfacê. Cet anonyme gagnerait pourtant à ëtre connu : sujets passionnants. explications simples mais non simplistes. La vraie vulgarisation. quoi. Hachette jeunesse, 138 pages, 73 F.

#### Wordstar facile. Multiplan facile,

par llya Vlrgatchlk et Georges Llegols.

La vedette du traitement de texte et celle du tableur expliquées pas à pas avec de belles illustrations en couleur. Ce n·est pas la bible mais c·est un bon complément aux manuels d'origine. Marabout, 127 pages, 29 F chaque.

#### Introduction à Framework. Référence de programmation à Framework,

par Bfll Harrison et forefront Corporation. Deux énormes pavés complémentaires que tout utilisateur un tant soit peu sêrieux de framework. le logiciel lntêgrê d'Ashton·Tate. se doit de posséder. Le premier est un véritable manuel d"utilisation, illustre par de très nombreux

exemples. le second un manuel du langage de programmation Fred, avec une application de comptabilité à première vue assez complète disponible sur disquette. *La* Commande Electronique, 395 et 448 pages, 250 et 350 F.

#### Initiation aux bases de données pour microordinateurs (application à dBase III),

par Robert A. Byers. Une initiation, qui s·appuie sur de nombreux exemples d"utilisation de dBase Ill, l'un des meilleurs gestionnaires de bases de données existants. Pour tout comprendre sur le sujet. La Commande Electronique. 334 pages. 250 f.

#### Le grand dérangement,

par Jacques Darmon. Sous-titré · La guerre du téléphone ·, ce livre est le premier en France à faire le point sur le monde agite des têlêcommunications ; le premier surtout à poser ouvertement la question interdite : faut·il privatiser la DGT ? Oui, dit l'auteur, pour qui le contrôle de l'Etat sur les têlêcommunications est un frein à la modernisation du pays, et devient archaique à l'heure de la dêrêglementation internationale et de la fusion de toutes les industries de communication.

A quatre mois des élections. le dêbat est ouvert. Jean.Claude Lattès, 270 pages, 90 F.

#### SCIENCE ET VIE MICRO

Publié par Excelsior Publications S.A., 5, rue de la Baume, 75008 Paris.<br>Téléphone : Services Administratifs: (1) 45.63.01.02<br>Rédaction : (1) 42.56.10.98

#### DIRECTION, ADMINISTRATION

**FRÉSIDENT Jacques Dupuy<br>DIRECTEUR GENÉRAL Paul Dupuy<br>DIRECTEUR ADJOINT** Jean-Pierre Beauvalet DIRECTEUR FINANCIFR Jacques Behar<br>COMITÉ DE RÉDACTION Philippe Cousin, Yves Heulllard, Joël de Rosnay

#### **RÉDACTION**

**RÉDACTEUR EN CHEF**<br>Yves Heuillard RÉDACTEUR EN CHEF ADJOINT Petros Gondicas **CHEF DE RUBRIQUE**<br>Seymour Dinnematin SECRÉTAIRE GÉNÉRALE DE **SECRÉTAIRE GÉNÉRALE DE<br>LA RÉDACTION Françoise Roux<br>SECRÉTAIRE DE RÉDACTION** Françoise Sergent<br>ONT COLLABORÉ À CE NUMÉRO : Patrick Allain, Joseph Blondel, Serge Ceci, Frédérique Fanchette. Thierry fasolin. Bruno ferret. Yann Garret. Hervé<br>Kempf, Patricia Marescot. Jean-Luc<br>Michel. frederic Neuville, Andreas<br>Pleiffer, Stéphane Picq, Hervé Provatoroff, Patrice Reinhorn, Jean-<br>François des Robert, Eric Tenin, Guillaume Vignoles.<br>New York : Sheila Kraft, Londres : Louis<br>Bloncourt, Tokyo : Marie Parra-Aledo.<br>**ILLUSTRATION :** Armand Borlant (chef de service), Al Perr, Alain Bizos/Actuel,<br>Jean-Louis Boussange, Thierry Dalby,<br>Dumage, Forcadell, Claude Lacroix, Didier Maillac/REA, Alain Meyer, Thierry Morin.<br>**PREMIÈRE MAQUETTISTE** 

Michèle Grange<br>**MAQUETTE** Chantal Siri COUVERTURE Michèle Grange, Thierry **SECRÉTARIAT Chantal Grosjean** DOCUMENTATION Véronique Broutard<br>SVM ASSISTANCE Bruno Ferret (1) 45.63.87.46

#### SERVICES COMMERCIAUX

MARKETING ET DEVELOPPEMENT 6emartl da Costa **ABONNEMENTS** Suzan Tromeur.<br>assistée de Patricia Rosso VENTE AU NUMÉRO<br>Bernard Héraud, assisté de Nadine<br>Mayorga **RELATIONS EXTÉRIEURES**<br>Michèle Hilling

Ont collaboré à cette rubrique: Bruno ferret. Patricia Marescot. Stéphane Picq. Jean·françois des Robert et Guillaume Vignoles.

SLUF

1

PUBLICITÉ<br>DIRECTEUR COMMERCIAL CHEF DE PUBLICITÉ Ollivier Heuzė<br>**DIRECTEUR** Pablo Maurel, assistė de Béatrice de la Ferté Guy 5alançon 5, rue de la Baume, 75008 Paris.<br>Tél.: (1) 45.63.01.02

Excelsior-Publications S.A. Capital Social : 2 294 000 F. Durée : 99 ans. Principux associés : M. Jacques Dupuy, Mile Yveline Dupuy, M. Paul Dupuy.

Q CenuméroaétéUréa 1985SdenceetVieMkro ~~ ~JA 156 oooexemplalres • ·-

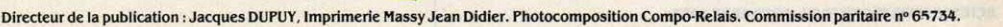

### **TOUTE LA MICRO-INFORMATIQUE SE RÉDUIT À CA**

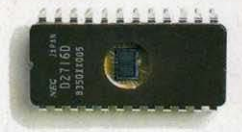

# OU À ÇA

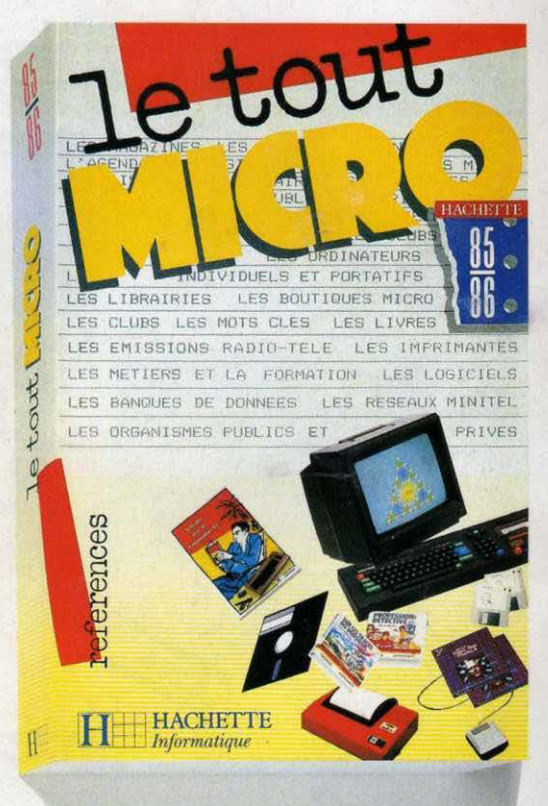

Il y a 2 choses indispensables pour faire fonctionner un micro-ordinateur : une puce et le nouveau Tout-Micro 85-86.

Hachette met aujourd'hui à votre disposition un annuaire réactualisé, indispensable pour tout connaître sur la micro-informatique moderne : tous les logiciels, toutes les machines, tous les clubs, toutes les adresses et les nouveautés de l'année.

Le nouveau Tout-Micro 85-86 c'est aussi un quide : comment acheter, connaître les 200 mots clés de la micro, s'informer avec des articles pratiques et de synthèse.

Le nouveau Tout-Micro 85-86 : 556 pages pour vraiment tout savoir en micro-informatique.

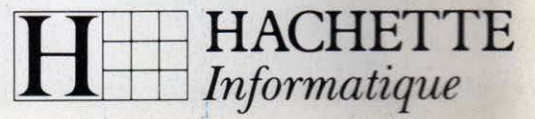